**INSTITUTO SUPERIOR TECNOLÓGICO** 

**"SAN GABRIEL" CONDICIÓN UNIVERSITARIO**

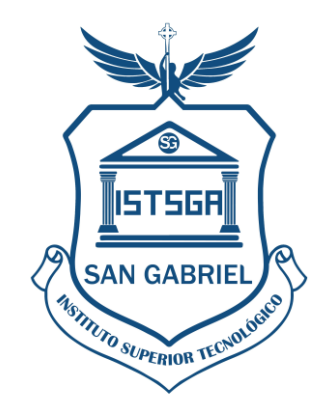

**ÁREA:** CONTABILIDAD **CARRERA:** TECNOLOGÍA SUPERIOR EN CONTABILIDAD **TEMA:**

DESARROLLO DEL ANÁLISIS FINANCIERO PARA LA TOMA DE DECISIONES EN LA FERRETERÍA TUGALT DE LA CIUDAD DE RIOBAMBA DE LA PROVINCIA DE CHIMBORAZO DE LOS PERÍODOS 2019-2020

# **PREVIO A LA OBTENCIÓN DEL TÍTULO:**

"TECNÓLOGA SUPERIOR EN CONTABILIDAD"

# **AUTORA:**

LISETH MARIBEL VELA MERINO

# **TUTOR:**

ING. CPA. WALTER CAMINOS MGS.

**RIOBAMBA- ECUADOR**

**SEPTIEMBRE - 2023**

# **CERTIFICADO**

<span id="page-1-0"></span>Certifico que la Señorita. Liseth Maribel Vela Merino. Con el número de cédula 060481416-0 ha elaborado bajo mi Asesoría el Proyecto de Investigación: "Desarrollo del análisis financiero para la toma de decisiones en la Ferretería Tugalt de la ciudad de Riobamba de la provincia de Chimborazo de los períodos 2019-2020".

Por lo tanto, autorizo la presentación para la calificación respectiva.

 $\setminus$   $\subset$   $\uparrow$   $\uparrow$ 

ING. WALTER CAMINOS MSG. ASESOR DEL PROYECTO

# **DECLARATORIA DE AUTENTICIDAD**

<span id="page-2-0"></span>Yo, Liseth Maribel Vela Merino, soy responsable de las ideas y los resultados expuestos en esta tesis, y el patrimonio intelectual de la misma le pertenece al Instituto Superior Universitario "San Gabriel"

 $\sqrt{2}$ 

**FIRMA DEL ALUMNO**

# **FIRMA DE TRIBUNAL DE GRADO**

<span id="page-3-0"></span>Tema de Investigación: "Desarrollo del análisis financiero para la toma de decisiones en la Ferretería Tugalt de la ciudad de Riobamba de la provincia de Chimborazo de los períodos 2019-2020".

APROBADO:

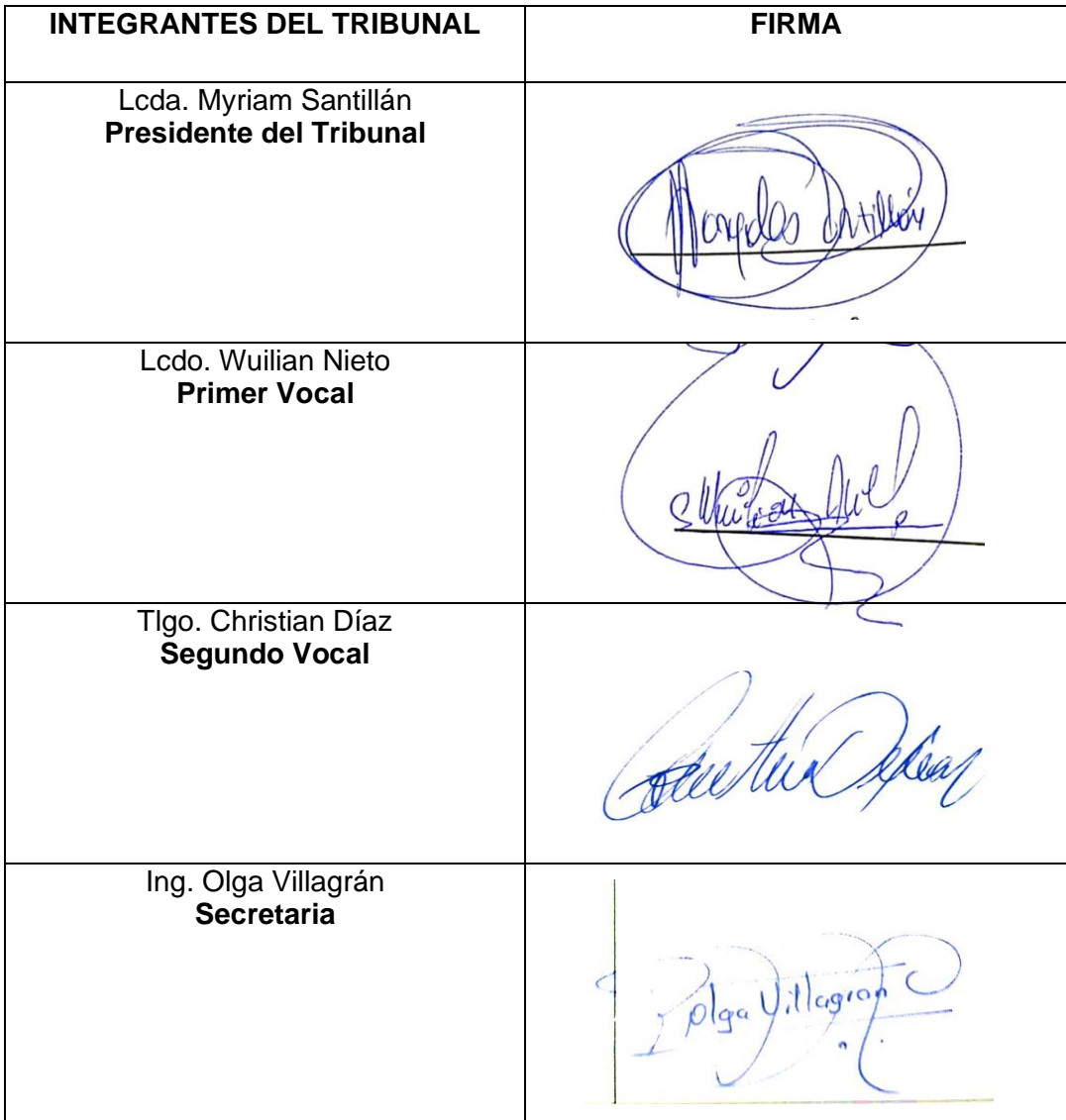

### <span id="page-4-0"></span>**DEDICATORIA**

Dedico el presente trabajo a Dios, porque ha estado conmigo en cada paso que doy, cuidándome, dándome fortaleza, confianza y sabiduría para continuar.

A mi madre Hélida Merino, pues sin ella no lo habría logrado, su bendición a lo largo de mi vida me protege y me lleva por el camino del bien, a mi padre Manuel Vela por su apoyo emocional sus consejos para continuar y nunca rendirme a pesar de los obstáculos, por eso les doy mi trabajo en ofrenda por su paciencia y amor.

A mi hijo Dorian por ser la razón de mi esfuerzo para lograrlo ya que, estuvo presente con su apoyo moral a lo largo de este trayecto, a mi querido esposo César Choto, quien estuvo apoyándome en cada decisión que tomara, con mucha paciencia y entrega para lograr mi objetivo.

A mis hermanos y a quienes a lo largo de mi vida han velado por mi bienestar y educación, siendo el apoyo en todo momento depositando su entera confianza en cada reto que se me ha presentado, sin dudar ni un solo momento de mi inteligencia y capacidad, gracias a ellos soy feliz y quiero continuar mis estudios hasta lograr mi sueño.

#### **Liseth**

## <span id="page-5-0"></span>**AGRADECIMIENTO**

Mi agradecimiento más grande es a Dios por permitirme culminar mi sueño.

Y como no también a los docentes de mi carrera que me han educado con paciencia por dedicarme su tiempo y apoyo.

Al Instituto Superior Tecnológico San Gabriel, por su esfuerzo, y su abnegada entrega en bien de sus alumnos.

### **Liseth**

<span id="page-6-0"></span>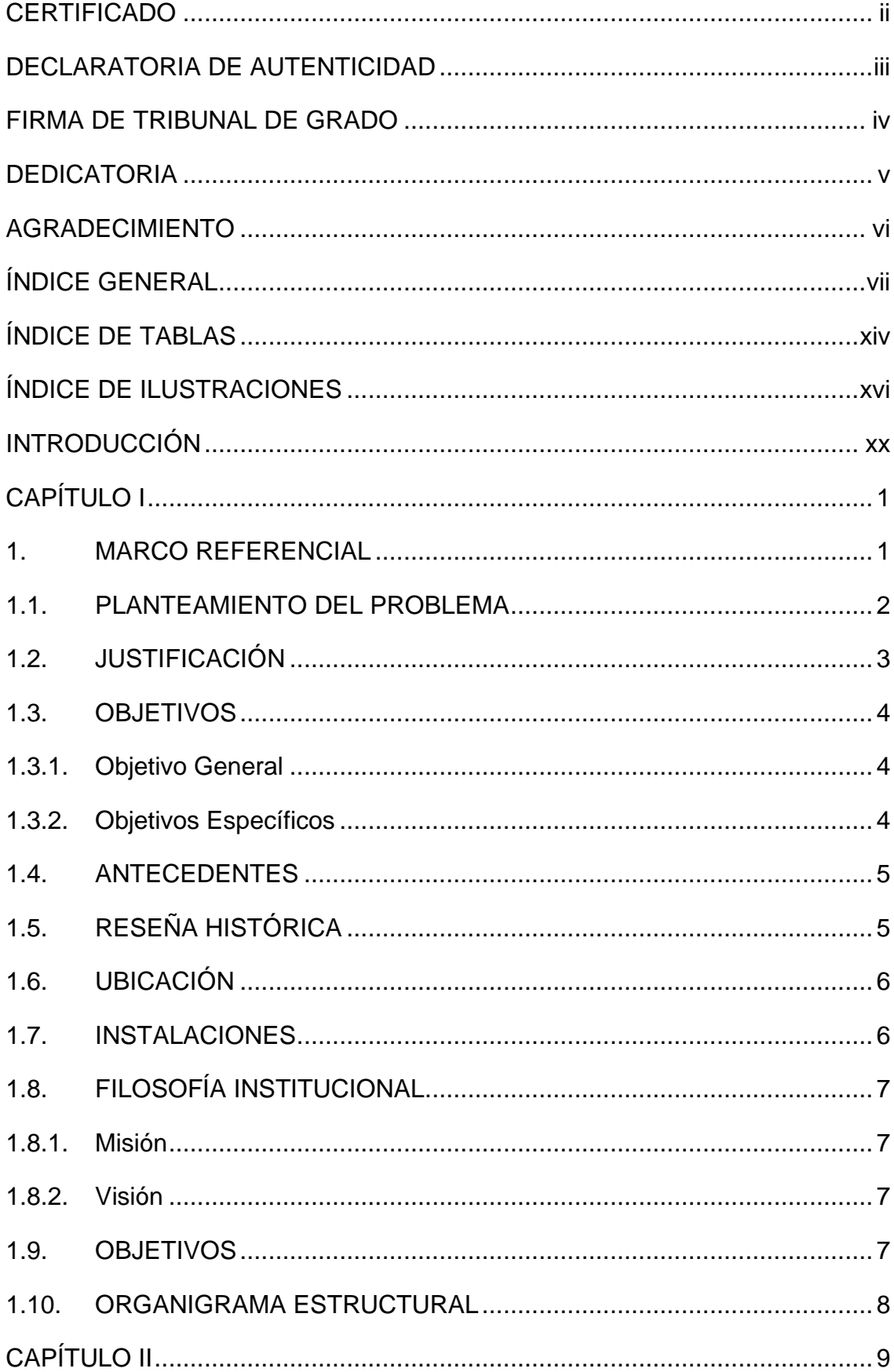

# ÍNDICE GENERAL

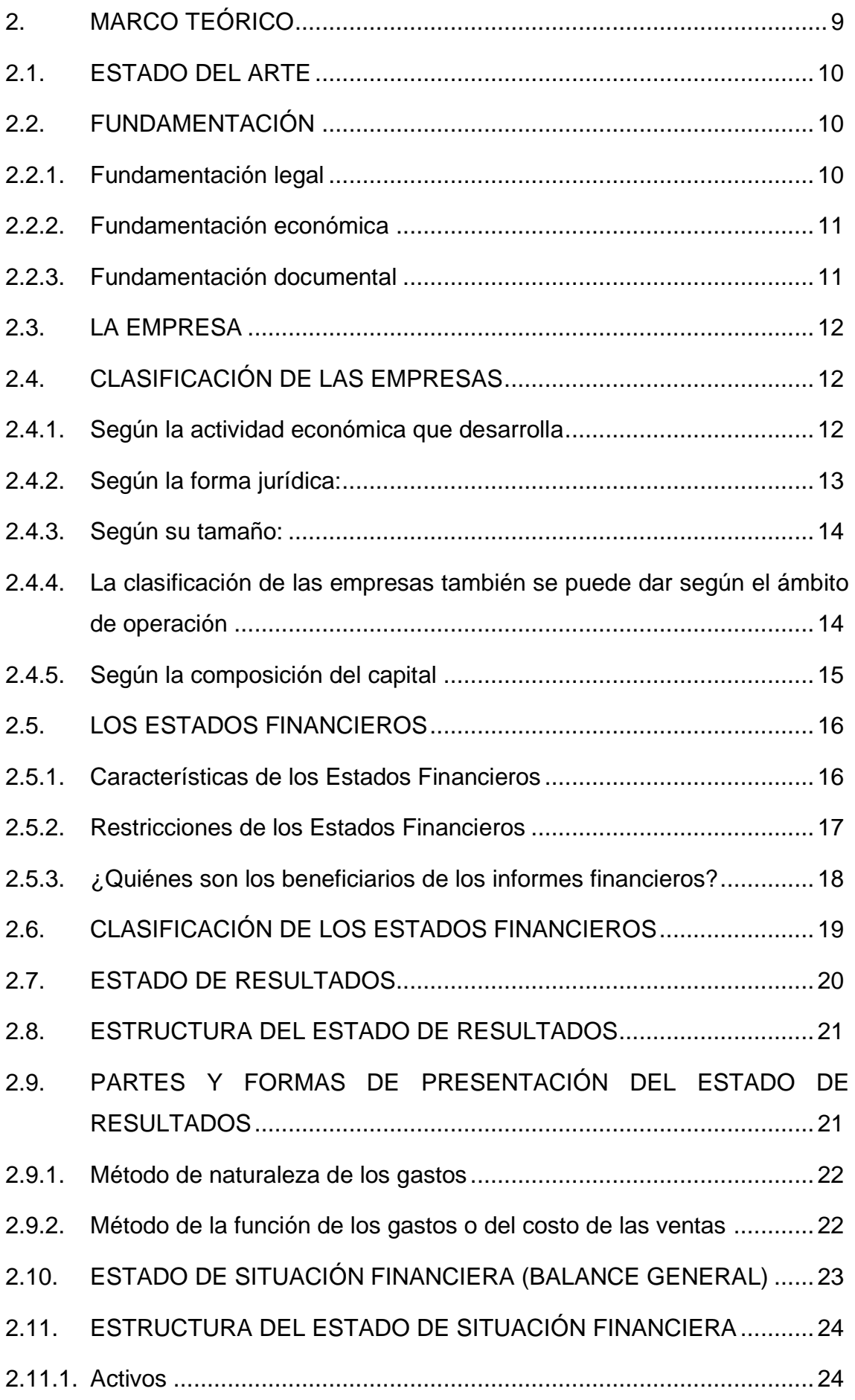

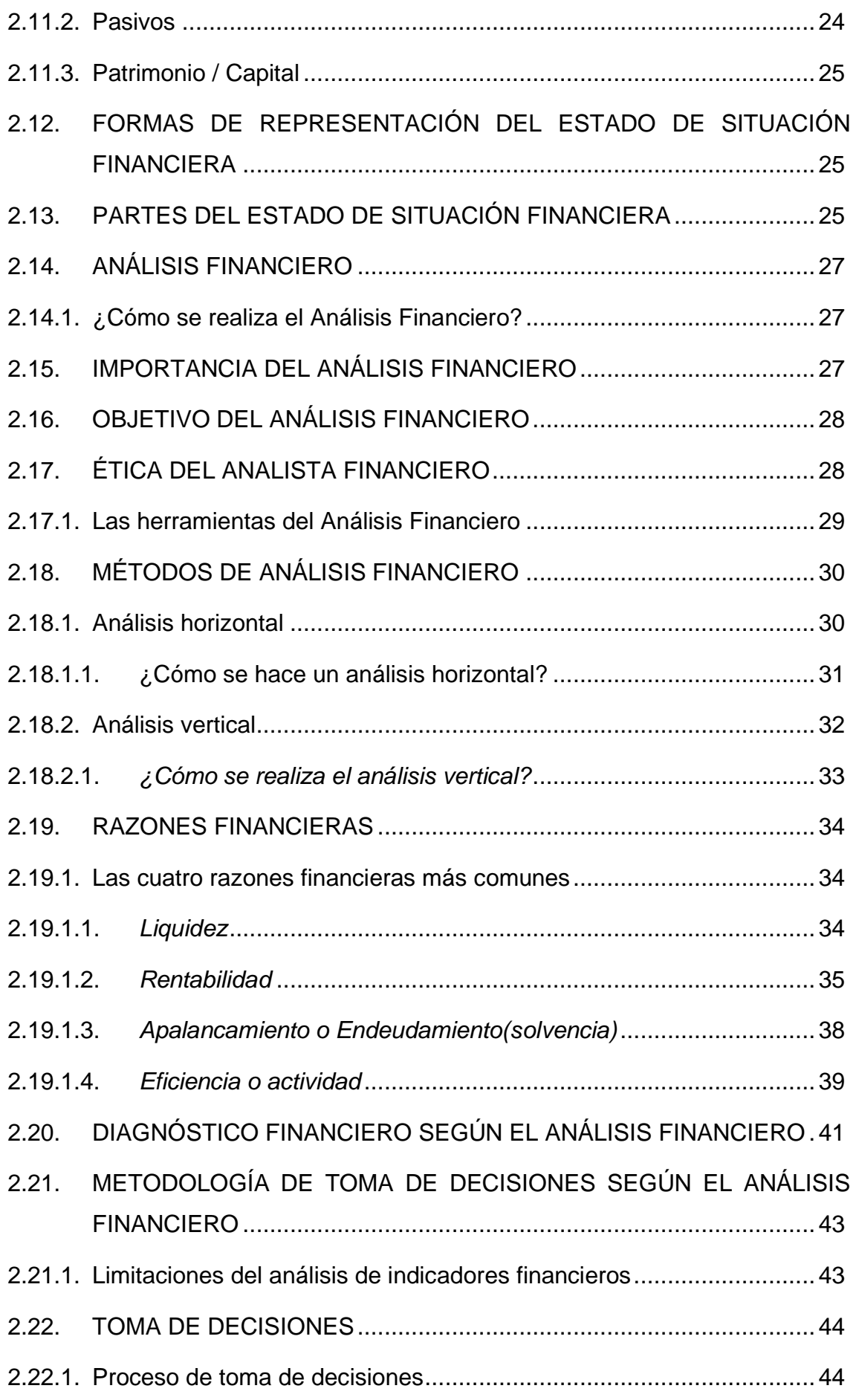

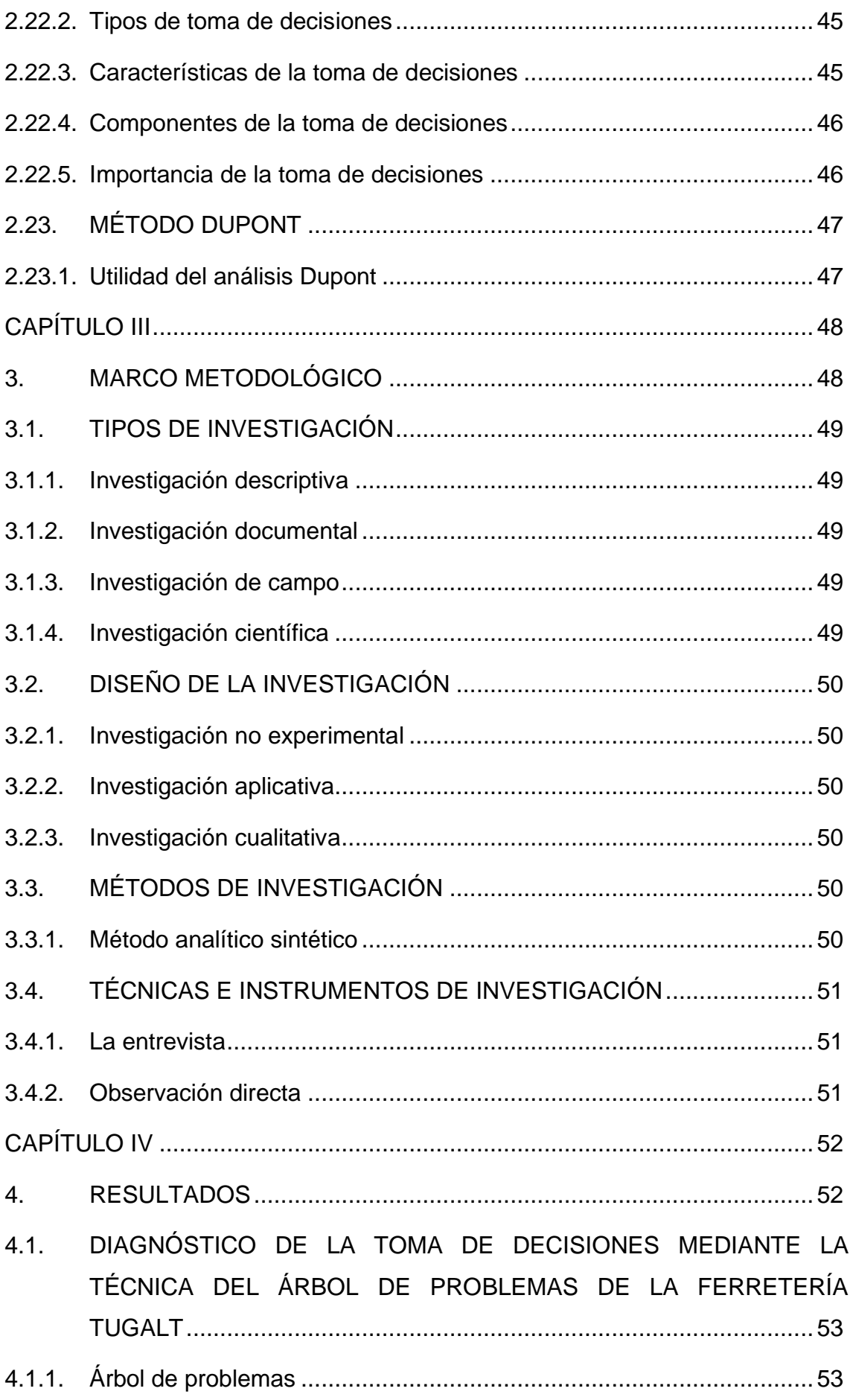

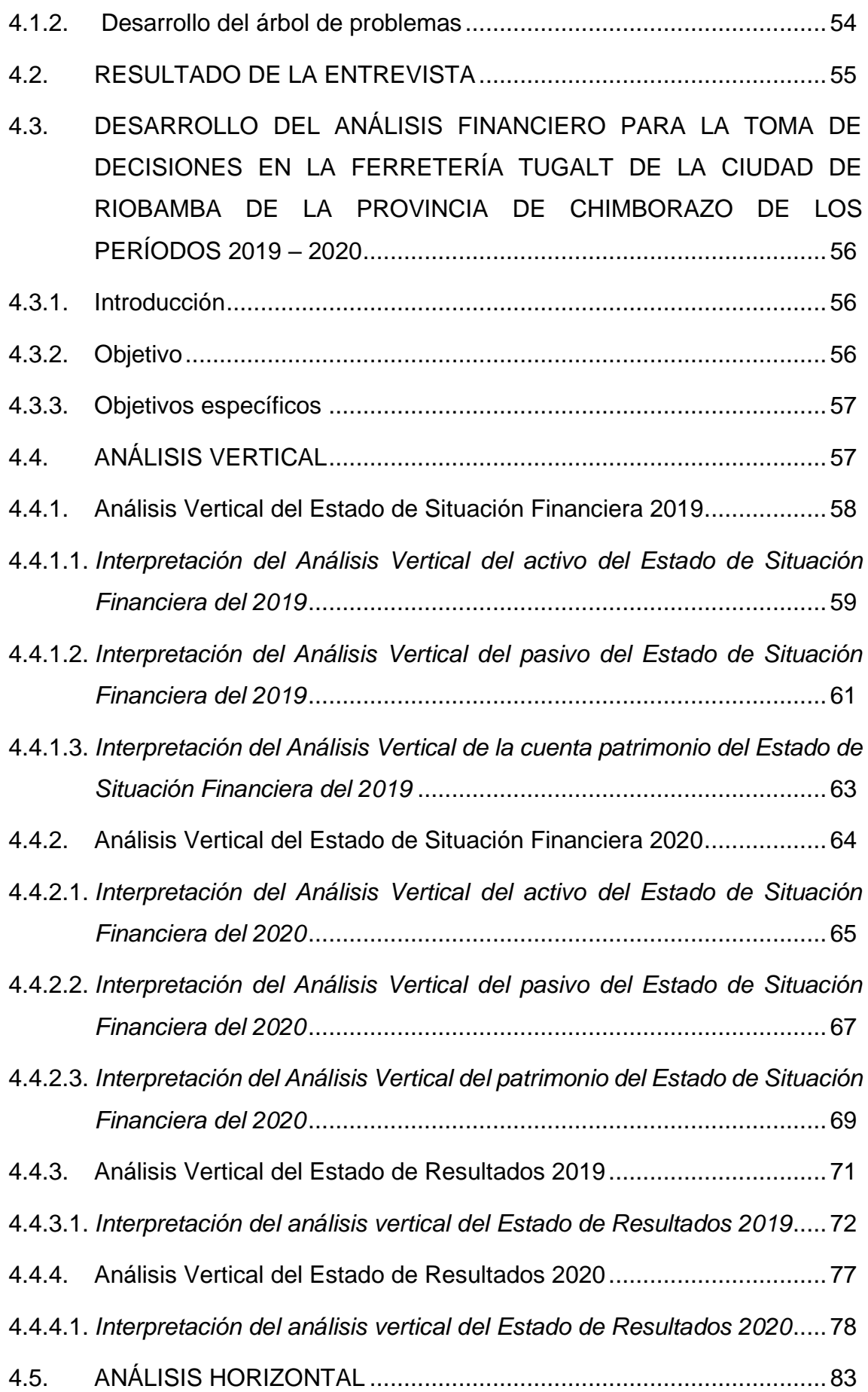

- 4.5.1. [Análisis Horizontal del Estado de Situación Financiera de los años 2019](#page-104-0)  – 2020 [................................................................................................](#page-104-0) 84
- 4.5.1.1. *[Interpretación del análisis horizontal de los activos del Estado de](#page-105-0)  [Situación Financiera de los años 2019 –](#page-105-0) 2020* ...................................85
- 4.5.1.2. *[Interpretación del análisis horizontal de los pasivos del Estado de](#page-108-0)  [Situación Financiera de los años 2019 –](#page-108-0) 2020* ...................................88
- 4.5.1.3. *[Interpretación del análisis horizontal del patrimonio del Estado de](#page-110-0)  [Situación Financiera de los años 2019 –](#page-110-0) 2020* ...................................90
- 4.5.2. [Análisis Horizontal del Estado de Resultados de los años 2019 –](#page-112-0) 2020 [...........................................................................................................92](#page-112-0)
- 4.5.2.1. *[Interpretación del análisis horizontal de los ingresos del Estado de](#page-113-0)  Resultados de los años 2019 – 2020*[..................................................93](#page-113-0)
- 4.5.2.2. *[Interpretación del análisis horizontal de los gastos del Estado de](#page-117-0)  Resultados de los años 2019 – 2020*[..................................................97](#page-117-0)
- 4.6. [APLICACIÓN E INTERPRETACIÓN DE LOS ÍNDICES FINANCIEROS](#page-122-0) [102](#page-122-0)

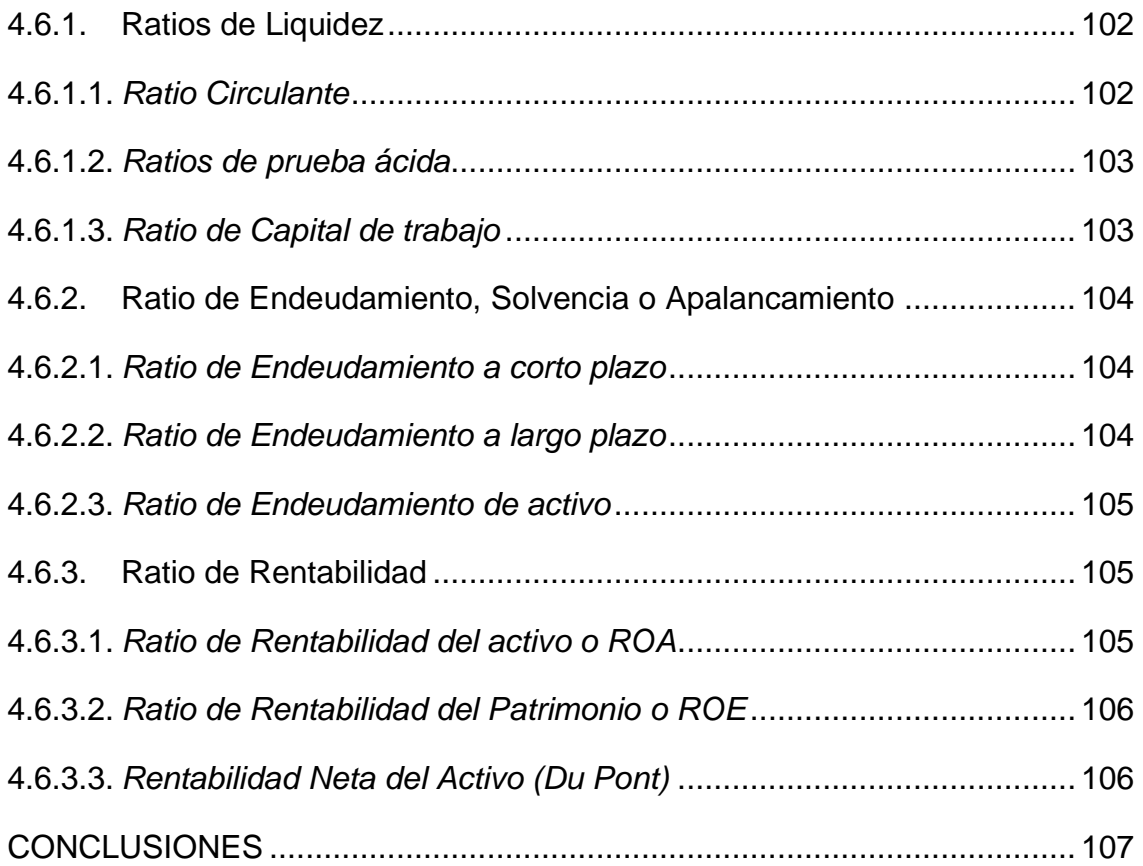

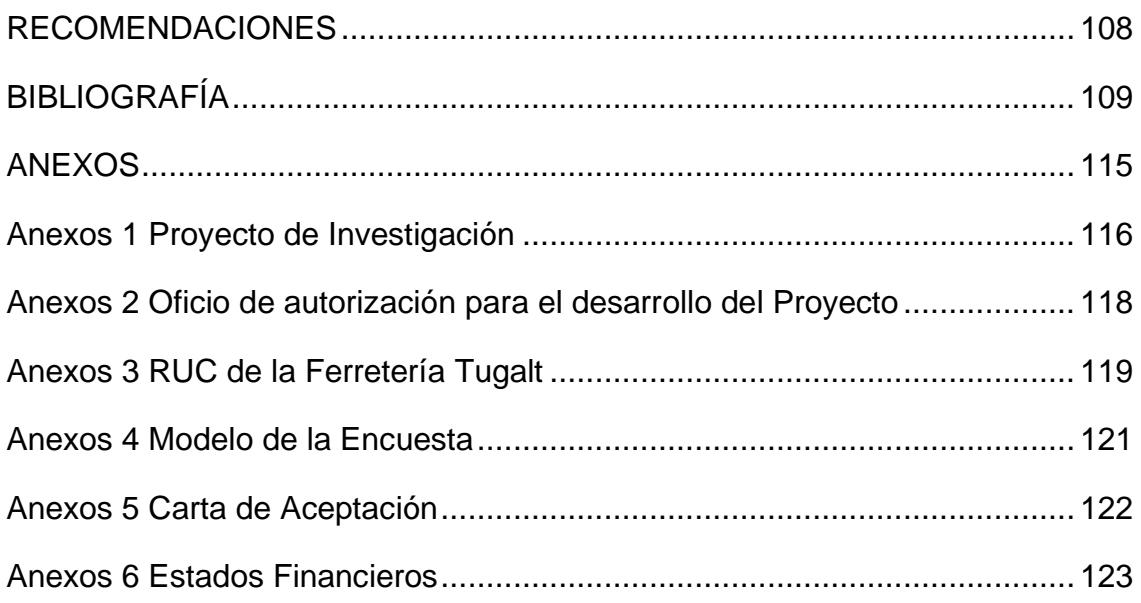

# **ÍNDICE DE TABLAS**

<span id="page-13-0"></span>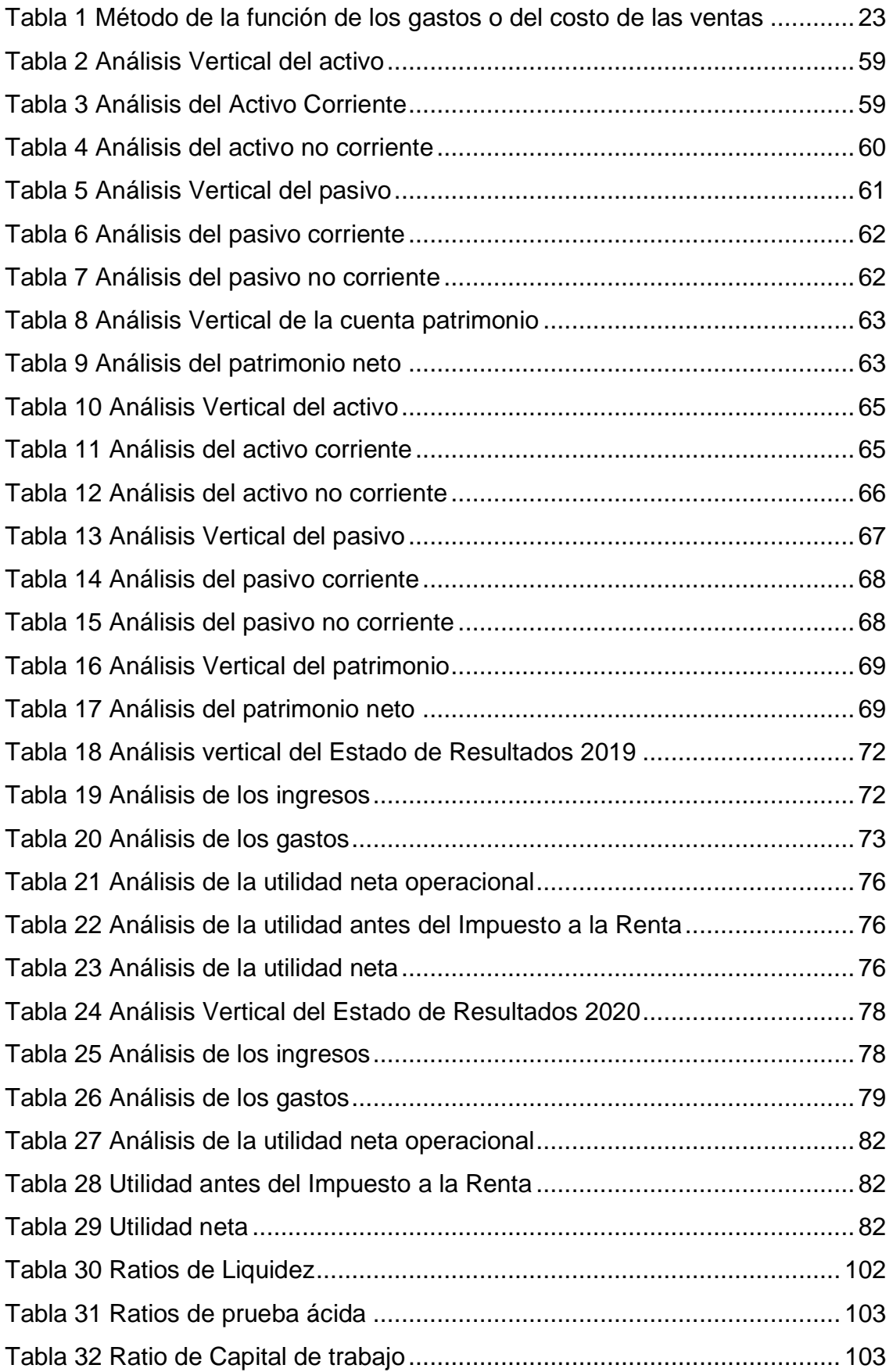

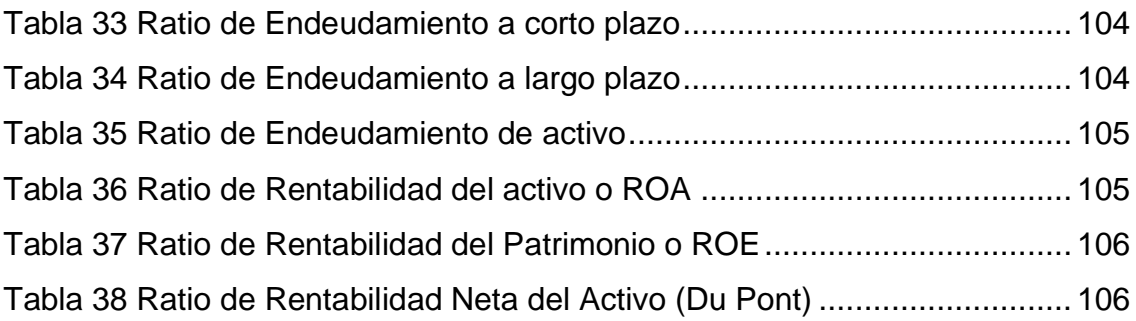

# **ÍNDICE DE ILUSTRACIONES**

<span id="page-15-0"></span>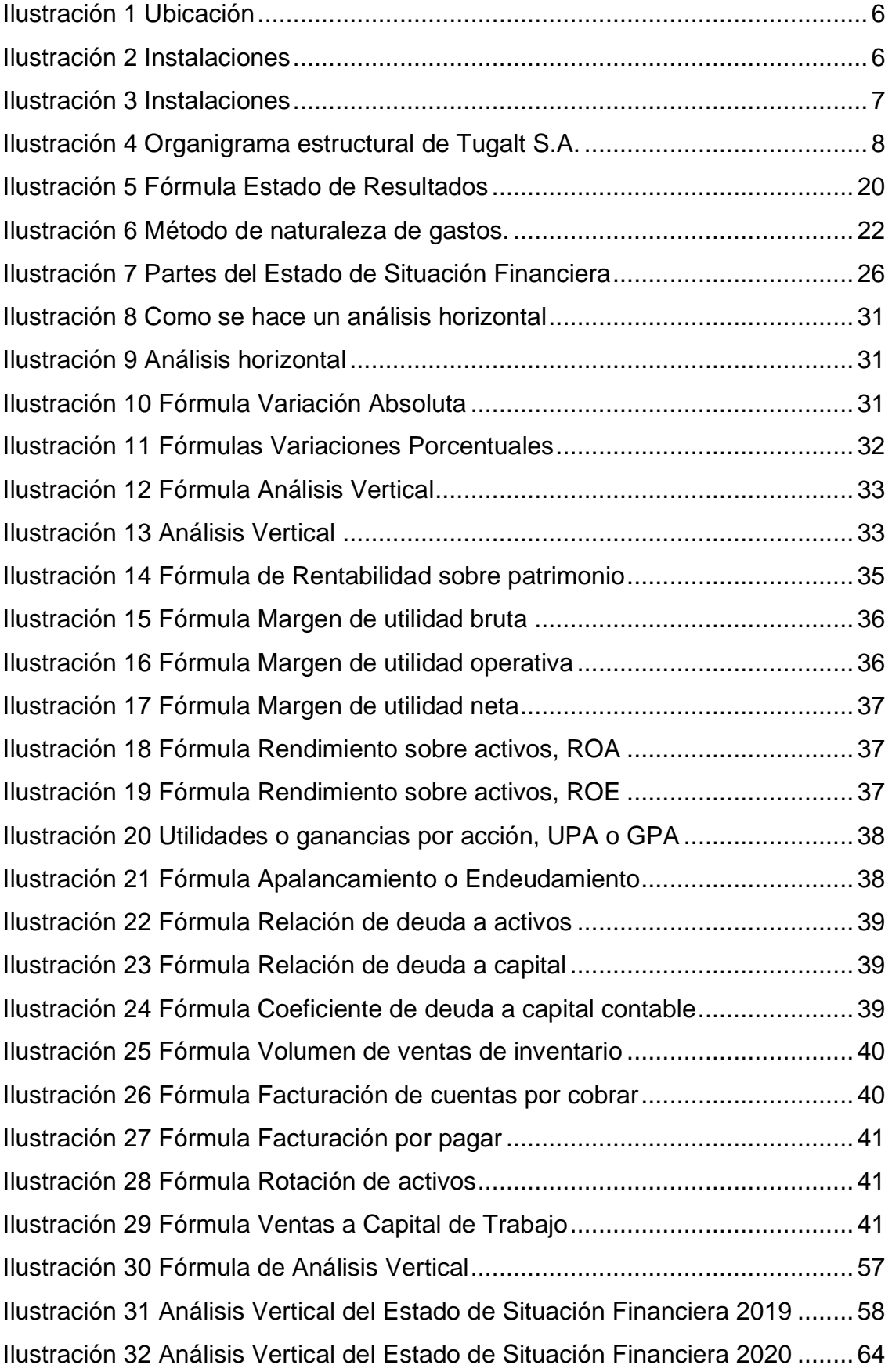

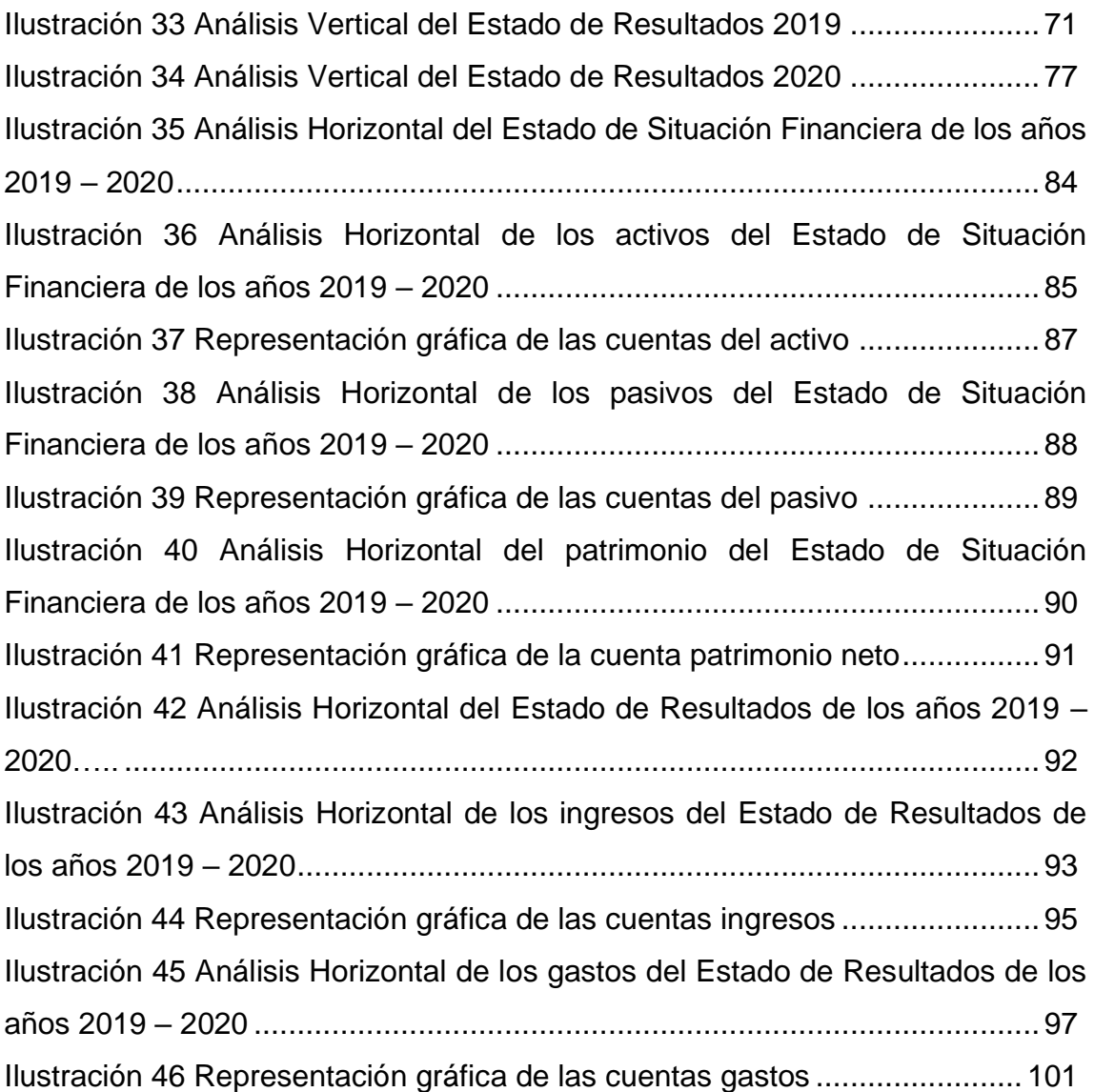

## **RESUMEN**

 El presente trabajo de investigación titulado: "Desarrollo del Análisis Financiero para la toma de decisiones en la Ferretería Tugalt de la ciudad de Riobamba de la provincia de Chimborazo de los períodos 2019-2020", se desarrolló aplicando el análisis vertical, con este método se comparó y se analizó los datos de dos años consecutivos es decir 2019 – 2020 para evaluar el valor porcentual de cada cuenta del activo, pasivo y patrimonio llegando al 100%; con el análisis horizontal se comparó los datos de los años 2019 y 2020 para así conocer la variación absoluta y porcentual de cada una las cuentas contables; también se aplicaron varios índices financieros que permitieron medir la liquidez, endeudamiento y la rentabilidad de la Ferretería Tugalt. Los resultados obtenidos del análisis vertical realizado en el Estado de Situación Financiera de la Ferretería Tugalt del año 2019 permitió demostrar que la cuenta activo corriente alcanzó el 77.14% siendo éste el mayor porcentaje dentro de la estructura; en cuanto al año 2020 se mantiene el grupo del activo corriente como la más alta ya que alcanzo el 77%; en cuanto al análisis vertical realizado a los Estados de Resultados se puede evidenciar que el en año 2019 la cuenta ventas netas alcanzo un porcentaje más alto siendo del 92.01% con respecto a las demás cuentas, en el año 2020 la cuenta ventas netas se mantiene como la más alta ya que alcanzó 93.24%; por otra parte, los resultados del análisis horizontal a los Estados de Situación Financiera de los períodos 2019 – 2020 permitió conocer la situación económica de sus balances, se encontró varias cuentas que incrementaron sus valores de forma positiva de 2019 al 2020; el valor del grupo Activo en año 2019 registra un valor de \$299,348.71 y en el año 2020 un valor de \$320,373.24 podemos evidenciar que supera al año anterior ya que hay una variación porcentual del 7.02%; el valor del grupo Pasivo en el año 2019 registra un valor de \$152,316.21 y en el año 2020 un valor de \$175,887.28 se puede observar que este grupo tuvo un aumento ya que tiene una variación de 54.70%; el valor del grupo Patrimonio en el año 2019 registra un valor de \$147,032.50 y en el año 2020 un valor de \$144,485.96 se puede observar que esta cuenta no tuvo un crecimiento ya que tiene una variación negativa de -1.73%; mientras que en el Estados de Resultados del año 2019 sus ingresos fueron \$489,773.96 y para el 2020 sus ingresos aumentaron a \$531,773.85, se determinó que la empresa en los dos obtuvo utilidad en el año 2019 fue de \$66,927.69 y en el año 2020 fue de \$65,291.30.

# **SUMMARY**

The present research work entitled: "Development of Financial Analysis for decision making in the Tugalt Hardware Store in the city of Riobamba in the province of Chimborazo for the periods 2019-2020", was developed applying vertical analysis, with this method The data of two consecutive years was verified and analyzed, that is, 2019 - 2020, to evaluate the percentage value of each asset, liability and equity account, reaching 100%; With the horizontal analysis, the data for the years 2019 and 2020 were compared in order to know the absolute and percentage variation of each one of the accounting accounts; Several financial indices were also applied that allowed measuring the liquidity, indebtedness and profitability of the Tugalt Hardware Store.

The results obtained from the vertical analysis carried out in the Financial Situation Statement of the Tugalt Hardware store for the year 2019 allowed us to demonstrate that the current asset account reached 77.14%, this being the highest percentage within the structure; As for the year 2020, it remains in the group of current assets as the highest since it reached 77%; Regarding the vertical analysis carried out on the Income Statements, it can be seen that in 2019 the net sales account reached a higher percentage, being 92.01% with respect to the other accounts, in 2020 the net sales account remains as the highest since it reached 93.24%; On the other hand, the results of the horizontal analysis of the Statements of Financial Position for the periods 2019 - 2020 allowed us to know the economic situation of their balance sheets, Several accounts were found that increased their values positively from 2019 to 2020; the value of the Active account in the year 2019 registers a value of \$299,348.71 and in the year 2020 a value of \$320,373.24 we can show that it exceeds the previous year since there is a percentage variation of 7.02%; the value of the Liabilities account in the year 2019 registers a value of \$152,316.21 and in the year 2020 a value of \$175,887.28 it can be seen that this account had an increase since it has a variation of 54.70%; the value of the Heritage group in the year 2019 registers a value of \$147,032.50 and in the year 2020 a value of \$144,485.96 it can be seen that this account did not have a growth since it has a negative variation of - 1.73%; while in the Income Statement for the year 2019 its income was \$489,773.96 and for 2020 its income increased to \$531,773.85, it was determined that the company in both obtained profit in the year 2019 was \$66,927.69 and in the year 2020 it was \$65,291.30.

# **INTRODUCCIÓN**

<span id="page-19-0"></span> La empresa Tugalt es una empresa familiar dedicada a la fabricación de productos siderúrgicos, además ha puesto a disposición del mercado ecuatoriano las siguientes marcas: Maxitecho, Maxitubo, Maxiperfil, Maxizinc y Maxilosa, la constante innovación ha puesto al servicio del país maquinaria con tecnología repotenciada, que les ha permitido continuar fabricando productos de altísima calidad acordes con las exigencias del mercado y del consumidor.

 La Ferretería Tugalt no realiza el análisis e interpretación de sus estados financieros, tampoco se aplica indicadores financieros en los períodos 2019 – 2020, razón por la cual la Ferretería no dispone de un diagnóstico financiero para la toma de decisiones.

 Ante esta problemática se desarrolla el presente trabajo de investigación, en el cual se pondrá en práctica los conocimientos adquiridos durante la formación académica en el Instituto Superior Tecnológico "San Gabriel" Condición Universitario, además de ello se pretende contribuir con datos exactos por lo consiguiente una buena toma de decisiones dentro de la empresa, para lo cual se realiza análisis vertical y horizontal conjuntamente con las razones financieras.

 Lo que motivó a realizar el presente trabajo de investigación fue el grado de amistad con el Gerente de la Ferretería Tugalt, también la necesidad de poner en práctica los conocimientos adquiridos durante el período académico, a lo que se añade que la empresa facilitó los estados financieros para su análisis e interpretación para así conocer la situación actual y real de la empresa.

 Cabe señalar que el presente trabajo de investigación tiene como objetivo general elaborar un análisis financiero que ayude a la toma de decisiones sobre la ferretería Tugalt de la cuidad de Riobamba, provincia de Chimborazo, para el período 2019-2020.

 Por último, se indica que el presente trabajo de investigación está estructurado por cuatro capítulos los cuales se describen a continuación:

 En el CAPÍTULO I, está conformado por el MARCO REFERENCIAL el cual contiene el planteamiento del problema, la justificación, lo objetivos, los antecedentes de la Ferretería Tugalt, la reseña histórica, misión, visión, objetivos empresariales, su ubicación geográfica, instalaciones, organigrama estructural, este capítulo permite conocer el problema de investigación y las necesidades de la empresa que es la parte principal de este estudio.

 En el CAPÍTULO II, está estructurado por el MARCO TEÓRICO en el cual se detalla el estado del arte, la fundamentación económica, legal y documental, conceptualización de empresa, estados financieros, clasificación de los estados financieros, estado de resultados, partes y formas de presentación de los estados de resultados, análisis financiero, importancia del análisis financiero, análisis vertical y horizontal, razones financieras, con esto se fundamenta teóricamente el presente trabajo de investigación.

 En el CAPÍTULO III, constituido por el MARCO METODOLÓGICO en el cual se detalla los métodos, diseños, tipos de investigación, también las técnicas e instrumentos que facilitan la obtención de datos necesarios para el desarrollo del presente trabajo de investigación.

 En el CAPÍTULO VI, está estructurado por EL ÁRBOL DE PROBLEMAS el cual contiene la identificación del problema principal, causas y efectos, además presenta el desarrollo del análisis e interpretación de los estados financieros, mediante el método de análisis vertical y horizontal, conjuntamente con las razones financieras, lo cual permite conocer la situación económica de la empresa para una correcta toma de decisiones y así mejor la economía de la misma.

 Finalmente, el presente trabajo de investigación contiene las conclusiones, recomendaciones, webgrafía y anexos.

**CAPÍTULO I**

<span id="page-21-1"></span><span id="page-21-0"></span>**1. MARCO REFERENCIAL**

#### <span id="page-22-0"></span>**1.1. PLANTEAMIENTO DEL PROBLEMA**

 El comercio en las empresas ferreteras cada día va creciendo, ya que estos negocios van de la mano con la construcción de la infraestructura física. Toda la región geográfica de Ecuador está cambiando constantemente como una nación en desarrollo. Estas empresas se dedican a la compra y venta de materiales de construcción y con ello procesan sus transacciones hasta la obtención de sus estados financieros. A estos balances se debe aplicar las técnicas y métodos del análisis financiero, para saber las variaciones de sus cuentas de período a período.

 Tugalt, empresa familiar dedicada a la fabricación de productos siderúrgicos, además ha puesto a disposición del mercado ecuatoriano las siguientes marcas: Maxitecho, Maxitubo, Maxiperfil, Maxizinc y Maxilosa, la constante innovación ha puesto al servicio del país maquinaria con tecnología repotenciada, que les ha permitido continuar fabricando productos de altísima calidad acordes con las exigencias del mercado y del consumidor.

 Se realizó un diagnóstico utilizando la técnica del árbol de problemas donde se identificó que la empresa no cuenta con suficientes empleados para desarrollar actividades como analista financiero, debido a que no asigna un presupuesto para contratarlo.

 La empresa no cuenta con un manual de funciones para los trabajadores donde dispongan realizar análisis a sus balances, esto provoca que la empresa desconozca los beneficios que aporta realizar análisis a sus balances.

 La falta de aplicación de indicadores financieros en la empresa causa dificultad para determinar su condición financiera, a través de los indicadores financieros de liquidez, solvencia, endeudamiento y rentabilidad, se llega a determinar el desempeño operativo para identificar las áreas de mayor rendimiento y aquellas que requieren ser mejoradas, permitiendo de esta manera llegar a una buena toma de decisiones.

## <span id="page-23-0"></span>**1.2. JUSTIFICACIÓN**

 Mediante la aplicación de métodos y técnicas del análisis financiero como un instrumento fundamental, dentro de la administración empresarial se llega a determinar la importancia de conocer la información económica de la empresa como base fundamental para una correcta toma de decisiones, enfocados directamente a posibles soluciones de la empresa.

 La investigación fue factible gracias al acceso a los Estados Financieros de los períodos 2019 – 2020, que fue facilitado por el Gerente de la Ferretería el Ing. Luis Fernando Vera Santillán.

 La Ferretería Tugalt no utiliza herramientas financieras para ayudar en la toma de decisiones, por lo que es necesario aplicar métodos e indicadores de análisis financiero a sus balances para obtener resultados que apoyen el desarrollo de estrategias en la empresa.

 Al desarrollar este trabajo de investigación, se utilizó el análisis horizontal y vertical e indicadores financieros para obtener información relevante y comprender la situación financiera actual de la empresa, y los resultados serán el foco de las medidas para promover la prosperidad y el progreso de la empresa.

Los beneficiarios de la investigación son el Gerente y el Departamento Financiero.

## <span id="page-24-0"></span>**1.3. OBJETIVOS**

# <span id="page-24-1"></span>**1.3.1. Objetivo General**

 Desarrollar el análisis financiero para contribuir a la toma de decisiones de la Ferretería Tugalt de la ciudad de Riobamba provincia de Chimborazo de los períodos 2019 - 2020.

# <span id="page-24-2"></span>**1.3.2. Objetivos Específicos**

- ➢ Elaborar un diagnóstico empresarial en donde se determine las causas y efectos de la empresa mediante la herramienta del árbol de problemas en la Ferretería Tugalt.
- ➢ Realizar el marco teórico del análisis financiero en la Ferretería Tugalt sobre la base bibliográfica de diversos autores, para identificar ciertas definiciones que nos ayudaran a afianzar los conocimientos en dicho proyecto.
- ➢ Realizar análisis verticales para determinar los valores porcentuales de cada cuenta en los estados financieros.
- ➢ Elaborar el análisis horizontal para determinar la variabilidad absoluta y relativa de las cuentas en dos períodos financieros consecutivos.
- ➢ Elaborar los indicadores con la finalidad de facilitar la toma de disposiciones internamente en la empresa.

#### <span id="page-25-0"></span>**1.4. ANTECEDENTES**

 Tugalt, empresa familiar dedicada a la fabricación de productos siderúrgicos, además la innovación constante ha mejorado los productos de maquinaria del país, permitiéndoles estar basados en el mercado y las peticiones de los clientes para continuar produciendo productos de alta calidad.

### <span id="page-25-1"></span>**1.5. RESEÑA HISTÓRICA**

 Tugalt fue constituida en el año de 1963 como una empresa familiar inicia su actividad productiva como Tubería Galvanizada S.A. como razón social y posteriormente Tugalt, ha pasado a ser una de las firmas comerciales de gran importancia en el mercado nacional del acero, comprometida con el país y la región, la innovación continua dota al país de maquinaria tecnológicamente modernizada que permite la producción continua de productos de alta calidad acorde a las necesidades del mercado y del consumidor. Tugalt dedicada a la fabricación de productos siderúrgicos, además ha puesto a disposición del mercado ecuatoriano las siguientes marcas: Maxitecho, Maxitubo, Maxiperfil, Maxizinc, Maxilosa sirven y apoyan con mayor fuerza el desarrollo de la industria de la construcción. Tugalt ofrece productos de alta calidad con los tamaños y espesores adecuados y esta es nuestra carta de presentación de nuevos productos en el mercado. Tugalt inicia actividades en otros puntos de venta como son en la ciudad de Quito, Guayaquil, Riobamba y otros puntos, el objetivo es llegar a más clientes de esas ciudades y del resto del país, ofreciendo atención hábil, personalizada y capacitada conforme a los requerimientos de los clientes. Tugalt se complace en ingresar a la industria de procesamiento de materiales de acero y ofrecer servicios de primer nivel de acuerdo con las necesidades del mercado y del cliente. En la ciudad de Riobamba su punto de venta está ubicado en la calle Demetrio Aguilera y Saint A Mand Montrond, desde donde presta sus servicios (Tugalt, 2016)

# <span id="page-26-0"></span>**1.6. UBICACIÓN**

<span id="page-26-2"></span>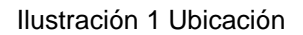

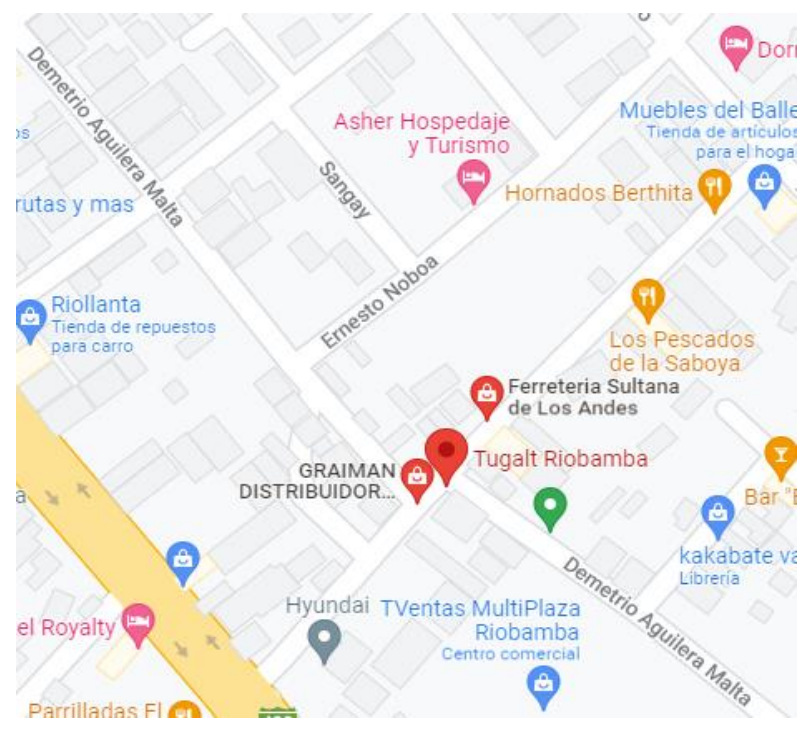

Fuente: (Google mapa. 2020)

# <span id="page-26-1"></span>**1.7. INSTALACIONES**

<span id="page-26-3"></span>Ilustración 2 Instalaciones

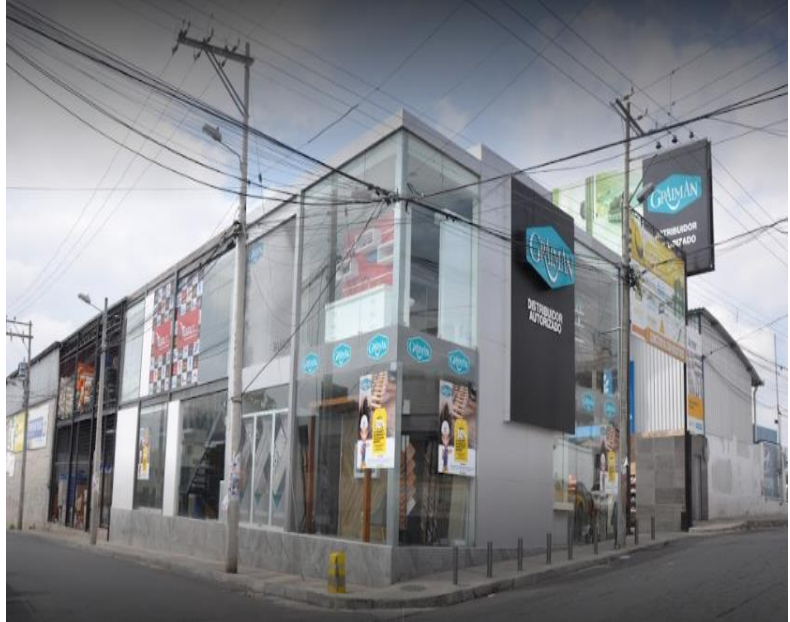

Fuente: (Google mapa. 2020)

#### <span id="page-27-4"></span>Ilustración 3 Instalaciones

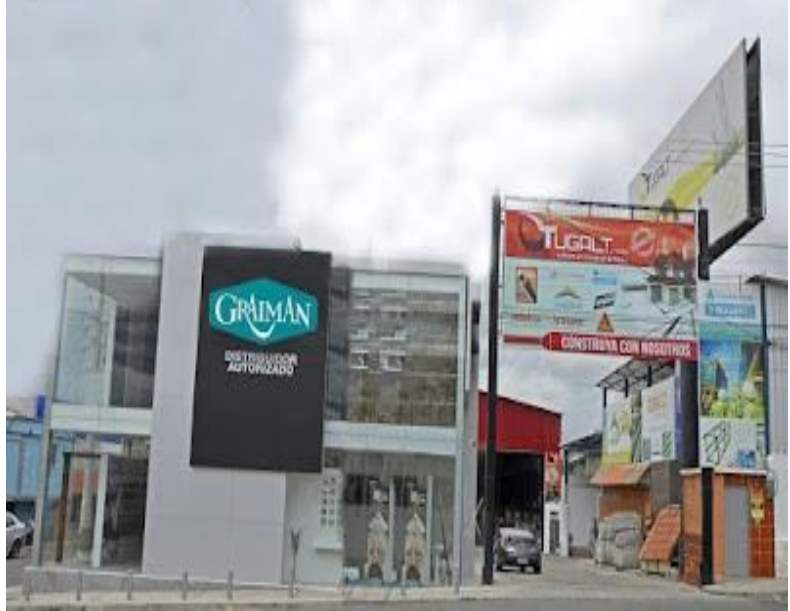

Fuente: (Google mapa. 2020)

# <span id="page-27-0"></span>**1.8. FILOSOFÍA INSTITUCIONAL**

# <span id="page-27-1"></span>**1.8.1. Misión**

 Fabricar y proveer servicios y productos siderúrgicos de excelencia utilizados en sistemas constructivos, que promuevan el éxito de nuestros clientes (Tugalt, 2016).

## <span id="page-27-2"></span>**1.8.2. Visión**

 Tugalt es una empresa que trabaja por establecer el estandar nacional en la transformación del acero con valores agregados (Tugalt, 2016).

### <span id="page-27-3"></span>**1.9. OBJETIVOS**

- Proveer tuberías y soluciones constructivas con tecnología repotenciada.
- Contar con una eficiente red de distribución a nivel nacional satisfaciendo a todos los clientes.
- Promover la producción y comercialización en un entorno humano caracterizado por el profesionalismo y experiencia de sus colaboradores en el ramo.

# <span id="page-28-0"></span>**1.10. ORGANIGRAMA ESTRUCTURAL**

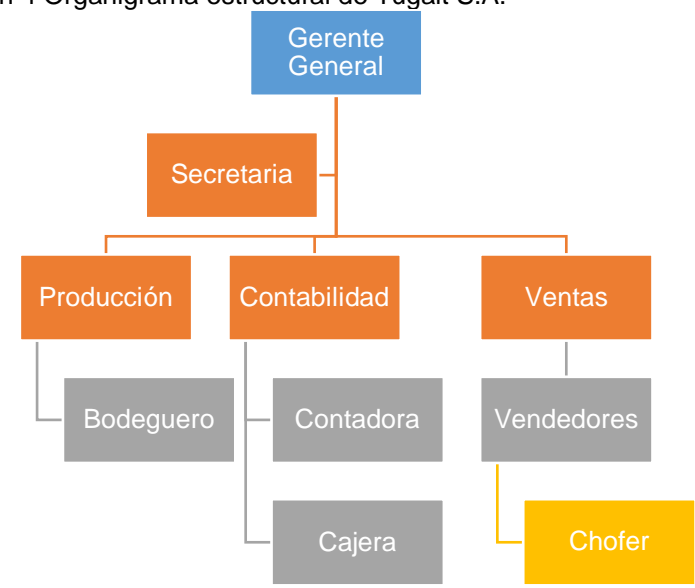

<span id="page-28-1"></span>Ilustración 4 Organigrama estructural de Tugalt S.A.

Elaborado por: Liseth Maribel Vela Merino

<span id="page-29-1"></span><span id="page-29-0"></span>**CAPÍTULO II 2. MARCO TEÓRICO**

### <span id="page-30-0"></span>**2.1. ESTADO DEL ARTE**

 El estado del arte es la revisión bibliográfica o la revisión de la literatura que existe sobre un tema en específico, es decir se debe investigar sobre lo que han planteado diferentes autores sobre el tema escogido, en dicho documento reflejaremos toda la información previa que existe en el mundo científico, además mostraremos el avance del conocimiento logrado plasmado en libros, artículos de revistas científicas, trabajos de investigación, etc.

 Según la autora VEGA, 2018 con su tema: "Auditoría tributaria a la empresa Tugalt de la ciudad de Riobamba, provincia de Chimborazo, período 2015" presentada en el año 2018 nos permite identificar que no se realizan las declaraciones de impuesto al valor agregado (IVA) dentro de los períodos establecidos, ocasionando constantemente que siempre existan obligaciones pendientes las cuales generan interese y multas, además omiten facturas por gastos deducibles en la declaración de impuesto a la renta anual, por lo tanto se va a emitir un informe para determinar la solución a la problemática, dándonos a conocer que hay erogaciones por concepto de anticipos para gastos de viáticos, alimentación y hospedaje sin exigir que los mismos sean sustentados con comprobantes de venta autorizados(VEGA, 2018).

### <span id="page-30-1"></span>**2.2. FUNDAMENTACIÓN**

### <span id="page-30-2"></span>**2.2.1. Fundamentación legal**

 La empresa Tugalt legalmente según el art. 19 LRTI (Ley de Régimen Tributario Interno), está obligada a llevar contabilidad por que sobrepasa los montos establecidos.

 La fundamentación legal se basa en la NIC 1: presentación de los estados financieros de manera universal para las empresas, tanto de los estados financieros de la misma entidad correspondientes a períodos pasados, comparando con los de otras entidades. Esta norma define los requisitos generales para la presentación de informes anuales, lineamientos para determinar la estructura de los informes anuales y requisitos mínimos para su contenido (Jones, 2004).

 Además, se basa en la NIIF 9 Instrumentos Financieros, que tiene como objetivo establecer principios para la información financiera sobre activos financieros y pasivos financieros para proporcionar información útil y significativa a los usuarios de los estados financieros. Una evaluación de la cantidad, el momento y la incertidumbre de los flujos de efectivo futuros de la empresa (NIIF, 2014).

### <span id="page-31-0"></span>**2.2.2. Fundamentación económica**

 En esta investigación se tomó la fundamentación económica ya que en base a los requisitos necesarios para dicha investigación se realizarán varias impresiones a los estados financieros y de los balances de resultados de los años 2019-2020 de la empresa Tugalt para lo cual es necesario el apoyo económico, además al analizar los balances obtuvimos que hay una declinación en sus balances de resultados de los años 2019 - 2020.

### <span id="page-31-1"></span>**2.2.3. Fundamentación documental**

 Se utilizó la fundamentación documental para recopilar información de vital importancia ya que se encarga de investigar hechos económicos ocurridos en la empresa, de esta manera podremos analizarlos e interpretarlos de manera correcta, dicha información la tomaremos de los estados financieros y de los Balances de Resultados.

 La investigación elaboró un Análisis Financiero mediante los resultados obtenidos de los estados financieros de la empresa Tugalt, acción que le permitirá a la empresa adquirir información económica efectiva, veraz y contundente para posteriormente tomarla en cuenta en la toma de disposiciones y por ende ayudará al crecimiento empresarial de la misma.

#### <span id="page-32-0"></span>**2.3. LA EMPRESA**

 Una empresa es una organización de una o varias personas las cuales aportan con el capital, el trabajo, los recursos materiales y la dirección técnica, cooperan para satisfacer las necesidades del mercado de acuerdo con las exigencias del bien común con el progreso de una labor en concreto. Esta unidad lucrativa trabaja en conjunto para buscar el beneficio y conseguir las metas propuestas en su formación (Galán, 2015).

 Una empresa es un grupo comercial en la que dos o más personas se unen para realizar una actividad económica y alcanzar un fin común de lucro o beneficio (Azkue, 2023).

 Una empresa es un grupo de personas que se dedican una actividad económica en particular, con el objetivo de alcanzar las metas propuestas al inicio de su creación además buscar un lucro en el futuro.

# <span id="page-32-1"></span>**2.4. CLASIFICACIÓN DE LAS EMPRESAS**

#### <span id="page-32-2"></span>**2.4.1. Según la actividad económica que desarrolla**

**a) Del sector primario**, es decir, la utilidad de crear bienes a partir de la extracción de recursos naturales. Este grupo incluye la agricultura, la ganadería, la pesca, la minería, etc. (Peña, 2020).

 El sector primario significa el inicio del proceso productivo que se encuentra constituido por todas aquellas acciones que se encargan de la extracción de materias primas desde su medio natural.

**b) Del sector secundario**, el cual concentra sus actividades productivas transformando físicamente ciertos objetos en otros más lucrativos para su uso. Este grupo incluye empresas industriales y constructoras (Peña, 2020).

 El sector secundario es considerado muy importante para el desarrollo económico de los países, ya que por medio de este las industrias toman materias primas y las combinan para transformarlas en algo más útil además con un valor agregado mucho más alto.

**c) Del sector terciario,** (servicios y comercio), actividades de diferente naturaleza, tales como comercio, transporte, viajes, consultoría, etc. (Peña, 2020).

 El sector terciario está basado en actividades en las que no se producen los bienes materiales, estas empresas se dedican directamente al mercadeo de servicios según la exigencia de los consumidores en general.

### <span id="page-33-0"></span>**2.4.2. Según la forma jurídica:**

**a) Empresas individuales:** La sociedad está integrada por empresarios o autónomos que cotizarán mensualmente su declaración de autónomos y serán los máximos responsables de las deudas de la empresa correspondientes a su patrimonio profesional y personal y recibirán todo de las personas lucrativas (Peña, 2020).

 Esta empresa está formada por el patrimonio, en este caso en particular el propietario o empresario responde ilimitadamente frente a cualquier adversidad de la empresa incluso con sus bienes particulares.

**b) Empresas societarias o sociedades:** es una asociación de varios individuos que se articulan para formar una empresa conjunta, además las personas naturales pueden constituir una sociedad civil o una sociedad de propietarios con el fin de cancelar deudas (Peña, 2020).

 Una empresa en sociedad inicia con un tratado entre varias personas que se unen para crear un negocio en común, dicho contrato crea una persona jurídica distinta de los socios que constituyen la sociedad, además, esta persona jurídica tendrá un legado propio, que está formada por las contribuciones de los dueños.

### <span id="page-34-0"></span>**2.4.3. Según su tamaño:**

- **a) Microempresa. -** estas empresas son las más pequeñas en términos de clasificación de tamaño y generalmente son empresas que recién inician sus actividades o empresas familiares., posee un número de trabajadores de 1 a 9 sus ventas anuales deben ser igual o menos a \$100.000,00 y además poseer un activo máximo de \$100.000,00.
- **b) Pequeña empresa. –** estas empresas operan a nivel nacional y son organizaciones dedicadas a la innovación, cuyas actividades rara vez se desarrollan a nivel de industria. posee un número de trabajadores de 10 a 49 sus ventas anuales deben ser igual o menos a \$100.001,00 y además poseer un activo desde de \$100.001,00 hasta \$750.000,00.
- **c) Mediana empresa. -** son empresas con un número inferior a 250 trabajadores, en estas empresas el dueño no tiene el control absoluto sobre todas las áreas y los trabajadores, por lo que cuentan con un organigrama más específico y detallado con cargos y funciones establecidas para cada empleado, en América Latina, las pequeñas, medianas y microempresas representan más del 90% y generan más de la mitad de los puestos de trabajo en la región, además aportan aproximadamente el 28% del PIB (Producto Interno Bruto).
- **d) Gran empresa. -** nos referimos a empresas que tienen una fuerte presencia comercial en el mercado y muchas veces operan a nivel internacional, están bien financiados, generalmente tienen sus propias instalaciones y el volumen de ventas es superior a \$5.000.000,00 millones, sus activos superan los \$4.000.000,00 millones anuales, con más de 251 empleados, cuentan además con avanzados sistemas de gestión e importantes préstamos a entidades financieras nacionales e internacionales. (Pichincha, 2021).

# <span id="page-34-1"></span>**2.4.4. La clasificación de las empresas también se puede dar según el ámbito de operación**

**a) Empresas locales. -** son aquellas empresas que extraen los productos de sus propios terrenos y venden dichos productos o servicios dentro de una localidad determinada.

- **b) Empresas Regionales. -** Son aquellas cuyas ventas se encuentran ubicadas en una o varias regiones o provincias a nivel nacional con el objetivo de obtener mayores ingresos.
- **c) Empresas Nacionales. -** estas empresas se desarrollan en la totalidad de un país, independiente que la cede o matriz se encuentre en una localidad en específico, en el futuro llegan a extenderse a nivel nacional.
- **d) Empresas Multinacionales. -** operan en muchos países del mundo, y no es suficiente que tales empresas solo exporten, también deben tener una presencia estable en el extranjero con un centro de producción y distribución en el país de destino. (Thompson, 2020).

### <span id="page-35-0"></span>**2.4.5. Según la composición del capital**

- **a) Empresa privada:** Una empresa privada es aquella en la que el capital está en manos privadas o privadas, son administrados por empresarios privados, las empresas privadas también tienen obligaciones públicas, pero el capital de inversión no proviene de fuentes públicas y las decisiones empresariales no están condicionadas por agentes externos.
- **b) Empresa pública. -** Es una empresa cuyo capital pertenece al estado, que puede ser el estado, la provincia o el municipio, en cuyo caso el estado dota a estas empresas de medios económicos para fines sociales, porque estos proyectos satisfacen importantes necesidades de la población. También puede familiarizarse con los proyectos en el portal de contratación pública.
- **c) Empresa mixta. –** En estas empresas tanto el Estado como los particulares poseen una parte del capital, aunque en ocasiones el capital público o estatal puede constituir la mayoría del capital. La distribución de los cambios de capital también puede variar.
- **d) Empresa de autogestión. -** Las empresas de autogestión consiste en una forma de gestión empresarial donde el personal participa en las decisiones generales. En la autogestión de la empresa, los empleados tienen la oportunidad de realizar tareas tales como administración, organización del trabajo, autocontrol, auto solicitud y aporte de caudal a la empresa. (Peña, 2020).
#### **2.5. LOS ESTADOS FINANCIEROS**

 Los estados financieros, representan la estructura financiera de una empresa. Los estados financieros reflejan los ingresos y gastos de la actividad económica de un período determinado. (Sevilla, 2015).

 El propósito de los informes anuales es crear una base para proporcionar información general a fin de garantizar su comparabilidad con informes de la misma empresa en períodos anteriores, así como con informes de otras empresas.

 El propósito de los informes anuales es crear una presentación estructurada del entorno financiero y sus resultados económicos. En la preparación de las cuentas anuales, la dirección evaluará los principios fundamentales de preparación, teniendo en cuenta la capacidad para continuar como empresa en funcionamiento, el principio de devengo, la consistencia y la materialidad de la presentación y clasificación. (Hoogervorst, 2018).

 Los estados financieros son informes que reflejan el estado de una empresa en un momento dado y son importantes para comprender la rentabilidad y solvencia de una empresa. También recopila información financiera y de propiedad.

### **2.5.1. Características de los Estados Financieros**

Por otra parte, las características que deben poseer los estados financieros son las siguientes:

- a) **Comprensibilidad**. La información debe ser fácilmente comprensible para accionistas, empleados, autoridades públicas o potenciales inversores y otros agentes.
- b) **Relevancia**. En este caso, se debe dar cierto peso a esta información, y omitirla podría significar que los resultados de la investigación de la empresa serán muy diferentes. Por lo tanto, debe recopilar información relevante e ignorar la información irrelevante.
- c) **Fiabilidad**. El sesgo y la falta de valores institucionales en la contabilidad deberían generar señales de alerta.
- d) **Comparabilidad**. Para poder sacar conclusiones sobre periodos anteriores, la información debe mostrar cierta coherencia, tanto en la presentación de los datos como en la presentación.
- e) **Pertenencia**. Cuando se cumplen las características anteriores, los estados financieros deben satisfacer las perspectivas de los agentes o usuarios requeridos(Jonathan, 2020).

### **2.5.2. Restricciones de los Estados Financieros**

 Los estados contables son útiles para los usuarios porque contienen datos que se complementan con otra información, como: las condiciones del mercado en el que operan, lo que permite que las políticas de diagnóstico continúen teniendo en cuenta las nuevas tendencias. Aparte de lo anterior, vale la pena señalar que los informes anuales tienen las siguientes limitaciones:

- **a)** Los informes son preliminares, no concluyentes.
- **b)** Excesiva libertad para utilizar opiniones en el procesamiento y cuantificación de operaciones económicas.
- **c)** Se expresan en unidades monetarias, por lo que se ven afectados por fenómenos como la inflación y la deflación; puede hacer que pierdan su significado en muy poco tiempo.
- **d)** La Información que presentan es solamente Financiera, reflejando sucesos pasados.
- **e)** No expresan ni reflejan el coste actual de la empresa, porque su estructura no incluye elementos que afecten directamente la posición financiera y la rentabilidad.

 Al determinar las limitaciones, concluimos que el análisis e interpretación adecuados de la información contenida en los estados financieros es necesario para una verdadera comprensión de las operaciones del negocio, su posición actual y las acciones previstas en el futuro y tomar decisiones que optimicen las ganancias y los recursos(Dariox, 2020).

#### **2.5.3. ¿Quiénes son los beneficiarios de los informes financieros?**

 En los libros de cuentas y en los informes de transacciones comerciales, existen diferentes partes que se benefician de esta información, pero quienes se benefician de los estados financieros y son estas personas quienes muchas veces revisan la información para fines de informes financieros.

**a) Los Propietarios. -** Los propietarios suelen ser los usuarios más interesados de las cuentas anuales, no sólo porque les preocupan las ganancias, sino también la cantidad de dinero que conservan como ingreso personal.

Esta información proviene del estado de pérdidas y ganancias, el propietario desea saber cuánto capital ha utilizado la empresa para forjar entradas por ventas después de pagar deudas pendientes, impuestos y otros cargos generales.

- **b) Los Prestamistas. -** Los prestamistas están muy interesados en las ganancias y el flujo de caja de una empresa, y estos usuarios pueden prestarle a una empresa con la idea de seguir ganando intereses sin detener la producción.
- **c) Los Empleados.** -Los empleados se preocupan por los estados financieros porque necesitan seguridad para mantener sus puestos de trabajo. Por lo tanto, los empleados también pueden estar interesados en el precio de las acciones de la empresa, que está estrechamente relacionado con la información contable de la empresa.
- **d) Los Proveedores. -** En un entorno empresarial, los vendedores suelen abrir cuentas comerciales con varias empresas, lo que les permite pagar sus compras durante un lapso de tiempo en lugar de pagarlas todas a la vez.

Los proveedores, cuando venden productos, eligen trabajar con entidades financieramente firmes, puesto que garantiza muchas veces los pagos futuros; los vendedores que buscan nuevos clientes además pueden consultar los informes financieros para acertar clientes provechosos y estables.

**e) Agencias gubernamentales. -** Las agencias del estado examinan la información financiera para avalar que las empresas costeen su parte de los ingresos fiscales.

Los gobiernos federal, estatal y local pueden poseer acciones en una empresa y los reguladores también pueden revisar los informes financieros.

**f) Consideraciones especiales. -** Como hemos visto a efectos financieros, por un lado, todos tienen una participación cuantitativa muy importante para defender su inversión de capital, por otro lado, los pequeños inversores que son empleados de la firma, como atención especial.

Luego está el componente de asesoría financiera, que consiste en un equipo de auditores locales, así como los contadores y los auditores externos, según lo soliciten específicamente las instituciones financieras internacionales.

**g) Los fiscalizadores de impuesto sobre la rentabilidad. -** Los inspectores de impuestos sobre la renta son personas altamente especializadas que utilizan su experiencia para examinar declaraciones preparadas por contadores para detectar cualquier irregularidad en las declaraciones(Mejias, 2018).

# **2.6. CLASIFICACIÓN DE LOS ESTADOS FINANCIEROS**

Según Castro, (2021), los estados financieros se clasifican en: Estados Financieros de propósito general.

Se refieren a continuación:

- ➢ **Balance General:** Están los activos, pasivos y el patrimonio, con el objetivo de ser reconocidos y se pueda determinar de forma moderada la situación financiera del ente económico a una fecha determinada.
- ➢ **Estado de Resultados:** La suma de los ingresos, costos, gastos y ajustes de moneda, debidamente combinados, debe dar los resultados del año en curso.
- ➢ **Estado de Cambios en el Patrimonio:** Describe la distribución del capital de los socios, las utilidades obtenidas en el mismo período y las utilidades retenidas en períodos anteriores.
- ➢ **Estado de Cambios en la situación financiera:** Se utiliza para predecir el perfil de riesgo, pero el objetivo principal es centrarse en su utilidad mediante la evaluación de fuentes y usos de financiamiento a largo plazo, con este conocimiento los gerentes financieros podrán planificar mejor las necesidades de financiamiento.
- ➢ **Estado de Flujo de Efectivo:** Ayuda con la planificación y la presupuestación, sin escatimar esfuerzos en la evaluación de los pasivos ya acumulados. También se le conoce como estado de cambios en la situación financiera y se refiere al balance y la comparación entre diferentes períodos.
- ➢ **Estados financieros consolidados:** Refleja la situación financiera, resultados de operación, variaciones en el patrimonio, situación financiera y flujo de efectivo de la matriz y sus subsidiarias, empresas líderes y sus controladoras, así como la situación financiera, resultados de operación, cambios en el patrimonio, situación financiera y flujo de caja de una empresa, etc. (Castro, 2021).

 Los estados financieros recogen todos los elementos que conforman las cuentas anuales de una corporación, lo que indicará su valor económico en ese momento, esto ayuda a las empresas a averiguar información económica relevante sobre la misma y durante un período determinado de tiempo.

# **2.7. ESTADO DE RESULTADOS**

 Un estado de resultados, también conocido como estado de ganancias o ingresos, resume los ingresos y gastos de una empresa durante un período de tiempo.

 Es uno de los cinco estados financieros, junto con el balance general, el estado de flujo de efectivo, estado de cambios en el patrimonio neto y la memoria. Su fórmula es la siguiente:

Ilustración 5 Fórmula Estado de Resultados

```
Ingresos – Gastos = Beneficio Neto
```
Fuente: (Google mapa. 2020)

 Muestra cómo los ingresos se convierten en ganancias menos los gastos. Esto puede ayudarnos a comprender rápidamente los costos más importantes del negocio. De esta manera podemos ver dónde será más fácil recortar para ahorrar costos innecesarios.

 El estado de resultados o llamado también cuenta de resultados, que es completamente irrelevante. Sin importar su denominación ya que esta depende del analista o de la persona(Arias, 2014).

# **2.8. ESTRUCTURA DEL ESTADO DE RESULTADOS**

 La cuenta de resultados se estructura en las siguientes categorías: ingresos, costes y gastos. En base a estos tres rubros principales se estructura el reporte.

Las principales cuentas del estado de resultados son las siguientes:

- ➢ **Ventas**: Esta cifra es la primera que sale en el estado de resultados y corresponde a los ingresos por ventas de un período explícito.
- ➢ **Costo de ventas:** Corresponde a la cuantía que le significó a la empresa el artículo que está trasfiriendo.
- ➢ **Utilidad o margen bruto:** Es la diferencia entre las ventas y el costo de los bienes vendidos. Es una medida de cuánto dinero ha ganado un producto, es decir, el precio de venta en relación con el costo de producir o comprar el producto en cuestión.
- ➢ **Gastos de operación:** Esta entrada incluye todos los gastos directamente relacionados con la operación del negocio. Algunos ejemplos: servicios como luz, agua, alquiler, salario, etc(Castro J. , 2018).

Conocer la estructura de la cuenta de resultados nos ayuda a identificas la importancia de sus cuentas para posteriormente desarrollarlo con eficiencia.

# **2.9. PARTES Y FORMAS DE PRESENTACIÓN DEL ESTADO DE RESULTADOS**

 La NIC 1 define la forma de presentación de la cuenta de resultados, puede presentarse de dos formas: la naturaleza del método del costo y el método del costo o costo de ventas.

# **2.9.1. Método de naturaleza de los gastos**

 La naturaleza del método de costo se indica de acuerdo con la naturaleza de las partidas que integran los resultados de la unidad y no se redistribuirá de acuerdo con las diferentes funciones que realiza la unidad (no se clasifican como gastos administrativos, de ventas o costos de ventas) (Varón, 2017).

Un ejemplo de lo anterior es el siguiente:

Ilustración 6 Método de naturaleza de gastos.

Estado de resultado integral por naturaleza

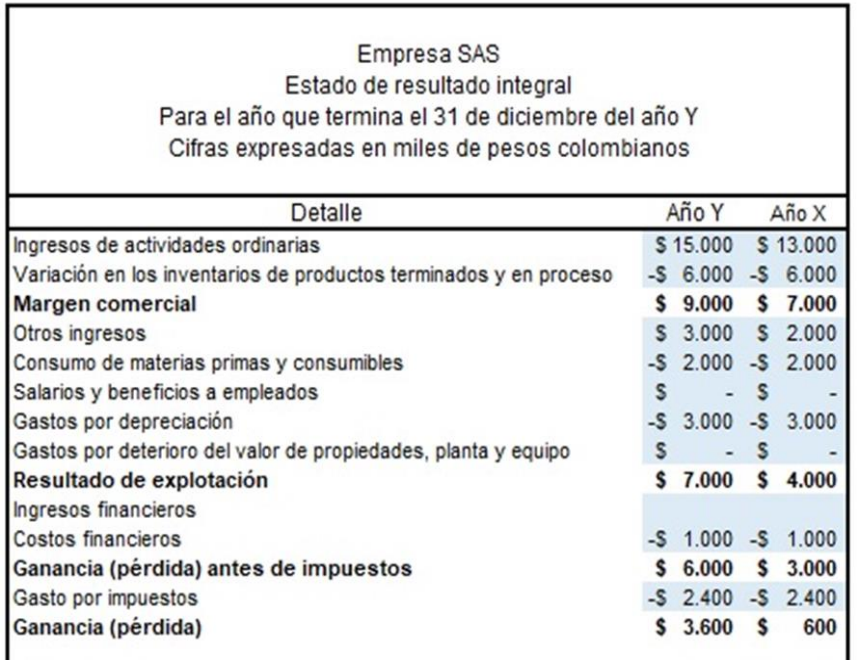

Fuente: Google

# **2.9.2. Método de la función de los gastos o del costo de las ventas**

 El método del gasto o costo de ventas presenta la partida como parte del costo de ventas o del costo de distribución o actividades administrativas, según su función.

Ejemplo del método de la función de los gastos:

Tabla 1 Método de la función de los gastos o del costo de las ventas

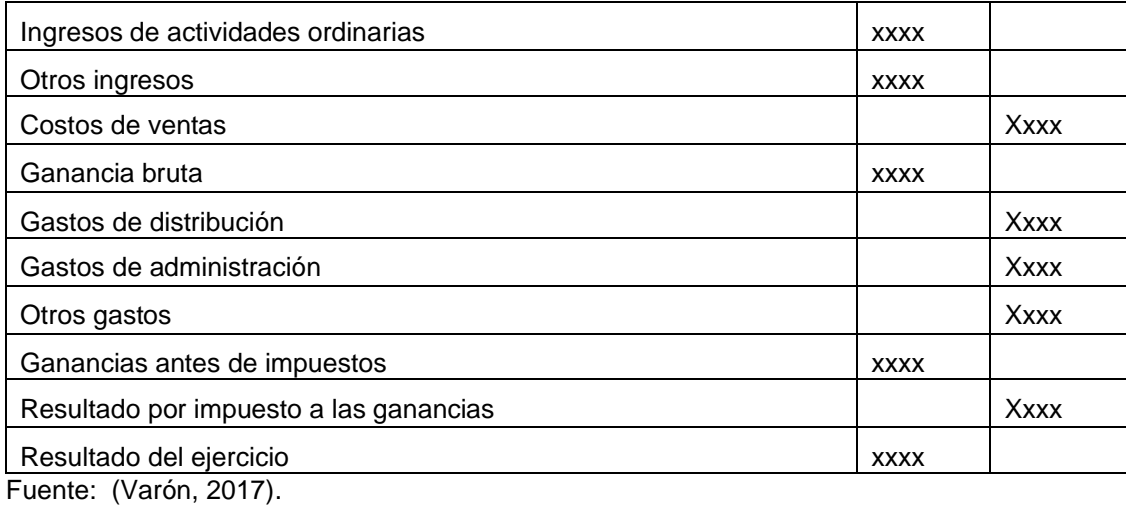

 Según la Sección 104 de la NIC 1, las empresas que utilizan este método deben revelar la depreciación, la amortización y los beneficios a los empleados en las notas (Varón, 2017).

Saber cómo se presentan los estados financieros nos permitirá prepararlos correctamente porque sabemos identificar las distintas cuentas involucradas en ellos.

# **2.10. ESTADO DE SITUACIÓN FINANCIERA (BALANCE GENERAL)**

 Un balance general, también conocido como estado de situación financiera, es un estado financiero que es una instantánea de la situación financiera de nuestra empresa en una fecha específica. Un balance se crea utilizando cuentas de activos (propiedad de la empresa), pasivos (deudas) y la diferencia entre ambos (definida como patrimonio o patrimonio contable).

 El balance generalmente se prepara al final del año, al final del ejercicio (balance de fin de año). Sin embargo, si deseas obtener más información, es recomendable elaborar un balance mensual, trimestral o semestral para un seguimiento más completo.

 Es importante saber que la información obtenida a través del balance sólo se puede tener en cuenta en la fecha de ejecución, ya que la situación financiera de nuestra empresa cambia con el tiempo. Los estados financieros son fundamentales para que tanto propietarios, socios y accionistas sepan si las actividades que realiza la empresa se realizan correctamente, si los recursos se administran de manera efectiva o si los resultados de estos procesos son óptimos o tienen ciertas falencias. . . Por tanto, la elaboración del balance será una buena referencia para comprender la situación financiera de la empresa(Martínez, 2019).

 La función del balance es informar a los propietarios, socios y accionistas sobre si la empresa se está administrando correctamente, si los recursos se están administrando de forma eficaz y si el resultado de estos procesos es beneficioso para la misma, y el balance es muy importante. información. Una herramienta importante que le permite comprender la información básica. Por ejemplo, el flujo de caja de la empresa, el monto de la deuda contraída o los activos que tiene la empresa, es importante tener información completa porque es importante mantenerlos en orden.

# **2.11. ESTRUCTURA DEL ESTADO DE SITUACIÓN FINANCIERA**

### **2.11.1. Activos**

 Esta categoría incluye todos los artículos de valor que posee, clasificados de más líquido a menos líquido, en el orden que se detalla a continuación:

- a) Circulantes
- b) Fijos
- c) Diferidos

#### **2.11.2. Pasivos**

 Esta categoría refleja las deudas y pasivos de la empresa, es decir, las deudas y pasivos de la empresa con terceros (por ejemplo, instituciones financieras, proveedores, etc.). Estas obligaciones se clasifican según su grado de flexibilidad o el plazo en el que deben cumplirse:

- a) Circulante
- b) Largo plazo
- c) Diferido

### **2.11.3. Patrimonio / Capital**

 Representa la cantidad de recursos que un socio o propietario invierte en una empresa. Los activos totales deben ser iguales a la suma de los pasivos totales y el patrimonio(Martínez, 2019).

 Es importante comprender la estructura del balance. Esto nos permite determinar si una partida corresponde a un activo o a un pasivo y calcular con precisión el patrimonio de la empresa, qué activos se poseen, qué pasivos se deben y el patrimonio neto. Se define como un instrumento financiero perteneciente a una empresa tal que la suma de ambas partes arroja el mismo resultado.

# **2.12. FORMAS DE REPRESENTACIÓN DEL ESTADO DE SITUACIÓN FINANCIERA**

El balance se puede visualizar de dos formas:

- ➢ **Como reporte. -** Este es un balance de una página que muestra claramente los activos y pasivos de una empresa mediante la creación de una columna para los activos menos los pasivos y una columna para el capital total o prueba de capital.
- ➢ **Como cuenta. -** Esto se hace en dos páginas. El lado izquierdo registra todos los activos y el lado derecho registra todos los pasivos y el capital(Uriarte, 2019).

Conocer el formato de presentación te ayudará a elegir el formato más adecuado para crear tu presentación cuando necesites crear un balance.

# **2.13. PARTES DEL ESTADO DE SITUACIÓN FINANCIERA**

 Para interpretar el balance, los activos y pasivos deben clasificarse correctamente dentro de la unidad del balance tal como se registran. Comprende las siguientes partes:

- ➢ **Encabezado**. Esto incluye el nombre de la empresa, la plantilla del balance general, el período contable y cualquier otra información necesaria para proporcionar contexto al destinatario.
- ➢ **Cuerpo**. Aquí se enumeran los Activos, Pasivos y Patrimonio, proporcionando información clara y detallada sobre cada partida del balance.
- ➢ **Pie.** Aquí se ingresan el nombre y la firma del examinador, la entrada y el número del registro y las notas asociadas(Uriarte, 2019).

Ilustración 7 Partes DEL Estado de Situación Financiera

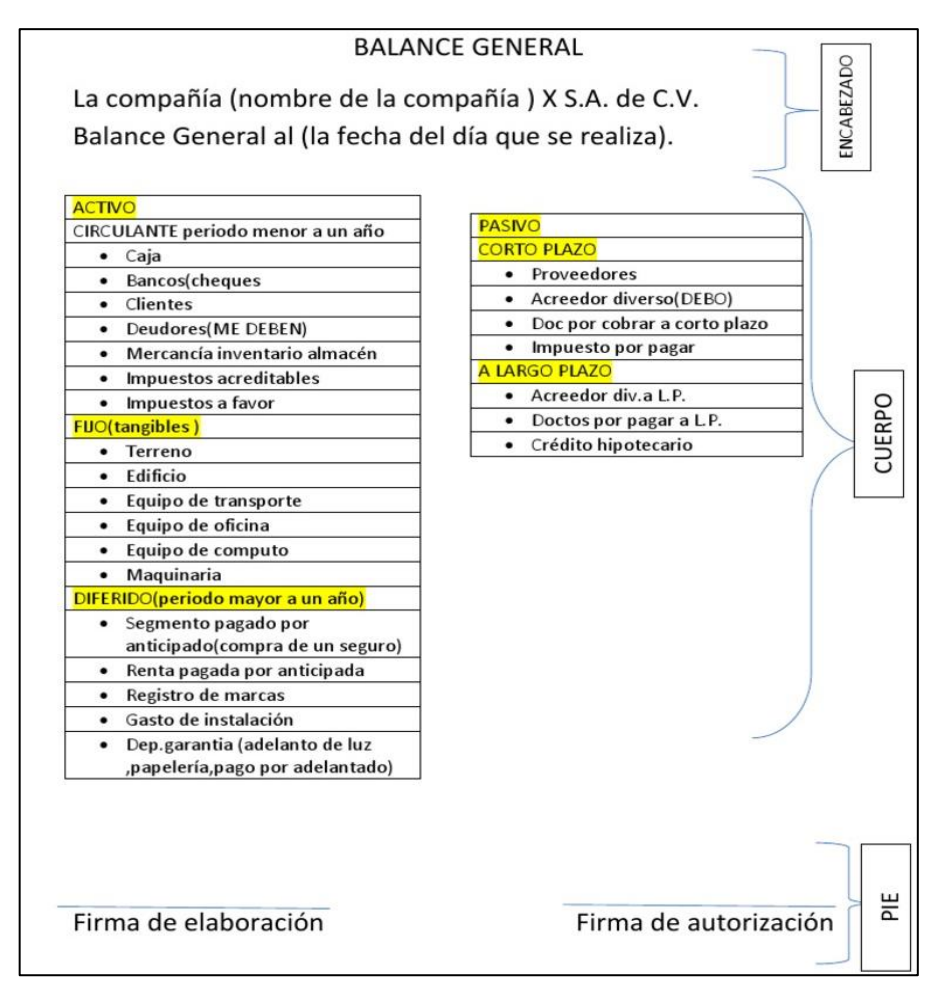

Fuente: Google

 Es muy importante entender cada parte del balance para poder estructurarlo y llenarlo correctamente y no perder el tiempo de la empresa.

# **2.14. ANÁLISIS FINANCIERO**

 El análisis financiero es el estudio e interpretación de la información contable de una empresa u organización con el fin de diagnosticar su estado actual y predecir su desarrollo futuro.

 El análisis financiero consiste en un conjunto de técnicas y procedimientos (estudio de ratios financieros, indicadores, etc.) que permiten analizar la información contable de una empresa con el fin de obtener una perspectiva objetiva de la situación actual y de la evolución futura de la empresa. (Roldán, 2017).

 El análisis financiero es un conjunto de técnicas discretas aplicadas a los estados financieros de una empresa para medir la volatilidad de las cuentas contables individuales y la aplicación de pesos proporcionales contables o ratios financieros a cada grupo.

### **2.14.1. ¿Cómo se realiza el Análisis Financiero?**

 El análisis financiero examina los datos contables de una empresa (principalmente estados financieros para un período específico), ratios, medidas y otros indicadores, así como información adicional, principalmente relacionada con el entorno económico y competitivo en el que opera la empresa (Roldán, 2017).

 Estos resultados en conjunto permiten tener un diagnóstico económico real y son una herramienta útil para la toma de disposiciones de sus administradores.

# **2.15. IMPORTANCIA DEL ANÁLISIS FINANCIERO**

 Cuando se habla de contabilidad, ¿qué piensa la gente de: cuentas, impuestos, pasivos, etc. Pero prestamos poca atención a su finalidad principal, el equilibrio entre lo que se quiere conseguir y los medios para conseguirlo, la relación entre ambos es el análisis financiero.

 Un análisis financiero muestra que estos no sólo se utilizan para la toma de decisiones internas, sino que también existen aplicaciones externas que ayudan a crecer a la organización (Murillo, 2019).

 Los estados financieros de una empresa, también conocidos como estados contables, son recursos que brindan una imagen clara de la perspectiva financiera de una empresa. Lo cual permite tener un mejor control sobre las cuentas porque sabemos si nuestra empresa está en una buena posición financiera.

#### **2.16. OBJETIVO DEL ANÁLISIS FINANCIERO**

 El propósito del análisis financiero es obtener un diagnóstico que permita a los actores económicos interesados o asociados a una organización tomar decisiones óptimas.

 El uso del análisis financiero depende de las posiciones y perspectivas de los agentes económicos involucrados. Teniendo en cuenta lo anterior, podemos dividir a los agentes en dos grupos:

- ➢ **Internos**: Los líderes empresariales utilizan el análisis financiero para mejorar la gobernanza corporativa, corregir desequilibrios, eliminar riesgos o aprovechar oportunidades. Un buen análisis financiero es la clave para planificar, corregir y gestionar.
- ➢ **Externos**: Los agentes externos utilizan el análisis financiero para examinar el estado actual de la empresa y su potencial de desarrollo futuro. Por ejemplo, es importante que los inversores conozcan el estado de una empresa para poder decidir si vale la pena invertir en ella. Otras partes externas relevantes son clientes, proveedores, inversores potenciales, reguladores y autoridades fiscales (Roldán, 2017).

# **2.17. ÉTICA DEL ANALISTA FINANCIERO**

 Argandoña, (2018) Los principios morales son reglas o estándares de comportamiento que nos ayudan a tomar decisiones moralmente correctas porque resumen lo que se considera bueno.

 Hay muchos conjuntos de principios éticos, que corresponden a diferentes teorías y tienen diferentes alcances. Los principios éticos en las finanzas se basan en la comprensión de la ética y la función social de las finanzas.

A continuación, se muestra una lista de principios éticos que creemos que son más relevantes para el sector financiero.

➢ Objetividad

➢ Integridad

➢ Veracidad

- ➢ Transparencia
- ➢ Honestidad
- ➢ Responsabilidad
- ➢ Prudencia

 Ciertamente, hay otros principios que se aplican a las finanzas: por ejemplo, todo lo que concierne a las personas, las empresas y la economía. Pero me parece que podemos empezar a pensar en la ética empresarial(Argandoña, 2018).

 La ética debería ser el principio rector en contabilidad y finanzas. Porque los inversores deben tener plena confianza en quienes controlan su dinero, y seguramente serán víctimas de robo, usura o mala gestión. Cuando se trata de dinero, la ética se refiere básicamente a la persona física en su propio sentido. Se refiere a la conducta humana de las personas que trabajan de cualquier forma en tal o cual instalación.

# **2.17.1. Las herramientas del Análisis Financiero**

 Cuando hablamos de herramientas de análisis financiero, nos referimos a la información que es el punto de partida de la investigación, la materia prima del análisis financiero. En cualquier caso, no discutiremos los métodos de análisis en los siguientes capítulos.

Los analistas, dependiendo de su posición interna o externa, cuentan con numerosas fuentes para desarrollar sus análisis, incluidas las siguientes claves:

a) Estados financieros básicos proporcionados o publicados por la empresa. Debe ser al menos equivalente en los últimos tres años.

- b) Información complementaria sobre políticas contables y financieras, especialmente a lo referente a:
- Estructura de costos.
- Discriminación de costos fijos y variables.
- Sistemas de evaluación de inventarios.
- Forma de amortización de diferidos.
- Costo y forma de pago de cada uno de los pasivos.
- Métodos utilizados en la depreciación.

Parte de esta información generalmente se puede encontrar en las notas o comentarios a los estados financieros.

- c) Información adicional proporcionada por la empresa sobre las diferentes etapas de mercado, producción y organización.
- d) Las herramientas de la administración financiera, tales como:
	- Evaluación de proyectos.
	- Análisis del costo de capital.
	- Análisis del capital de trabajo.
- e) Las matemáticas financieras como materia fundamental en la toma de decisiones financieras o crediticias.
- f) Información de carácter sectorial derivada de investigaciones y análisis profesionales de otras empresas similares.
- g) El análisis macroeconómico sobre aspectos como producción nacional, política monetaria, sector externo, sector público, etc (Pachon, 2017).

# **2.18. MÉTODOS DE ANÁLISIS FINANCIERO**

#### **2.18.1. Análisis horizontal**

 El análisis horizontal calcula los cambios absolutos y relativos que se ocasionan en cada partida del balance o informes financieros durante dos periodos consecutivos.

 Por lo tanto, el propósito del análisis horizontal o dinámico es averiguar qué ha sucedido con un elemento contable determinado durante un período determinado. Suele calcularse entre dos ejercicios económicos y dentro de un año natural. Considere usar valores absolutos y relativos, ya que estos últimos son más útiles para mostrar cambios (Arias E. R., 2020).

**2.18.1.1.** ¿Cómo se hace un análisis horizontal?

 El método de cálculo es muy sencillo. Necesitamos un balance o cuenta de resultados de dos años. Se agregan dos columnas adicionales a la hoja de cálculo de esta manera o mediante un software especial. En primer lugar, la diferencia entre el año pasado y el año pasado.

Ilustración 8 Como se hace un análisis horizontal  $Tasa de variación = \left(\frac{Value\ en\ año\ 2}{Value\ en\ año\ 1} - 1\right)*100$ 

Fuente ( Gerencie.com, 2022):

 La tasa de cambio (valor relativo) calcula el aumento o disminución de una variable durante dos períodos de tiempo. El valor resultante nos indica cuál es el porcentaje de esta variación. El signo nos indica si ha aumentado (positivo) o disminuido (negativo). Este valor es el que mejor se ajusta al análisis (Arias E. R., 2020).

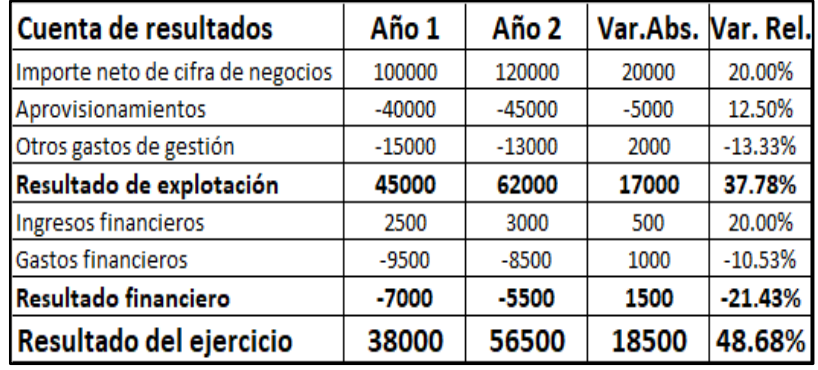

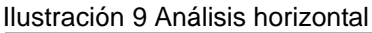

Fuente: (Orellana, 2020)

Las variaciones absolutas las podemos conocer aplicando la siguiente fórmula:

Ilustración 10 Fórmula Variación Absoluta

**Variación Absoluta =** Valor año actual – Valor año anterior

Fuente: ( Gerencie.com, 2022)

 Como se puede observar, la fórmula consiste en restar el valor de la cuenta en el período al valor de la cuenta en el período anterior. Por otro lado, para comprender los movimientos relativos de las cuentas se debe aplicar la siguiente fórmula: (Orellana, 2020)

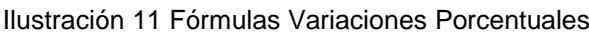

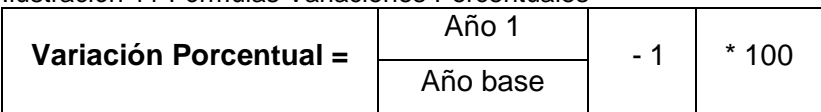

Elaborado por: Liseth Maribel Vela Merino

 En este caso el objetivo es conocer las variaciones de las cuentas en forma de porcentaje; para ello aplicamos la fórmula anterior y a este resultado lo dividimos para el valor de la cuenta al año anterior (Orellana, 2020).

 El análisis horizontal de las cuentas financieras permite identificar los cambios absolutos y relativos que han ocurrido en la estructura financiera de una entidad durante un año o período en comparación con el año o período anterior.

 El análisis horizontal también determina cuánta ganancia o pérdida de una cuenta durante un determinado período de tiempo. Es el análisis el que determina si el comportamiento de una empresa durante un período de tiempo es bueno, regular o malo.

# **2.18.2. Análisis vertical**

 Es una técnica de análisis financiero que proporciona una comprensión del peso porcentual de cada elemento en el estado económico de una empresa para un período determinado.

 También se le conoce como análisis estructural, estados financieros o análisis base cien por cien. Su concepto es plano, el porcentaje se calcula sobre el valor total. De esta forma sabemos el peso de cada pieza. Por ejemplo, si tenemos activos totales por valor de un millón de dólares y activos materiales por importe de 700.000, el porcentaje que estos representan sobre el total es del 70%. Luego lo veremos en un ejemplo (Arias E. R., 2020).

# **2.18.2.1.** *¿Cómo se realiza el análisis vertical?*

 Este proceso se puede realizar mediante una hoja de cálculo. Dividimos cada partido que queremos analizar por el número total de grupos a los que pertenece y lo multiplicamos por cien. Por lo general, el numerador y el denominador usan elementos que pertenecen al grupo de herencia, la llamada masa hereditaria. La fórmula es la siguiente: (Arias E. R., 2020).

Ilustración 12 Fórmula Análisis Vertical Valor de cada partida Total del grupo al que pertenece  $AV =$ 

Elaborado por: Liseth Maribel Vela Merino

 Esta técnica ayuda a comprobar la situación económica y financiera, la cuenta de resultados y compararla con otras empresas del mismo sector. Por un lado, nos informa del peso de cada producto, y por otro lado nos permite comprobar si estamos en la media (deseada) de la industria (Arias E. R., 2020).

| Balance de situación              | Valor          | A.V.    |
|-----------------------------------|----------------|---------|
| Activo no corriente               | 110000         | 59.46%  |
| Inmovilizado intangible           | 10000          | 9.09%   |
| Inmovilizado material             | 100000         | 90.91%  |
| Activo corriente                  | 75000          | 40.54%  |
| Mercaderías                       | 25000          | 33.33%  |
| Clientes                          | 20000          | 26.67%  |
| Banco o caja                      | 30000          | 40.00%  |
| <b>Total activo</b>               | 185000         | 100.00% |
| Patrimonio neto                   | 125000         | 67.57%  |
| Capital social                    | 52000          | 41.60%  |
| Reservas                          | 25000          | 20.00%  |
| Subvenciones                      | 10000          | 8.00%   |
| Resultado del ejercicio           | 38000          | 30.40%  |
| Pasivo no corriente               | 45000          | 24.32%  |
| Deudas a largo plazo con bancos   | 30000          | 66.67%  |
| Proveedores de inmovilizado a L/P | 15000          | 33.33%  |
| Pasivo corriente                  | 15000          | 8.11%   |
| Proveedores                       | 10000          | 66.67%  |
| Acreedores                        | 5000           | 33.33%  |
| <b>Total pasivo</b>               | 185000 100.00% |         |

Ilustración 13 Análisis Vertical

Fuente: ( Gerencie.com, 2022)

 Evidentemente, este análisis debe complementarse con otros análisis, como es el análisis horizontal. Además, es bueno calcular los llamados ratios contables.

Este último nos proporcionará información relativa, entre otras cosas, a la solvencia o liquidez. Una vez realizados todos estos cálculos se podrá emitir un estado económico y financiero de la empresa (Arias E. R., 2020).

 Este análisis permite determina la proporción de cada elemento en la empresa, lo que incluye determinar el peso relativo de cada cuenta en el estado financiero analizado. Este establece la composición y estructura de los estados financieros, lo cual es de gran importancia para determinar si una empresa está asignando activos de manera equitativa y de acuerdo con sus necesidades financieras y operativas o no.

#### **2.19. RAZONES FINANCIERAS**

 Los ratios son una herramienta para interpretar los informes de la empresa. Los banqueros, accionistas y acreedores suelen utilizar estos índices financieros para determinar qué tan bien se ha desempeñado una empresa durante un período de tiempo determinado. Los resultados obtenidos de los ratios financieros son fundamentales para la toma de decisiones en el entorno empresarial. Estos índices permiten comparar una empresa con otras empresas de la misma industria, así como entre períodos de tiempo y brindan información importante para pronósticos a corto, mediano y largo plazo (Silva, 2018).

# **2.19.1. Las cuatro razones financieras más comunes**

### **2.19.1.1.** *Liquidez*

 Esta es posiblemente una de las razones financieras más conocidas y más utilizadas. Los índices de liquidez brindan información importante al analizar las finanzas de una empresa, porque indican la capacidad de la empresa para pagar sus pasivos a corto plazo de forma inmediata.

➢ **Razón Circulante. –** En teoría, cuanto mayor sea el puntaje, mejor será el cumplimiento de la empresa. Sin embargo, no necesariamente. Una puntuación más baja significa que la empresa necesita menos días para convertir los activos en efectivo para pagar la deuda.

Su fórmula es:

# Activo circulante

# Pasivo circulante

➢ **Prueba del ácido. -** La prueba de fuego mide la capacidad de una empresa para pagar deuda a corto plazo, excluyendo el inventario. Por tanto, es uno de los indicadores más conservadores, ya que sólo tiene en cuenta los activos que pueden convertirse en efectivo más rápidamente.

Su fórmula es:

Razón circulante – Inventarios

Pasivo circulante.

➢ **Capital de trabajo. -** Como su nombre lo indica, el capital de trabajo son los recursos con los que la empresa cuenta para trabajar, lo que implica la compra de materias primas, pago de salarios, pago de obligaciones, etc. Su fórmula es:

Activo corriente **-** Pasivo corriente

# **2.19.1.2.** *Rentabilidad*

 El índice de rentabilidad es un indicador financiero que se utiliza para evaluar y analizar el nivel de beneficios que ha logrado una empresa: volúmenes de ventas, inversión de los socios y activos de la empresa, entre otros (Silva, 2018).

➢ **Rentabilidad sobre patrimonio. -** La rentabilidad sobre el patrimonio o return on equity (ROE) es un indicador clave para valorar la situación financiera de una compañía. Su rastreo aumentará la confianza de los asociados en retribución de su patrimonio (Moncayo , 2015)

Su fórmula es:

Ilustración 14 Fórmula de Rentabilidad sobre patrimonio

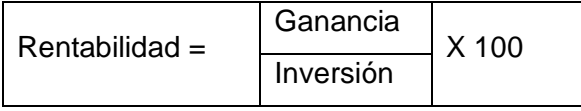

Elaborado por: Liseth Maribel Vela Merino

Ejemplo: Si la inversión costó S/. 13, 000 y generó una ganancia de S/. 4, 000, la rentabilidad de la inversión fue 30%.

➢ **Margen de utilidad bruta. -** Mide el porcentaje que queda de cada peso de ventas después de que la empresa pagó sus bienes. Cuanto mayor sea el margen de beneficio bruto, mejor (ya que es menor el costo relativo de la mercancía vendida) (Moncayo , 2015).

Su fórmula es:

Ilustración 15 Fórmula Margen de utilidad bruta

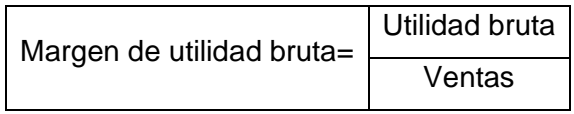

Elaborado por: Liseth Maribel Vela Merino

➢ **Margen de utilidad operativa. -** Mide el porcentaje de cada dólar de ingresos que queda después de deducir todos los costos y gastos, excluyendo intereses, impuestos y dividendos de acciones preferentes. Representa la "beneficio neto" generado por dólar de ventas. La utilidad operativa es "limpia" porque solo mide la utilidad operativa e ignora los intereses, los impuestos y los dividendos de las acciones preferentes. Priorizar un mayor margen de beneficio(Moncayo , 2015).

Su fórmula es:

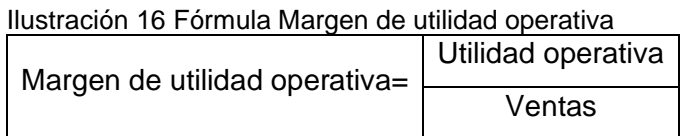

Elaborado por: Liseth Maribel Vela Merino

➢ **Margen de utilidad neta. -** Es el "resultado final" de la actividad. El margen de beneficio neto muestra el porcentaje de beneficio obtenido de las ventas y otros insumos. El margen de beneficio neto considera la ganancia como porcentaje de las ventas (y otros ingresos). Debido a que varía con el costo, también muestra el tipo de control administrativo sobre la estructura de costos del negocio(Moncayo , 2015).

# Su fórmula es:

#### Ilustración 17 Fórmula Margen de utilidad neta

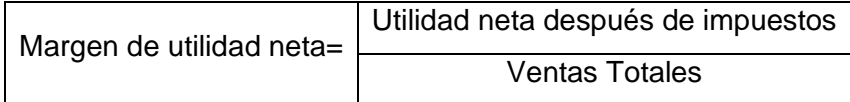

Elaborado por: Liseth Maribel Vela Merino

➢ **Rendimiento sobre los activos, ROA. -** El rendimiento sobre los activos (ROA, return on assets) Considere la cantidad de recursos necesarios para apoyar la operación. El rendimiento sobre los activos muestra la eficacia con la que la gestión genera rendimientos sobre los activos existentes y es quizás el indicador de rendimiento más importante(Moncayo , 2015).

Su fórmula es:

Ilustración 18 Fórmula Rendimiento sobre activos, ROA

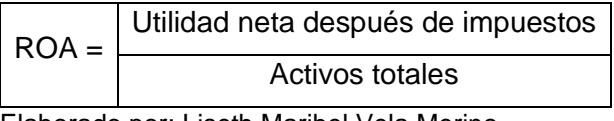

Elaborado por: Liseth Maribel Vela Merino

➢ **Rendimiento sobre el capital, ROE. -** Los inversores siguen de cerca el rendimiento sobre el capital (ROE), una medida del desempeño general de una empresa debido a su relación directa con las ganancias, el crecimiento y los dividendos de una empresa. El rendimiento sobre el capital o el rendimiento de la inversión (ROI), como a veces se le llama, mide el rendimiento para los accionistas de una empresa relacionando las ganancias con el capital contable. (Moncayo , 2015).

Su fórmula es:

Ilustración 19 Fórmula Rendimiento sobre activos, ROE

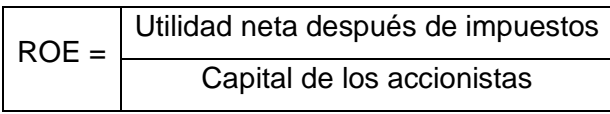

Elaborado por: Liseth Maribel Vela Merino

➢ **Utilidades o ganancias por acción, UPA o GPA. -** En general, las ganancias por acción (BPA) de una empresa son importantes para los accionistas y la dirección actuales y futuros. Como se mencionó anteriormente, la UPA representa el monto en pesos ganado durante el período por cada acción ordinaria en circulación(Moncayo , 2015).

Su fórmula es:

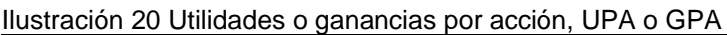

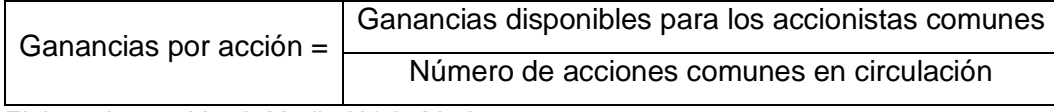

Elaborado por: Liseth Maribel Vela Merino

# **2.19.1.3.** *Apalancamiento o Endeudamiento(solvencia)*

 Como parte del análisis financiero, es necesario evaluar la relación entre la deuda y los activos propios y el patrimonio. Demasiada deuda reduce la flexibilidad de una empresa para administrar el flujo de efectivo.

 El ratio de endeudamiento financiero muestra la parte de los activos de una empresa que son financiados por un tercero. Recuerde que cuando hablamos de financiación de terceros nos referimos a proveedores y acreedores, así como a los propios socios, que financian la empresa con su propia inversión (Silva, 2018).

La medida generalmente se calcula de la siguiente manera:

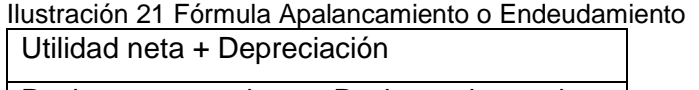

Pasivos a corto plazo + Pasivos a largo plazo

Elaborado por: Liseth Maribel Vela Merino

➢ **Relación de deuda a activos. -** El ratio deuda-capital es el ratio de solvencia más básico, que mide el porcentaje de los activos totales de una empresa que se financian con deuda. Este ratio se calcula dividiendo el pasivo total por el activo total. Las cifras elevadas significan que la empresa utiliza más apalancamiento financiero, lo que aumenta el riesgo financiero en forma de pagos de intereses fijos(Castro J. , 2018).

Su fórmula es:

Ilustración 22 Fórmula Relación de deuda a activos

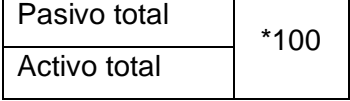

Elaborado por: Liseth Maribel Vela Merino

➢ **Relación de deuda a capital. -** La relación deuda-capital es muy similar y mide el capital total de una empresa (pasivo más capital) proporcionado por la deuda (bonos que devengan intereses, deuda a corto y largo plazo). Una vez más, un ratio alto significa un alto apalancamiento y riesgo. Aunque el apalancamiento crea un riesgo financiero adicional al aumentar los pagos de intereses fijos, la principal ventaja de utilizar deuda es que no reduce la propiedad(Castro J. , 2018).

Su fórmula es:

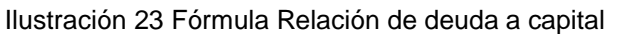

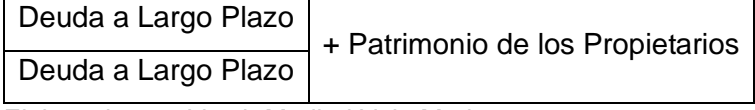

Elaborado por: Liseth Maribel Vela Merino

➢ **Coeficiente de deuda a capital contable. -** La relación deuda-capital mide la cantidad de deuda que administra una empresa en comparación con la cantidad de capital que utiliza. Una relación de 1,00x muestra que la empresa utiliza la misma cantidad de deuda que capital y esencialmente explica que los acreedores tienen derecho a todos los activos, sin dejar espacio para los accionistas en caso de liquidación(Castro J. , 2018).

Su fórmula es:

Ilustración 24 Fórmula Coeficiente de deuda a capital contable Deuda Total

Patrimonio Total (Equity)

Elaborado por: Liseth Maribel Vela Merino

# **2.19.1.4.** *Eficiencia o actividad*

 Cuando hablamos de la relación de eficiencia, hay dos puntos importantes a considerar al hacer un análisis financiero empresarial, uno es la relación entre el costo de inversión y el costo de inventario. Por otro lado, se analiza la tasa de recuperación de las ventas que se realizaron a crédito.

 Los índices son una de las herramientas de análisis financiero más utilizadas, que permiten una gran medida de la eficiencia y el comportamiento de una empresa, además de permitirle ver las perspectivas generales de la empresa. Posición financiera, te permitimos indicar el grado de liquidez, rentabilidad, apalancamiento financiero, coberturas y también todo lo que está relacionado con tu operación (Silva, 2018)

➢ **Volumen de ventas de inventario. -** La rotación del inventario se calcula dividiendo el costo de los bienes vendidos por el inventario promedio. Un índice de rotación superior al de la industria significa que el inventario se vende más rápido, lo que indica la eficiencia de la gestión del inventario. Además, un alto índice de rotación de inventario significa que hay menos recursos de la empresa invertidos en el inventario (Castro J. , 2018)

Su fórmula es:

Ilustración 25 Fórmula Volumen de ventas de inventario

Costo de los bienes vendidos

Inventario promedio

Elaborado por: Liseth Maribel Vela Merino

➢ **Facturación de cuentas por cobrar. -** La rotación de cuentas por cobrar se calcula dividiendo los ingresos netos por el promedio de cuentas por cobrar. Esta métrica mide la rapidez y eficiencia con la que una empresa cobra las facturas pendientes. La rotación de cuentas por cobrar indica la cantidad de veces en cada período que la empresa cobra y convierte las cuentas por cobrar de los clientes en efectivo(Castro J. , 2018).

Su fórmula es:

Ilustración 26 Fórmula Facturación de cuentas por cobrar

Ventas netas

Promedio de cuentas por cobrar brutas

Elaborado por: Liseth Maribel Vela Merino

➢ **Facturación por pagar. -** Las cuentas por pagar muestran la rapidez con la que una empresa paga a sus proveedores. Este ratio se calcula dividiendo las compras (por crédito) por el promedio de cuentas por pagar. Reconfirmación al realizar más compras o negocios reduciendo cuentas por pagar(Castro J. , 2018).

Su fórmula es:

Ilustración 27 Fórmula Facturación por pagar

Compras

Cuentas por pagar promedio

Elaborado por: Liseth Maribel Vela Merino

➢ **Rotación de activos. -** La rotación de activos mide la eficiencia con la que una empresa utiliza sus activos totales para generar ingresos. Esta fórmula de relación es simplemente el ingreso neto dividido por los activos totales promedio(Castro J. , 2018).

Su fórmula es:

Ilustración 28 Fórmula Rotación de activos

Ventas netas

Activos totales medios

Elaborado por: Liseth Maribel Vela Merino

➢ **Ventas a Capital de Trabajo. -** indica la rotación del capital de trabajo por año. Un índice bajo indica ineficiencia, mientras que un nivel alto implica que el capital de trabajo de la empresa está sobrecargado(Castro J. , 2018).

Su fórmula es:

Ilustración 29 Fórmula Ventas a Capital de Trabajo

Ventas netas

Capital de trabajo promedio

Elaborado por: Liseth Maribel Vela Merino

# **2.20. DIAGNÓSTICO FINANCIERO SEGÚN EL ANÁLISIS FINANCIERO**

 Un diagnóstico financiero es una herramienta que ayuda a determinar la realidad financiera de una empresa mediante el examen y análisis de información del ámbito contable. Mediante la evaluación de las cuentas se

pueden establecer criterios para la toma de decisiones, especialmente en tiempos de crisis.

 El desempeño de una empresa se resume en sus estados financieros, que a su vez proporcionan información sobre la posición financiera y contable de un período en particular. El análisis preciso de esta información implica la aplicación de la teoría financiera, mediante el uso de diferentes modelos estructurados y métodos analíticos, cuya aplicación en el diagnóstico financiero promoverá una mejor toma de decisiones.

 Por tanto, la integración de este tipo de análisis en la gestión del día a día de una empresa, independientemente de su tamaño, permite conocer los resultados obtenidos para predecir la situación financiera de la empresa en cuestión con respecto a los objetivos establecidos y al mercado.

 Además, la realización de diagnósticos financieros periódicos ayuda a determinar la vida restante de la empresa, así como las diversas posibilidades de financiación e inversión a las que la empresa puede tener acceso.

 Este diagnóstico es cualitativo y forma parte de un análisis preliminar de su estado general; Se trata, por tanto, de un elemento fundamental en la planificación estratégica, la elaboración del plan de negocio y la gestión del día a día de la entidad.

 Mediante la realización de diagnósticos financieros es posible comprobar que la estructura financiera actual se adapta al modelo económico y descubrir por qué no puede cubrir las necesidades financieras de la empresa.

 Así, realizar diagnósticos financieros es una actividad adecuada que permite conocer su comportamiento en los últimos años y proponer diversos escenarios relacionados con su comportamiento futuro. (Páez, 2020).

 El diagnóstico financiero es una herramienta que ayuda a conocer la realidad financiera de una empresa a través de la revisión y análisis de la información proporcionada en el campo de la contabilidad. La valoración de cuentas ayuda a establecer criterios para la toma de decisiones, especialmente en tiempos de crisis.

# **2.21. METODOLOGÍA DE TOMA DE DECISIONES SEGÚN EL ANÁLISIS FINANCIERO**

 El análisis financiero estudia los estados financieros mediante la evaluación de varios indicadores de la rentabilidad, la liquidez, los activos y los pasivos de una organización para determinar las condiciones actuales y tomar decisiones futuras para mejorar el rendimiento empresarial.

 El objetivo básico de la contabilidad es proporcionar información útil sobre una entidad económica, con el fin de facilitar la toma de decisiones por parte de los diferentes usuarios (accionistas, acreedores, inversores, clientes, reguladores y gobierno) (Ríos, 2020)

#### **2.21.1. Limitaciones del análisis de indicadores financieros**

 Si bien los indicadores son herramientas muy útiles, no están exentas de restricciones, por lo que su uso requiere un gran cuidado. Estos indicadores se basan en datos contables y en ocasiones son interpretados e incluso manipulados.

 El director financiero también debe tener cuidado al evaluar si una determinada métrica financiera es buena o mala, así como al realizar una evaluación integral de una empresa basada en un conjunto de esas métricas.

 El seguimiento de los ratios financieros promedio de la industria no muestra que la empresa esté funcionando bien.

 El análisis financiero por ratios es una parte útil del proceso de investigación, pero por sí solo no es una respuesta completa para emitir juicios sobre el desempeño de las empresas (Ríos, 2020).

 Las cuentas ayudan a tomar mejores decisiones, pero solo pueden usarse como guía porque los negocios ocurren en tiempo real y las decisiones se toman con base en el análisis de cuentas históricas de la empresa y la gerencia debe tener interpretación y capacidad para analizar cuentas históricas. para identificar pronósticos de tendencias económicas que beneficiarán a las empresas. La gestión administrativa prepara estados financieros basados en datos de contabilidad financiera que reflejan el desempeño del negocio en un período contable.

# **2.22. TOMA DE DECISIONES**

 Podemos definir la toma de decisiones como el proceso por el que pasan las personas cuando tienen que elegir entre diferentes opciones. Todo el mundo se enfrenta a elecciones todos los días, y tomar decisiones no siempre es fácil. Cuando surgen dificultades en diversas áreas de la vida, emprende el desarrollo de toma de decisiones y se debe encontrar la mejor solución.

 En el campo del comportamiento humano y la psicología, esta es una cuestión fundamental, porque las personas no reaccionan de la misma manera ante una situación problemática debido a diversos factores como la estructura de la personalidad, el desarrollo, etc., la madurez y la etapa de vida por la que se está atravesando (Equipo editorial Etecé, 2021).

# **2.22.1. Proceso de toma de decisiones**

Para enfrentar y resolver problemas, necesitamos dar ciertos pasos para tomar las decisiones correctas:

- ➢ **Definir el problema**. Analizar la situación a la que te enfrentas.
- ➢ **Detectar las alternativas posibles**. Definir e identificar combinaciones de acciones a tomar.
- ➢ **Prever los resultados**. Correlacionar y explorar las posibles consecuencias de cada alternativa y considerar el contexto en el que se toman las decisiones.
- ➢ **Optar una alternativa**. Elección de alguna de las opciones.
- ➢ **Control**. Monitorea las conclusiones de las opciones elegidas, debes ser responsable e involucrado en el proceso.
- ➢ **Evaluación**. Analiza los pros y contras de la decisión tomada, este paso es fundamental para aprender y tomar decisiones futuras (Equipo editorial Etecé, 2021)

### **2.22.2. Tipos de toma de decisiones**

 El proceso de toma de decisiones tiene lugar de forma periódica y continua a lo largo de la vida de un individuo. Muchas veces resuelve conflictos que ocurren a diario y otras ocasionalmente; algunos en el ámbito privado, algunos en una empresa u organización.

Clasificación del proceso de toma de decisiones:

- a) **Racional**. El proceso de usar el razonamiento para analizar posibles alternativas basadas en fuentes y evidencia verificables.
- b) **Intuitivo**. El proceso mediante el cual un individuo tiene en cuenta su propia intuición y experiencia para cambiar a una de las alternativas.
- c) **Personal**. El proceso de toma de decisiones de un individuo en el sector privado.
- d) **De rutina**. Un proceso llevado a cabo regularmente por un individuo o grupo, generalmente en una situación que no permite mucho análisis o resolución de problemas complejos.
- e) **De emergencia**. El proceso por el cual un individuo o un grupo toma decisiones ante una situación nueva y especial.
- f) **De grupo**. Proceso emprendido conjuntamente entre los miembros de un grupo en el que prevalece el consenso y se formulan alternativas que crean una cohesión más estrecha.
- g) **Individual**. Un proceso realizado de forma independiente por un individuo en un entorno como una organización o negocio.
- h) **Organizacional**. Proceso mediante el cual uno o más miembros individuales de una organización toman decisiones que afectan el futuro de esa organización(Equipo editorial Etecé, 2021).

### **2.22.3. Características de la toma de decisiones**

**Claridad**. Se refiere a la importancia de tener claro los objetivos a alcanzar en el proceso y la situación a resolver.

**Impacto**. Se refiere a las posibles consecuencias de cada elección. Es importante recordar que todas las elecciones tienen consecuencias, por lo que es imperativo elegir la alternativa que proporcione el efecto más beneficioso.

**Periodicidad**. Se refiere a la frecuencia con la que los individuos o grupos toman decisiones, algunas de las cuales ocurren a diario y otras son periódicas, aleatorias o deterministas.

**Actores**. Se refiere a los individuos involucrados en el proceso de toma de decisiones, el cual puede realizarse de manera individual o grupal según sea el caso.

**Reversibilidad**. La pregunta es si es posible modificar la elección de alternativa. Cuanto más difíciles sean las consecuencias de remediar la alternativa elegida, más especial atención se requerirá para este proceso(Equipo editorial Etecé, 2021).

# **2.22.4. Componentes de la toma de decisiones**

 La resolución de problemas requiere algunas cosas clave para llegar al fondo de las cosas, aprender y mejorar la resolución de problemas y probar las herramientas usted mismo.

- 1. **Decisión**. Posibles combinaciones, incluyendo acciones y situaciones a ejecutar.
- 2. **Resultado**. Escenarios hipotéticos que ocurrirían si se tomara alguna de las decisiones anteriores.
- 3. **Consecuencia**. Valoración basada en la imparcialidad.
- 4. **Incertidumbre**. Confianza en lo desconocido, especialmente cuando no se tiene experiencia en resolver un problema en particular.
- 5. **Preferencias**. La tendencia a elegir una alternativa u otra depende de la experiencia.
- 6. **Toma de decisión**. Labor de concluir.
- 7. **Juicio**. Evaluación (Equipo editorial Etecé, 2021).

#### **2.22.5. Importancia de la toma de decisiones**

 La toma de decisiones es uno de los procesos más importantes en la vida de una persona, porque las elecciones que hacen las personas marcan su trayectoria personal y profesional. Para ello, es recomendable desarrollar objetivos claros basados en la toma de decisiones del día a día y determinar la forma más efectiva de llevar a cabo el proceso de toma de decisiones.

Debido a que este proceso se aborda de diversas maneras, lo que en algunos casos puede generar cuellos de botella o indecisión, se han desarrollado técnicas y herramientas para ayudar a las personas a tomar y mejorar su toma de decisiones. Debes trabajar tu miedo a cometer errores, tu tolerancia al fracaso y las inseguridades, y reconocer tu deseo de alcanzar metas personales o profesionales(Equipo editorial Etecé, 2021).

# **2.23. MÉTODO DUPONT**

 El análisis de DuPont es una herramienta importante para determinar si una empresa está utilizando sus recursos de manera eficiente. El método requiere datos sobre la cantidad de ventas, el beneficio neto y el nivel de activos y pasivos.

 El sistema DuPont es un indicador financiero muy importante para analizar los resultados financieros y operativos de una empresa. Este sistema combina métricas financieras clave para determinar la eficiencia con la que una empresa utiliza sus activos, capital de trabajo y multiplicador de capital.

 El objetivo del sistema Dupont es descubrir cómo se generan las ganancias (o pérdidas). De esta manera, la empresa podrá explicar los factores que sustentan (o influyen) en sus operaciones. (Westreicher, economipedia, 2018). La fórmula del análisis DuPont es la siguiente:

Rentabilidad Neta del Activo (Du Pont) = Utilidad Neta Ventas \* Activo Total Ventas

### **2.23.1. Utilidad del análisis Dupont**

 Se usa principalmente del análisis de DuPont porque permite tomar decisiones para aumentar la rentabilidad financiera. Para lograr este objetivo, es muy importante identificar los sitios en las que la empresa necesita mejorar su desempeño. Cuando se tienen en cuenta los datos históricos, el análisis de DuPont da una idea de cómo ha evolucionado la empresa en su desarrollo (Westreicher, economipedia, 2018).

**CAPÍTULO III**

**3. MARCO METODOLÓGICO**

### **3.1. TIPOS DE INVESTIGACIÓN**

#### **3.1.1. Investigación descriptiva**

 Se utilizó la investigación descriptiva para la observación de la presentación de los estados contables de los períodos 2019 – 2020 de la Ferretería Tugalt basados en la NIC1; que correspondan a períodos consecutivos y que estén debidamente legalizados.

#### **3.1.2. Investigación documental**

 Mediante la investigación documental, se recopiló los datos necesarios para realizar del marco teórico, metodológico, los datos contenidos en libros, revistas, trabajos previos, documentos, estados financieros de los años 2019 - 2020 de la Ferretería Tugalt, fueron esenciales porque ayudó a obtener información teórica sobre las variables de estudio.

#### **3.1.3. Investigación de campo**

 La investigación es de campo porque se realizó en las instalaciones de la Ferretería Tugalt, en el departamento de Contabilidad, para recolectar la información necesaria del problema además se apoya en la documentación para avalar el resultado obtenido.

#### **3.1.4. Investigación científica**

 A través de la investigación científica, hemos enriquecido nuestro conocimiento a través de diversos criterios, además realizamos análisis internos a través de un proceso de investigación ordenado y sistemático para ampliar y desarrollar el proyecto de investigación en la Ferretería Tugalt.

# **3.2. DISEÑO DE LA INVESTIGACIÓN**

#### **3.2.1. Investigación no experimental**

 La investigación fue no experimental, ya que se utilizaron los estados financieros 2019 – 2020 de la Ferretería Tugalt, por consiguiente, se extrajeron los datos necesarios para el estudio de los métodos, técnicas y algunos indicadores del análisis financiero, pero los valores de sus balances no sufrieron ningún cambio.

#### **3.2.2. Investigación aplicativa**

 Se empleó este tipo de investigación porque se han aplicado indicadores financieros, análisis vertical, análisis horizontal y todo ello recoge la información y requerimientos necesarios para el uso real de la información y reflejada en los estados financieros de la Ferretería Tugalt para demostrar el ambiente real de la misma.

#### **3.2.3. Investigación cualitativa**

 Se utilizó la investigación cualitativa en la Ferretería Tugalt, por cuanto su estudio es mediante documentos contables por medio de los balances de los períodos 2019 y 2020, entre otros documentos por lo que dicha información no es medible.

# **3.3. MÉTODOS DE INVESTIGACIÓN**

### **3.3.1. Método analítico sintético**

 Se utilizó este método por que estudia la construcción de los elementos inversos en la investigación como las causas y efectos para precisar los hechos más particulares para el análisis de los resultados obtenidos, facilitó la aplicación de fórmulas de la variación absoluta y porcentual, análisis vertical, análisis horizontal; también de fórmulas de liquidez, rentabilidad y endeudamiento, esto permite conocer los procesos realizados y la identificación de los instrumentos financieros y su impacto en la toma de decisiones, cumpliendo así con los objetivos de este estudio.

# **3.4. TÉCNICAS E INSTRUMENTOS DE INVESTIGACIÓN**

### **3.4.1. La entrevista**

 Este instrumento de investigación se realizó con el propósito de obtener información directa y acertada para la realización del presente trabajo, se aplicó la técnica de la entrevista al gerente general Vera Santillán Luis Fernando propietario de la Ferretería Tugalt, para obtener información y conocer cuál fue el último período contable en el cual se realizó el análisis financiero al estado de situación financiera y al estado de resultados de su empresa antes mencionada.

# **3.4.2. Observación directa**

 Este instrumento fue un apoyo, se utilizó para obtener información que se obtuvo por medio de las visitas realizadas en la Ferretería Tugalt para constatar de toda la situación por la que estaban atravesando, además visualizar si los estados financieros acatan la Norma Internacional de Contabilidad. Y tratar de dar solución a la problemática planteada.
# **CAPÍTULO IV 4. RESULTADOS**

## **4.1. DIAGNÓSTICO DE LA TOMA DE DECISIONES MEDIANTE LA TÉCNICA DEL ÁRBOL DE PROBLEMAS DE LA FERRETERÍA TUGALT**

 La empresa Tugalt fue constituida en el año de 1963 como una empresa familiar inicia su actividad productiva como Tubería Galvanizada S.A. como razón social y posteriormente Tugalt, ha pasado a ser una de las firmas comerciales de gran importancia en el mercado nacional del acero, comprometida con el país y la región Tugalt dedicada a la fabricación de productos siderúrgicos, además ha puesto a disposición del mercado ecuatoriano las siguientes líneas: MAXITECHO, MAXITUBO, MAXIPERFIL, MAXIZINC y MAXILOSA, la innovación constante ha mejorado los productos de maquinaria del país, permitiéndoles estar basados en el mercado. y las demandas de los consumidores para continuar produciendo productos de alta calidad.

 Al llegar a la empresa se pudo evidenciar que labora con poco personal, debido a que no se designa el presupuesto necesario para las contrataciones, además; dentro del manual de funciones no consta la disposición de realizar análisis financiero a sus balances, por lo cual se desconoce sus beneficios.

Para poder conocer las causas y efectos del problema de la empresa, se realizó un diagnóstico utilizando la técnica del árbol de problemas.

## **4.1.1. Árbol de problemas**

 Para determinar un objetivo claro, es necesario diagnosticar de forma correcta el problema que deseamos resolver, este es el primer paso el cual debemos identificar de forma correcta.

 El árbol de dificultades es un instrumento muy eficaz la cual permite obtener información de forma simplificada, concreta y de forma ordenada para visualizar las causas (se ubican en la raíz), el problema principal (en el tronco) y los efectos (en las ramas), de esta forma identificaremos que raíz o rama son más importantes para determinar los efectos. Por lo tanto, el árbol de problemas se construye de abajo hacia arriba (López).

 Mediante el árbol de dificultades se pudo diagnosticar las causas y efectos del problema central de nuestra investigación, por lo tanto, se puede ofrecer a la empresa Tugalt de forma acertada soluciones contables para apoyar en la toma de decisiones por medio del análisis de sus balances.

## **4.1.2. Desarrollo del árbol de problemas**

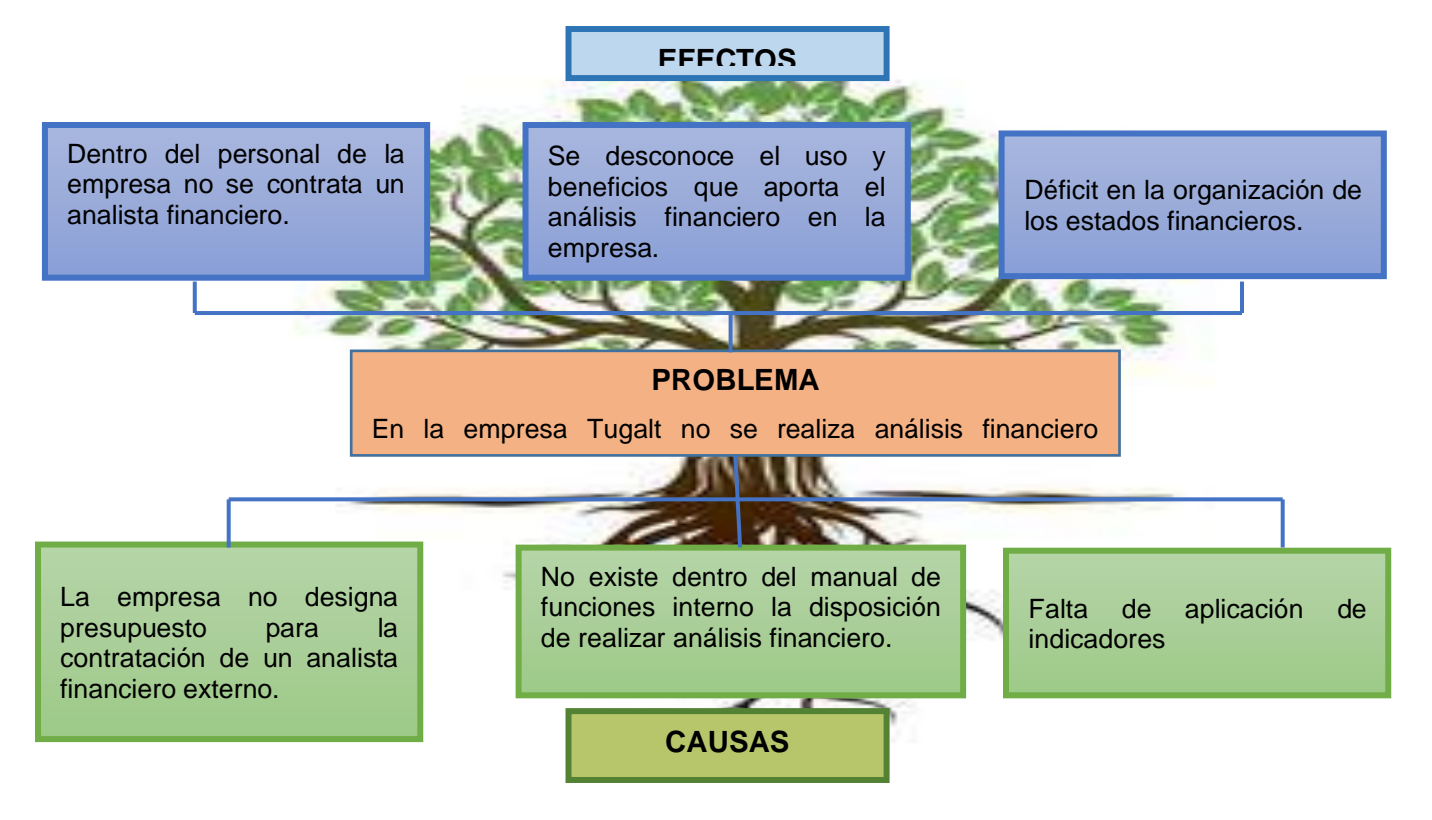

## **Relación causa-efecto**

 El incumplimiento de efectuar análisis financiero internamente en la empresa Tugalt, se diagnosticó como el problema principal, por medio de la aplicación del árbol de dificultades donde pudimos identificar las causas y efectos.

 Al no disponer dentro del manual de funciones que el contador realice del análisis financiero a los balances, causa que de la empresa desconozca económica dentro de la misma y los beneficios que aportaría.

 El manejo inadecuado de los procesos contables y la ausencia de utilización de indicadores financieros en la empresa Tugalt causan efectos negativos, ya que impide la organización de los estados financieros, lo cual no permite una correcta toma correcta de decisiones dentro de la firma.

## **4.2. RESULTADO DE LA ENTREVISTA**

 Se aplicó la técnica de la entrevista a la contadora para recopilar datos relevantes mediante un cuestionario previamente realizado y así estar al tanto del entorno financiero de la misma.

## **1. ¿Después de cerrar el período contable la empresa realiza análisis financiero a sus balances?**

Respuesta: no se ha realizado.

**2. ¿Ha afectado económicamente la pandemia de Covid-19 a la empresa?** Respuesta: si, ya que en el año 2020 las ventas fueron más altas, la empresa no obtuvo ganancias debido a los altos gastos que tuvieron.

## **3. ¿Cuál es la razón por la que la cuenta compras en el año 2020 tuvo un aumento del 10% en relación al año 2019?**

Respuesta: la razón fue porque en el 2020 hubo más demanda en ventas y por ende se adquirió más mercadería para solventar las necesidades del mercado.

## **4. ¿Cuál es la justificación por la que la cuenta sueldos en el año 2020 tuvo un aumento del 20%?**

Respuesta: la razón es porque en el 2020 la empresa tuvo la necesidad de contratar más personal debido a la pandemia de Covid-2019.

## **5. ¿Por qué la cuenta combustibles y lubricantes en el año 2020 tuvo un aumento del 60%?**

Respuesta: esta cuenta el en año 2020 tuvo un aumento significativo debido a que en este año las ventas aumentaron por ende hubo más gasto de transporte, además el uso de maquinarias en la empresa fue mayor.

**6. ¿Considera usted que el desarrollo de este trabajo de investigación será un aporte significativo para la empresa?**

Respuesta: si, sería un gran aporte para la empresa en el departamento financiero ya que ayudaría a mejorar la toma de decisiones.

## **7. ¿La empresa al finalizar el período contable que hace con el capital social y las utilidades del mismo?**

Respuesta: la empresa reinvierte en mercadería y solventa las falencias para desarrollarse de mejor manera en cada período contable para así seguir creciendo como una empresa exitosa.

## **4.3. DESARROLLO DEL ANÁLISIS FINANCIERO PARA LA TOMA DE DECISIONES EN LA FERRETERÍA TUGALT DE LA CIUDAD DE RIOBAMBA DE LA PROVINCIA DE CHIMBORAZO DE LOS PERÍODOS 2019 – 2020**

#### **4.3.1. Introducción**

 En el ámbito empresarial es muy importante realizar Análisis Financiero ya que es una herramienta que permite conocer la verdadera situación financiera de la empresa en un momento determinado, y su aplicación ayuda a identificar posibles falencias y tomar acciones correctivas para mejorar su situación.

 El presente trabajo de tesis tiene como propósito generar un aporte a la empresa Tugalt por medio de análisis financiero a sus balances de los años 2019 – 2020, aplicaremos análisis vertical y horizontal e indicadores financieros, al ser herramientas que generan información honesta y convincente, su propósito es conocer la situación financiera de la empresa, por lo que en este análisis financiero el gerente encontrará información relevante para poder tomar las decisiones correctas para lograr el crecimiento empresarial.

#### **4.3.2. Objetivo**

 Desarrollar el análisis financiero para contribuir a la toma de decisiones de la Ferretería Tugalt de la ciudad de Riobamba provincia de Chimborazo de los períodos 2019 - 2020.

## **4.3.3. Objetivos específicos**

- ➢ Solicitar los estados financieros de la empresa Tugalt de los períodos 2019 2020
- ➢ Aplicar el análisis vertical en el Balance General y en el Estado de Resultado del año 2019 – 2020.
- ➢ Aplicar el análisis horizontal en los Balances General y en los Estados de Resultados de los años 2019 - 2020.
- ➢ Aplicar los indicadores financieros tanto en el período 2019 como en el 2020.

## **4.4. ANÁLISIS VERTICAL**

 Se aplicó el análisis vertical a (Balance General y Balance de Resultados de los años 2019 – 2020 de la empresa Tugalt) con el objetivo de conocer el ambiente económico de la empresa y de esta manera identificar y prevenir los riesgos financieros a corto y largo plazo.

Ilustración 30 Fórmula de Análisis Vertical

Valor de cada partida  $AV = \frac{V}{Total\ del\ grupo\ al\ que\ pertenece}$  $- * 100$ 

Elaborado por: Liseth Maribel Vela Merino

## **4.4.1. Análisis Vertical del Estado de Situación Financiera 2019**

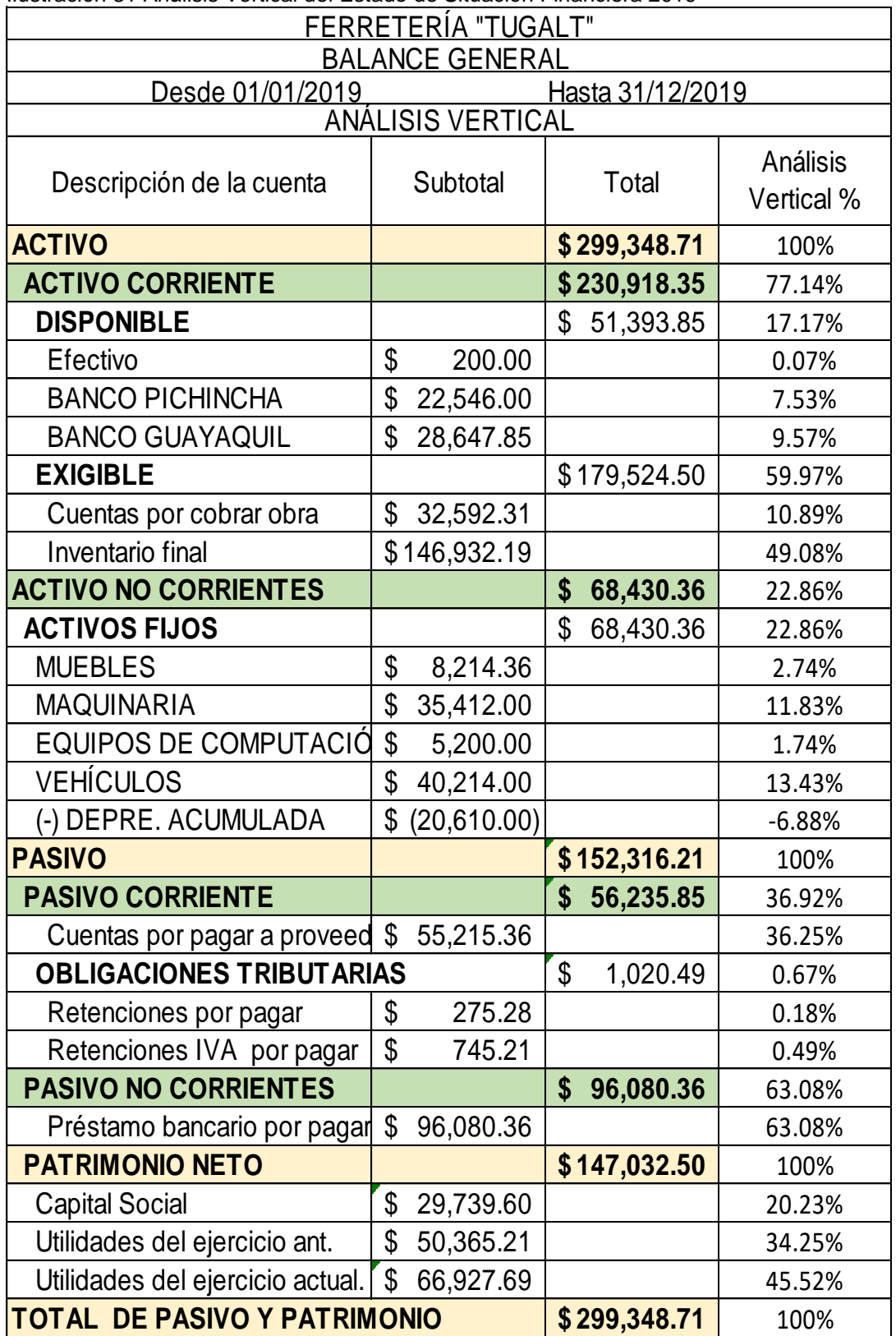

Ilustración 31 Análisis Vertical del Estado de Situación Financiera 2019

**Fuente:** Ferretería Tugalt

**Elaborado por:** Liseth Maribel Vela Merino

## **4.4.1.1.** *Interpretación del Análisis Vertical del activo del Estado de Situación Financiera del 2019*

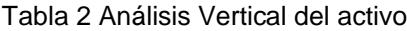

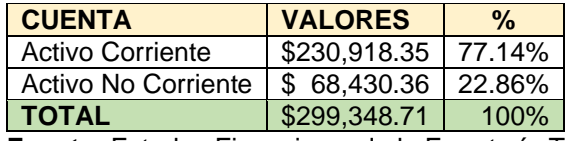

**Fuente:** Estados Financieros de la Ferretería Tugalt **Elaborado por:** Liseth Maribel Vela Merino

## **INTERPRETACIÓN**

## ➢ **Activo Corriente**

 Tiene un valor de \$230,918.35 que aplicado el análisis vertical tiene un peso proporcional del 77.14% en relación del total de los activos.

## ➢ **Activo No Corriente**

 Tiene un valor de \$68,430.36 que aplicado el análisis vertical tiene un peso proporcional del 22.86% en relación del total de los activos.

 Una vez analizas las cuentas del activo da como total un 100%, lo que significa que han sido analizadas e interpretadas correctamente en base a los resultados.

## **Análisis del activo corriente**

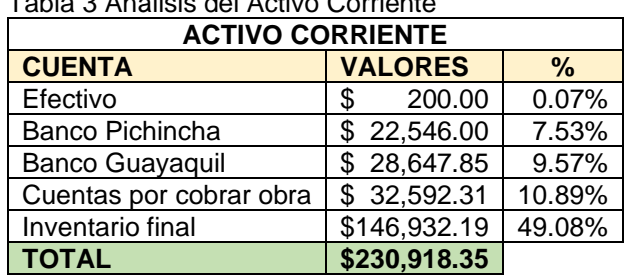

Tabla 3 Análisis del Activo Corriente

**Fuente:** Estados Financieros de la Ferretería Tugalt **Elaborado por:** Liseth Maribel Vela Merino

 Luego de aplicar el análisis vertical al balance general de la empresa se puede evidenciar que en la cuenta Efectivo según el Balance tiene un valor de \$200.00 y un peso proporcional de 0.07% del activo corriente, la razón de por qué la empresa maneja tan poco efectivo es que los valores de las ventas son

altos por lo cual los pagos lo realizan mediante cheques o transferencias a las diferentes cuentas bancarias de la empresa, las cuales son Banco Pichincha según el Balance tiene un valor de \$22,546.00 y un peso proporcional de 7.53% y Banco Guayaquil según el Balance tiene un valor de \$28,647.85 con un peso proporcional de 9.57% del activo corriente, la empresa utiliza estos dos bancos ya que cuenta con seguro para el dinero y además son los más usados por los usuarios; en este grupo contable se encuentra la cuenta Cuentas por cobrar obra que según el Balance tiene un valor de \$32,592.31 y un peso proporcional del 10.89% del activo corriente, siendo así la segunda más importante dentro de los activos corrientes, esto se puede justificar ya que al ser una empresa ferretera realiza ventas al por mayor de montos altos para la construcción de obras y concede facilidades de pago a sus clientes; para finalizar este grupo contable se encuentra la cuenta Inventario final según el Balance tiene un valor de \$146,932.19 y un peso proporcional de 49.08% del activo corriente, siendo así la cuenta más importante del activo corriente ya que este valor corresponde a la mercadería existente al finalizar el período contable y posteriormente pasa a ser inventario inicial del siguiente período.

## **Análisis del activo no corriente**

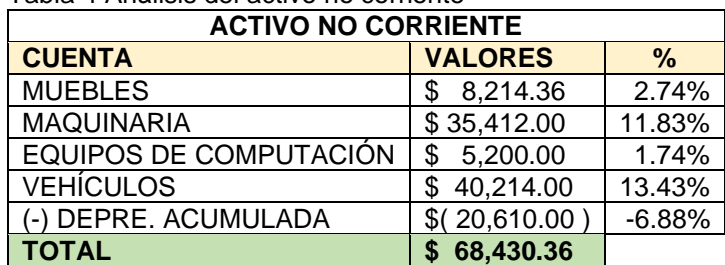

Tabla 4 Análisis del activo no corriente

**Fuente:** Estados Financieros de la Ferretería Tugalt **Elaborado por:** Liseth Maribel Vela Merino

 Luego de aplicar el análisis vertical al balance general de la empresa se puede evidenciar que en la cuenta Muebles según el Balance tiene un valor de \$8,214.36 y un peso proporcional de 2.74% del activo no corriente, la razón es que los valores corresponden a escritorios, perchas, vitrinas, etc., en este grupo contable se presenta la cuenta Maquinaria según el Balance tiene un valor de \$35,412.00 y un peso proporcional de 11.83% del activo no corriente, siendo así la segunda más importante dentro de los activos no corrientes, esto se puede justificar ya que al ser una empresa ferretera adquirió maquinaria para realiza ventas de hierros, cemento, azulejos, etc., otra cuenta que está dentro de este grupo contable es la cuenta Equipos de Computación según el Balance tiene un valor de \$5,200.00 y un peso proporcional de 1.74% del activo no corriente siendo esta la más baja debido a que la vida útil de los mismos es tres años y posteriormente van renovando los equipos; luego se encuentra la cuenta Vehículos según el Balance tiene un valor de \$40,214.00 y un peso proporcional de 13.43% del activo no corriente, siendo así la cuenta más alta del activo no corriente ya que la empresa cuenta con varios vehículos para la movilización y entrega de la mercadería a sus clientes; finalmente la cuenta (-) Depre. Acumulada según el Balance tiene un valor de \$20,610.00 y un peso proporcional de 6.88% del activo no corriente, esta es una cuenta donde suma las depreciaciones anuales en general es por esta razón que está en negativo.

## **4.4.1.2.** *Interpretación del Análisis Vertical del pasivo del Estado de Situación Financiera del 2019*

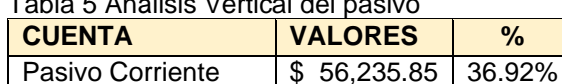

Tabla 5 Análisis Vertical del pasivo

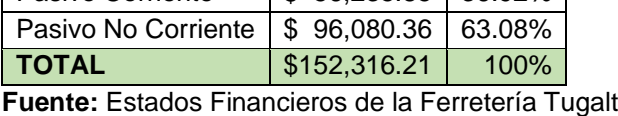

**Elaborado por:** Liseth Maribel Vela Merino

## **INTERPRETACIÓN**

## ➢ **Pasivo Corriente**

 Tiene un valor de \$56,235.85 que aplicado el análisis vertical tiene un peso proporcional del 36.92% en relación del total de los pasivos.

## ➢ **Pasivo No Corriente**

 Tiene un valor de \$96,080.36 que aplicado el análisis vertical tiene un peso proporcional del 63.08% en relación del total de los pasivos.

 Una vez analizas las cuentas del pasivo da como total un 100%, lo que significa que han sido analizadas e interpretadas correctamente en base a los resultados.

## **Análisis del pasivo corriente**

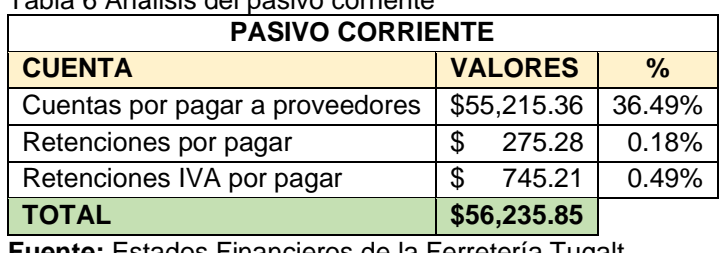

Tabla 6 Análisis del pasivo corriente

**Fuente:** Estados Financieros de la Ferretería Tugalt **Elaborado por:** Liseth Maribel Vela Merino

 Luego de aplicar el análisis vertical al balance general de la empresa se puede evidenciar que en la cuenta Cuentas por pagar a proveedores según el Balance tiene un valor de \$55,215.36 y un peso proporcional de 36.49% del pasivo corriente, esta es la cuenta más alta del pasivo corriente la razón de esto es por qué la empresa maneja compras a crédito, a medida que se van realizando las ventas se empieza a cancelar a los diferentes proveedores para evitar así quedarse sin efectivo las cuentas bancarias; luego está la cuenta Retenciones por pagar según el Balance tiene un valor de \$275.28 y un peso proporcional de 0.18% del pasivo corriente, son pagos pendiente los cuales se cancelan en el siguiente período; para finalizar este grupo contable se encuentra la cuenta Retenciones IVA por pagar según el Balance tiene un valor de \$745.21 y un peso proporcional de 0.49% del pasivo corriente, son pagos pendiente los cuales se cancelan el siguiente período.

#### **Análisis del pasivo no corriente**

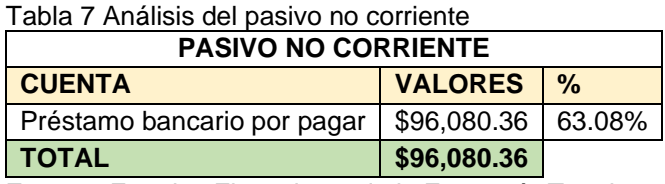

**Fuente:** Estados Financieros de la Ferretería Tugalt **Elaborado por:** Liseth Maribel Vela Merino

 Luego de aplicar el análisis vertical al balance general de la empresa se puede evidenciar que en la cuenta Préstamo bancario por pagar según el Balance tiene un valor de \$96,080.36 y un peso proporcional de 63.08% del pasivo no corriente, esta es la cuenta más alta del pasivo no corriente la justificación es que al ser una empresa ferretera necesitaba maquinarias para evitar así la necesidad de subcontratar maquinaria para realizar sus trabajos ya que afecta a las ganancias empresariales.

## **4.4.1.3.** *Interpretación del Análisis Vertical de la cuenta patrimonio del Estado de Situación Financiera del 2019*

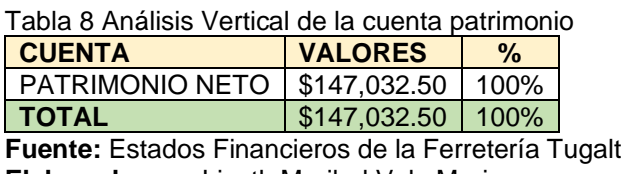

**Elaborado por:** Liseth Maribel Vela Merino

## **INTERPRETACIÓN**

## ➢ **Patrimonio Neto**

 Tiene un valor de \$147,032.50 que aplicado análisis vertical tiene un peso proporcional del 100% del total de los pasivos.

 Una vez analizado el grupo del patrimonio da como total un 100%, lo que significa que han sido analizada e interpretada correctamente en base a los resultados.

## **Análisis del patrimonio neto**

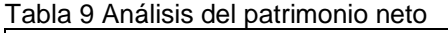

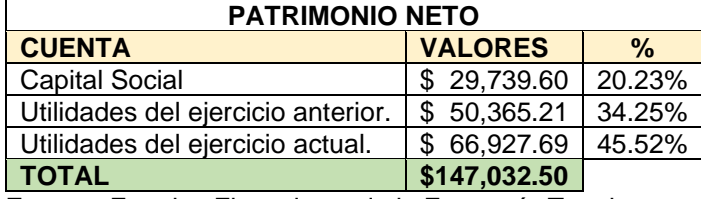

**Fuente:** Estados Financieros de la Ferretería Tugalt **Elaborado por:** Liseth Maribel Vela Merino

 Luego de aplicar el análisis vertical al balance general de la empresa se puede evidenciar que en la cuenta Capital Social según el Balance tiene un valor de \$29,739.60 y un peso proporcional de 20.23% del patrimonio neto, este valor se lo reinvierte el período siguiente; en este grupo contable se presenta la cuenta Utilidades del ejercicio anterior según el Balance tiene un valor de \$50,365.21 y un peso proporcional de 34.25% del patrimonio neto, esta cuenta da a conocer cuánto fue la utilidad que obtuvo la empresa en el período anterior; para finalizar encontramos la cuenta Utilidades del ejercicio actual según el Balance tiene un valor de \$66,927.69 y un peso proporcional de 45.52% del patrimonio neto, esta es la cuenta más alta de este grupo aquí se puede evidenciar que hay una importante diferencia con relación al año anterior esto demuestra que la empresa se está desarrollando de manera positiva.

## **4.4.2. Análisis Vertical del Estado de Situación Financiera 2020**

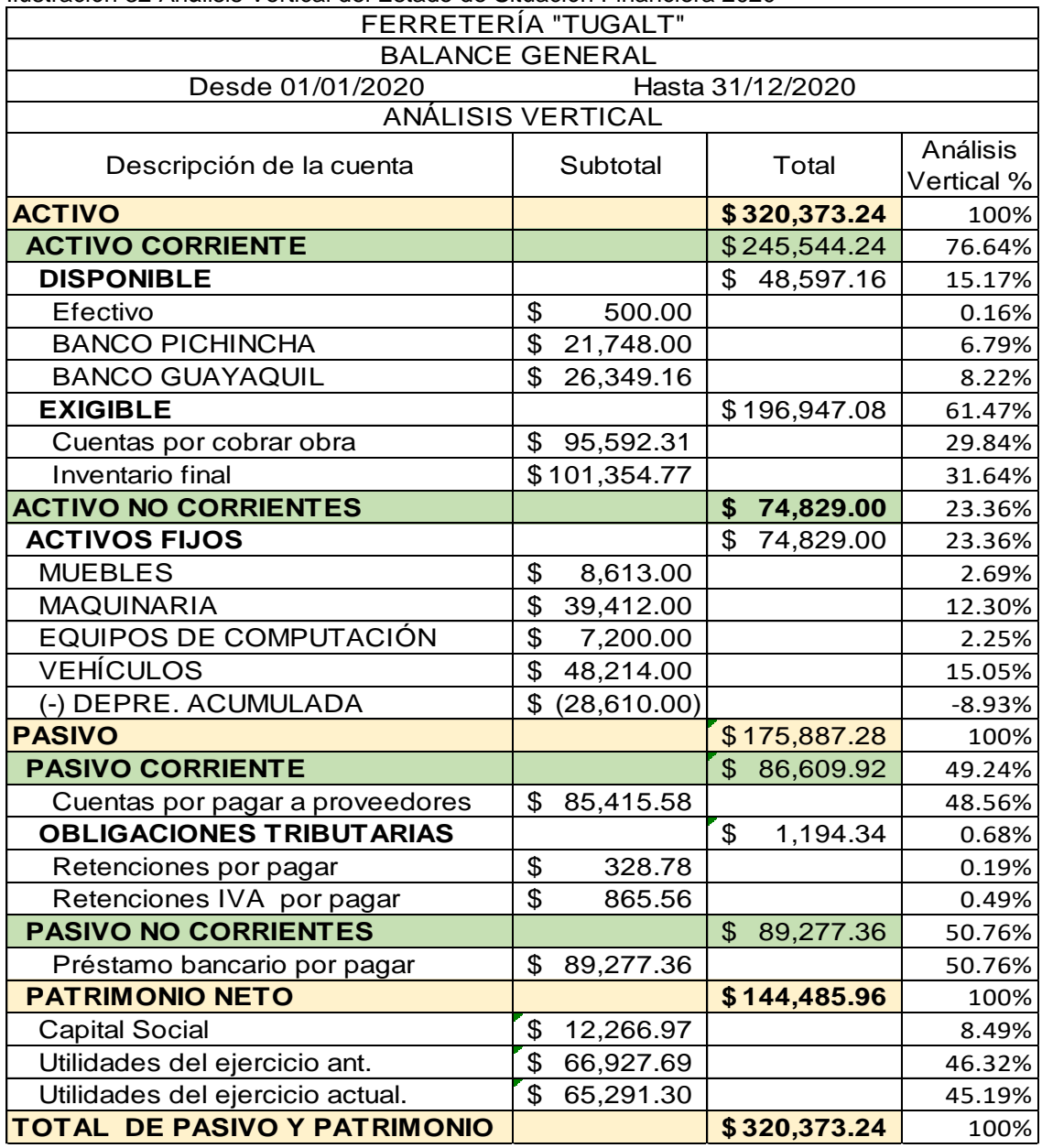

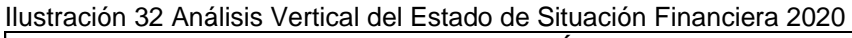

**Fuente:** Ferretería Tugalt

**Elaborado por:** Liseth Maribel Vela Merino

## **4.4.2.1.** *Interpretación del Análisis Vertical del activo del Estado de Situación Financiera del 2020*

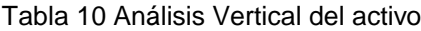

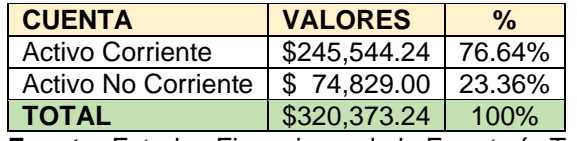

**Fuente:** Estados Financieros de la Ferretería Tugalt **Elaborado por:** Liseth Maribel Vela Merino

#### **INTERPRETACIÓN**

#### ➢ **Activo Corriente**

 Tiene un valor de \$245,544.24 que aplicado el análisis vertical tiene un peso proporcional del 76.64% en relación del total de los activos.

#### ➢ **Activo No Corriente**

 Tiene un valor de \$74,829.00 que aplicado el análisis vertical tiene un peso proporcional del 23.36% en relación del total de los activos.

 Una vez analizas las cuentas del activo da como total un 100%, lo que significa que han sido analizadas e interpretadas correctamente en base a los resultados.

#### **Análisis del activo corriente**

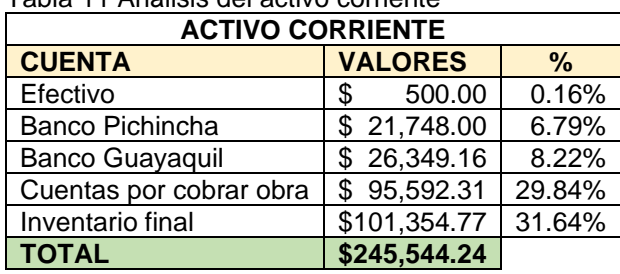

Tabla 11 Análisis del activo corriente

**Fuente:** Estados Financieros de la Ferretería Tugalt **Elaborado por:** Liseth Maribel Vela Merino

 Luego de aplicar el análisis vertical al balance general de la empresa se puede evidenciar que en la cuenta Efectivo según el Balance tiene un valor de \$500.00 y un peso proporcional de 0.16% del activo corriente, la razón de por qué la empresa incremento el efectivo es porque hubo un aumento de compras pequeñas y medianas desde el inicio de la pandemia de Covid-19, los clientes también tienen la opción realizar sus pago mediante cheques o transferencias a

las diferentes cuentas bancarias de la empresa, las cuales son Banco Pichincha según el Balance tiene un valor de \$21,748.00 y un peso proporcional de 6.79% y Banco Guayaquil según el Balance tiene un valor de \$26,349.16 y un peso proporcional de 8.22% del activo corriente, la empresa utiliza estos dos bancos ya que cuenta con seguro para el dinero y además son los más usados por los usuarios; luego se encuentra la cuenta Cuentas por Cobrar Obra que según el Balance tiene un valor de \$95,592.31 y un peso proporcional del 29.84% del activo corriente, siendo así la segunda más importante dentro de los activos corrientes, esto se debe a que durante la pandemia de Covid-19 las empresas ferreteras no se vieron afectadas económicamente, más bien hubo un incremento notorio en sus ventas tanto al por mayor como al por menor para la construcción de obras la empresa concede créditos y facilidades de pago; para finalizar este grupo contable se presenta la cuenta Inventario final según el Balance tiene un valor de \$101,354.77 y un peso proporcional de 31.64% del activo corriente, siendo así la cuenta más importante del activo corriente ya que este valor corresponde a la mercadería existente al finalizar el período contable se puede observar que hay una pequeña disminución ya que este período hubo mayor cantidad de ventas además esta cuenta posteriormente pasa a ser inventario inicial del siguiente período.

#### **Análisis del activo no corriente**

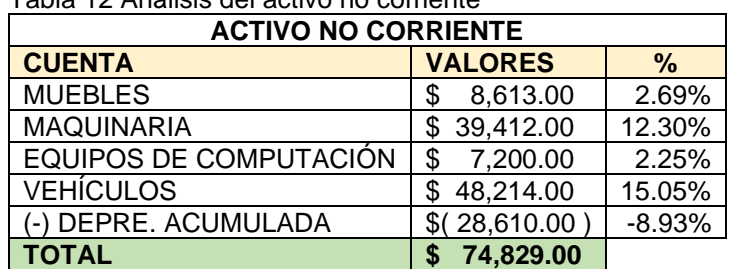

Tabla 12 Análisis del activo no corriente

**Fuente:** Estados Financieros de la Ferretería Tugalt **Elaborado por:** Liseth Maribel Vela Merino

 Luego de aplicar el análisis vertical al balance general de la empresa se puede evidenciar que en la cuenta Muebles y Enseres según el Balance tiene un valor de \$8,613. y un peso proporcional de 2.69% del activo no corriente, la razón es que los valores corresponden a escritorios, perchas, vitrinas, etc. En este grupo contable se encuentra la cuenta Maquinaria según el Balance tiene un valor de \$39,412.00 y un peso proporcional de 12.30% del activo no corriente, siendo así la segunda más importante dentro de los activos no corrientes, esto se puede justificar ya que al ser una empresa ferretera adquirió maquinaria para realiza ventas de hierros, cemento, azulejos, etc. Otra cuenta que está dentro de este grupo contable es la cuenta Equipos de Computación según el Balance tiene un valor de \$7,200.00 y un peso proporcional de 2.25% del activo no corriente, siendo ésta la más baja debido a que la vida útil de los mismos es tres años y posteriormente hay que ir renovando los equipos; luego se encuentra la cuenta Vehículos según el Balance tiene un valor de \$48,214.00 y un peso proporcional de 15.05% del activo no corriente, siendo así la cuenta más alta del activo no corriente ya que la empresa cuenta con varios vehículos para la movilización y entrega de la mercadería a sus clientes; para finalizar está la cuenta (-) Depre. Acumulada según el Balance tiene un valor de \$28,610.00 y un peso proporcional de 8.93% del activo no corriente, esta es una cuenta donde suma las depreciaciones anuales en general es por esta razón que está en negativo.

## **4.4.2.2.** *Interpretación del Análisis Vertical del pasivo del Estado de Situación Financiera del 2020*

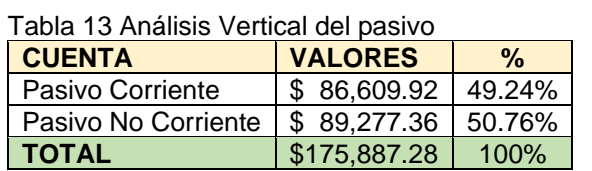

**Fuente:** Estados Financieros de la Ferretería Tugalt **Elaborado por:** Liseth Maribel Vela Merino

## **INTERPRETACIÓN**

#### ➢ **Pasivo Corriente**

 Tiene un valor de \$86,609.92 que aplicado análisis vertical tiene un peso proporcional del 49.24% en relación del total de los pasivos.

## ➢ **Pasivo No Corriente**

 Tiene un valor de \$89,277.36 que aplicado análisis vertical tiene un peso proporcional del 50.76% en relación del total de los pasivos.

 Una vez analizadas las cuentas del pasivo da como total un 100%, lo que significa que han sido analizadas e interpretadas correctamente en base a los resultados.

## **Análisis del pasivo corriente**

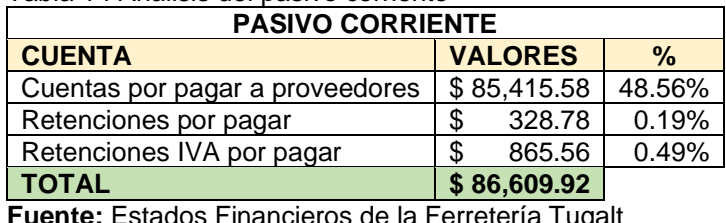

Tabla 14 Análisis del pasivo corriente

**Fuente:** Estados Financieros de la Ferretería Tugalt **Elaborado por:** Liseth Maribel Vela Merino

 Luego de aplicar el análisis vertical al balance general de la empresa se puede evidenciar que en la cuenta Cuentas por pagar a proveedores según el Balance tiene un valor de \$85,415.58 y un peso proporcional de 48.56% del pasivo corriente, esta es la cuenta más alta del pasivo corriente, la razón de esto es porque la empresa maneja compras a crédito, para a medida que se van realizando las ventas se empieza a cancelar a los diferentes proveedores, con el fin de quedarse sin efectivo las cuentas bancarias; en este grupo contable también se encuentra la cuenta Retenciones por pagar según el Balance tiene un valor de \$328.78 y un peso proporcional de 0.19% del pasivo corriente, son pagos pendiente los cuales se cancelan el siguiente período; para finalizar este grupo contable tenemos la cuenta Retenciones IVA por pagar según el Balance tiene un valor de \$865.56 y un peso proporcional de 0.49% del pasivo corriente, son pagos pendiente los cuales se cancelan el siguiente período.

## **Análisis del pasivo no corriente**

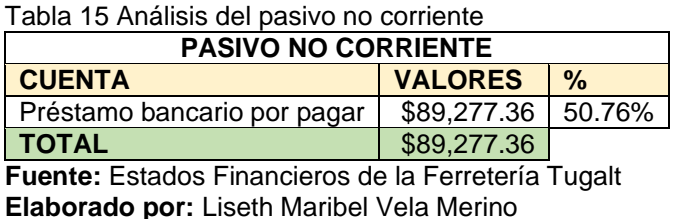

 Luego de aplicar el análisis vertical al balance general de la empresa se puede evidenciar que en la cuenta Préstamo bancario por pagar según el

Balance tiene un valor de \$89,277.36 y un peso proporcional de 50.76% del pasivo no corriente, esta es la cuenta más alta del pasivo no corriente, la justificación es que al ser una empresa ferretera necesitaba mercadería y maquinarias para evitar así la necesidad de subcontratar maquinaria para realizar sus trabajos ya que afecta a las ganancias empresariales.

## **4.4.2.3.** *Interpretación del Análisis Vertical del patrimonio del Estado de Situación Financiera del 2020*

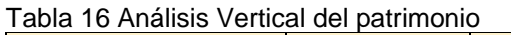

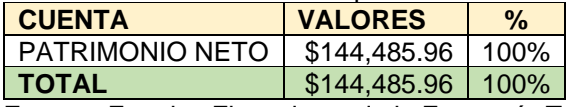

**Fuente:** Estados Financieros de la Ferretería Tugalt **Elaborado por:** Liseth Maribel Vela Merino

## **INTERPRETACIÓN**

## ➢ **Patrimonio Neto**

 Tiene un valor de \$144,485.96 que aplicado análisis vertical tiene un peso proporcional del 100% del total de los pasivos.

 Una vez analizado el grupo del patrimonio da como total un 100%, lo que significa que han sido analizadas e interpretadas correctamente con base en los resultados.

## **Análisis del patrimonio neto**

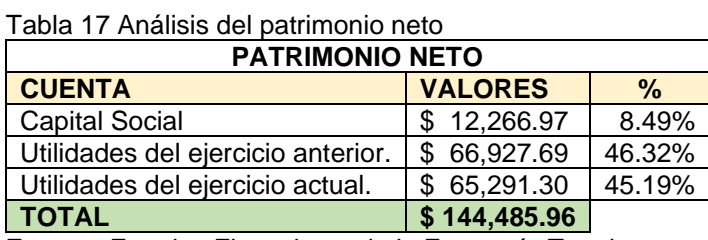

**Fuente:** Estados Financieros de la Ferretería Tugalt **Elaborado por:** Liseth Maribel Vela Merino

 Luego de aplicar el análisis vertical al balance general de la empresa se puede evidenciar que en la cuenta Capital Social según el Balance tiene un valor de \$12,266.97 y un peso proporcional de 8.49% del patrimonio neto, este valor se lo reinvierte el período siguiente; en este grupo contable está la cuenta

Utilidades del ejercicio anterior según el Balance tiene un valor de \$66,927.69 y un peso proporcional de 46.32% del patrimonio neto, esta cuenta da a conocer cuánto fue la utilidad que obtuvo la empresa en el período anterior, como se puede observar la utilidad del año 2019 es mayor a la del período actual 2020; para finalizar este grupo contable, la cuenta Utilidades del ejercicio actual según el Balance tiene un valor de \$65,291.30 y un peso proporcional de 45.19% del patrimonio neto, como se puede evidenciar las utilidades de este período son menores debido a que hubo más gastos a pesar que las ventas son muy altas.

## **4.4.3. Análisis Vertical del Estado de Resultados 2019**

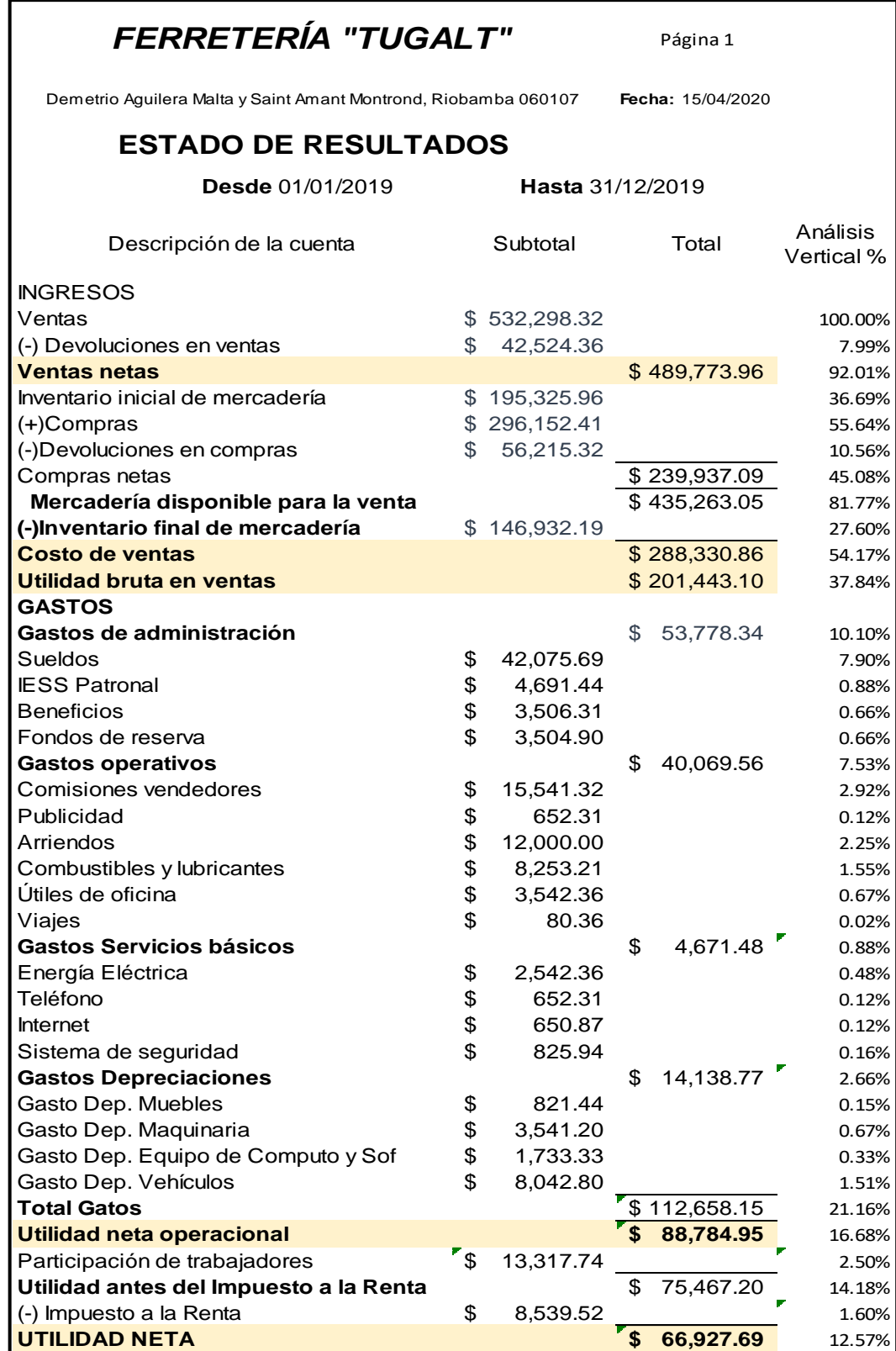

Ilustración 33 Análisis Vertical del Estado de Resultados 2019

**Fuente:** Ferretería Tugalt

**Elaborado por:** Liseth Maribel Vela Merino

## **4.4.3.1.** *Interpretación del análisis vertical del Estado de Resultados 2019*

| <b>CUENTA</b>             | <b>VALOR</b>    | %      |
|---------------------------|-----------------|--------|
| Ventas netas              | \$489,773.96    | 92.01% |
| Costo de ventas           | \$288,330.86    | 54.17% |
| Utilidad bruta en ventas  | \$201,443.10    | 37.84% |
| Utilidad neta operacional | 88,784.95<br>\$ | 16.68% |
| <b>Utilidad Neta</b>      | 66,927.69       | 12.57% |

Tabla 18 Análisis vertical del Estado de Resultados 2019

**Fuente:** Estados Financieros de la Ferretería Tugalt **Elaborado por:** Liseth Maribel Vela Merino

## **INTERPRETACIÓN**

## ➢ **Ventas netas**

 Esta cuenta tiene un valor de \$489,773.96 que aplicando el análisis vertical tiene un peso proporcional del 92.01% del total de las ventas.

## ➢ **Costo de ventas**

 Esta cuenta tiene un valor de \$288,330.86 que aplicando el análisis vertical tiene un peso proporcional del 54.17% del total de las ventas.

## ➢ **Utilidad bruta en ventas**

 Esta cuenta tiene un valor de \$201,443.10 que aplicando el análisis vertical tiene un peso proporcional del 37.84% del total de las ventas.

## ➢ **Utilidad neta operacional**

 Esta cuenta tiene un valor de \$88,784.95 que aplicando el análisis vertical tiene un peso proporcional del 16.68% del total de las ventas.

## ➢ **Utilidad neta**

 Esta cuenta tiene un valor de \$66,927.69 que aplicando el análisis vertical tiene un peso proporcional del 12.57% del total de las ventas.

## **Análisis de los ingresos**

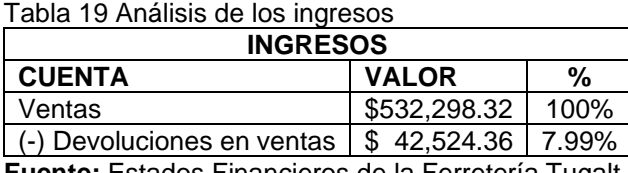

**Fuente:** Estados Financieros de la Ferretería Tugalt **Elaborado por:** Liseth Maribel Vela Merino

 Luego de aplicar el análisis vertical al balance de resultados de la empresa se puede evidenciar que en la cuenta Ventas según el Balance tiene un valor de \$532,298.32 y un peso proporcional del 100% siendo esta la cuenta más importante porque muestra la totalidad de las ventas que se realizaron; para finalizar este grupo se encuentra la cuenta (-) Devoluciones en ventas según el Balance tiene un valor de \$42,524.36 y un peso proporcional de 7.99% de las ventas, esta cuenta da a conocer el valor de la mercadería que fue devuelta por diferentes razones, a cambio la empresa emitió notas de crédito a sus clientes.

#### **Análisis de los gastos**

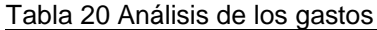

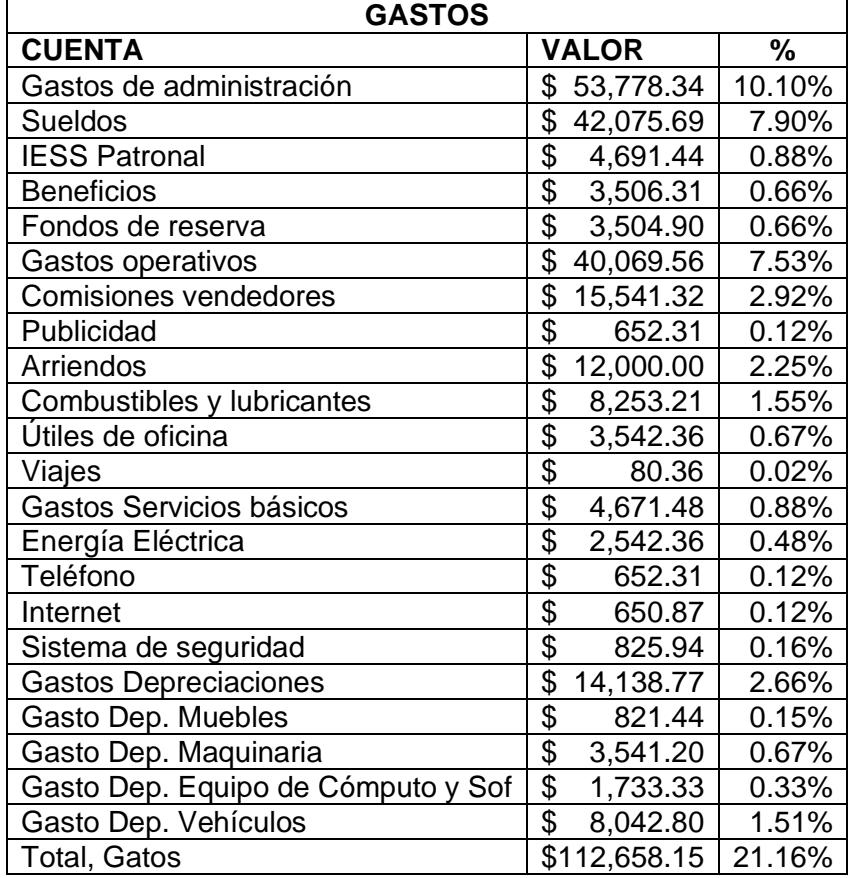

**Fuente:** Estados Financieros de la Ferretería Tugalt **Elaborado por:** Liseth Maribel Vela Merino

 Luego de aplicar el análisis vertical al balance de resultados de la empresa se puede evidenciar que en la cuenta Gastos de administración según el Balance tiene un valor de \$53,778.34 y un peso proporcional del 10.10% de las ventas, en esta cuenta se puede evidenciar el valor total que la empresa gasta en sus trabajadores; en este grupo se encuentra la cuenta Sueldos según el Balance tiene un valor de \$42,075.69 y un peso proporcional de 7.90% de las ventas, esta cuenta refleja el valor total que la empresa gastó en sueldos; luego se encuentra la cuenta IESS Patronal según el Balance tiene un valor de

\$4,691.44 y un peso proporcional de 0.88% de las ventas, esta cuenta demuestra el valor total que la empresa gastó en el seguro de los trabajadores; seguidamente la cuenta Beneficios según el Balance tiene un valor de \$3,506.31 y un peso proporcional de 0.66% de las ventas, en esta cuenta se encuentra el valor total que la empresa gastó en los beneficios de ley en los trabajadores; a continuación, la cuenta Fondos de reserva según el Balance tiene un valor de \$3,504.90 y un peso proporcional de 0.66% de las ventas, en esta cuenta está el valor total que la empresa gastó en los beneficios de ley en los trabajadores; en este grupo se encuentra la cuenta Gastos operativos según el Balance tiene un valor de \$40,069.56 y un peso proporcional de 7.53% de las ventas, en esta cuenta se puede evidenciar el valor total que la empresa incurrió para su funcionamiento normal; seguidamente la cuenta Comisiones vendedores según el Balance tiene un valor de \$15,541.32 y un peso proporcional de 2.92% de las ventas, esta cuenta refleja el valor total que la empresa pagó a los vendedores como incentivo a su trabajo; a continuación la cuenta Publicidad según el Balance tiene un valor de \$652.31 y un peso proporcional de 0.12% de las ventas, en esta cuenta se puede observar el valor total que la empresa pagó por publicidad en diferentes medios; en este grupo se presenta la cuenta Arriendos según el Balance tiene un valor de \$12,000.00 y un peso proporcional de 2.25% de las ventas, en esta cuenta se puede observar el valor total que la empresa pagó por arriendo anual; en este grupo también se encuentra la cuenta Combustibles y lubricantes según el Balance tiene un valor de \$8,253.21 y un peso proporcional de 1.55% de las ventas, en esta cuenta se puede apreciar el valor total que la empresa gastó en movilidad como combustibles y lubricantes para mantenimientos; a continuación la cuenta Útiles de oficina según el Balance tiene un valor de \$3,542.36 y un peso proporcional de 0.67% de las ventas, en esta cuenta se puede apreciar el valor total que la empresa gastó en suministros de oficina; luego está la cuenta Viajes según el Balance tiene un valor de \$80.36 y un peso proporcional de 0.02% de las ventas, en esta cuenta refleja el valor total que la empresa gastó en viáticos de trabajo; seguidamente la cuenta Gastos Servicios básicos según el Balance tiene un valor de \$4,671.48 y un peso proporcional de 0.88% de las ventas, en esta cuenta se puede apreciar el valor total que la empresa gastó en pagos de servicios; en este grupo se presenta la cuenta Energía Eléctrica según el Balance tiene un valor de

\$2,542.36 y un peso proporcional de 0.48% de las ventas, esta cuenta refleja el valor total que la empresa gastó en energía eléctrica debido al uso de maquinarias en la empresa; en este grupo se encuentra la cuenta Teléfono según el Balance tiene un valor de \$652.31 y un peso proporcional de 0.12% de las ventas, en esta cuenta se puede apreciar el valor total que la empresa gastó por el servicio telefónico; a continuación la cuenta Internet según el Balance tiene un valor de \$650.87 y un peso proporcional de 0.12% de las ventas, esta cuenta muestra el valor total que la empresa gastó por el servicio de internet; en este grupo se halla la cuenta Sistema de seguridad según el Balance tiene un valor de \$825.94 y un peso proporcional de 0.16% de las ventas, en esta cuenta se puede apreciar el valor total que la empresa gastó por el servicio de cámaras de seguridad; en este grupo se encuentra la cuenta Gastos Depreciaciones según el Balance tiene un valor de \$14,138.77 y un peso proporcional de 2.66% de las ventas, en esta cuenta se encuentra el valor total de las depreciaciones en general de; a continuación la cuenta Gasto Dep. Muebles según el Balance tiene un valor de \$821.44 y un peso proporcional de 0.15% de las ventas, en esta cuenta se puede apreciar el valor total de las depreciaciones de los muebles de; seguidamente la cuenta Gasto Dep. Maquinaria según el Balance tiene un valor de \$3,541.20 y un peso proporcional de 0.67% de las ventas, esta cuenta refleja el valor total de las depreciaciones de las maquinarias; a continuación, la cuenta Gasto Dep. Equipo de Cómputo y Software según el Balance tiene un valor de \$1,733.33 y un peso proporcional de 0.33% de las ventas, esta cuenta muestra el valor total de las depreciaciones de las computadoras, impresoras, escáner, etc.; luego está la cuenta Gasto Dep. Vehículos según el Balance tiene un valor de \$8,042.80 y un peso proporcional de 1.51% de las ventas, en esta cuenta se puede apreciar el valor total de las depreciaciones de los vehículos que posee la empresa; para finalizar este grupo la cuenta Total Gatos según el Balance tiene un valor de \$112,658.15 y un peso proporcional de 21.16% de las ventas, esta cuenta muestra el valor total de los gatos acumulados de la empresa.

#### **Análisis de la utilidad neta operacional**

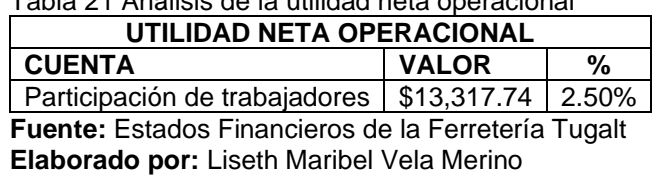

Tabla 21 Análisis de la utilidad neta operacional

 Luego de aplicar el análisis vertical al balance de resultados de la empresa se puede evidenciar que en la cuenta Participación de trabajadores según el Balance tiene un valor de \$13,317.74 y un peso proporcional del 2.50% de las ventas, esta cuenta refleja el valor acumulado que los trabajadores generaron como consecuencia de su colaboración en la empresa.

#### **Análisis de la utilidad antes del Impuesto a la Renta**

Tabla 22 Análisis de la utilidad antes del Impuesto a la Renta

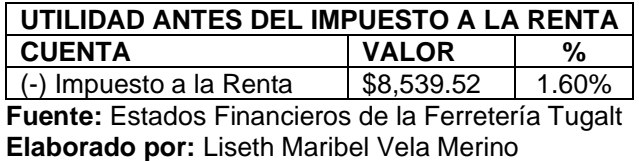

 Luego de aplicar el análisis vertical al balance de resultados de la empresa se puede evidenciar que en la cuenta (-) Impuesto a la Renta según el Balance tiene un valor de \$8,539.52 y un peso proporcional del 1.60% de las ventas, esta cuenta refleja el valor que la empresa tiene que pagar por impuestos generados esto se calcula de acuerdo a una tabla impuesta por el Servicio de Rentas Internas (SRI).

## **Análisis de la utilidad neta**

Tabla 23 Análisis de la utilidad neta

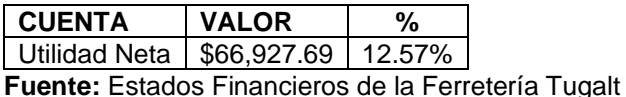

**Elaborado por:** Liseth Maribel Vela Merino

 Luego de aplicar el análisis vertical al balance de resultados de la empresa se puede evidenciar que en la cuenta Utilidad Neta según el Balance tiene un valor de \$66,927.69 y un peso proporcional del 12.57% de las ventas, esta cuenta refleja el valor que la empresa tiene como utilidad o ganancia neta.

#### **4.4.4. Análisis Vertical del Estado de Resultados 2020**

Ilustración 34 Análisis Vertical del Estado de Resultados 2020

## *FERRETERÍA "TUGALT"*

**Página 1**

**Fecha:** 20/04/2020 Demetrio Aguilera Malta y Saint Amant Montrond, Riobamba 060107

## **ESTADO DE RESULTADOS**

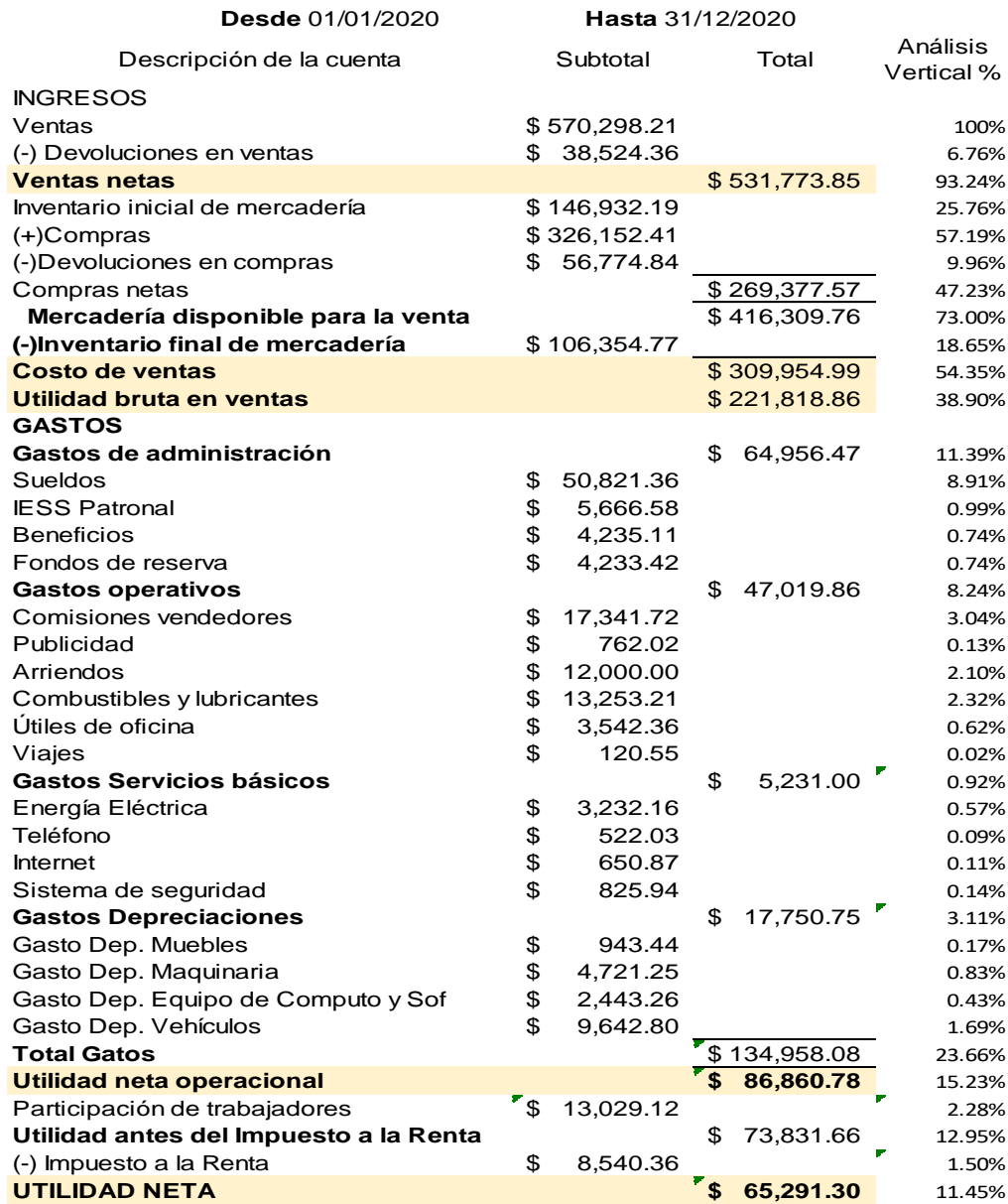

**Fuente:** Ferretería Tugalt

**Elaborado por:** Liseth Maribel Vela Merino

## **4.4.4.1.** *Interpretación del análisis vertical del Estado de Resultados 2020*

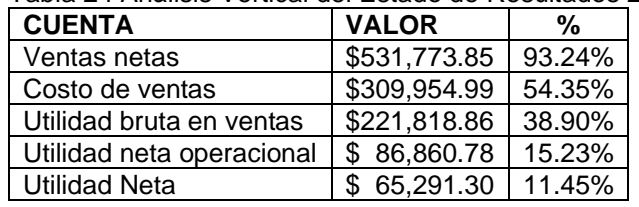

Tabla 24 Análisis Vertical del Estado de Resultados 2020

**Fuente:** Estados Financieros de la Ferretería Tugalt **Elaborado por:** Liseth Maribel Vela Merino

## **INTERPRETACIÓN**

## ➢ **Ventas netas**

 Esta cuenta tiene un valor de \$531,773.85 que aplicado análisis vertical tiene un peso proporcional del 93.24% del total de las ventas.

## ➢ **Costo de ventas**

 Esta cuenta tiene un valor de \$309,954.99 que aplicando el análisis vertical tiene un peso proporcional del 54.35% del total de las ventas.

## ➢ **Utilidad bruta en ventas**

 Esta cuenta tiene un valor de \$221,818.86 que aplicando el análisis vertical tiene un peso proporcional del 38.90% del total de las ventas.

## ➢ **Utilidad neta operacional**

 Esta cuenta tiene un valor de \$86,860.78 que aplicando el análisis vertical tiene un peso proporcional del 15.23% del total de las ventas.

#### ➢ **Utilidad neta**

 Esta cuenta tiene un valor de \$65,291.30 que aplicando el análisis vertical tiene un peso proporcional del 11.45% del total de las ventas.

#### **Análisis de los ingresos**

Tabla 25 Análisis de los ingresos

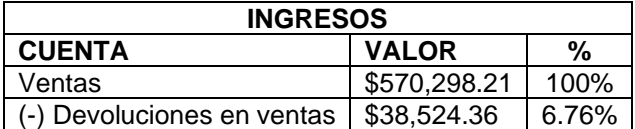

**Fuente:** Estados Financieros de la Ferretería Tugalt **Elaborado por:** Liseth Maribel Vela Merino

 Luego de aplicar el análisis vertical al balance de resultados de la empresa se puede evidenciar que en la cuenta Ventas según el Balance tiene un valor de \$570,298.21 y un peso proporcional del 100% siendo esta la cuenta más importante porque muestra la totalidad de las ventas que se realizaron; para finalizar este grupo se encuentra la cuenta (-) Devoluciones en ventas según el Balance tiene un valor de \$38,524.36 y un peso proporcional de 6.76% de las ventas, esta cuenta da a conocer el valor de la mercadería que fue devuelta por diferentes razones, a cambio la empresa emitió notas de crédito a sus clientes.

#### **Análisis de los gastos**

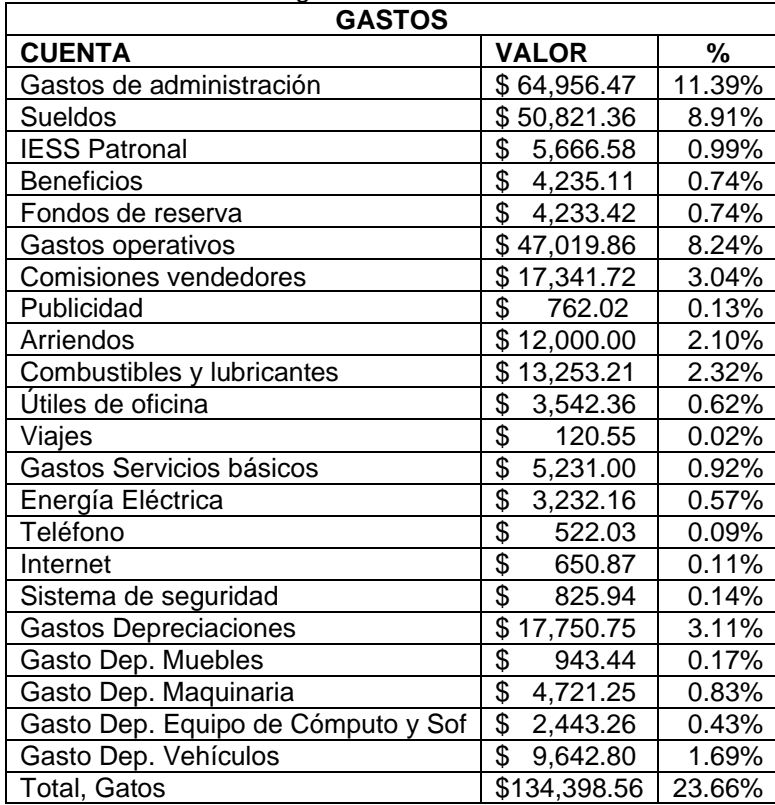

Tabla 26 Análisis de los gastos

**Fuente:** Estados Financieros de la Ferretería Tugalt **Elaborado por:** Liseth Maribel Vela Merino

 Luego de aplicar el análisis vertical al balance de resultados de la empresa se puede evidenciar que en la cuenta Gastos de administración según el Balance tiene un valor de \$64,956.47 y un peso proporcional del 11.39% de las ventas, esta cuenta muestra el valor total que la empresa gasta en sus trabajadores; a continuación, la cuenta Sueldos según el Balance tiene un valor de \$50,821.36 y un peso proporcional de 8.91% de las ventas, esta cuenta muestra el valor total que la empresa gastó en sueldos; en este grupo se encuentra la cuenta IESS Patronal según el Balance tiene un valor de \$5,666.58

y un peso proporcional de 0.99% de las ventas, esta cuenta refleja el valor total que la empresa gastó en el seguro de los trabajadores; en este grupo se presenta la cuenta Beneficios según el Balance tiene un valor de \$4,235.11 y un peso proporcional de 0.74% de las ventas, esta cuenta refleja el valor total que la empresa gastó en los beneficios de ley en los trabajadores; a continuación, la cuenta Fondos de reserva según el Balance tiene un valor de \$4,233.42 y un peso proporcional de 0.74% de las ventas, esta cuenta muestra el valor total que la empresa gastó en los beneficios de ley en los trabajadores; en este grupo se encuentra la cuenta Gastos operativos según el Balance tiene un valor de \$47,019.86 y un peso proporcional de 8.24% de las ventas, esta cuenta refleja el valor total que la empresa incurrió para su funcionamiento normal; a continuación la cuenta Comisiones vendedores según el Balance tiene un valor de \$17,341.72 y un peso proporcional de 3.04% de las ventas, en esta cuenta se puede evidenciar el valor total que la empresa pagó a los vendedores como incentivo a su trabajo; luego está la cuenta Publicidad según el Balance tiene un valor de \$762.02 y un peso proporcional de 0.13% de las ventas, en esta cuenta se observa el valor total que la empresa pagó por publicidad en diferentes medios; seguidamente la cuenta Arriendos según el Balance tiene un valor de \$12,000.00 y un peso proporcional de 2.10% de las ventas, en esta cuenta se puede observar el valor total que la empresa pagó por arriendo anual; en este grupo se presenta la cuenta Combustibles y lubricantes según el Balance tiene un valor de \$13,253.21 y un peso proporcional de 2.32% de las ventas, en esta cuenta se puede apreciar el valor total que la empresa gastó en movilidad como combustibles y lubricantes para mantenimientos; posteriormente está la cuenta Útiles de oficina según el Balance tiene un valor de \$3,542.36 y un peso proporcional de 0.62% de las ventas, esta cuenta muestra el valor total que la empresa gastó en suministros de oficina; a continuación la cuenta Viajes según el Balance tiene un valor de \$120.55 y un peso proporcional de 0.02% de las ventas, esta cuenta muestra el valor total que la empresa gastó en viáticos de trabajo; a continuación la cuenta Gastos Servicios básicos según el Balance tiene un valor de \$5,231.00 y un peso proporcional de 0.92% de las ventas, en esta cuenta se puede apreciar el valor total que la empresa gastó en pagos de servicios; en este grupo se encuentra la cuenta Energía Eléctrica según el Balance tiene un valor de \$3,232.16 y un peso proporcional de 0.57% de las

ventas, en esta cuenta se puede apreciar el valor total que la empresa gastó en energía eléctrica debido al uso de maquinarias en la empresa; luego está la cuenta Teléfono según el Balance tiene un valor de \$522.03 y un peso proporcional de 0.09% de las ventas, esta cuenta refleja el valor total que la empresa gastó por el servicio telefónico; en este grupo se encuentra la cuenta Internet según el Balance tiene un valor de \$650.87 y un peso proporcional de 0.11% de las ventas, en esta cuenta se puede apreciar el valor total que la empresa gastó por el servicio de internet; posteriormente está la cuenta Sistema de seguridad según el Balance tiene un valor de \$825.94 y un peso proporcional de 0.14% de las ventas, esta cuenta muestra el valor total que la empresa gastó por el servicio de cámaras de seguridad; en este grupo se encuentra la cuenta Gastos Depreciaciones según el Balance tiene un valor de \$17,750.75 y un peso proporcional de 3.11% de las ventas, esta cuenta refleja el valor total de las depreciaciones en general de; en este grupo también se encuentra la cuenta Gasto Dep. Muebles según el Balance tiene un valor de \$943.44 y un peso proporcional de 0.17% de las ventas, en esta cuenta se puede apreciar el valor total de las depreciaciones de los muebles; en este grupo se presenta la cuenta Gasto Dep. Maquinaria según el Balance tiene un valor de \$4,721.25 y un peso proporcional de 0.83% de las ventas, en esta cuenta se puede apreciar el valor total de las depreciaciones de las maquinarias; a continuación, la cuenta Gasto Dep. Equipo de Cómputo y Software según el Balance tiene un valor de \$2,443.26 y un peso proporcional de 0.43% de las ventas, en esta cuenta se puede apreciar el valor total de las depreciaciones de las computadoras, impresoras, escáner, etc.; en este grupo se presenta la cuenta Gasto Dep. Vehículos según el Balance tiene un valor de \$9,642.80 y un peso proporcional de 1.69% de las ventas, esta cuenta muestra el valor total de las depreciaciones de los vehículos que posee la empresa; para finalizar en este grupo se encuentra la cuenta Total Gatos según el Balance tiene un valor de \$134,398.56 y un peso proporcional de 24.66% de las ventas, en esta cuenta se puede apreciar el valor total de los gatos acumulados de la empresa.

#### **Análisis de la utilidad neta operacional**

Tabla 27 Análisis de la utilidad neta operacional

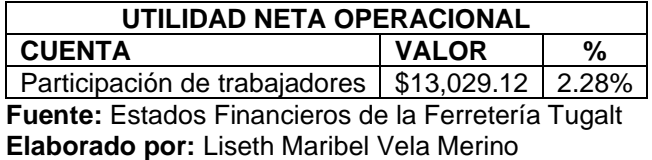

 Luego de aplicar el análisis vertical al balance de resultados de la empresa se puede evidenciar que en la cuenta Participación de trabajadores según el Balance tiene un valor de \$13,029.12 y un peso proporcional del 2.28% de las ventas, esta cuenta refleja el valor acumulado que los trabajadores generaron como consecuencia de su colaboración en la empresa.

#### **Análisis de la utilidad antes del Impuesto a la Renta**

Tabla 28 Utilidad antes del Impuesto a la Renta

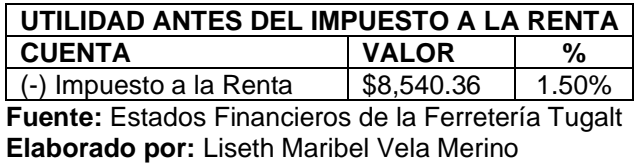

 Luego de aplicar el análisis vertical al balance de resultados de la empresa se puede evidenciar que en la cuenta (-) Impuesto a la Renta según el Balance tiene un valor de \$8,540.36 y un peso proporcional del 1.50% de las ventas, esta cuenta muestra el valor que la empresa tiene que pagar por impuestos generados esto se calcula de acuerdo a una tabla impuesta por el Servicio de Rentas Internas (SRI).

#### **Análisis de la utilidad neta**

Tabla 29 Utilidad neta

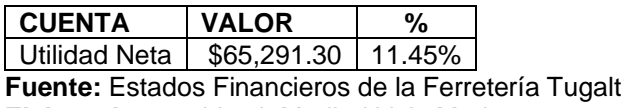

**Elaborado por:** Liseth Maribel Vela Merino

 Luego de aplicar el análisis vertical al balance de resultados de la empresa se puede evidenciar que en la cuenta Utilidad Neta según el Balance tiene un valor de \$65,291.30 y un peso proporcional del 11.45% de las ventas, esta cuenta refleja el valor que la empresa tiene utilidad o ganancia neta.

## **4.5. ANÁLISIS HORIZONTAL**

 Mediante la aplicación de este análisis se podrá determinar las variaciones de cada una de las cuentas de los estados de situación financiera y estados de resultados de los años 2019 – 2020 de la Ferretería Tugalt, de esta manera se podrá conocer si existe un aumento o disminución en cada cuenta.

a) Variación absoluta

**Variación Absoluta =** Valor año actual – Valor año anterior

b) Variación porcentual

**Variación Porcentual =** Año 1  $-1$  \* 100 Año base

## **4.5.1. Análisis Horizontal del Estado de Situación Financiera de los años 2019 – 2020**

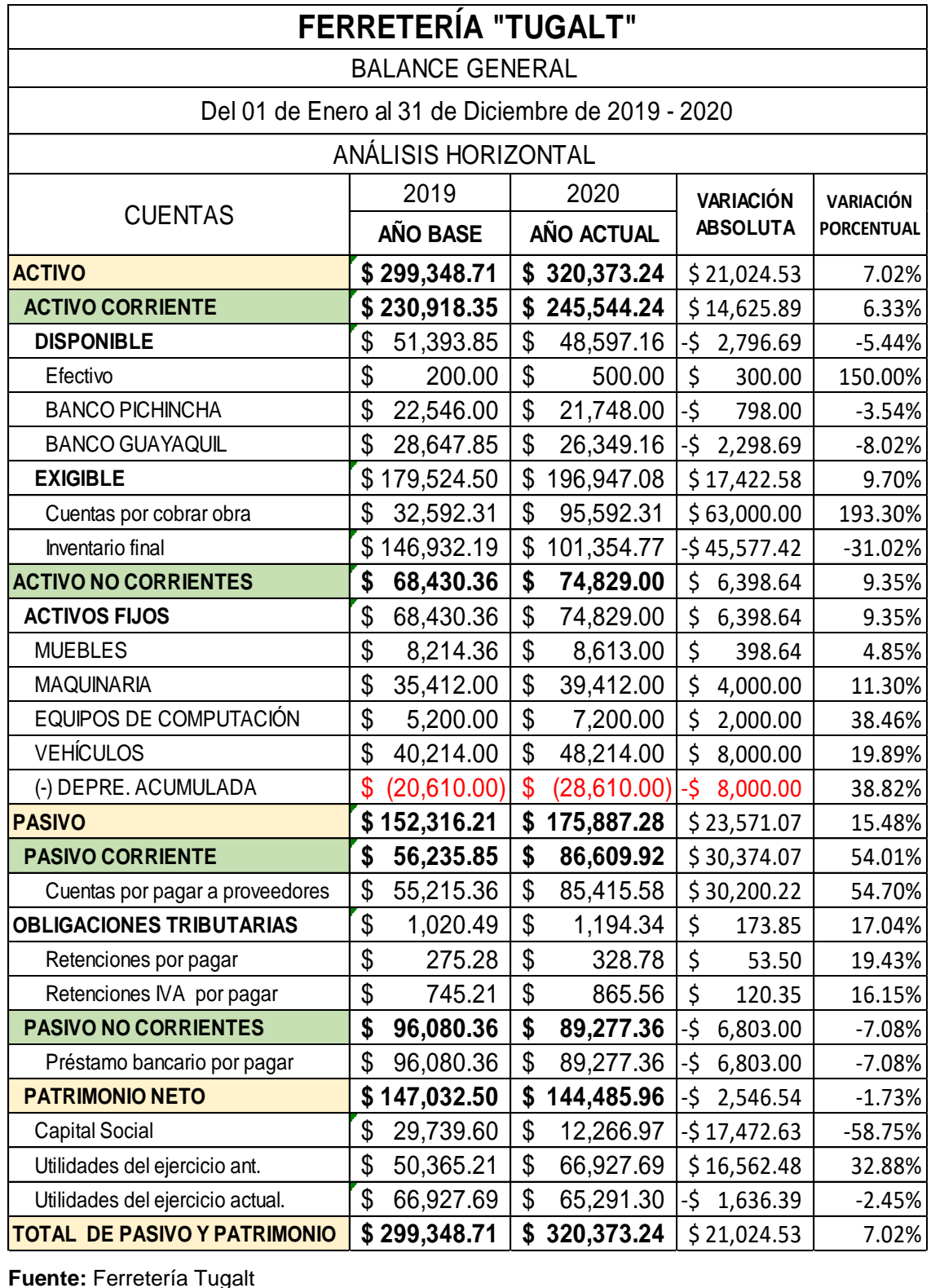

Ilustración 35 Análisis Horizontal del Estado de Situación Financiera de los años 2019 – 2020

**Fuente:** Ferretería Tugalt

**Elaborado por:** Liseth Maribel Vela Merino

## **4.5.1.1.** *Interpretación del análisis horizontal de los activos del Estado de Situación Financiera de los años 2019 – 2020*

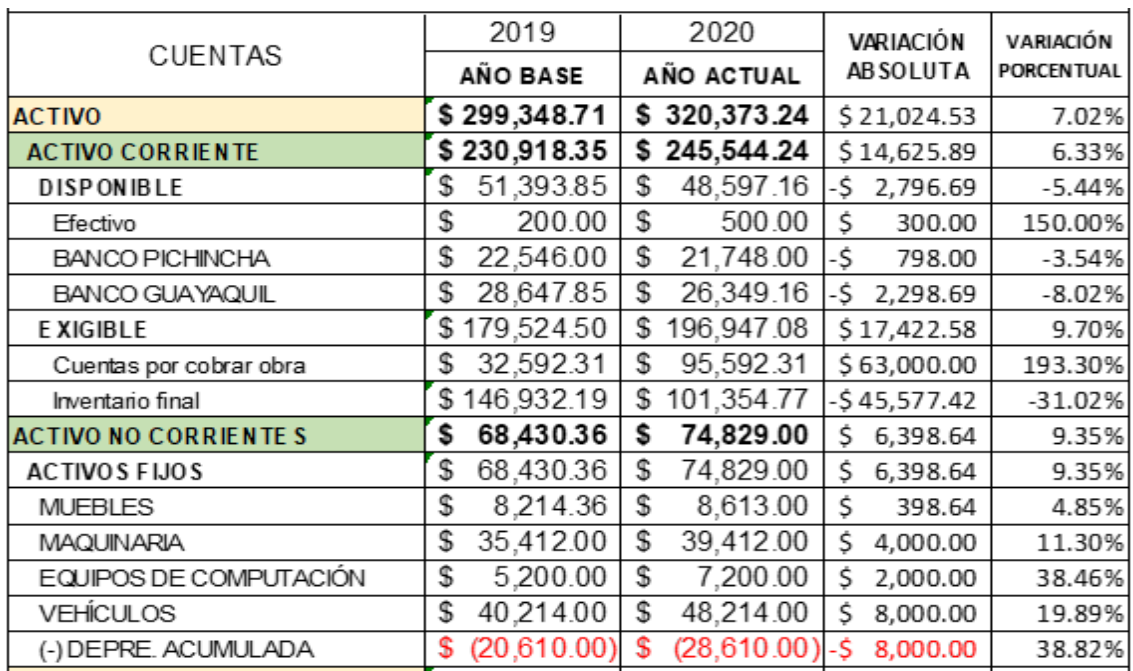

Ilustración 36 Análisis Horizontal de los activos del Estado de Situación Financiera de los años 2019 – 2020

**Fuente:** Estados Financieros de la Ferretería Tugalt **Elaborado por:** Liseth Maribel Vela Merino

## **INTERPRETACIÓN**

## ✓ **Efectivo**

 La cuenta, efectivo en el año 2019 tiene un valor de \$200.00 en el año 2020 tiene un valor de \$500.00 lo que da una variación absoluta de \$300.00 equivalente a una variación porcentual del 150%, esto se debe a un incremento positivo porque generó más ventas en pequeñas cantidades en efectivo.

## ✓ **Banco Pichincha**

 La cuenta Banco Pichincha en el año 2019 tiene un valor de \$22,546.00 en el año 2020 tiene un valor de \$21,748.00 lo que da una variación absoluta de - \$798.00 equivalente a una variación porcentual del -4%, esto se debe a que todos los días ingresa y sale dinero de la cuenta para realizar pagos de la empresa.

## ✓ **Banco Guayaquil**

 La cuenta Banco Guayaquil en el año 2019 tiene un valor de \$28,647.85 en el año 2020 tiene un valor de \$26,349.16 lo que da una variación absoluta de - \$2,298.69 equivalente a una variación porcentual del -8%, esto se debe a que todos los días ingresa y sale dinero de la cuenta.

#### ✓ **Cuentas por cobrar obra**

 La cuenta Cuentas por cobrar obra en el año 2019 tiene un valor de \$32,592.31 en el año 2020 tiene un valor de \$95,592.31 lo que da una variación absoluta de - \$63,000.00 equivalente a una variación porcentual del 193%, la razón del incremento sobre esta cuenta es porque a finales del período la empresa realizó un contrato para suministrar materiales en una obra los cuales son cancelados en varios pagos.

#### ✓ **Inventario final**

 La cuenta Inventario final en el año 2019 tiene un valor de \$146,932.19 en el año 2020 tiene un valor de \$101,354.77 lo que da una variación absoluta de - \$45,577.42 equivalente a una variación porcentual del -31%, la razón de la variación en negativo es porque en el 2020 aumentó las ventas con respecto al período anterior.

#### ✓ **Muebles**

 La cuenta Muebles en el año 2019 tiene un valor de \$8,214.36 en el año 2020 tiene un valor de \$8,613.00 lo que da una variación absoluta de \$398.64 equivalente a una variación porcentual del 5%, la razón del incremento es porque la empresa adquirió nuevos muebles para vitrinas de mercadería.

#### ✓ **Maquinaria**

 La cuenta Maquinaria en el año 2019 tiene un valor de \$35,412.00 en el año 2020 tiene un valor de \$39,412.00 lo que da una variación absoluta de \$4,000.00 equivalente a una variación porcentual del 11%, la razón del incremento es porque la empresa adquirió máquinas para manejo de hierros, varillas, tubos, etc.

#### ✓ **Equipos de computación**

 La cuenta Equipos de computación en el año 2019 tiene un valor de \$5,200.00 en el año 2020 tiene un valor de \$7,200.00 lo que da una variación absoluta de \$2,000.00 equivalente a una variación porcentual del 38%, la razón del incremento es porque la empresa adquirió computadoras e impresoras debido a su corta vida útil la empresa debe realizar la respectiva renovación de las mismas.

## ✓ **Vehículos**

 La cuenta Vehículos en el año 2019 tiene un valor de \$40,214.00 en el año 2020 tiene un valor de \$48,214.00 lo que da una variación absoluta de \$8,000.00 equivalente a una variación porcentual del 20%, la razón del incremento es porque la empresa adquirió un vehículo para el transporte de mercadería.

## ✓ **(-) Depre. Acumulada**

 La cuenta (-) Depre. Acumulada en el año 2019 tiene un valor de \$(20,610.00) en el año 2020 tiene un valor de \$(28,610.00) lo que da una variación absoluta de \$8,000.00 equivalente a una variación porcentual del 39%, la razón del incremento es porque la empresa adquirió diferentes activos fijos y esta cuenta abarca las depresiones en general de los mismos y se va sumando.

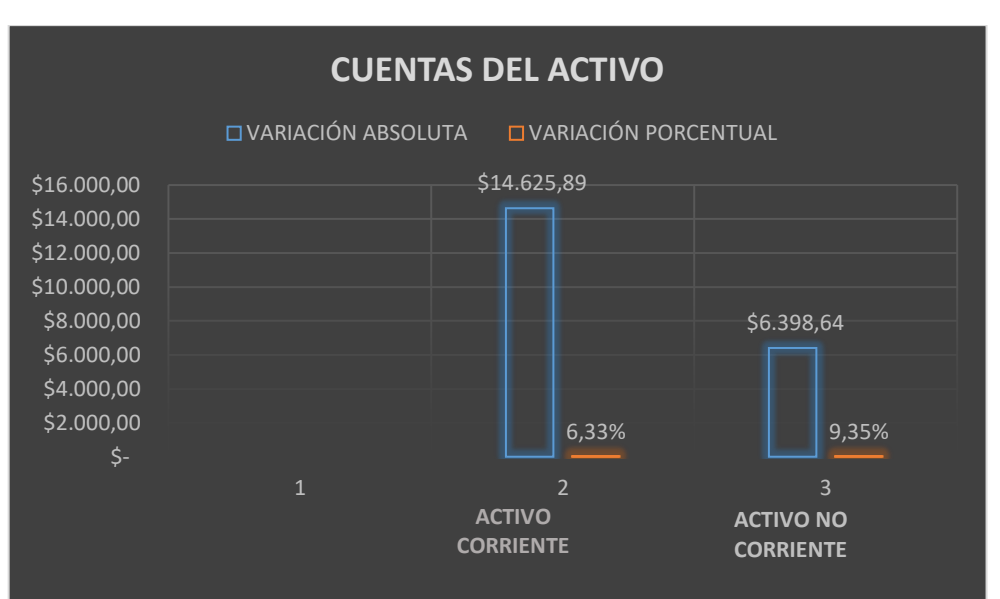

Ilustración 37 Representación gráfica de las cuentas del activo

**Fuente:** Estados Financieros de la Ferretería Tugalt **Elaborado por:** Liseth Maribel Vela Merino

## **INTERPRETACIÓN**

## ➢ **Activo corriente**

 El Activo corriente entre los períodos 2019 – 2020 tiene una variación absoluta de \$14.625,89 lo que equivale a una variación porcentual de 6.33% es decir el activo corriente subió.

## ➢ **Activo no corriente**

 El Activo no corriente entre los períodos 2019 – 2020 tiene una variación absoluta de \$6.398,64 lo que equivale a una variación porcentual de 9.35% es
decir el activo no corriente subió esto puede ser porque la empresa compró activos fijos.

# **4.5.1.2.** *Interpretación del análisis horizontal de los pasivos del Estado de Situación Financiera de los años 2019 – 2020*

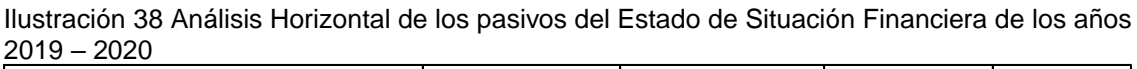

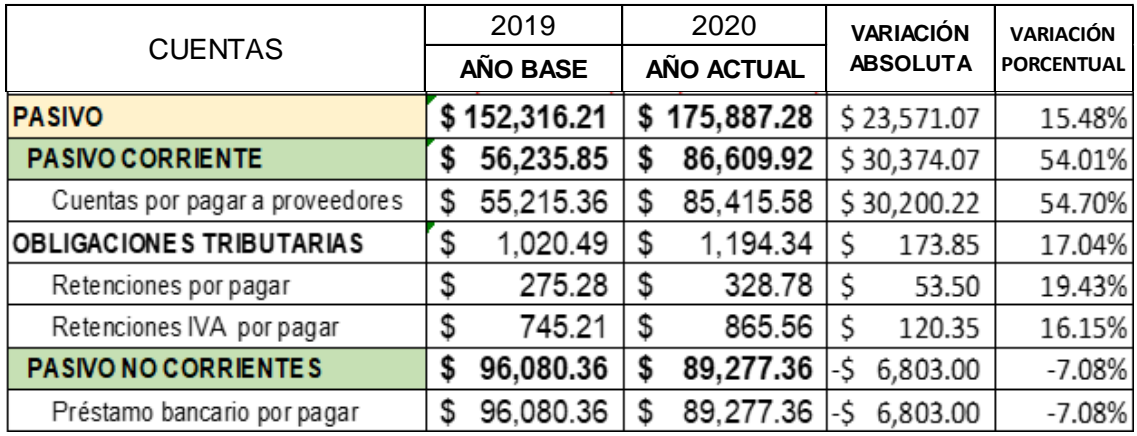

**Fuente:** Estados Financieros de la Ferretería Tugalt **Elaborado por:** Liseth Maribel Vela Merino

## **INTERPRETACIÓN**

### ✓ **Cuentas por pagar a proveedores**

 La cuenta Cuentas por pagar a proveedores en el año 2019 tiene un valor de \$55,215.36 en el año 2020 tiene un valor de \$85,415.58 lo que da una variación absoluta de \$30,200.22 equivalente a una variación porcentual del 55%, la razón del incremento en esta cuenta es porque la empresa adquirió más mercadería debido a la demanda de los clientes.

### ✓ **Retenciones por pagar**

 La cuenta Retenciones por pagar en el año 2019 tiene un valor de \$275.28 en el año 2020 tiene un valor de \$328.78 lo que da una variación absoluta de \$53.50 equivalente a una variación porcentual del 19%, la razón del incremento en esta cuenta es porque la empresa cuando realiza ventas realiza las respectivas retenciones las cuales deben ser cancelas el mes siguiente.

### ✓ **Retenciones IVA por pagar**

 La cuenta Retenciones IVA por pagar en el año 2019 tiene un valor de \$745.21 en el año 2020 tiene un valor de \$865.56 lo que da una variación absoluta de \$120.35 equivalente a una variación porcentual del 16%, la razón del incremento en esta cuenta es porque la empresa cuando realiza ventas realiza las respectivas retenciones las cuales deben ser cancelas el mes siguiente.

#### ✓ **Préstamo bancario por pagar**

 La cuenta Préstamo bancario por pagar en el año 2019 tiene un valor de \$96,080.36 en el año 2020 tiene un valor de \$89,277.36 lo que da una variación absoluta de \$6,803.00 equivalente a una variación porcentual del 7%, esta cuenta se debe a que la empresa adquirió un préstamo bancario para así adquirir maquinarias, mercadería, vehículos, etc., para dar un mejor servicio a sus clientes y además evitar subcontratar maquinarias para sus labores cotidianas dentro de la misma.

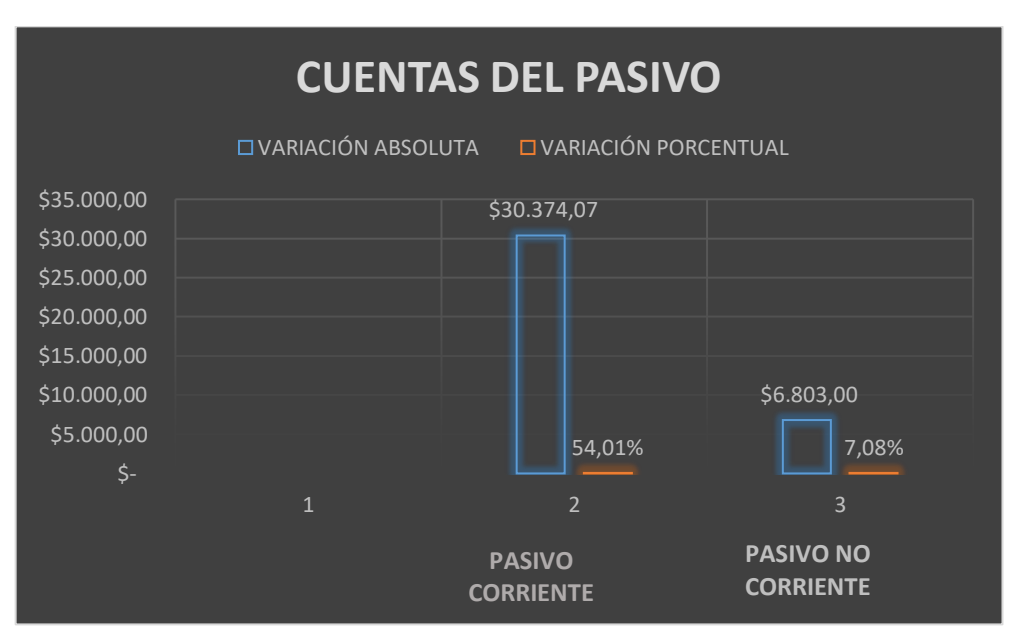

Ilustración 39 Representación gráfica de las cuentas del pasivo

**Fuente:** Estados Financieros de la Ferretería Tugalt **Elaborado por:** Liseth Maribel Vela Merino

### **INTERPRETACIÓN**

### ➢ **Activo corriente**

 El Pasivo corriente entre los períodos 2019 – 2020 tiene una variación absoluta de \$30.374,07 lo que equivale a una variación porcentual de 54.01% es decir el pasivo corriente aumentó.

### ➢ **Activo no corriente**

 El Pasivo no corriente entre los períodos 2019 – 2020 tiene una variación absoluta de \$6.398,64 lo que equivale a una variación porcentual de 7.08% es decir el pasivo no corriente bajó esto se debe a que la empresa pagó sus deudas.

# **4.5.1.3.** *Interpretación del análisis horizontal del patrimonio del Estado de Situación Financiera de los años 2019 – 2020*

Ilustración 40 Análisis Horizontal del patrimonio del Estado de Situación Financiera de los años 2019 – 2020

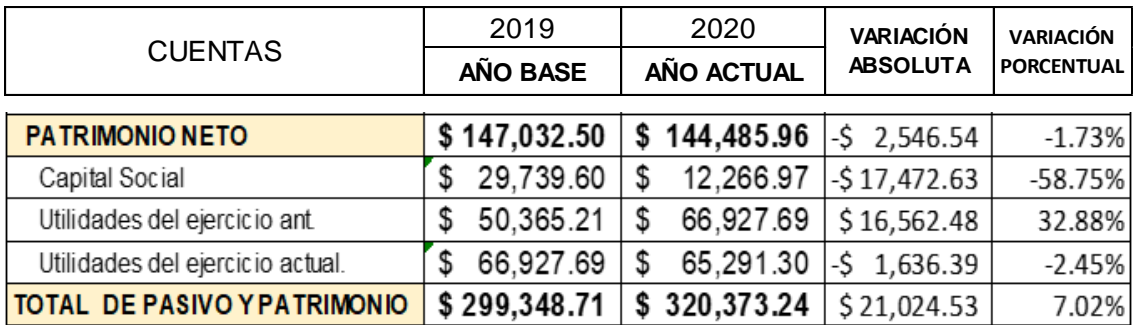

**Fuente:** Estados Financieros de la Ferretería Tugalt **Elaborado por:** Liseth Maribel Vela Merino

## **INTERPRETACIÓN**

## ✓ **Capital Social**

 La cuenta Capital Social en el año 2019 tiene un valor de \$29,739.60 en el año 2020 tiene un valor de \$12,266.97 lo que da una variación absoluta de \$17,472.63 equivalente a una variación porcentual del 58.75%, en esta cuenta se puede observar que hay un decrecimiento debido a que en el año 2020 hubo un incremento significativo en la cuenta de los pasivos el cual afecta al capital social.

## ✓ **Utilidades del ejercicio anterior.**

 La cuenta Utilidades del ejercicio anterior en el año 2019 tiene un valor de \$50,365.21 en el año 2020 tiene un valor de \$66,927.69 lo que da una variación absoluta de \$16,562.48 equivalente a una variación porcentual del 33.88%, en esta cuenta se puede observar que hay un incremento muy importante esta cuenta representa las ganancias que la empresa obtuvo y significa que la misma está creciendo de manera favorable.

### ✓ **Utilidades del ejercicio actual.**

 La cuenta Utilidades del ejercicio actual en el año 2019 tiene un valor de \$66,927.69 en el año 2020 tiene un valor de \$65,291.30 lo que da una variación absoluta de \$1,636.39 equivalente a una variación porcentual del 2.45%, en esta cuenta se puede evidenciar un decrecimiento muy bajo con respecto a las ganancias del año 2019, esto a pesar que las ventas en 2020 fueron superiores pero los gastos que acarrearon por la pandemia de Covid-2019 afectó grandemente a las ganancias de la empresa por lo que no refleja una ganancia superior al período anterior.

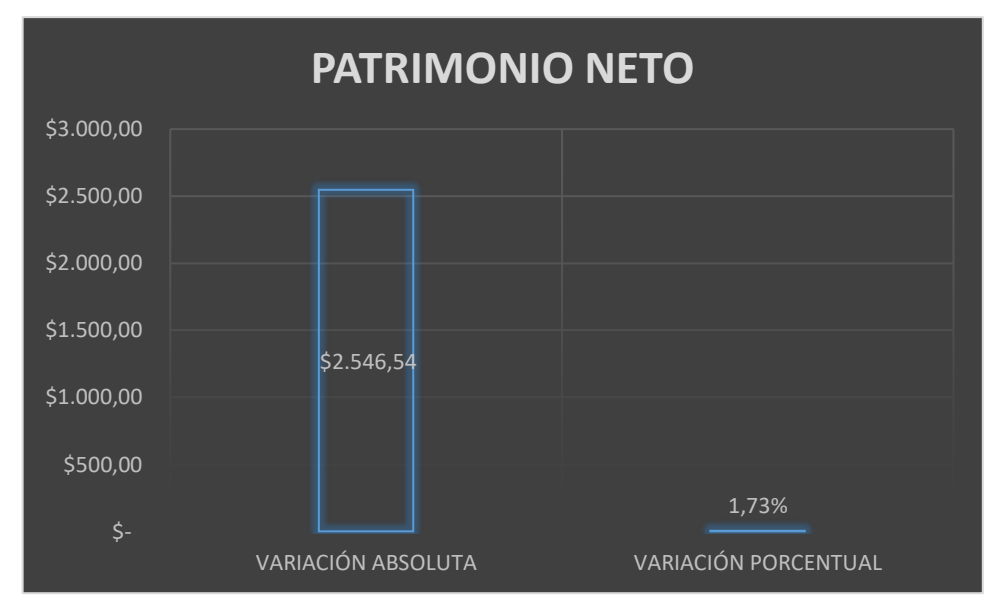

Ilustración 41 Representación gráfica de la cuenta patrimonio neto

**Fuente:** Estados Financieros de la Ferretería Tugalt **Elaborado por:** Liseth Maribel Vela Merino

### **INTERPRETACIÓN**

### ➢ **Patrimonio neto**

 El Patrimonio neto entre los períodos 2019 – 2020 tiene una variación absoluta de \$2.546,54 lo que equivale a una variación porcentual de 1.73% es decir el Patrimonio neto descendió.

# **4.5.2. Análisis Horizontal del Estado de Resultados de los años 2019 – 2020**

Ilustración 42 Análisis Horizontal del Estado de Resultados de los años 2019 – 2020

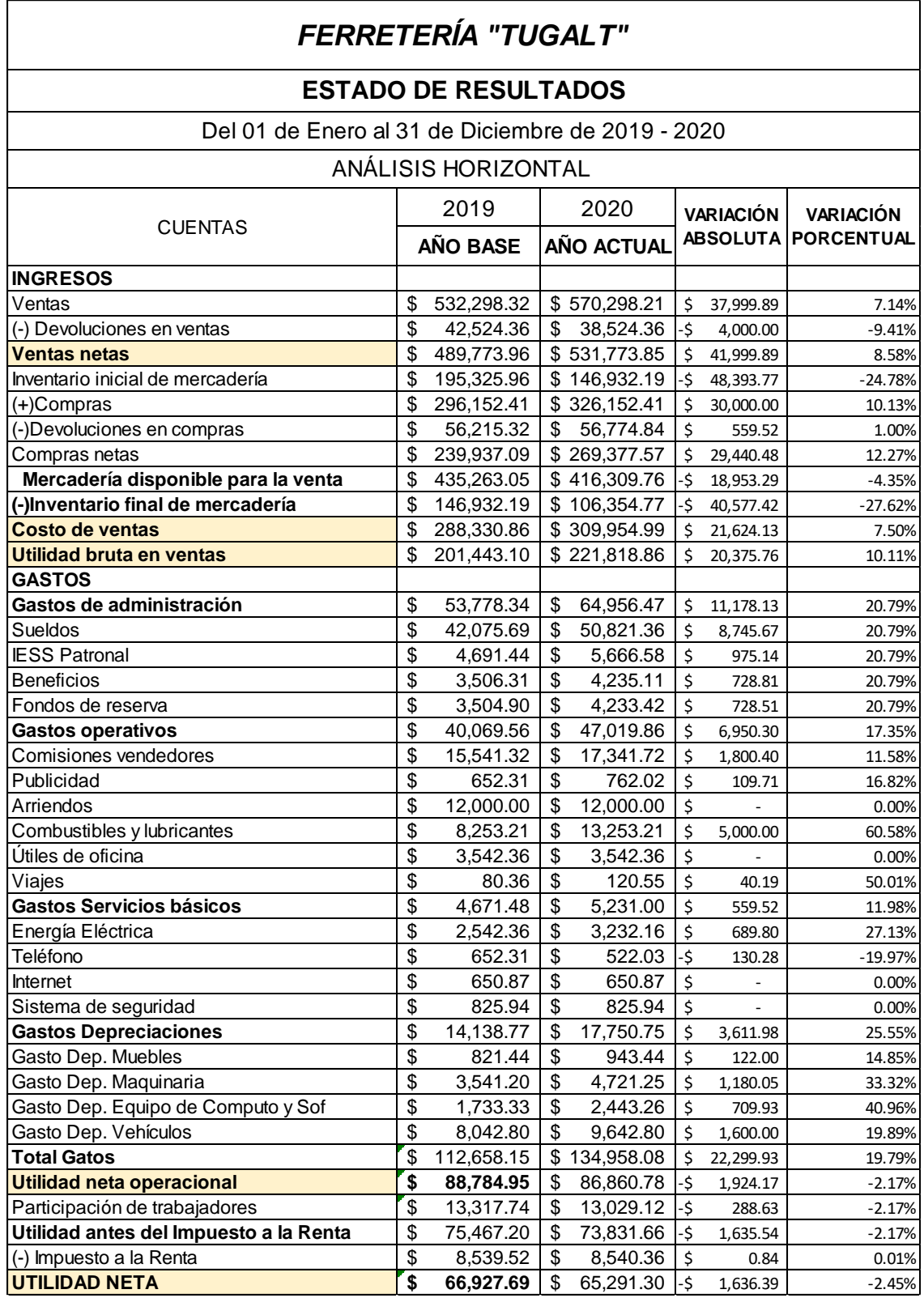

**Fuente:** Ferretería Tugalt

**Elaborado por:** Liseth Maribel Vela Merino

# **4.5.2.1.** *Interpretación del análisis horizontal de los ingresos del Estado de Resultados de los años 2019 – 2020*

Ilustración 43 Análisis Horizontal de los ingresos del Estado de Resultados de los años 2019 – 2020

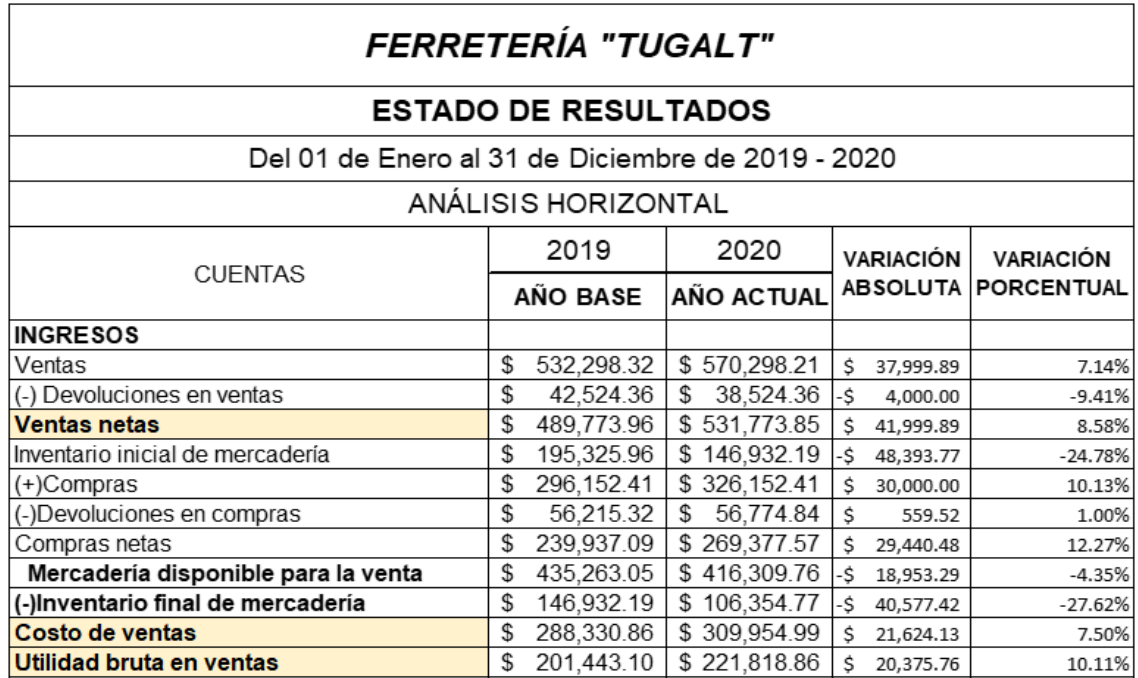

**Fuente:** Estados Financieros de la Ferretería Tugalt **Elaborado por:** Liseth Maribel Vela Merino

### **INTERPRETACIÓN**

#### ✓ **Ventas**

 La cuenta Ventas en el año 2019 tiene un valor de \$532.298,32 en el año 2020 tiene un valor de \$570.298,21 lo que da una variación absoluta de \$37.999,89 equivalente a una variación porcentual del 7,14%, en esta cuenta se puede observar que hay un crecimiento positivo en las ganancias a pesar que la pandemia de Covid-2019 afectó grandemente a muchos negocios, a las empresas ferreteras no les afectó ya que la población a raíz de ésta inició a reformar sus casas favoreciendo las ventas.

### ✓ **(-) Devoluciones en ventas**

 La cuenta (-) Devoluciones en ventas en el año 2019 tiene un valor de \$42.524,36 en el año 2020 tiene un valor de \$38.524,36 lo que da una variación absoluta de \$4.000,00 equivalente a una variación porcentual del 9,41%, en esta cuenta podemos observar que hay una disminución esto es muy favorable ya que de esta manera se demuestra eficiencia en las ventas.

#### ✓ **Inventario inicial de mercadería**

 La cuenta Inventario inicial de mercadería en el año 2019 tiene un valor de \$195.325,96 en el año 2020 tiene un valor de \$146.932,19 lo que da una variación absoluta de \$48.393,77 equivalente a una variación porcentual del 24,78%, en esta cuenta se puede observar que hay una disminución esto debido a que las ventas fueron mayores en el año 2020 por ende el inventario fue menor que el período 2019.

#### ✓ **(+) Compras**

 La cuenta (+) Compras en el año 2019 tiene un valor de \$296.152,41 en el año 2020 tiene un valor de \$326.152,41 lo que da una variación absoluta de \$30.000,00 equivalente a una variación porcentual del 10,13%, en esta cuenta se observa un crecimiento debido al incremento en las ventas por ende aumenta las compras para abastecer a los clientes.

#### ✓ **(-) Devoluciones en compras**

 La cuenta (-) Devoluciones en compras en el año 2019 tiene un valor de \$56.215,32 en el año 2020 tiene un valor de \$56.774,84 lo que da una variación absoluta de \$559,52 equivalente a una variación porcentual del 1,00%, en esta cuenta se presenta una pequeña diferencia entre los períodos ya esta cuenta se debe a que la mercadería viene con fallas, en malas condiciones o equivocada por esta razón la empresa realiza devoluciones a sus proveedores.

#### ✓ **Compras netas**

 La cuenta Compras netas en el año 2019 tiene un valor de \$239.937,09 en el año 2020 tiene un valor de \$269.377,57 lo que da una variación absoluta de \$29.440,48 equivalente a una variación porcentual del 12,27%, en esta cuenta se aprecia el valor real que la empresa invirtió en mercadería.

#### ✓ **Mercadería disponible para la venta**

 La cuenta Mercadería disponible para la venta en el año 2019 tiene un valor de \$435.263,05 en el año 2020 tiene un valor de \$416.309,76 lo que da una variación absoluta de \$18.953,29 equivalente a una variación porcentual del 4,35%, en esta cuenta se puede evidenciar el valor real que la empresa invirtió en mercadería para solventar las ventas además podemos ver que el año 2020 adquirió mayor cantidad.

## ✓ **(-) Inventario final de mercadería**

 La cuenta (-) Inventario final de mercadería en el año 2019 tiene un valor de \$146,932.19 en el año 2020 tiene un valor de \$106,354.77 lo que da una variación absoluta de \$40,577.42 equivalente a una variación porcentual del 27.62%, en esta cuenta se aprecia el valor real de la mercadería existente al cierre del período contable.

## ✓ **Costo de ventas**

 La cuenta Costo de ventas en el año 2019 tiene un valor de \$288,330.86 en el año 2020 tiene un valor de \$309,954.99 lo que da una variación absoluta de \$21,624.13 equivalente a una variación porcentual del 7.50%, en esta cuenta se puede estimar que el valor es mayor en el año 2020 esto se debe a que las compras son mayores lo cual causa un mayor costo de ventas.

## ✓ **Utilidad bruta en ventas**

 La cuenta Utilidad bruta en ventas en el año 2019 tiene un valor de \$201,443.10 en el año 2020 tiene un valor de \$221,818.86 lo que da una variación absoluta de \$20,375.76 equivalente a una variación porcentual del 10.11%, esta cuenta sirve para percibir cómo van las ventas y estar al tanto si hubo un crecimiento empresarial.

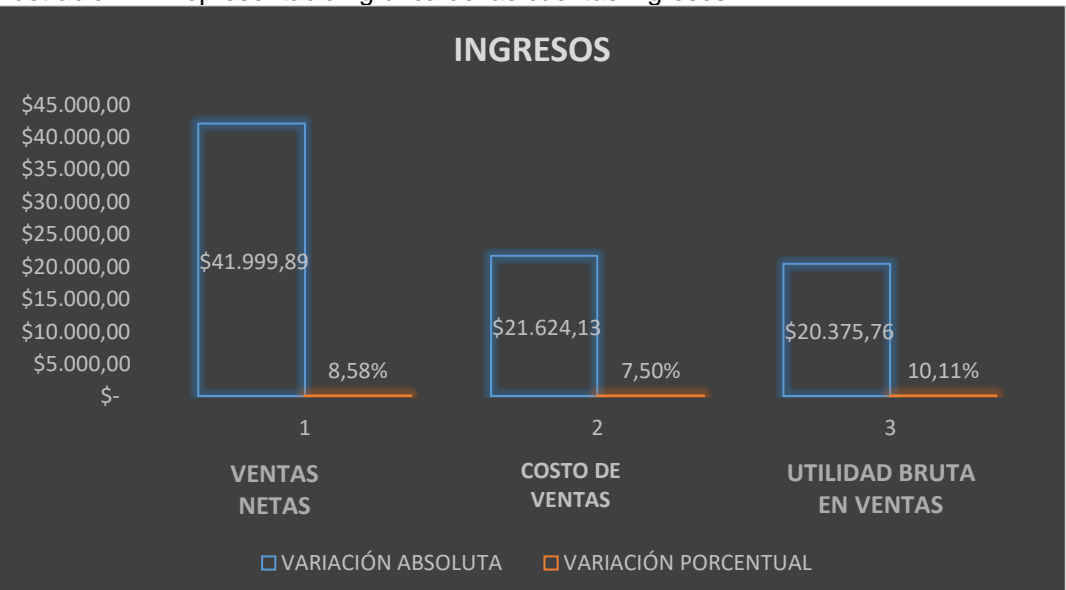

Ilustración 44 Representación gráfica de las cuentas ingresos

**Fuente:** Estados Financieros de la Ferretería Tugalt **Elaborado por:** Liseth Maribel Vela Merino

## **INTERPRETACIÓN**

### ➢ **Ventas netas**

 Ventas netas entre los períodos 2019 – 2020 tiene una variación absoluta de \$41,999.89 lo que equivale a una variación porcentual de 8.58% es decir las ventas netas acrecentó.

### ➢ **Costo de Ventas**

 Costo de Ventas entre los períodos 2019 – 2020 tiene una variación absoluta de \$21,624.13 lo que equivale a una variación porcentual de 7.50% es decir el costo de ventas ascendió.

### ➢ **Utilidad Bruta en Ventas**

 Utilidad Bruta en Ventas entre los períodos 2019 – 2020 tiene una variación absoluta de \$20,375.76 lo que equivale a una variación porcentual de 10.11% es decir utilidad bruta en ventas aumentó.

# **4.5.2.2.** *Interpretación del análisis horizontal de los gastos del Estado de Resultados de los años 2019 – 2020*

Ilustración 45 Análisis Horizontal de los gastos del Estado de Resultados de los años 2019 – 2020

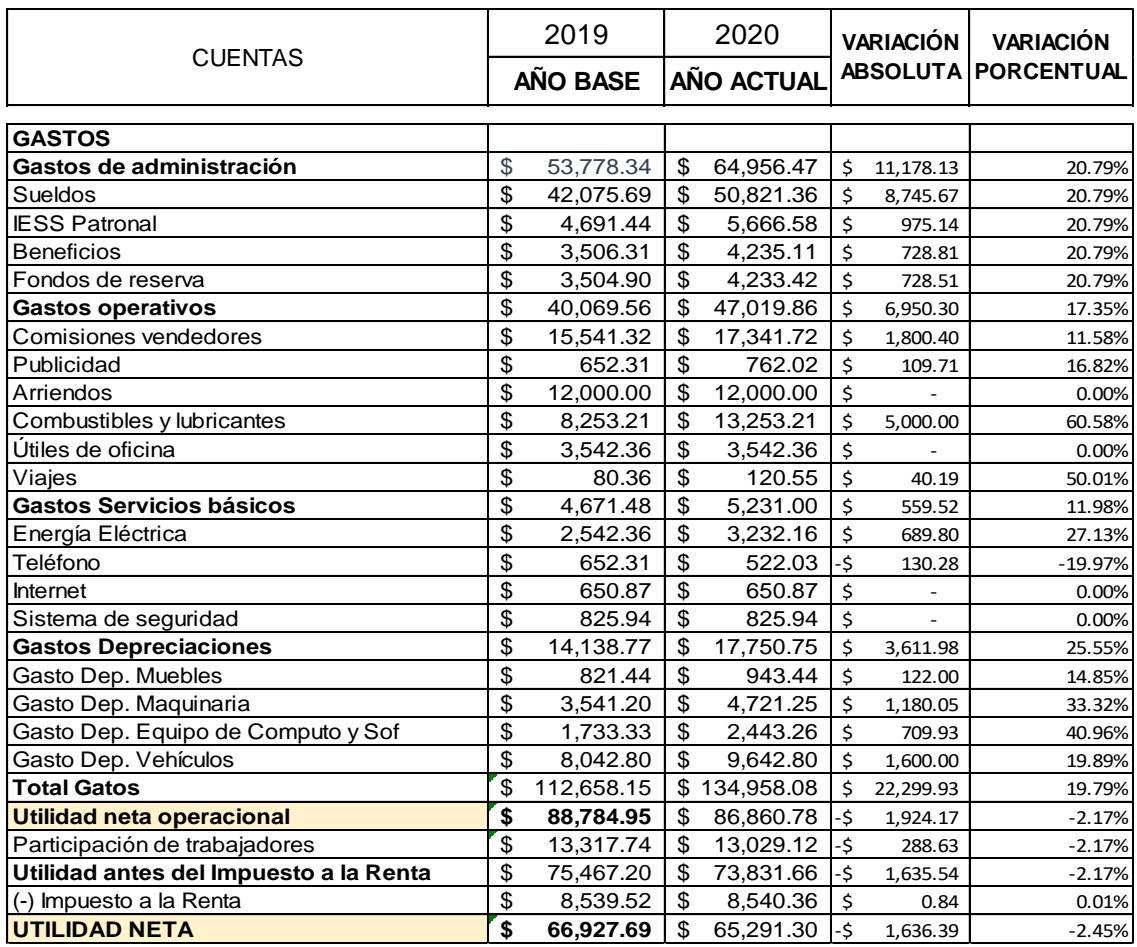

**Fuente:** Estados Financieros de la Ferretería Tugalt **Elaborado por:** Liseth Maribel Vela Merino

## **INTERPRETACIÓN**

#### ✓ **Sueldos**

 La cuenta Sueldos en el año 2019 tiene un valor de \$42,075.69 en el año 2020 tiene un valor de \$50,821.36 lo que da una variación absoluta de \$8,745.67 equivalente a una variación porcentual del 20.79%, esta cuenta se puede notar un aumento significativo en el año 2020 la razón es porque la empresa se vio obligada a contratar más personal por la pandemia Covid-2019.

### ✓ **IESS Patronal**

 La cuenta IESS Patronal en el año 2019 tiene un valor de \$4,691.44 en el año 2020 tiene un valor de \$5,666.58 lo que da una variación absoluta de \$975.14 equivalente a una variación porcentual del 20.79%, esta cuenta muestra las obligaciones por pagar de la empresa.

#### ✓ **Beneficios**

 La cuenta Beneficios en el año 2019 tiene un valor de \$3,506.31 en el año 2020 tiene un valor de \$4,235.11 lo que da una variación absoluta de \$728.81 equivalente a una variación porcentual del 20.79%, esta cuenta muestra las obligaciones por pagar de la empresa.

#### ✓ **Fondos de reserva**

 La cuenta Fondos de reserva en el año 2019 tiene un valor de \$3,504.90 en el año 2020 tiene un valor de \$4,233.42 lo que da una variación absoluta de \$728.51 equivalente a una variación porcentual del 20.79%, esta cuenta muestra las obligaciones por pagar de la empresa.

#### ✓ **Comisiones vendedores**

 La cuenta Comisiones vendedores en el año 2019 tiene un valor de \$15,541.32 en el año 2020 tiene un valor de \$17,341.72 lo que da una variación absoluta de \$1,800.40 equivalente a una variación porcentual del 11.58%, esta cuenta muestra los beneficios que han logrados los vendedores y la empresa premia su esfuerzo.

#### ✓ **Publicidad**

 La cuenta Publicidad en el año 2019 tiene un valor de \$652.31 en el año 2020 tiene un valor de \$762.02 lo que da una variación absoluta de \$109.71 equivalente a una variación porcentual del 16.82%, esta cuenta muestra los gastos que la empresa tiene para promocionar sus productos en los diferentes medios.

#### ✓ **Arriendos**

 La cuenta Arriendos en el año 2019 tiene un valor de \$12,000.00 en el año 2020 tiene un valor de \$12,000.00 lo que da una variación absoluta de \$0.00 equivalente a una variación porcentual del 0%, esta cuenta muestra los gastos de arriendo no existe variación porque es un precio fijo anualmente.

### ✓ **Combustibles y lubricantes**

 La cuenta Combustibles y lubricantes en el año 2019 tiene un valor de \$8,253.21 en el año 2020 tiene un valor de \$13,253.21 lo que da una variación absoluta de \$5,000.00 equivalente a una variación porcentual del 60.58%, esta cuenta muestra los gastos que la empresa tiene por concepto de movilización y mantenimientos vehiculares hay un aumento en el año 2020 debido al alza de precios de los combustibles y el aumento de ventas.

#### ✓ **Útiles de oficina**

 La cuenta Útiles de oficina en el año 2019 tiene un valor de \$3,542.36 en el año 2020 tiene un valor de \$3,542.36 lo que da una variación absoluta de \$0.00 equivalente a una variación porcentual del 0%, esta cuenta muestra los gastos que la empresa tiene por concepto gastos en suministros de oficina no existe variación ya que la empresa destina un presupuesto anual fijo para los mismos.

#### ✓ **Viajes**

 La cuenta Viajes en el año 2019 tiene un valor de \$80.36 en el año 2020 tiene un valor de \$120.55 lo que da una variación absoluta de \$40.19 equivalente a una variación porcentual del 50.01%, esta cuenta se puede observar los gastos que la empresa tiene por concepto de viajes con fines de trabajo.

#### ✓ **Energía Eléctrica**

 La cuenta Energía Eléctrica en el año 2019 tiene un valor de \$2,542.36 en el año 2020 tiene un valor de \$3,232.16 lo que da una variación absoluta de \$689.80 equivalente a una variación porcentual del 27.13%, esta cuenta corresponde a pago de servicios básicos se puede observar un incremento debido al aumento de ventas esto genera el uso de maquinarias eléctricas y por ende su valor sube.

#### ✓ **Teléfono**

 La cuenta Teléfono en el año 2019 tiene un valor de \$652.31 en el año 2020 tiene un valor de \$522.03 lo que da una variación absoluta de \$130.28 equivalente a una variación porcentual del 19.97%, en esta cuenta se puede observar que bajó lo cual es un beneficio ya que el gasto es menor.

#### ✓ **Internet**

 La cuenta Internet en el año 2019 tiene un valor de \$650.87 en el año 2020 tiene un valor de \$650.87 lo que da una variación absoluta de \$0.00 equivalente a una variación porcentual del 0%, en esta cuenta se puede observar que no existen variaciones ya es que un pago fijo.

#### ✓ **Sistema de seguridad**

 La cuenta Sistema de seguridad en el año 2019 tiene un valor de \$825.94 en el año 2020 tiene un valor de \$825.94 lo que da una variación absoluta de \$0.00 equivalente a una variación porcentual del 0%, en esta cuenta se puede observar que no existen variaciones ya es que un pago fijo.

#### ✓ **Gasto Dep. Muebles**

 La cuenta Gasto Dep. Muebles en el año 2019 tiene un valor de \$821.44 en el año 2020 tiene un valor de \$943.44 lo que da una variación absoluta de \$122.00 equivalente a una variación porcentual del 14.85%, en esta cuenta se puede observar el gasto por concepto de la depreciación que sufren los bienes muebles durante todo el año es una cuenta transitoria ya luego este valor se suma a la depreciación acumulada del balance general.

#### ✓ **Gasto Dep. Maquinaria**

 La cuenta Gasto Dep. Maquinaria en el año 2019 tiene un valor de \$3,541.20 en el año 2020 tiene un valor de \$4,721.25 lo que da una variación absoluta de \$1,180.05 equivalente a una variación porcentual del 33.32%, en esta cuenta se puede observar el gasto por concepto de la depreciación que sufren las maquinarias durante todo el año es una cuenta transitoria ya luego este valor se suma a la depreciación acumulada del balance general.

#### ✓ **Gasto Dep. Equipo de Cómputo y Software**

 La cuenta Gasto Dep. Equipo de Cómputo y Software en el año 2019 tiene un valor de \$1,733.33 en el año 2020 tiene un valor de \$2,443.26 lo que da una variación absoluta de \$709.93 equivalente a una variación porcentual del 40.96%, en esta cuenta se puede observar el gasto por concepto de la depreciación que sufren los Equipos de Cómputo y Software durante todo el año es una cuenta transitoria ya luego este valor se suma a la depreciación acumulada del balance general.

#### ✓ **Gasto Dep. Vehículos**

 La cuenta Gasto Dep. Vehículos en el año 2019 tiene un valor de \$8,042.80 en el año 2020 tiene un valor de \$9,642.80 lo que da una variación absoluta de \$1,600.00 equivalente a una variación porcentual del 19.89%, en esta cuenta se puede observar el gasto por concepto de la depreciación que sufren los Vehículos durante todo el año es una cuenta transitoria ya luego este valor se suma a la depreciación acumulada del balance general.

#### ✓ **Participación de trabajadores**

 La cuenta Participación de trabajadores en el año 2019 tiene un valor de \$13,317.74 en el año 2020 tiene un valor de \$13,029.12 lo que da una variación absoluta de \$288.63 equivalente a una variación porcentual del 2.17%, en esta cuenta se puede observar el valor que los trabajadores tienen por beneficio del total de las utilidades empresariales.

### ✓ **(-) Impuesto a la Renta**

 La cuenta (-) Impuesto a la Renta en el año 2019 tiene un valor de \$8,539.52 en el año 2020 tiene un valor de \$8,540.36 lo que da una variación absoluta de \$0.84 equivalente a una variación porcentual del 0.01%, en esta cuenta se puede observar el gasto por concepto de impuestos causados que la empresa debe cancelar de acuerdo a la tabla de cálculo impuesta por el SRI.

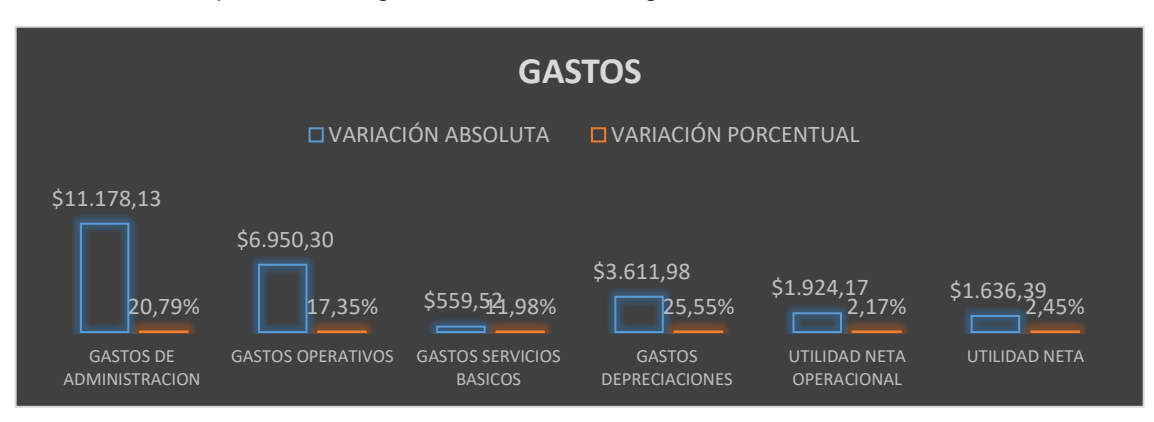

Ilustración 46 Representación gráfica de las cuentas gastos

**Fuente:** Estados Financieros de la Ferretería Tugalt **Elaborado por:** Liseth Maribel Vela Merino

## **INTERPRETACIÓN**

### ➢ **Gastos de administración**

 Gastos de administración entre los períodos 2019 – 2020 tiene una variación absoluta de \$11,178.13 lo que equivale a una variación porcentual de 20.79% es decir los gastos de administración ascendió.

## ➢ **Gastos operativos**

Gastos operativos entre los períodos 2019 – 2020 tiene una variación absoluta de \$6,950.30 lo que equivale a una variación porcentual de 17.35% es decir gastos operativos aumentó.

## ➢ **Gastos servicios básicos**

 Gastos servicios básicos entre los períodos 2019 – 2020 tiene una variación absoluta de \$559.52 lo que equivale a una variación porcentual de 11.98% es decir gastos servicios básicos acrecentó.

### ➢ **Gastos depreciaciones**

 Gastos depreciaciones entre los períodos 2019 – 2020 tiene una variación absoluta de \$3,611.98 lo que equivale a una variación porcentual de 25.55% es decir los gastos depreciaciones subió.

### ➢ **Utilidad neta operacional**

 Utilidad operacional entre los períodos 2019 – 2020 tiene una variación absoluta de \$1,924.17 lo que equivale a una variación porcentual de 2.17% es decir utilidad operacional descendió.

### ➢ **Utilidad neta**

 Utilidad neta entre los períodos 2019 – 2020 tiene una variación absoluta de \$1,636.39 lo que equivale a una variación porcentual de 2.45% es decir la utilidad neta decreció.

## **4.6. APLICACIÓN E INTERPRETACIÓN DE LOS ÍNDICES FINANCIEROS**

### **4.6.1. Ratios de Liquidez**

**4.6.1.1.** *Ratio Circulante*

Su fórmula es: **Activo Corriente Pasivo Corriente**

Tabla 30 Ratios Circulante

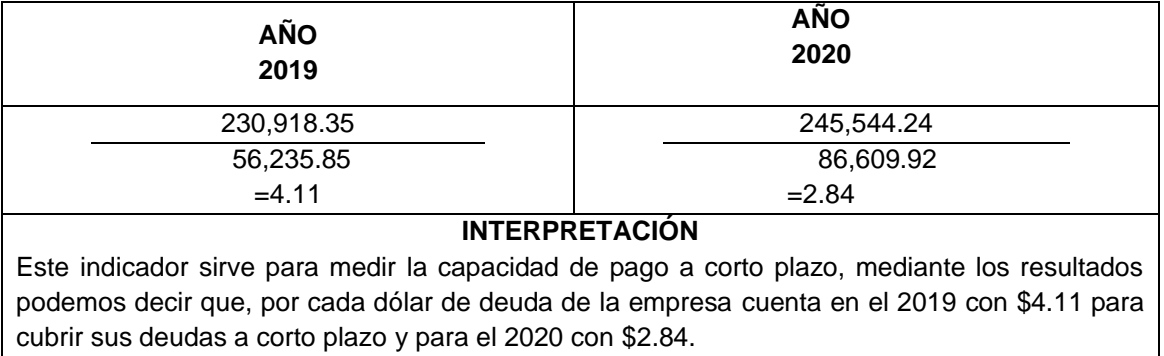

### **4.6.1.2.** *Ratios de prueba ácida*

#### **Activo Corriente - Inventarios**

**Pasivo Corriente**

Tabla 31 Ratios de prueba ácida

Su fórmula es: .

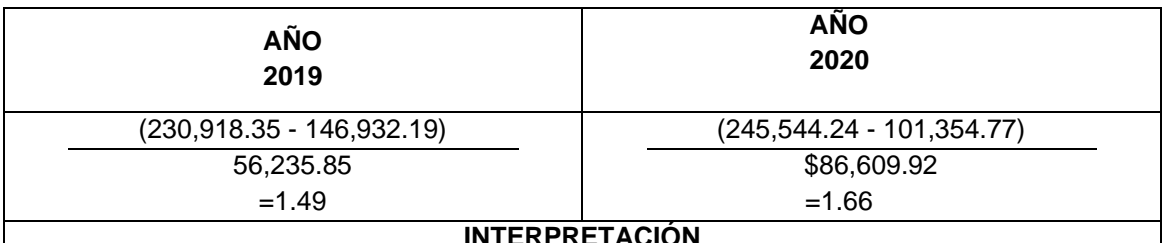

#### **INTERPRETACIÓN**

Este indicador determina la capacidad que tiene la empresa para generar flujos de efectivo a corto plazo es decir sin tener que vender sus activos fijos además excluyendo el inventario, el resultado luego de aplicar la formula quiere decir que, por cada dólar de deuda de la empresa cuenta en el 2019 con \$1.49 para pagarlos y para el 2020 con \$1.66 para pagarlos.

**Fuente:** Estados Financieros de la Ferretería Tugalt **Elaborado por:** Liseth Maribel Vela Merino

### **4.6.1.3.** *Ratio de Capital de trabajo*

Su fórmula es: **Activo Corriente - Pasivo Corriente** 

Tabla 32 Ratio de Capital de trabajo

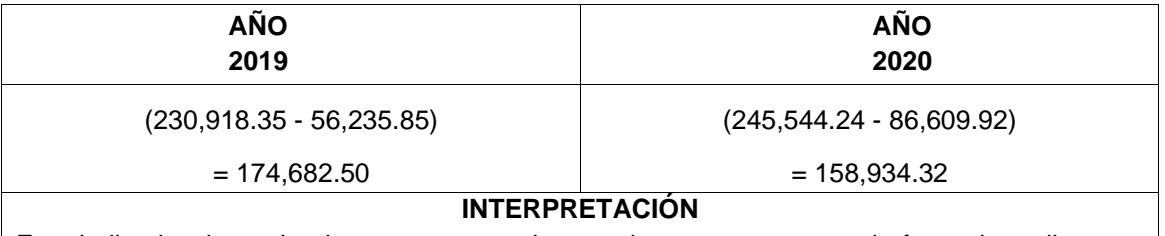

Este indicador determina los recursos con los que la empresa cuenta de forma inmediata o a corto plazo el capital de trabajo es muy importante ya que de este depende el funcionamiento diario de la empresa, el resultado luego de aplicar la fórmula da a conocer que el capital de trabajo para el 2019 es de \$174,682.50 y para el 2020 cuenta con \$163,934.32 por tal razón se puede evidenciar que la empresa cuenta con los recursos necesarios para desarrollarse con normalidad.

## **4.6.2. Ratio de Endeudamiento, Solvencia o Apalancamiento**

### **4.6.2.1.** *Ratio de Endeudamiento a corto plazo*

Su fórmula es: \_ **Pasivo Corriente \* 100 Patrimonio**

Tabla 33 Ratio de Endeudamiento a corto plazo

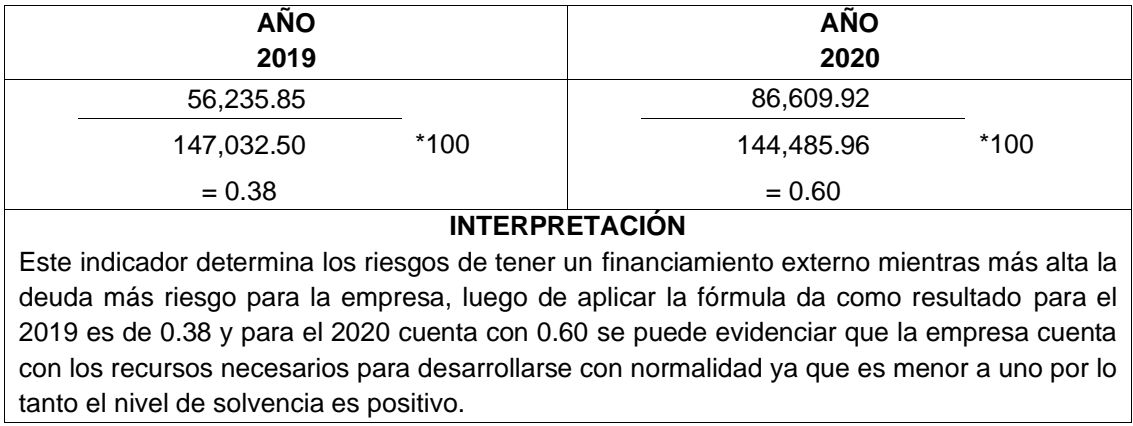

**Fuente:** Estados Financieros de la Ferretería Tugalt **Elaborado por:** Liseth Maribel Vela Merino

### **4.6.2.2.** *Ratio de Endeudamiento a largo plazo*

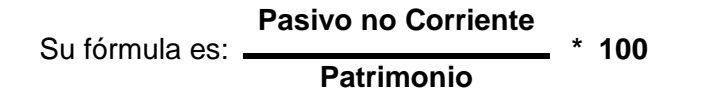

Tabla 34 Ratio de Endeudamiento a largo plazo

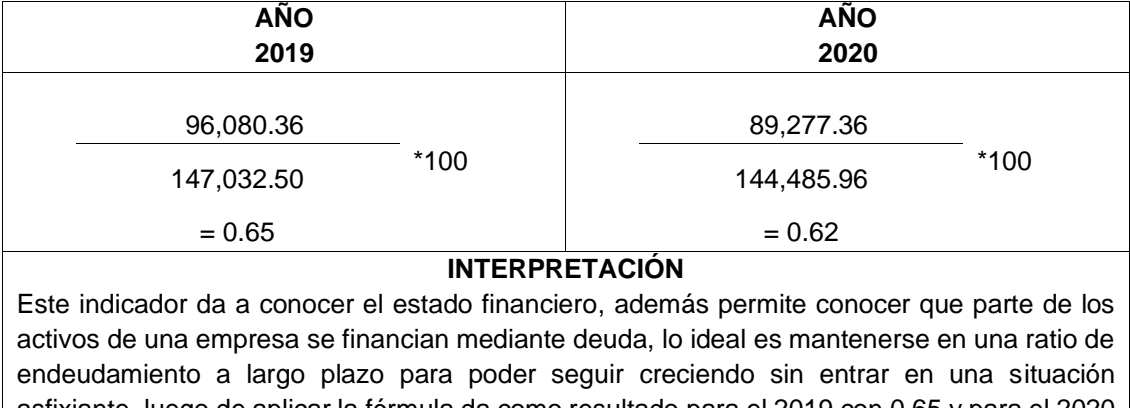

asfixiante, luego de aplicar la fórmula da como resultado para el 2019 con 0.65 y para el 2020 con 0.62 se puede evidenciar que la empresa cuenta con los recursos necesarios para desarrollarse con regularidad.

### **4.6.2.3.** *Ratio de Endeudamiento de activo*

Su fórmula es: **Pasivo total \* 100 Activo total**

#### Tabla 35 Ratio de Endeudamiento de activo

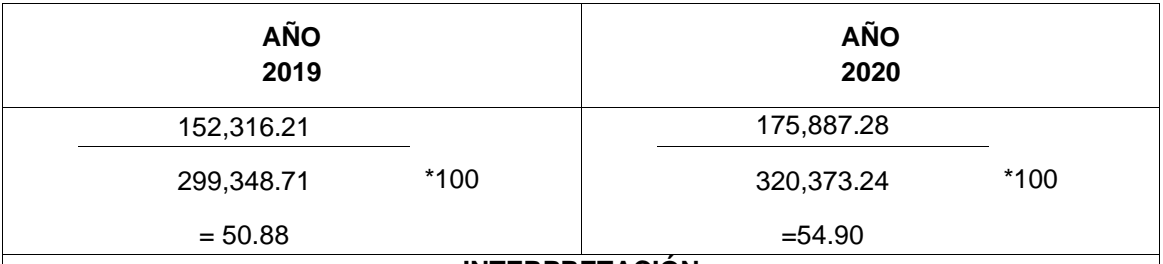

#### **INTERPRETACIÓN**

Este indicador sirve para medir el nivel de deuda de la empresa en relación a sus activos totales, es decir permite saber qué proporción de la actividad es financiada por sus acreedores, luego de aplicar la fórmula da como resultado en el 2019 con un 50.88% y para el 2020 con 54.90% que la empresa se financia con fondos ajenos en conclusión la empresa se encuentra dentro de los parámetros adecuados.

**Fuente:** Estados Financieros de la Ferretería Tugalt **Elaborado por:** Liseth Maribel Vela Merino

## **4.6.3. Ratio de Rentabilidad**

### **4.6.3.1.** *Ratio de Rentabilidad del activo o ROA*

Su fórmula es: **Utilidad Neta \* 100 Activo Total**

Tabla 36 Ratio de Rentabilidad del activo o ROA

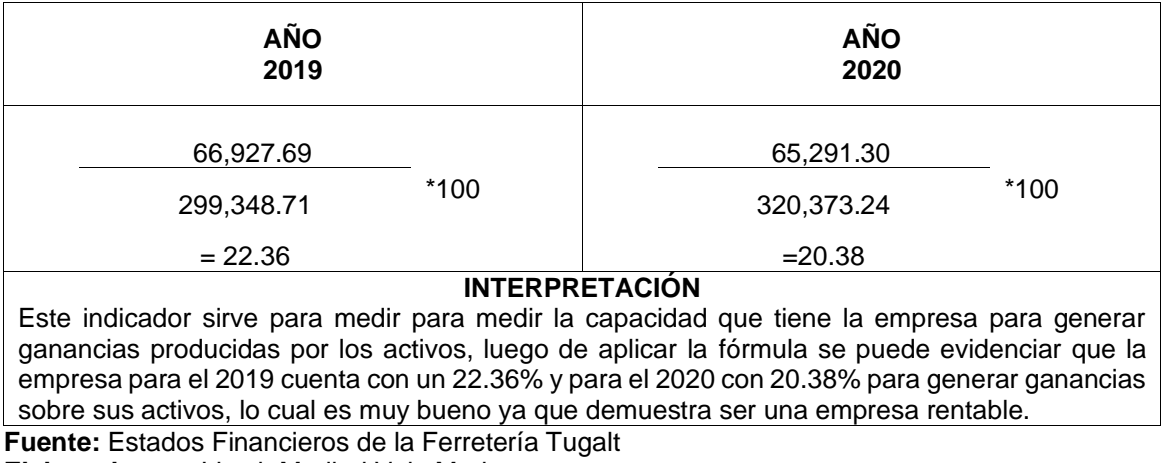

**Elaborado por:** Liseth Maribel Vela Merino

### **4.6.3.2.** *Ratio de Rentabilidad del Patrimonio o ROE*

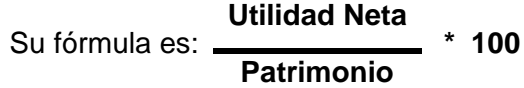

Tabla 37 Ratio de Rentabilidad del Patrimonio o ROE

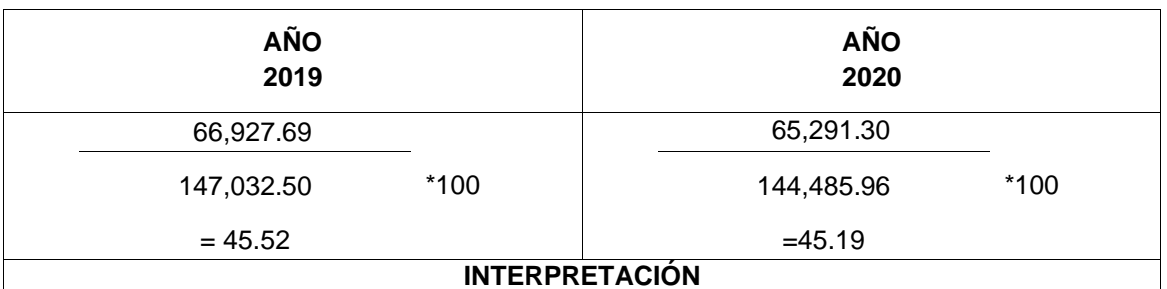

Este indicador sirve para calcular la capacidad que tiene la empresa para generar ganancias a partir de los aportes de los accionistas, luego de aplicar la fórmula se puede evidenciar que la rentabilidad sobre el patrimonio en el 2019 es de 45.52% y en el 2019 es 45.19%, lo cual es bueno ya que demuestra ser una empresa productiva.

**Fuente:** Estados Financieros de la Ferretería Tugalt **Elaborado por:** Liseth Maribel Vela Merino

### **4.6.3.3.** *Rentabilidad Neta del Activo (Du Pont)*

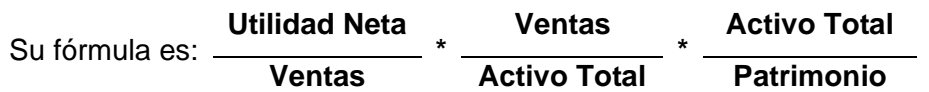

Tabla 38 Ratio de Rentabilidad Neta del Activo (Du Pont)

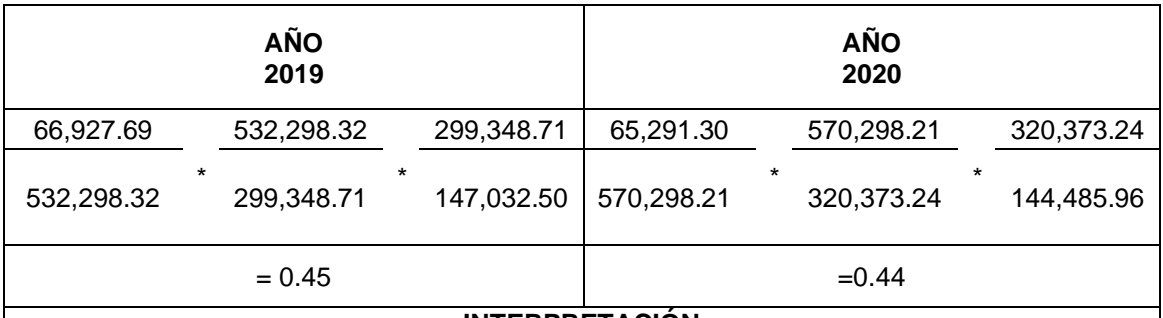

#### **INTERPRETACIÓN**

Este indicador sirve para para determinar la eficiencia con que la empresa está utilizando sus activos, su capital de trabajo y el multiplicador de capital, lo cual le permite identificar sus puntos fuertes y débiles, luego de aplicar la fórmula se puede evidenciar que la rentabilidad neta del activo (DuPont) en el 2019 es del 0.45% y en el 2020 es 0.44%, lo cual es favorable ya que demuestra ser una empresa provechosa y con estos resultados se puede plantear nuevas estrategias.

## **CONCLUSIONES**

Al finalizar el trabajo de investigación se determinó las siguientes conclusiones:

- ➢ Mediante la aplicación de la herramienta del árbol de problemas, se diagnosticó los problemas más relevantes de la empresa para poder ofrecer de forma acertada solución a los mismos y apoyar en la toma de decisiones.
- ➢ Mediante el desarrollo del marco teórico se pudo identificar temas relevantes para la elaboración de la presente investigación, el analizar diferentes conceptos científicos sobre análisis financiero ayudó a tener mayores conocimientos los cuales sirvió de sustento para desarrollar e interpretar el análisis que se realizó a los balances de los períodos 2019 – 2020 de la Ferrería Tugalt.
- ➢ Se aplicó el análisis vertical a los balances de la empresa, con el cual se pudo determinar el porcentaje de participación de las diferentes cuentas que intervienen en los estados de los períodos 2019 – 2020 con el fin de identificar el estado económico de la empresa y dar una solución a los problemas encontrados.
- ➢ Se aplicó análisis horizontal para comparar los estados financieros de los períodos 2019 – 2020 para determinar los aumentos y disminuciones de las diferentes cuentas, con el fin de determinar los cambios ya sea de forma positiva o negativa para así identificar las cuentas que merecen más atención debido a sus cambios significativos.
- ➢ Se aplicó e interpretó los diferentes indicadores financieros con el cual se pudo medir el rendimiento de la empresa, para mejorar la toma de decisiones en el crecimiento de la misma.

# **RECOMENDACIONES**

- ➢ Se recomienda a la Ferretería Tugalt aplicar alguna técnica para identificar los aspectos generales, los problemas más relevantes los cuales permitirán conocer los aspectos importantes de la empresa, para encontrar una solución oportuna.
- ➢ Se recomienda a la empresa realizar talleres permanentes sobre actualización de conocimientos acerca de la importancia de aplicar el análisis financiero a los estados de la empresa.
- ➢ Es recomendable que la empresa sepa la importancia de aplicar el análisis vertical a sus estados financieros, y así conocer la importancia de cada una de las cuentas al finalizar un período contable.
- ➢ Es recomendable que la empresa conozca la importancia de aplicar el análisis horizontal a sus estados financieros, para así conocer la variación de cada una de las cuentas entre dos períodos consecutivos y de esta forma comparar el crecimiento de los mismos.
- ➢ Es recomendable que la empresa aplique indicadores financieros a sus balances para que puedan ser analizados de forma correcta, y así conocer la importancia de cada una de las cuentas al finalizar un período contable.

## **BIBLIOGRAFÍA**

*Gerencie.com*. (11 de marzo de 2022). Obtenido de Gerencie.com: https://www.gerencie.com/analisishorizontal.html#:~:text=Variaci%C3%B3n%20absoluta.,- Para%20determinar%20la&text=La%20f%C3%B3rmula%20ser%C3%ADa%2 0P2%2DP1,en%20el%20periodo%20en%20cuesti%C3%B3n.

- Argandoña, A. (7 de marzo de 2018 ). *blog.iese.edu.* Obtenido de blog.iese.edu: https://blog.iese.edu/antonioargandona/2018/03/07/principios-eticos-para-lasfinanzas/
- Argandoña, A. (07 de marzo de 2018). *blog.iese.edu*. Obtenido de blog.iese.edu: https://blog.iese.edu/antonioargandona/2018/03/07/principios-eticos-para-lasfinanzas/
- Arias, A. S. (20 de noviembre de 2014). *economipedia.com*. Obtenido de economipedia.com: https://economipedia.com/definiciones/cuenta-deresultados.html
- Arias, A. S. (20 de noviembre de 2014). *economipedia.com.* Obtenido de economipedia.com: https://economipedia.com/definiciones/cuenta-deresultados.html
- Arias, E. R. (5 de abril de 2020). Obtenido de https://economipedia.com/definiciones/analisis-horizontal.html
- Arias, E. R. (09 de diciembre de 2020). Obtenido de https://economipedia.com/definiciones/investigacion-documental.html
- Arias, E. R. (10 de diciembre de 2020). Obtenido de https://economipedia.com/definiciones/investigacion-de-campo.html
- Arias, E. R. (08 de marzo de 2021). Obtenido de https://economipedia.com/definiciones/metodo-sintetico.html
- Azkue, I. d. (18 de Julio de 2023). *humanidades*. Obtenido de humanidades: https://humanidades.com/empresa/
- Cajal, A. (07 de mayo de 2020). *lifeder.com.* Obtenido de lifeder.com: https://www.lifeder.com/observacion-directa/
- Carolina, M. (27 de agosto de 2015). *incp*. Obtenido de incp: https://incp.org.co/cualesson-las-razones-financieras-de-rentabilidad/
- Castro, J. (06 de diciembre de 2018). Obtenido de https://blog.corponet.com/estas-sonformulas-financieras-para-analizar-tu-negocio-y-saber-si-va-en-ladirecci%C3%B3n-correcta-parte-iii
- Castro, J. (09 de julio de 2021). *blog.corponet.com.* Obtenido de blog.corponet.com: https://blog.corponet.com.mx/que-es-el-estado-de-resultados-y-cuales-son-susobjetivos
- Castro, L. F. (27 de abril de 2021). *www.rankia.com*. Obtenido de www.rankia.com: https://www.rankia.co/blog/analisis-colcap/3593094-estados-financierosclasificacion-tipos
- Castro, L. F. (27 de Abril de 2021). *www.rankia.com.* Obtenido de www.rankia.com: https://www.rankia.co/blog/analisis-colcap/3593094-estados-financierosclasificacion-tipos
- Dariox, M. B. (2020). *scribd*. Obtenido de scribd: https://es.scribd.com/document/354678467/Limitaciones-de-Los-Estados-Financieros
- Dariox, M. B. (2020). *scribd*. Obtenido de scribd: https://es.scribd.com/document/354678467/Limitaciones-de-Los-Estados-Financieros
- Delgado, I. (12 de julio de 2019). *significados.com.* Obtenido de significados.com: https://www.significados.com/caracteristicas-de-las-entrevistas/
- Equipo editorial Etecé. (05 de agosto de 2021). *concepto.de*. Obtenido de concepto.de: https://concepto.de/toma-de-decisiones/
- Equipo editorial, E. (5 de agosto de 2021). *concepto.de*. Obtenido de concepto.de: https://concepto.de/toma-de-decisiones/
- Galán, J. S. (02 de diciembre de 2015). *economipedia.com*. Obtenido de economipedia.com: https://economipedia.com/definiciones/empresa.html
- González, G. (26 de mayo de 2020). *lifeder.com.* Obtenido de lifeder.com: https://www.lifeder.com/metodo-inductivo/
- Guillermo, W. (08 de octubre de 2018). *economipedia*. Obtenido de economipedia: https://economipedia.com/definiciones/analisis-dupont.html
- Guillermo, W. (08 de octubre de 2018). *economipedia*. Obtenido de economipedia: https://economipedia.com/definiciones/analisis-dupont.html
- Hoogervorst, H. (octubre de 2018). *deloitte.com.* Obtenido de deloitte.com: https://www2.deloitte.com/content/dam/Deloitte/cr/Documents/audit/documento

s/niif-2019/NIC%201%20-

%20Presentaci%C3%B3n%20de%20Estados%20Financieros.pdf

- Jonathan, L. (14 de abril de 2020). *economipedia*. Obtenido de economipedia: https://economipedia.com/definiciones/caracteristicas-de-los-estadosfinancieros.html
- Jonathan, L. (14 de abril de 2020). *economipedia*. Obtenido de economipedia: https://economipedia.com/definiciones/caracteristicas-de-los-estadosfinancieros.html
- Jones, T. (31 de 03 de 2004). *mef.gob.pe*. Obtenido de mef.gob.pe: https://www.mef.gob.pe/contenidos/conta\_publ/con\_nor\_co/NIC01\_04.pdf
- Julio, C. (06 de diciembre de 2018). Obtenido de https://blog.corponet.com/estas-sonformulas-financieras-para-analizar-tu-negocio-y-saber-si-va-en-la-direccioncorrecta-partefinal#:~:text=Los%20ratios%20o%20razones%20de%20actividad%20se%20uti

lizan%20para%20medir,volcando%20sus%20activos%20o%20pasivos.

- Julio, C. (1 de septiembre de 2021). *blog.corponet*. Obtenido de blog.corponet: https://blog.corponet.com/estas-son-formulas-financieras-para-analizar-tunegocio-y-saber-si-va-en-la-direcci%C3%B3n-correcta-parte-iii
- Laura, P. (8 de septiembre de 2020). *billin.net*. Obtenido de billin.net: https://www.billin.net/blog/clasificacion-empresas/
- López, S. (s.f.). Procedimientos Administrativos. En S. López, *Procedimientos Administrativos* (pág. unidad 3). Universidad Nacional de Cordova: https://patgu.eco.catedras.unc.edu.ar/creditos/.
- Martínez, S. (31 de enero de 2019). *.jasminsoftware.es*. Obtenido de .jasminsoftware.es: https://www.jasminsoftware.es/blog/consiste-balance-general/
- Martínez, S. (31 de enero de 2019). *.jasminsoftware.es.* Obtenido de .jasminsoftware.es: https://www.jasminsoftware.es/blog/consiste-balance-general/
- Mejias, A. (18 de junio de 2018). *cuidatudinero.com*. Obtenido de cuidatudinero.com: https://www.cuidatudinero.com/13095426/cuatro-tipos-de-usuarios-externos-encontabilidad
- Moncayo , C. (27 de agosto de 2015). *incp*. Obtenido de incp: https://incp.org.co/cualesson-las-razones-financieras-de-rentabilidad/
- Montano, J. (28 de marzo de 2021). *lifeder.com.* Obtenido de lifeder.com: https://www.lifeder.com/investigacion-no-experimental/
- Murillo, O. &. (12 de junio de 2019). Obtenido de https://krestonbsg.com.mx/analisisfinanciero/
- Murillo, O. &. (12 de junio de 2019). Obtenido de https://krestonbsg.com.mx/analisisfinanciero/
- NIIF. (julio de 2014). *mef.gob.pe*. Obtenido de mef.gob.pe: https://www.mef.gob.pe/contenidos/conta\_publ/con\_nor\_co/vigentes/niif/NIIF9 \_2014\_v12112014.pdf
- Orellana, W. (11 de noviembre de 2020). *somosfinanzas.site*. Obtenido de somosfinanzas.site: https://www.somosfinanzas.site/contabilidad-yfinanzas/estado-de-cambios-en-el-patrimonio
- Orellana, W. (11 de noviembre de 2020). *somosfinanzas.site.* Obtenido de somosfinanzas.site: https://www.somosfinanzas.site/contabilidad-yfinanzas/estado-de-cambios-en-el-patrimonio
- Pachon, S. (2017). *repository.unimilitar.* Obtenido de repository.unimilitar.: https://repository.unimilitar.edu.co/bitstream/handle/10654/17322/PachonMican SandraMireya2017.pdf?sequence=1&isAllowed=y
- Páez, M. I. (16 de julio de 2020). *actuaria.com*. Obtenido de actuaria.com: https://actuaria.com.ec/importancia-de-realizar-un-diagnostico-financiero-deuna-empresa/
- Páez, M. I. (16 de julio de 2020). *actuaria.com.* Obtenido de actuaria.com: https://actuaria.com.ec/importancia-de-realizar-un-diagnostico-financiero-deuna-empresa/
- Peiró, R. (01 de noviembre de 2020). *economipedia.com.* Obtenido de economipedia.com: https://economipedia.com/definiciones/proceso-de-toma-dedecisiones.html
- Peña, L. (8 de septiembre de 2020). Obtenido de https://www.billin.net/blog/clasificacion-empresas/
- Peña, L. (08 de septiembre de 2020). *billin.net*. Obtenido de billin.net: https://www.billin.net/blog/clasificacion-empresas/
- Pichincha, B. (07 de mayo de 2021). *pichincha.com*. Obtenido de pichincha.com: https://www.pichincha.com/portal/blog/post/clasificacion-empresas-por-tamano
- Quiroz, I. Z. (26 de agosto de 2020). *vaglatam.com*. Obtenido de vaglatam.com: https://vaglatam.com/noticias/estructura-de-los-estados-financieros-nic-1/

Quiroz, I. Z. (26 de agosto de 2020). *vaglatam.com*. Obtenido de vaglatam.com:

https://vaglatam.com/noticias/estructura-de-los-estados-financieros-nic-1/

- Ríos, R. H. (12 de abril de 2020). *gestiopolis.com*. Obtenido de gestiopolis.com: https://www.gestiopolis.com/analisis-financiero-mediante-indicadores-para-latoma-de-decisiones/
- Ríos, R. H. (12 de abril de 2020). *gestiopolis.com.* Obtenido de gestiopolis.com: https://www.gestiopolis.com/analisis-financiero-mediante-indicadores-para-latoma-de-decisiones/
- Roldán, P. N. (01 de mayo de 2017). Obtenido de https://economipedia.com/definiciones/analisis-financiero.html
- Roldán, P. N. (01 de mayo de 2017). Obtenido de https://economipedia.com/definiciones/analisis-financiero.html
- Roldán, P. N. (01 de mayo de 2017). Obtenido de https://economipedia.com/definiciones/analisis-financiero.html
- Roldán, P. N. (01 de mayo de 2017). Obtenido de https://economipedia.com/definiciones/analisis-financiero.html
- SANDRA, P. (2017). *repository.unimilitar.* Obtenido de https://repository.unimilitar.edu.co/bitstream/handle/10654/17322/PachonMican SandraMireya2017.pdf?sequence=1&isAllowed=y
- Sanjuán, F. J. (17 de noviembre de 2016). *economipedia.com*. Obtenido de economipedia.com: https://economipedia.com/definiciones/estado-flujosefectivo.html
- Sanjuán, F. J. (17 de noviembre de 2016). *economipedia.com.* Obtenido de economipedia.com: https://economipedia.com/definiciones/estado-flujosefectivo.html
- Sevilla, A. A. (31 de octubre de 2015). Obtenido de https://economipedia.com/definiciones/estados-financieros.html
- Silva, K. D. (13 de agosto de 2018). *cuidatudinero.com*. Obtenido de cuidatudinero.com: https://www.cuidatudinero.com/13117554/como-evaluar-el-desempenofinanciero
- Silva, K. D. (13 de agosto de 2018). *cuidatudinero.com*. Obtenido de cuidatudinero.com: https://www.cuidatudinero.com/13117554/como-evaluar-el-desempenofinanciero
- Thompson, I. (septiembre de 2020). *promonegocios.net*. Obtenido de promonegocios.net: https://www.promonegocios.net/empresa/tipos-empresa.html

Tugalt. (2016). Obtenido de https://www.tugalt-riobamba.com.ec/empresa-2/

TUGALT. (2016). Obtenido de https://www.tugalt-riobamba.com.ec/empresa-2/

- Uriarte, J. M. (08 de noviembre de 2019). *Caracteristicas.co*. Obtenido de Caracteristicas.co: https://www.caracteristicas.co/balance-general/
- Uriarte, J. M. (8 de noviembre de 2019). *Caracteristicas.co.* Obtenido de Caracteristicas.co: https://www.caracteristicas.co/balance-general/
- Varón, L. (13 de octubre de 2017). *gerencie.com*. Obtenido de gerencie.com: https://www.gerencie.com/formas-de-presentacion-del-estado-deresultados.html
- Varón, L. (13 de octubre de 2017). *gerencie.com.* Obtenido de gerencie.com: https://www.gerencie.com/formas-de-presentacion-del-estado-deresultados.html
- VEGA, M. J. (15 de marzo de 2018). *dspace.espoch.edu.ec*. Obtenido de http://dspace.espoch.edu.ec/bitstream/123456789/8963/1/82T00884.pdf
- Westreicher, G. (08 de Octubre de 2018). *economipedia*. Obtenido de economipedia: https://economipedia.com/definiciones/analisis-dupont.html
- Westreicher, G. (19 de mayo de 2020). Obtenido de https://economipedia.com/definiciones/metodo-deductivo.html
- Westreicher, G. (22 de septiembre de 2020). Obtenido de https://economipedia.com/definiciones/metodo-cientifico.html

**ANEXOS**

Anexos 1 Proyecto de Investigación

ASTITUTO SUPERIOR LAMERSTAN

**INSTITUTO SUPERIOR UNIVERSITARIO** "SAN GABRIEL"

**ÁREA: CONTABILIDAD SUPERIOR** 

## **TÍTULO DEL PROYECTO:**

"DESARROLLO DEL ANÁLISIS FINANCIERO PARA LA TOMA DE DECISIONES EN LA FERRETERÍA TUGALT DE LA CIUDAD DE RIOBAMBA DE LA PROVINCIA DE CHIMBORAZO DE LOS PERÍODOS 2019-2020"

## **PREVIO A LA OBTENCIÓN DEL TÍTULO DE:**

"TECNÓLOGA SUPERIOR EN CONTABILIDAD"

**AUTOR**: LISETH MARIBEL VELA MERINO **TUTOR**:

### **MAYO/2022**

### **RIOBAMBA - ECUADOR**

## **ASPECTOS GENERALES**

## **PROPONENTE**

Liseth Maribel Vela Merino **ASESOR DOCENTE**

## **LUGAR DE REALIZACIÓN**

Ferretería TUGALT Riobamba, provincia de Chimborazo.

## **TIEMPO DE DURACIÓN**

Seis meses

## **FECHA ESTIMADA DE INICIACIÓN**

Mayo 2022

## **FORMULACIÓN GENERAL DEL PROYECTO CAPÍTULO I**

### **MARCO REFERENCIAL**

#### **ANTECEDENTES GENERALES DEL PROBLEMA**

 El análisis financiero es un conjunto de técnicas métodos propios que se aplica a los estados financieros de una empresa, para ir midiendo las variaciones de cada una de las cuentas contables, así también medir el peso proporcional de las cuentas con relación a sus respectivos grupos, y las aplicaciones de las razones financieras; estos resultados en conjunto permiten tener un diagnóstico económico real de la empresa y son una herramienta útil para la toma de decisiones de sus administradores.

El comercio en las empresas ferreteras cada día va creciendo, ya que estos negocios van de la mano con la construcción de la infraestructura física. El Ecuador siendo un país en vías de desarrollo, permanentemente está levantando construcciones a lo largo de su geografía. Estas empresas se dedican a la compra y venta de materiales de construcción y con ello procesan sus transacciones hasta la obtención de sus estados financieros. A estos balances se debe aplicar las técnicas y métodos del análisis financiero, para saber las variaciones de sus cuentas de período a período, además saber cómo estamos manejando cuentas por cobrar, documentos por cobrar, morosidad, entre otras cuentas de gran importancia, con el análisis financiero las empresas pueden ir controlando e identificando puntos débiles y fuertes de las empresas.

 La Ferretería Tugalt de la ciudad de Riobamba viene llevando sus libros contables de acuerdo a las normas internacionales de contabilidad, a las normas ecuatorianas de contabilidad, a los principios de contabilidad generalmente aceptados. El análisis financiero siendo una herramienta clave dentro de las finanzas de las empresas, en la Ferretería no lo vienen realizando privándose de conocer las cuentas contables de período a período, así como también ir midiendo el peso proporcional de cada una de sus cuentas frente a sus respectivos grupos. La investigación es sustentable porque los propietarios de la Ferretería se han comprometido a entregarme la información necesaria. Consideran que los resultados será una herramienta de decisión para la administración de la Ferretería.

### **JUSTIFICACIÓN**

 La Ferretería Tugalt, por varios años viene ofertando al público productos eléctricos, de construcción, gasfitería y cerámicos, labora como persona natural y está obligada a llevar contabilidad, presenta sus balances de manera oportuna al final de cada período contable, la información contable financiera puede ser sujeta de análisis, para ello se utilizará los métodos del análisis financiero para ir estableciendo de las variaciones de sus cuentas contables; y, aplicar varios indicadores financieros y así poder evaluar la rentabilidad, liquidez, gestión y apalancamiento económico de la Ferretería.

 La presente investigación se realiza porque constituye un requisito para el grado de tecnóloga superior en contabilidad, además que es información confiable, relevante y comparable de los estados financieros que evaluarán la posición financiera y su actividad económica lo que llevará a una mejor compresión de sus operaciones.

#### **OBJETIVOS**

#### **Objetivo General**

 Desarrollar el análisis financiero para la toma de decisiones en la Ferretería TUGALT de la ciudad de Riobamba de la provincia de Chimborazo de los períodos 2019-2020

### **Objetivos Específicos**

- Realizar un diagnóstico para conocer las causas y efectos que la empresa tiene al no realizar el análisis de los estados financieros.
- Realizar la conceptualización teórica necesaria que sustente el desarrollo del proyecto de investigación de análisis financiero con los balances para la toma de decisiones adecuadas en la Ferretería Tugalt.
- Desarrollar el marco metodológico para la selección y utilización de algunos tipos, diseño, métodos y técnicas de investigación, necesarios para el desarrollo del proyecto.
- Desarrollar el análisis financiero de los balances 2019 2020 de la Ferretería Tugalt para la obtención de un diagnóstico económico que sirva de herramienta para la toma de decisiones.

### **GENERALIDADES DE LA EMPRESA INVESTIGADA**

### **Reseña histórica de la Empresa**

 Tugalt fue constituida en el año de 1963 como una empresa familiar inicia su actividad productiva como Tubería Galvanizada S.A. como razón social y posteriormente Tugalt, ha pasado a ser una de las firmas comerciales de gran importancia en el mercado nacional del acero, comprometida con el país y la región, la constante innovación ha puesto a disposición del país maquinaria con tecnología repotenciada, que les ha permitido seguir fabricando productos de altísima calidad acordes con las exigencias del mercado y del consumidor. Tugalt trabaja en la elaboración de productos de acero, los mismos que ofrecen al mercado ecuatoriano las siguientes líneas: MAXITECHO, MAXITUBO, MAXIPERFIL, MAXIZINC y MAXILOSA, sirviendo y apoyando con mayor fuerza al desarrollo del sector de la construcción. Tugalt entrega calidad con medidas y espesores correctos, los mismos que son una vez más la carta de presentación de los nuevos productos que ofertamos al mercado. Tugalt inicia actividades en otros puntos de venta como son en la ciudad de Quito, Guayaquil, Riobamba y otros puntos, con el propósito de llegar a más clientes de esas ciudades y del resto del país, ofreciendo atención hábil, personalizada y capacitada conforme a las exigencias del mercado. Con más de 40 años de experiencia en innovación Tugalt se complace de haber incursionado en la industria de la transformación de materiales de acero y prestación de servicios de altísima calidad acordes con las exigencias del mercado y del consumidor. En la ciudad de Riobamba su punto de venta está ubicado en la calle Demetrio Aguilera y Saint A Mand Montrond, desde donde presta sus servicios.

 Con más de 40 años de experiencia en innovación Tugalt pone a disposición del país su nueva maquinaria con tecnología de punta que permiten seguir fabricando productos de altísima calidad acordes con las exigencias del mercado v v del consumidor. Trabajamos en la elaboración de productos de acero, los mismos que ofrecemos al mercado ecuatoriano en las siguientes líneas. MAXITECHO, MAXITUBO, MAXIPERFIL, MAXIZINC y MAXILOSA, sirviendo y apoyando con mayor fuerza al desarrollo del sector de la construcción. Tugalt entrega calidad con medidas y espesores correctos, los mismos que son una vez más la carta de presentación de los nuevos productos que ofertamos al mercado. (TUGALT, 2016)

### **Filosofía institucional**

#### **Misión**

Fabricar y proveer servicios y productos de acero de alta calidad utilizados en sistemas constructivos, que promuevan el éxito de nuestros clientes.

#### **Visión**

Tugalt es una empresa que trabaja por ser un referente nacional en la transformación del acero con valores agregados.

## **Ubicación**

Imagen 1 Ubicación

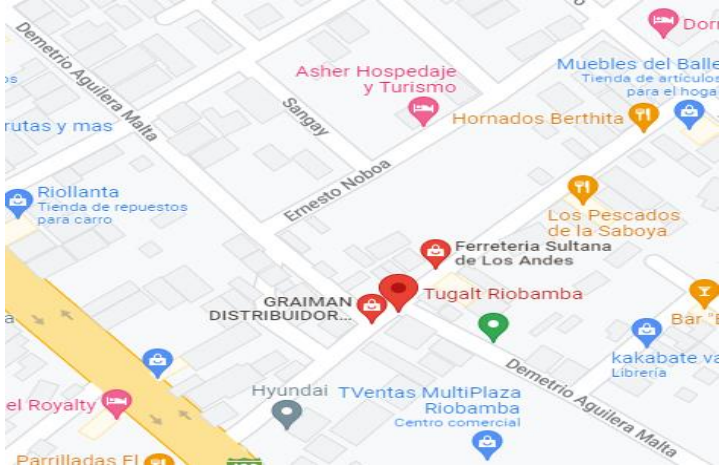

Fuente: (Google mapa. 2020)

## **Instalaciones**

Imagen 2 Instalaciones

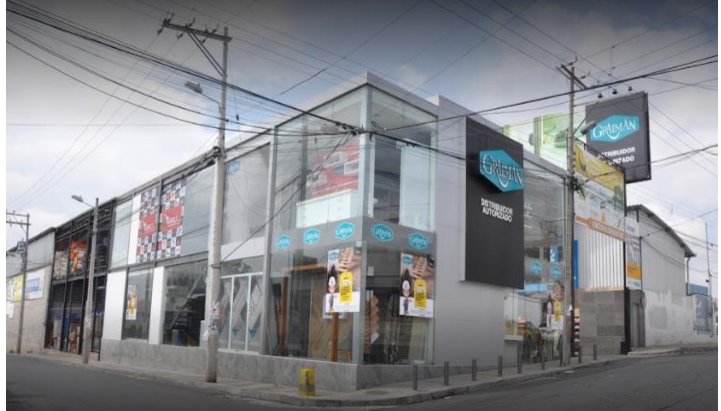

Fuente: (Google mapa. 2020)

Imagen 3 Instalaciones

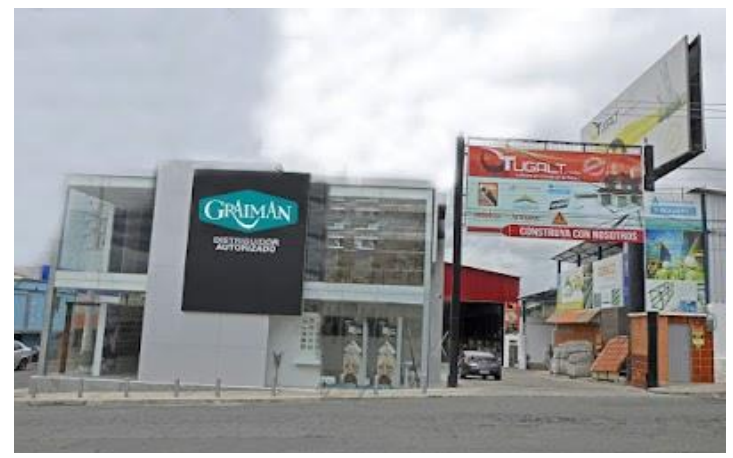

Fuente: (Google mapa. 2020)

# **CAPÍTULO II MARCO TEÓRICO**

## **LA EMPRESA**

 La empresa es la unidad económico-social en la que el capital, el trabajo y la dirección se coordinan para realizar una producción socialmente útil, de acuerdo con las exigencias del bien común. Los elementos necesarios para formar una empresa son: capital, trabajo y recursos materiales. (Laura, 2020)

 En economía, la empresa es la unidad económica básica encargada de satisfacer las necesidades del mercado mediante la utilización de recursos materiales y humanos. Se encarga, por tanto, de la organización de los factores de producción, capital y trabajo. (Laura, 2020)

## **CLASIFICACIÓN DE LAS EMPRESAS**

## **Según la actividad económica que desarrolla:**

**Del sector primario**, es decir, que crea la utilidad de los bienes al obtener los recursos de la naturaleza (agrícolas, ganaderas, pesqueras, mineras, etc.).

**Del sector secundario**, que centra su actividad productiva al transformar físicamente unos bienes en otros más útiles para su uso. En este grupo se encuentran las empresas industriales y de construcción.

**Del sector terciario** (servicios y comercio), con actividades de diversa naturaleza, como comerciales, transporte, turismo, asesoría, etc. (Laura, 2020)

## **Según La Forma Jurídica:**

Empresas individuales: Si solo pertenece a una persona. Esta responde frente a terceros con todos sus bienes, tiene responsabilidad ilimitada.

Empresas societarias o sociedades: Generalmente constituidas por varias personas. (Laura, 2020)
#### **Según su Tamaño:**

Microempresa si posee menos de 10 trabajadores. Pequeña empresa: si tiene menos de 50 trabajadores. Mediana empresa: si tiene un número entre 50 y 250 trabajadores. Gran empresa: si posee más de 250 trabajadores. (Laura, 2020)

# **La Clasificación de las Empresas también se pueden dar Según el Ámbito de Operación:**

Empresas locales Regionales **Nacionales** Multinacionales (Laura, 2020)

# **Según la Composición del Capital:**

Empresa privada: si el capital está en manos de particulares Empresa pública: si el capital y el control está en manos del Estado Empresa mixta: si la propiedad es compartida Empresa de autogestión: si el capital está en manos de los trabajadores (Laura, 2020)

# **LOS ESTADOS FINANCIEROS NIC 1**

 Norma Internacional de Contabilidad N° 1, conocida también como NIC 1, tiene como objetivo establecer las bases para la presentación de los estados financieros con propósitos de información general, a fin de asegurar que los mismos sean comparables, tanto con los estados financieros de la misma entidad correspondientes a período s anteriores, como con los de otras entidades diferentes (Quiroz, 2020).

La finalidad de los estados financieros es constituir una representación estructurada de la situación financiera y del rendimiento financiero de una entidad. Al elaborar los estados financieros, la gerencia evaluará los principios fundamentales para su preparación, considerando la capacidad de que tiene la entidad de continuar en funcionamiento, la base de contabilización de acumulación (devengo), uniformidad en la presentación y clasificación y materialidad. Adicionalmente no compensará activos con pasivos o ingresos con gastos a menos que así lo requiera o permita una NIIF (Quiroz, 2020).

Para alcanzar dicho objetivo, esta Norma ofrece directrices para determinar su estructura:

Un juego completo de estados financieros comprende: Un estado de situación financiera al final del período Un estado del resultado y otro resultado integral del período Un estado de cambios en el patrimonio del período: Un estado de flujos de efectivo del período Notas a los estados financieros

Esta Norma establece las bases para la presentación de los estados financieros, para asegurar que los mismos sean comparables, tanto con los estados financieros de la misma entidad correspondientes a período s anteriores, como con los de otras entidades.

#### **Características de los estados financieros**

Por otra parte, las características que deben poseer los estados financieros son las siguientes:

**Comprensibilidad**. La información debe ser fácil de entender, para accionistas, empleados, instituciones públicas o posibles inversores entre otros agentes. **Relevancia**. En este caso la información debe tener una cierta importancia, la cual si se llegara a omitir podría significar un resultado del estudio de la empresa radicalmente distinto. Por ello debe reunir información relevante y omitir la que no lo es.

**Fiabilidad**. La neutralidad y la ausencia de costes de agencia deben ser la bandera de los estados financieros.

**Comparabilidad**. Para que podamos sacar conclusiones con período s anteriores, la información debe poseer una cierta homogeneidad, tanto en los tipos de datos mostrados como en su forma de representarlos.

**Pertenencia**. Cumpliendo las anteriores características, los estados financieros deberían cumplir con las expectativas de los agentes o usuarios que puedan solicitarlos. (Jonathan, 2020)

#### **Limitaciones de los Estados Financieros**

Los Estados Financieros resultan útiles para los usuarios ya que contienen datos que complementados con otras informaciones como, por ejemplo; las condiciones del mercado en que se opera, permiten diagnosticar las políticas a seguir considerando nuevas tendencias. A pesar de lo antes mencionado es importante destacar que los Estados Financieros presentan las siguientes limitantes: (Dariox, 2020)

Los informes tienen un carácter temporal y no son concluyentes.

Existe un exceso de libertad en el uso de opiniones para el procesamiento y cuantificación de las operaciones económicas.

Son expresados en unidades monetarias por lo que se ven afectados por fenómenos como la inflación y deflación; lo que los pudiera llevar a perder significado en el muy corto plazo.

La Información que presentan es solamente Financiera, reflejando sucesos pasados.

No expresan o representan el valor actual del negocio ya que en su estructuran o están incluidos elementos que inciden directamente en la Situación Financiera y en la Rentabilidad. (Dariox, 2020)

 Una vez enunciadas las limitaciones se concluye que para conocer realmente el desempeño que ha tenido la empresa, su situación actual, prever su comportamiento futuro y tomar decisiones que permitan optimizar utilidades y recursos, es necesario analizar e interpretar adecuadamente la información que los Estados Financieros ofrecen (Dariox, 2020).

#### **Quiénes son los usuarios de los estados financieros**

 A pesar de que la contabilidad registra y reporta las transacciones de la empresa, muchas partes diferentes se benefician de esta información, pero quienes son los usuarios de los estados financieros, y son estas personas que a menudo revisan la información con el propósito de tomar decisiones económicas.

**Los Propietarios. -** Los propietarios suelen ser los usuarios más interesados de los estados financieros y no sólo porque tienen un interés en los beneficios, sino también en la cantidad de dinero que retienen como ingreso personal.

 Esta información proviene de la cuenta de resultados y los propietarios quieren saber la cantidad de capital que la empresa consume con el fin de generar ingresos por ventas, después de haber pagado deudas pendientes, impuestos y otros gastos generales.

**Los Prestamistas. -** Los prestamistas tienen un interés grande en el beneficio tanto de la empresa como en el flujo de caja, y estos usuarios pueden haber dado préstamos a la empresa con la idea de seguir devengando intereses y que no se paralice la producción.

**Los Empleados. -**Los empleados tienen un interés en los estados financieros ya que necesitan garantías para la conservación del empleo, y así los empleados también pueden tener un interés en el precio de las acciones de su compañía, lo que tiene una estrecha relación con la información contable de la empresa.

**Los Proveedores. -** Los proveedores suelen abrir cuentas comerciales con muchas empresas en el entorno empresarial, y esto permite a las empresas pagar sus compras en un período de tiempo determinado y no todo de una vez.

 Los proveedores prefieren trabajar con empresas financieramente sanas al vender mercancías, ya que esto a menudo asegura el pago en el futuro; los proveedores que buscan nuevos clientes también pueden revisar los estados financieros para encontrar clientes rentables y estables.

**Agencias gubernamentales. -** Las agencias gubernamentales principalmente las que evalúan los impuestos de los negocios revisan la información financiera para garantizar que las empresas paguen su parte justa de los ingresos fiscales.

 Las agencias federales, estatales y locales del gobierno pueden tener una participación en una empresa y las agencias de supervisión también pueden revisar los estados financieros de una corporación.

**Consideraciones especiales. -** Como podemos observar en el propósito financiero participan una cantidad muy importante de personas cada cual, con el fin de defender sus inversiones de capital, por un lado, y como consideraciones especiales también los pequeños inversionistas que son los empleados de la compañía.

 Luego viene la parte de asesoría financiera con su equipo de contadores locales, así como también contadores y auditores externos solicitados expresamente por las agencias prestamistas internacionales.

**Los fiscalizadores del impuesto sobre la rentabilidad. -** Personal sumamente especializado que prestan sus conocimientos son los fiscalizadores del impuesto sobre la rentabilidad, que revisan minuciosamente las declaraciones preparadas por los contadores a los fines de detectar cualquier anomalía en las declaraciones.

#### **CLASIFICACIÓN DE LOS ESTADOS FINANCIEROS**

Según Castro L. F., (2021), los estados financieros se clasifican en: Estados Financieros de propósito general.

Los estados financieros de propósito general se describen a continuación:

**Balance General:** En el que se relacionan los activos, pasivos y el patrimonio, con el objetivo de ser reconocidos se pueda determinar de forma razonable la situación financiera del ente económico a una fecha dada (Castro L. F., 2021).

**Estado de Resultados:** Corresponde a la sumatoria de ingresos, costos, gastos y corrección monetaria, los cuales debidamente asociados deben arrojar los resultados del ejercicio (Castro L. F., 2021).

**Estado de Cambios en el Patrimonio:** En este se muestra de forma detallada los aportes de los socios y la distribución de las utilidades que se obtienen durante un período , así como también las ganancias retenidas en período s anteriores (Castro L. F., 2021).

**Estado de Cambios en la situación financiera:** Se utiliza para pronosticar situaciones de riesgo que tenga la empresa, pero tiene como objetivo principal centrarse en la utilidad que tiene para evaluar la procedencia y utilización de fondos de largo plazo, con este conocimiento el administrador financiero podrá planear de mejor forma los requerimientos de fondos futuros a mediano y largo plazo (Castro L. F., 2021).

**Estado de Flujos de Efectivo:** Ofrece ayuda en la planeación y en la generación de presupuestos, sin que se deje a un lado la medición que se realiza para el cumplimiento de los compromisos adquiridos. También se le conoce como Estado de cambios de la posición financiera, y está relacionado con el balance general y su comparación entre distintos períodos (Castro L. F., 2021).

**Estados financieros consolidados:** Son aquellos que presentan la situación financiera, los resultados de las operaciones, los cambios de patrimonio y de la situación financiera, al igual que los flujos de efectivo, de un ente matriz y sus subordinados, o un ente dominante y los dominados, como si fuesen los de una sola empresa (Castro L. F., 2021).

Los estados financieros recogen todos los elementos que conforman las cuentas anuales de una corporación, lo que indicará su valor económico en ese momento, esto ayuda a las empresas a averiguar información económica relevante sobre la misma y durante un período determinado de tiempo.

#### **ESTADO DE RESULTADOS**

El estado de resultados, también llamada cuenta de resultados o cuenta de pérdidas y ganancias, recoge los ingresos y gastos que ha tenido una empresa durante un período de tiempo (Arias A. S., 2014).

Es uno de los cinco estados financieros de la contabilidad, junto con el balance de situación, el estado de los flujos de caja, el estado de cambios del patrimonio neto y la memoria. En su forma más básica lo podemos reducir a:

**Ingresos – Gastos = Beneficio Neto**

 Nos indica como los ingresos se transforman en beneficio según le vamos restando los gastos. Nos ayuda a tener una visión rápida de cuáles han sido los gastos más importantes para la empresa. De esta manera podemos ver donde sería más fácil recortar para ahorrar costes innecesarios (Arias A. S., 2014).

El hecho de que antes se llamase cuenta de pérdidas y ganancias y ahora estado de resultados o cuenta de resultados es algo totalmente irrelevante. Irrelevante en el sentido de que su denominación dependerá del analista o de la persona. Hay personas que lo llaman de una forma y otras de otra (Arias A. S., 2014).

#### **ESTRUCTURA DEL ESTADO DE RESULTADOS**

La estructura de un estado de resultados se agrupa de la siguiente manera: ingresos, costos y gastos. En base a estos tres rubros principales se estructura el reporte (Castro J. , 2021).

Las principales cuentas del estado de resultados son las siguientes:

**Ventas**: Este dato es el primero que aparece en el estado de resultados, debe corresponder a los ingresos por ventas en el período determinado (Castro J. , 2021).

**Costo de ventas**: Este concepto se refiere a la cantidad que le costó a la empresa el artículo que está vendiendo (Castro J. , 2021).

**Utilidad o margen bruto**: Es la diferencia entre las ventas y el costo de ventas. Es un indicador de cuánto se gana en términos brutos con el producto, es decir, si no existiera ningún otro gasto, la comparativa del precio de venta contra lo que cuesta producirlo o adquirirlo según sea el caso (Castro J. , 2021).

**Gastos de operación**: En este rubro se incluyen todos aquellos gastos que están directamente involucrados con el funcionamiento de la empresa. Algunos ejemplos son: los servicios como luz, agua, renta, salarios, etc (Castro J. , 2021).

Conocer la estructura de los estados financieros nos ayuda a identificas la importancia de cada una de sus cuentas para posteriormente desarrollarlo con eficiencia.

# **PARTES Y FORMAS DE PRESENTACIÓN DEL ESTADO DE RESULTADOS**

 La NIC 1 establece la forma de presentación del estado de resultados, él se puede presentar de dos maneras: Método de la naturaleza de los gastos y Método de la función de los gastos o del costo de las ventas (Varón, 2017).

#### **Método de naturaleza de los gastos**

 El Método de la naturaleza de los gastos presenta las partidas que conforman el resultado de la entidad de acuerdo a su naturaleza, y no los redistribuirá atendiendo las diferentes funciones que se desarrollan en la entidad (no se clasifican como gastos administrativos, de ventas o costos de ventas) (Varón, 2017).

Un ejemplo de lo anterior es el siguiente:

Imagen 4 Método de naturaleza de los gastos

#### Estado de resultado integral por naturaleza

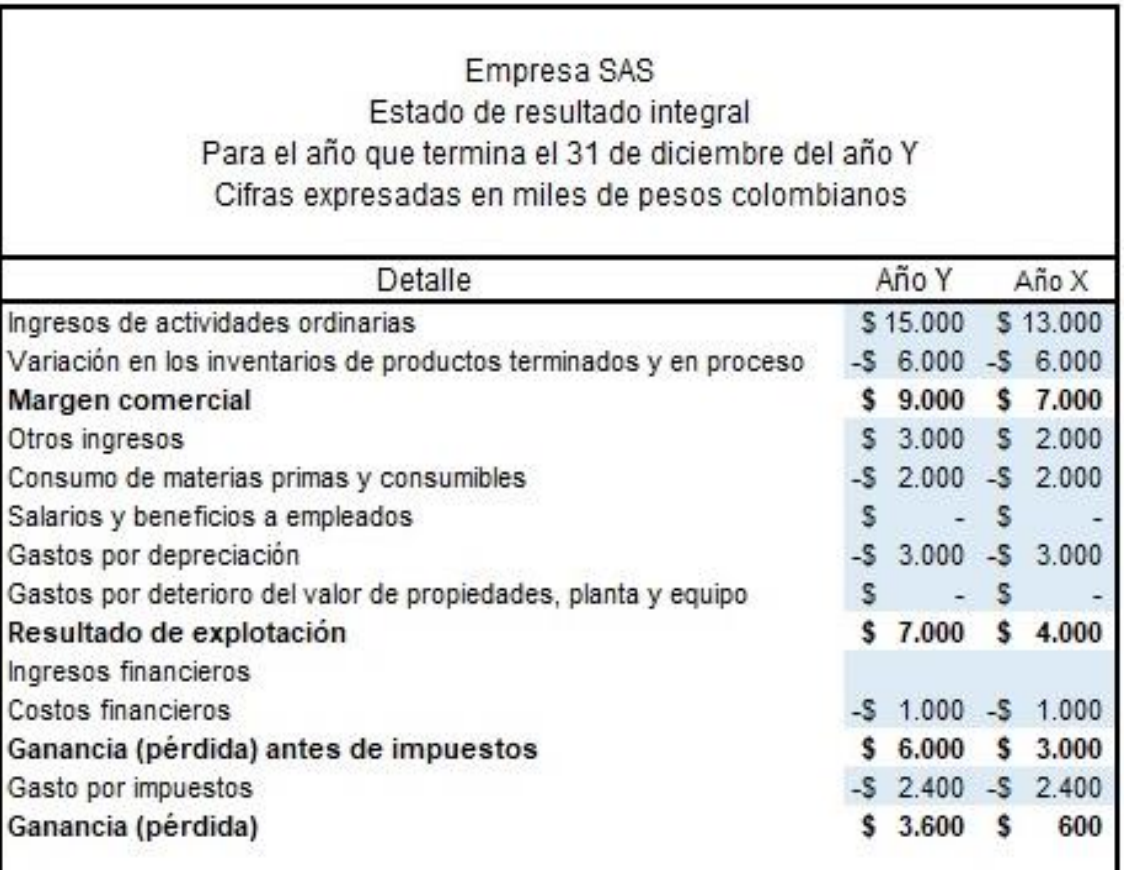

Fuente: Google

# **Método de la función de los gastos o del costo de las ventas**

 El Método de la función de los gastos o de los costos de venta presenta las partidas de acuerdo con su función como parte del costo de las ventas, o por los costos de actividades de distribución o de administración (Varón, 2017).

Un ejemplo del anterior método sería el siguiente:

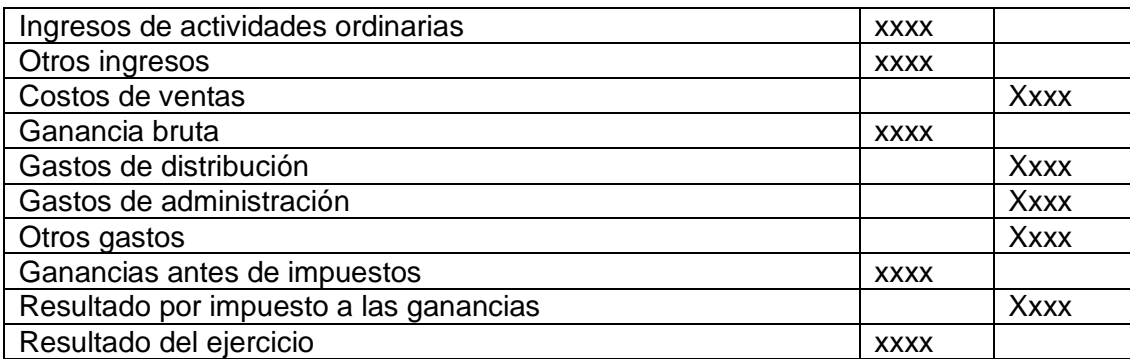

Tabla 39 Formas de presentación del estado de resultados

Fuente: (Varón, 2017)

 De conformidad con el párrafo 104 de NIC 1, la entidad por este método debe revelar en las notas los gastos por depreciación, amortización y beneficios a los empleados (Varón, 2017)**.**

Al conocer la forma de presentación de los estados financieros, podremos desarrollarlo de manera correcta ya que sabremos identificar las diferentes cuentas que intervienen en el mismo.

# **ESTADO DE SITUACIÓN FINANCIERA (BALANCE GENERAL)**

 Un balance general, también conocido como estado de situación financiera, es un informe económico que actúa como una fotografía que refleja la situación financiera de nuestra empresa a una fecha determinada. El balance general se forma a través de las cuentas de activo (lo que posee la empresa), pasivo (las deudas) y la diferencia entre ambos, que se establece como el patrimonio o capital contable (Martínez, 2019).

 Lo más habitual es que el balance general se realice a final de año, cuando la empresa finaliza el ejercicio contable (balance final). Sin embargo, si quisiéramos obtener una mayor información, lo aconsejable es que realicemos el balance general de forma mensual, trimestral o semestral para realizar un seguimiento más exhaustivo (Martínez, 2019).

 Es importante saber que la información que se obtiene a través del balance general tan solo debemos tomarla en cuenta el mismo día que se realiza ya que, con el transcurso de los días la situación financiera de nuestra empresa cambiará. El estado financiero es fundamental para que tanto el propietario como los socios y accionistas conozcan si las operaciones llevadas a cabo por la empresa se han realizado de manera correcta, si los recursos se han administrado de forma eficiente o si los resultados de estos procesos son óptimos o presentan alguna deficiencia. Por lo tanto, realizar un balance general aportará un buen punto de referencia a la hora de conocer la salud financiera de la empresa (Martínez, 2019).

El balance general sirve para dar a conocer a los propietarios, socios y accionistas si la operación de la empresa se ha llevado de manera correcta, si los recursos se han administrado eficientemente y si los resultados de estos procesos son beneficiosos para la misma.

#### **ESTRUCTURA DEL BALANCE GENERAL**

**Activos. -** Dentro de esta categoría se incluye todos aquellos elementos de valor que la empresa tiene en su poder, ordenándose de mayor a menor liquidez como a continuación se muestra: (Martínez, 2019).

**Circulantes** Fijos Diferidos

**Pasivos. -** Esta categoría representa las deudas y obligaciones que posee la empresa, es decir, lo que la compañía debe a terceros como entidades financieras, proveedores, etc. Estas deudas se clasifican en función de su nivel de exigibilidad, o lo que es lo mismo, el plazo de tiempo que tienen para liquidarse: (Martínez, 2019).

**Circulante** Largo plazo

#### Diferido

**Patrimonio / Capital**. - Constituye el conjunto de recursos que los socios o propietarios han invertido en la empresa. El montante total de los activos debe ser igual a la suma del total de los pasivos más el capital (Martínez, 2019).

Es importante conocer la estructura del balance general ya que de esta manera podremos identificar si los rubros corresponden a un activo o pasivo y así calcular el patrimonio de la empresa de manera correcta.

# **FORMAS DE PRESENTACIÓN DEL ESTADO DE SITUACIÓN FINANCIERA**

Un balance general puede presentarse de dos formas:

**Como reporte.** Es un balance de una sola hoja, en el que se anota de manera ordenada los activos y pasivos de la empresa, de manera que formen columnas que evidencien la resta de los pasivos a los activos y evidencien el patrimonio o capital total (Uriarte, 2019).

**Como cuenta.** Se realiza en dos páginas: en la izquierda se registran todos los activos y en la derecha todos los pasivos y el capital contable (Uriarte, 2019).

Al conocer la forma de presentación podremos escoger la más apropiada para desarrollarlo en el momento que necesitemos realizar un estado de situación financiera.

# **PARTES DEL BALANCE GENERAL**

En el cuerpo del balance general se registra el activo, el pasivo y el patrimonio.

Un balance general promedio comprende las siguientes partes:

**Encabezado.** Aquí figuran el nombre de la empresa, tipo del balance y período contable, así como otra información necesaria para proveer contexto a quienes lo reciban (Uriarte, 2019).

**Cuerpo.** Aquí se registra el activo, el pasivo y el patrimonio, brindando información explícita y detallada respecto a cada uno de los elementos del balance.

**Pie.** Aquí se deja constancia del nombre y firmas de quien realizó el balance, los rubros y cifras de las cuentas de orden, y las notas que sean pertinentes (Uriarte, 2019).

Imagen 5 Partes de Balance General

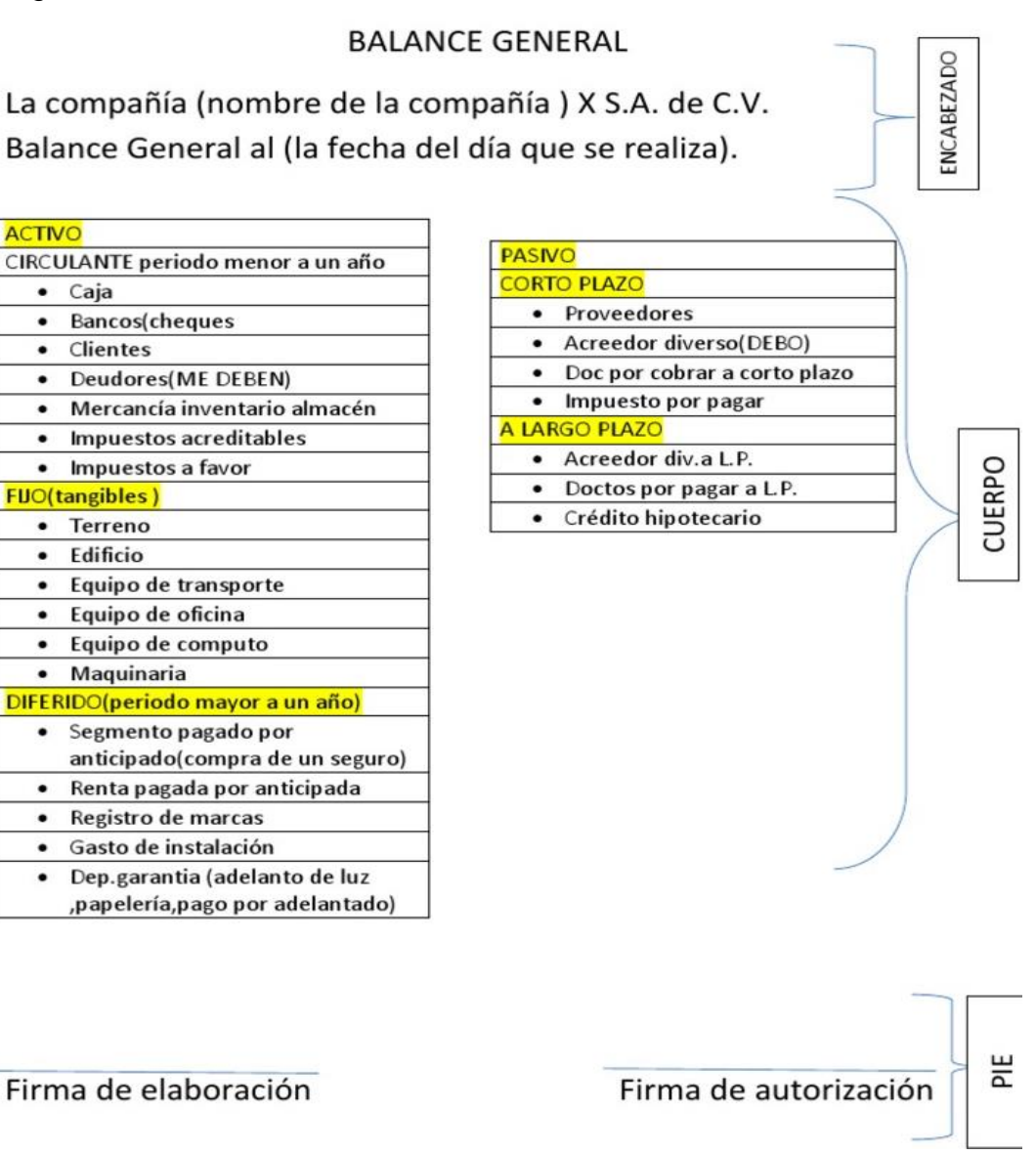

Fuente: Google

Es importante conocer las partes del balance general para de esta manera poder estructurarlo de manera correcta.

#### **ESTADO DE CAMBIOS EN EL PATRIMONIO**

Orellana, (2020) La definición del Estado de Cambios en el Patrimonio indica que se trata de un informe financiero que muestra las variaciones que han experimentado todas las cuentas patrimoniales de un período a otro. Además de ello, se debe conocer que el también llamado como Cambios en el Patrimonio Neto es uno de los cuatro Estados Financieros básicos según las NIIF y que son realizados por la gran mayoría de empresas al final de sus períodos de análisis. En este sentido, las más importantes características del Estado de Cambios en el Patrimonio que lo diferencian de los demás informes financieros es que se incluye solo las cuentas patrimoniales de una empresa, así como también indica de forma más detallada los cambios en la estructura de Financiamiento con Recursos Ajenos.

Es importante porque proporciona información patrimonial para la toma de decisiones gerenciales, como aumentos de capital, distribución de utilidades, capitalización de las reservas, etc.

#### **ESTRUCTURA DEL ESTADO DE CAMBIOS EN EL PATRIMONIO**

Una vez que se ha entendido el concepto del Estado de Cambios en el Patrimonio Neto lo que sigue es comprender la estructura de este informe financiero (Orellana, 2020).

Estado de Cambios en el Patrimonio corresponde a una matriz en donde en su encabezado encontraremos las cuentas de la estructura patrimonial y en la parte lateral los movimientos o variaciones que afectan a dichas cuentas. Para ir entendiendo como hacer un Estado de Cambios en el Patrimonio Neto supongamos que existen un pago por Dividendos, en este caso si se tomó la cuenta de las Reservas Facultativas para realizar esta entrega de dinero, correspondería en la matriz colocar en la fila de los dividendos y en la columna de la Reserva Legal el monto del pago. Ahora bien, a continuación, vamos a explicar el significado de cada una de ellas:

**Capital:** Corresponde al dinero invertido por los socios o accionistas de una empresa y que es totalmente líquido o disponible para la organización (Orellana, 2020).

**Reservas:** Por una parte, la Reserva Legal hace referencia a una cierta cantidad de dinero que debe cumplir una empresa en su estructura patrimonial y que no puede ser retirado por los inversionistas. Por otro lado, la Reserva Facultativa corresponde a cierto dinero adicional al cumplimiento de la Reserva Legal que desean colocar los inversionistas ya sea para en un futuro capitalizarlo o retirarlo (Orellana, 2020).

**Otros Resultados Integrales:** Corresponde a superávits en los Activos de una empresa. Un superávit no es más que la ganancia de valor de un activo como por ejemplo plusvalía en un edificio, incremento del valor de las acciones en el mercado o aumento del valor de la marca (Orellana, 2020).

**Resultados Acumulados:** Corresponde a la acumulación de las Utilidades o Pérdidas Netas de una empresa en su ejercicio. Los Resultados Acumulados por adopción por primera vez de las NIIF no son más que ajustes contables al momento de cumplir con estas normas internacionales y que en algún momento deben darse de baja (Orellana, 2020).

**Patrimonio:** Es igual a la suma de las cuentas patrimoniales (Orellana, 2020).

Como se acaba de explicar, estos vendrían a ser los elementos del Estado de Cambios en el Patrimonio Neto en lo que corresponde a su encabezado; a continuación, indicaremos a que se refieren las cuentas de la parte lateral (Orellana, 2020).

**Saldo al inicio del período:** Son los valores al inicio del período de cada cuenta del encabezado (Orellana, 2020).

**Variación del Capital:** Si es que hubo un incremento o reducción del capital (Orellana, 2020).

**Aportes para futuras capitalizaciones:** Dinero entregado por los inversionistas para ser colocado en uno o varias de las cuentas patrimoniales (Orellana, 2020).

**Dividendos:** Entrega de una cuota de dinero que se reparte a los socios o accionistas (Orellana, 2020).

**Transferencias de Resultados:** Cuando los Resultados Acumulados son transferidos a otras cuentas patrimoniales (Orellana, 2020).

**Otros cambios:** Es una cuenta auxiliar utilizada comúnmente para los resultados por superávits (Orellana, 2020).

**Resultados del año:** Es la utilidad o pérdida del ejercicio (Orellana, 2020).

**Saldo al final del período:** Son los valores al final del período de cada cuenta del encabezado (Orellana, 2020).

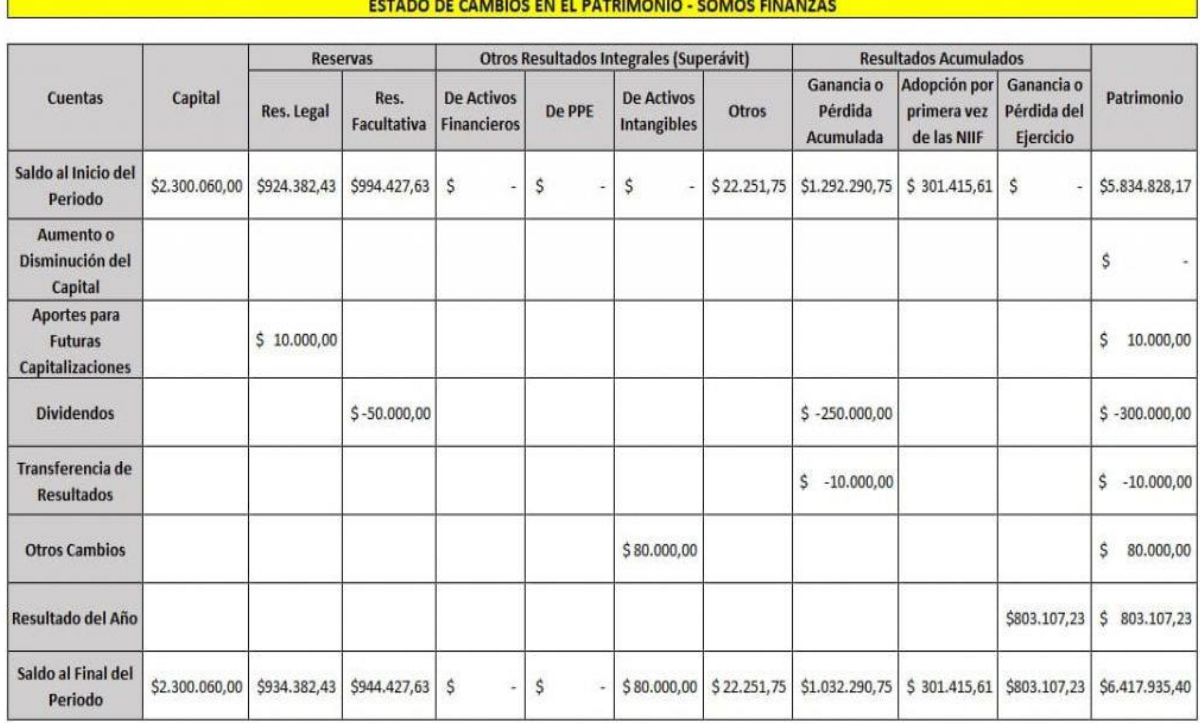

Imagen 6 Estructura del estado de cambios en el patrimonio

Fuente: (Orellana, 2020)

El objetivo del estado de cambios en el patrimonio es presentar las variaciones patrimoniales no incluidas en el estado de resultados, hasta completar el total de variaciones patrimoniales del período analizado.

# **ESTADO DE FLUJO DE EFECTIVO**

El estado de flujos de efectivo es uno de los estados financieros de la contabilidad, informa sobre el origen y la utilización de las corrientes de efectivo y sus equivalentes (Sanjuán, 2016).

Las corrientes de efectivo se presentan en formato de cascada y la información presentada está referida al año de la formulación y al anterior. También incluye una columna para posibles anotaciones cruzadas con la memoria (Sanjuán, 2016).

La información contenida en el estado de flujos de efectivo refleja todos los cobros y pagos realizados por la empresa en ese año. Se pretende con ello dar una amplia información sobre el origen del efectivo (cobros) y el uso de ese efectivo (pagos) a lo largo del ejercicio, muestra las entradas y salidas que representan origen y aplicación de recursos en un período. (Sanjuán, 2016).

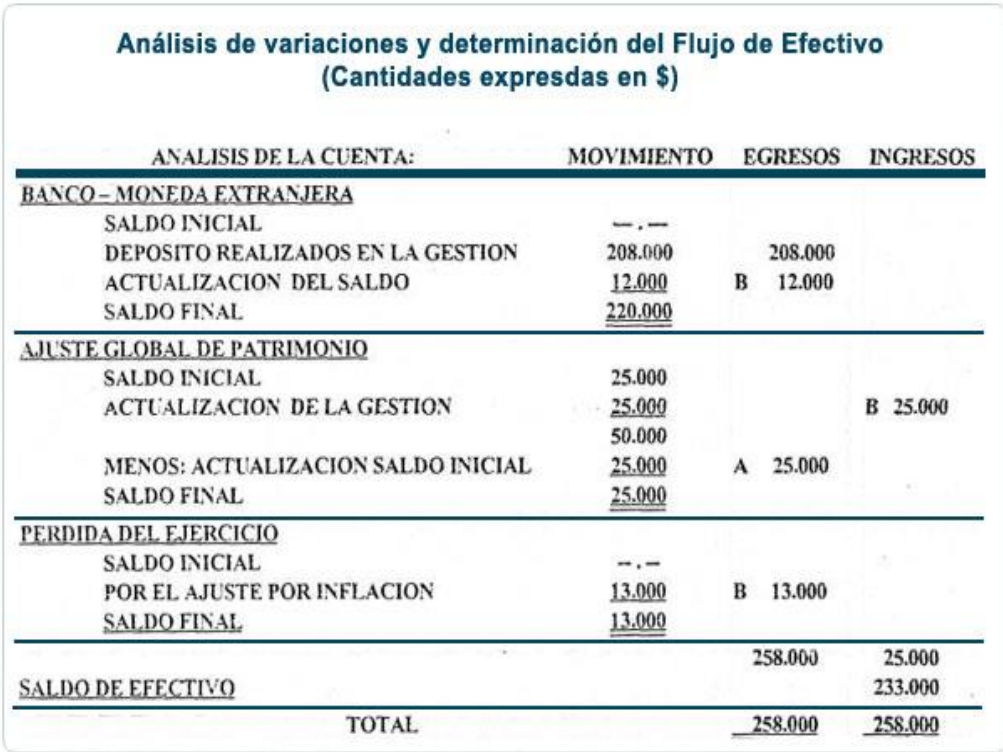

Imagen 7 Estado Flujo de Efectivo

Fuente: Google

# **ANÁLISIS FINANCIERO**

El análisis financiero es el estudio e interpretación de la información contable de una empresa u organización con el fin de diagnosticar su situación actual y proyectar su desenvolvimiento futuro (Roldán, 2017).

El análisis financiero consiste en una serie de técnicas y procedimientos (como estudios de ratios financieros, indicadores y otros) que permiten analizar la información contable de la empresa para obtener una visión objetiva acerca de su situación actual y cómo se espera que esta evolucione en el futuro (Roldán, 2017).

El análisis financiero es un conjunto de técnicas métodos propios que se aplica a los estados financieros de una empresa, para ir midiendo las variaciones de cada una de las cuentas contables, así también medir el peso proporcional de las cuentas con relación a sus respectivos grupos, y las aplicaciones de las razones financieras

#### **Cómo se realiza el análisis financiero**

El análisis financiero se realiza a través de la observación de los datos contables de la empresa (principalmente estados financieros de un determinado período), ratios, índices y otros indicadores junto con información adicional principalmente relacionada con contexto económico y competitivo en el que se desenvuelve la organización (Roldán, 2017).

Estos resultados en conjunto permiten tener un diagnóstico económico real de la empresa y son una herramienta útil para la toma de decisiones de sus administradores.

# **IMPORTANCIA DEL ANÁLISIS FINANCIERO**

Cuando se habla de contabilidad lo que viene a la mente son: cuentas, impuestos, SAT, obligaciones, pero pocas veces se hace en su objetivo principal, que es: el equilibrio entre lo que se quiere obtener y los medios para lograrlo, la relación entre estos es el análisis financiero (Murillo, 2019).

Y los principales puntos a evaluar son:

**Rentabilidad**. Evalúa la suficiencia de los recursos de la entidad, es decir, la capacidad para obtener ingresos (Murillo, 2019).

**Solvencia**. Sirve para examinar la estructura de capital contable de la entidad en términos de la mezcla de sus recursos financieros y la habilidad de la entidad para satisfacer sus compromisos a largo plazo y sus obligaciones de inversión (Murillo, 2019).

**Eficiencia operativa**. Mide los niveles de producción o rendimiento de recursos al ser generados por los activos utilizados por la entidad (Murillo, 2019).

**Riesgo financiero**. Otorga al usuario la posibilidad de prevenir que ocurra algún evento en el futuro que cambie las circunstancias actuales o esperadas (Murillo, 2019).

Los estados financieros de una empresa, también conocidos como estados contables, son el recurso que permite tener una visión clara de las finanzas de una empresa. De esa forma, podemos tener, un mejor control de la contabilidad, ya que sabremos si las finanzas de nuestra empresa son sanas o no.

# **OBJETIVO DEL ANÁLISIS FINANCIERO**

 El objetivo del análisis financiero es obtener un diagnóstico que permita que los agentes económicos interesados o relacionados con la organización, tomen las decisiones más acertadas.

El uso del análisis financiero dependerá de la posición o perspectiva en la que se encuentre el agente económico en cuestión. Considerando lo anterior podemos dividir a los agentes en dos grupos: (Roldán, 2017).

**Internos**: Los administradores de la empresa utilizan el análisis financiero con el fin de mejorar la gestión de la firma, corregir desequilibrios, prevenir riesgos o aprovechar oportunidades. Un buen análisis financiero es clave para poder planificar, corregir y gestionar (Roldán, 2017).

**Externos**: Los agentes externos utilizan el análisis financiero para conocer la situación actual de la empresa y su posible tendencia futura. Así, por ejemplo, para un inversor es un importante conocer el estado de una empresa para ver si vale o no la pena invertir en ella. Otros agentes externos relevantes son: clientes, proveedores, posibles inversores, reguladores, autoridades fiscales, etc (Roldán, 2017).

#### **ÉTICA DEL ANALISTA FINANCIERO**

Argandoña, (2018) Los principios éticos son reglas o normas de conducta que ayudan a la toma de decisiones éticamente correctas, porque recogen algo que se considera bueno.

Hay muchas colecciones de principios éticos, que responden a diversas teorías y tienen distinto alcance. Los principios éticos en las finanzas se derivan de la ética y de la comprensión de la función social de las finanzas.

Seguidamente presentamos un listado de los principios éticos que nos han parecido más relevantes para las finanzas (Argandoña, 2018 ).

**Objetividad** Integridad Veracidad **Transparencia** Honestidad Responsabilidad Prudencia

Hay, sin duda, otros principios aplicables a las finanzas: por ejemplo, todos los referentes a la persona, a la empresa y a la economía. Pero me parece que estos pueden servir para empezar a pensar en la ética financiera (Argandoña, 2018 ).

En la contabilidad y en las finanzas, se debe manejar la ética como un principio fundamental ya que la confianza que deben tener los inversionistas en quienes manejan su dinero debe ser total y sin dudas que van a ser víctimas de robos, usuras, o mal manejo del dinero, la ética se refiere, fundamentalmente, en sentido propio, a las personas físicas; se refiere a los actos humanos de esas personas que trabajan en esta o aquella institución, de una u otra.

#### **Las Herramientas de los Estados Financieros**

Cuando se habla de herramientas del análisis financiero nos referimos a la información que sirve de punto de partida para el estudio, o sea la materia prima del análisis financiero. En ningún caso se está hablando de las técnicas de análisis, las cuales son tema de capítulos posteriores. (SANDRA, 2017)

El analista, dependiendo de su ubicación dentro o fuera de la empresa, cuenta con una serie de herramientas para el desarrollo de su análisis entre las cuales las más importantes son las siguientes:

Los estados financieros básicos suministrados o publicados por la empresa. Se deben tomar por lo menos los correspondientes a los tres últimos años.

La información complementaria sobre sistemas contables y políticas financieras, especialmente a lo referente a:

Estructura de costos.

Discriminación de costos fijos y variables.

Sistemas de evaluación de inventarios.

Forma de amortización de diferidos.

Costo y forma de pago de cada uno de los pasivos.

Métodos utilizados en la depreciación.

Algunas de estas informaciones se encuentran, por lo general, en las notas o comentarios a los estados financieros.

La información adicional que suministre la empresa sobre diferentes fases del mercado, la producción y la organización.

Las herramientas de la administración financiera, tales como:

Evaluación de proyectos.

Análisis del costo de capital.

Análisis del capital de trabajo.

Las matemáticas financieras como disciplina básica en toda decisión de tipo financiero o

crediticio.

La información de tipo sectorial que se tenga por estudios especializados o por el análisis de otras empresas similares.

El análisis macroeconómico sobre aspectos como producción nacional, política monetaria, sector externo, sector público, etc. (SANDRA, 2017)

#### **MÉTODOS DE ANÁLISIS FINANCIERO**

# **ANÁLISIS HORIZONTAL**

 El análisis horizontal calcula la variación absoluta y relativa que ha sufrido cada una de las partidas del balance o la cuenta de resultados en dos períodos de tiempo consecutivos (Arias E. R., 2020).

 Por tanto, el análisis horizontal o dinámico se centra en averiguar qué ha sucedido con una partida contable en un período determinado. Normalmente se calcula entre dos ejercicios económicos y en el año natural. Hay que tener en cuenta que se utilizan valores absolutos y relativos, siendo estos últimos los más útiles para mostrar las variaciones (Arias E. R., 2020).

#### **Como se hace un análisis horizontal**

 La forma de cálculo es muy sencilla. Necesitamos el balance de situación o la cuenta de resultados de dos años. De esta forma, en una hoja de cálculo o usando un software específico, se añaden dos columnas más. La primera es la diferencia entre el último año y el anterior. La segunda es una tasa de variación cuya fórmula es la siguiente: (Arias E. R., 2020)

Imagen 8 Tasa de Variación

 $Tasa de variación = \left(\frac{Value\ en\ año\ 2}{Value\ en\ año\ 1} - 1\right)*100$ 

Fuente: (Arias E. R., 2020)

 Lo que hace la tasa de variación (valor relativo) es calcular cuánto aumenta o disminuye una variable en dos períodos de tiempo. El valor obtenido nos indica en porcentaje cual ha sido dicha variación. El signo nos indica si ha aumentado (positivo) o ha disminuido (negativo). Este valor es el más relevante en el análisis (Arias E. R., 2020).

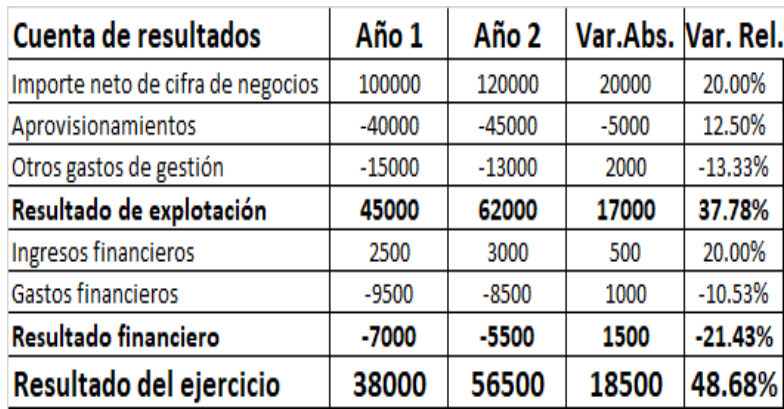

#### Imagen 9 Análisis Horizontal

Fuente: (Orellana, 2020)

Las variaciones absolutas las podemos conocer aplicando la siguiente fórmula:

Imagen 10 Fórmula Variaciones Monetarias

```
Variaciones monetarias = Ano 1 – A\tilde{n}o 0
```
Fuente: (Arias E. R., 2020)

 Como vemos esta fórmula consiste en la resta del valor de las cuentas de un período menos el valor de las mismas al período anterior.

Por otro lado, para conocer las variaciones relativas de las cuentas debemos aplicar en cambio la siguiente fórmula: (Orellana, 2020)

Imagen 11 Fórmula Variaciones Porcentuales

*Variaciones porcentuales* =  $\frac{A\tilde{n}o(1 - A\tilde{n}o(0))}{A\tilde{n}o(0)}$ 

Fuente: (Arias E. R., 2020)

En este caso el objetivo es conocer las variaciones de las cuentas en forma de porcentaje; para ello aplicamos la fórmula anterior y a este resultado lo dividimos para el valor de la cuenta al año anterior (Orellana, 2020).

El análisis horizontal de los estados financieros permite identificar las variaciones absolutas y relativas que ha sufrido la estructura financiera de la empresa en un año o período respecto al anterior.

El análisis horizontal además determina cuál fue el crecimiento o decrecimiento de una cuenta en un período determinado. Es el análisis que permite determinar si el comportamiento de la empresa en un período fue bueno, regular o malo.

#### **ANÁLISIS VERTICAL**

El análisis vertical es una técnica del análisis financiero que permite conocer el peso porcentual de cada partida de los estados financieros de una empresa en un período de tiempo determinado (Arias E. R., 2020).

También es llamado análisis estructural, de los estados financieros o porcentual de base cien. Su concepto es sencillo, se calculan porcentajes sobre valores totales. De esta forma, sabemos el peso que tiene cada parte en el todo. Por ejemplo, si tenemos activos totales por valor de un millón de dólares y activos materiales por importe de 700.000, el porcentaje que estos representan sobre el total es del 70%. Luego lo veremos en un ejemplo (Arias E. R., 2020).

#### **Cómo se realiza el análisis vertical**

 El proceso se puede hacer con una hoja de cálculo. Lo que hacemos es dividir cada partida que queremos analizar entre el total del grupo al que pertenece y multiplicar por cien. Normalmente se usan las partidas pertenecientes a los grupos patrimoniales en el numerador y en el denominador las llamadas masas patrimoniales. La fórmula podría ser esta: (Arias E. R., 2020)

Imagen 12 Fórmula Análisis Vertical

Valor de cada partida  $AV = \frac{7 \text{ atom at each point that}}{Total \text{ del grupo al que pertenece}}$  $- * 100$ 

Fuente: (Arias E. R., 2020)

 Esta técnica nos permite verificar la situación económico financiera y de la cuenta de resultados y hacer comparaciones con otras empresas del mismo sector económico. Por un lado, nos informa sobre el peso de cada parte y por otro, nos permite comprobar si nos situamos en la media del sector (que es lo deseable) o no (Arias E. R., 2020).

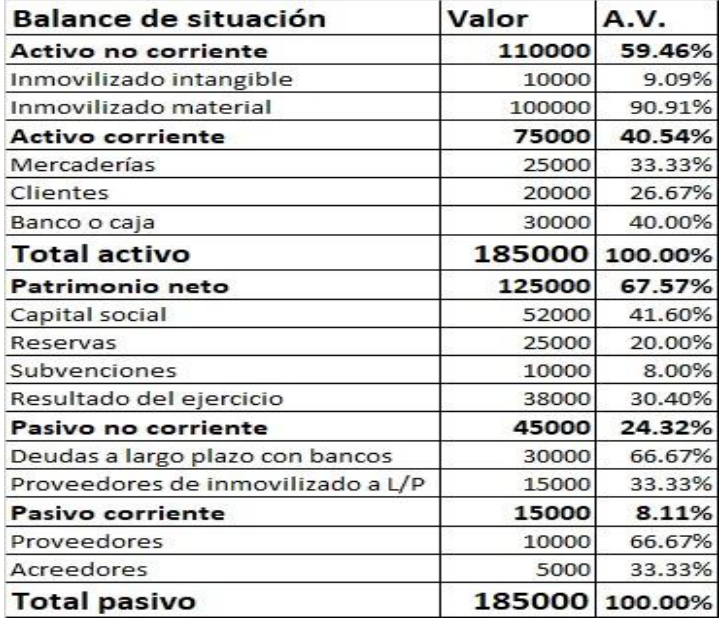

#### Imagen 13 Análisis Vertical

Fuente: (Arias E. R., 2020)

 Por supuesto, este análisis vertical se debe complementar con otros como el análisis horizontal. También es conveniente calcular los llamados ratios contables.

 Estos últimos nos van a aportar información relativa a la solvencia o liquidez, entre otros. Una vez se han realizado todos estos cálculos, se puede emitir un informe económico financiero de la empresa (Arias E. R., 2020).

 El análisis vertical de los estados financieros permite determinar la proporción de cada uno de los elementos de la empresa, que consiste en determinar el peso proporcional que tiene cada cuenta dentro del estado financiero analizado. Esto permite determinar la composición y estructura de los estados financieros, es de gran importancia a la hora de establecer si una empresa tiene una distribución de sus activos equitativa y de acuerdo a las necesidades financieras y operativas.

#### **RAZONES FINANCIERAS**

Las razones financieras son herramientas de interpretación de estados financieros de las empresas. Los banqueros, accionistas y acreedores suelen utilizar este tipo de indicadores financieros para cuantificar el rendimiento del negocio en un plazo de tiempo determinado. El resultado que se obtiene de las razones financieras es fundamental para la toma de decisiones en el entorno empresarial. Estos indicadores permiten comparar una empresa con otras del mismo sector, también permiten realizar comparaciones entre diferentes períodos de tiempo y aportan gran información para hacer proyecciones a corto, mediano y largo plazo (Silva, 2018).

#### **Las cuatro razones financieras más comunes**

#### **Liquidez**

 Este es, probablemente, uno de los indicadores financieros más conocidos y más utilizado. Cuando se realiza el análisis financiero de una empresa, las razones de liquidez aportan información vital ya que muestran la capacidad inmediata de la empresa para saldar sus deudas en el corto plazo (Silva, 2018).

**Razón Circulante**. – Teóricamente, mientras más alta sea esta razón mejor será el resultado de la compañía. Sin embargo, no necesariamente. Si el resultado es bajo quiere decir que la compañía tarda menos días en convertir sus activos en efectivo para poder liquidar sus deudas.

Su fórmula es:

Activo circulante Pasivo circulante.

**Prueba del ácido**. - La prueba del ácido es una forma de medir la capacidad de las compañías para pagar sus deudas de corto plazo excluyendo los inventarios. Debido a esto, es una de las razones más conservadoras ya que toma en cuenta sólo los activos que se pueden convertir en efectivo con mayor rapidez.

Su fórmula es:

Razón circulante – Inventarios Pasivo circulante.

**Capital de trabajo**. - Como su nombre lo indica, el capital de trabajo son los recursos con los que la empresa cuenta para trabajar, lo que implica la compra de materias primas, pago de salarios, pago de obligaciones, etc. Su fórmula es:

Activo corriente - Pasivo corriente

#### **Rentabilidad**

 Las ratios de rentabilidad son indicadores financieros a través de los cuales se evalúa y analiza el nivel de rentabilidad obtenido por la empresa en relación con: las ventas, el capital aportado por los socios y los activos de la empresa, entre otros (Silva, 2018).

**Rentabilidad sobre patrimonio**. - La rentabilidad sobre el patrimonio o return on equity (ROE) es un indicador clave para evaluar la situación financiera de una compañía. Su seguimiento aumentará la confianza de los accionistas en retribución de su patrimonio (Carolina, 2015).

Su fórmula es:

$$
Rentabilidad = \frac{Ganancia}{Inversion} \times 100
$$

Ejemplo: Si la inversión costó S/. 12, 000 y generó una ganancia de S/. 3, 000, la rentabilidad de la inversión fue 25%.

**Margen de utilidad bruta**. - Mide el porcentaje que queda de cada peso de ventas después de que la empresa pagó sus bienes. Cuanto más alto es el margen de utilidad bruta, mejor (ya que es menor el costo relativo de la mercancía vendida) (Carolina, 2015).

Su fórmula es:

Margen de utilidad bruta= Utilidad bruta Ventas

**Margen de utilidad operativa**. - Mide el porcentaje que queda de cada peso de ventas después de que se dedujeron todos los costos y gastos, excluyendo los intereses, impuestos y dividendos de acciones preferentes. Representa las "utilidades puras" ganadas por cada peso de venta. La utilidad operativa es "pura" porque mide solo la utilidad ganada en las operaciones e ignora los intereses, los impuestos y los dividendos de acciones preferentes. Es preferible un margen de utilidad operativa alto (Carolina, 2015). Su fórmula es:

> Margen de utilidad operativa= Utilidad operativa Ventas

**Margen de utilidad neta**. - Éste es el "resultado final" de las operaciones. El margen de utilidad neta indica la tasa de utilidad obtenida de las ventas y de otros ingresos. El margen de utilidad neta considera las utilidades como un porcentaje de las ventas (y de otros ingresos). Debido a que varía con los costos, también revela el tipo de control que la administración tiene sobre la estructura de costos de la empresa (Carolina, 2015).

Su fórmula es:

Margen de utilidad neta= Utilidad neta después de impuestos Ventas Totales

**Rendimiento sobre los activos, ROA. -** El rendimiento sobre los activos (ROA, return on assets) considera la cantidad de recursos necesarios para respaldar las operaciones. El rendimiento sobre los activos revela la eficacia de la administración para generar utilidades a partir de los activos que tiene disponibles y es, quizá, la medida de rendimiento individual más importante (Carolina, 2015).

Su fórmula es:

 $ROA =$ Utilidad neta después de impuestos Activos totales

**Rendimiento sobre el capital, ROE. -** Una medida del rendimiento general de la empresa, el rendimiento sobre el capital (ROE, return on equity), es vigilado muy de cerca por los inversionistas debido a su relación directa con las utilidades, el crecimiento y los dividendos de la empresa. El rendimiento sobre el capital, o rendimiento sobre la inversión (ROI, return on investment) como le llaman en ocasiones, mide el rendimiento para los accionistas de la empresa al relacionar las utilidades con el capital de los accionistas (Carolina, 2015). Su fórmula es:

> ROE = Utilidad neta después de impuestos Capital de los accionistas

**Utilidades o ganancias por acción, UPA o GPA**. - En general, las ganancias por acción (GPA) de la empresa son importantes para los accionistas actuales o futuros, y para la administración. Como mencionamos anteriormente, las GPA representan el monto en pesos obtenido durante el período para cada acción común en circulación (Carolina, 2015).

Su fórmula es:

Ganancias por acción = Ganancias disponibles para los accionistas comunes Número de acciones comunes en circulación

#### **Apalancamiento o Endeudamiento(solvencia)**

 Como parte del análisis financiero de una empresa se debe evaluar la relación de la deuda con los activos y el patrimonio que ella posee. El exceso de deuda puede restarle flexibilidad a la empresa con respecto a la administración de su flujo de efectivo (Silva, 2018).

 Los ratios financieros de endeudamiento muestran la porción de activos de la empresa que son financiados por terceros. Recordemos que cuando hablamos de financiación por parte de terceros nos referimos tanto a proveedores y acreedores como a los mismos socios que, a través de sus aportes, financian a la empresa (Silva, 2018).

La medida generalmente se calcula de la siguiente manera:

Utilidad neta + Depreciación

Pasivos a corto plazo + Pasivos a largo plazo

**Relación de deuda a activos**. - El índice de deuda a activos es el índice de solvencia más básico, que mide el porcentaje de los activos totales de una empresa que se financia con deuda. La relación se calcula dividiendo los pasivos totales por activos totales. Un alto número significa que la empresa está utilizando una mayor cantidad de apalancamiento financiero, lo que aumenta su riesgo financiero en forma de pagos de intereses fijos (Julio, blog.corponet, 2021).

Su fórmula es:

# Pasivo total

# Activo total

**Relación de deuda a capital**. - La relación deuda-capital es muy similar, midiendo la cantidad del capital total de una compañía (pasivo más capital) que es provisto por la deuda (notas que generan interés y deuda a corto y largo plazo). Una vez más, una relación alta significa alto apalancamiento financiero y riesgo. Aunque el apalancamiento financiero crea un riesgo financiero adicional al aumentar los pagos de intereses fijos, el principal beneficio del uso de la deuda es que no diluye la propiedad (Julio, blog.corponet, 2021). Su fórmula es:

> Deuda a Largo Plazo + Patrimonio de los Propietarios Deuda a Largo Plazo

**Coeficiente de deuda a capital contable**. - La relación deuda-capital mide la cantidad de deuda que utiliza una empresa en comparación con la cantidad de capital social que utiliza. Una relación de 1.00x indica que la empresa utiliza la misma cantidad de deuda que el capital y básicamente explica que los acreedores tienen derecho a todos los activos, sin dejar para los accionistas en caso de una liquidación teórica (Julio, blog.corponet, 2021). Su fórmula es:

> Deuda Total Patrimonio Total (Equity)

#### **Eficiencia o actividad**

Cuando hablamos de ratios de eficiencia al realizar el análisis financiero de una empresa se está evaluando dos puntos importantes, por una parte, la relación entre los costos de los insumos y los inventarios. Y, por otra parte, se analiza la velocidad con la cual se están cobrando las ventas a crédito (Silva, 2018).

Una de las herramientas que más se usó para realizar análisis financiero son las Razones Financieras debido a que permiten medir, en un alto grado, la eficacia y comportamiento de la empresa, Además, estas nos permiten ver una perspectiva amplia de la situación financiera, nos permiten precisar el grado de liquidez, de rentabilidad, el apalancamiento financiero, la cobertura y todo lo que tenga que ver con su actividad (Silva, 2018).

**Volumen de ventas de inventario**. - La rotación del inventario se calcula dividiendo el costo de los bienes vendidos por el inventario promedio. Un volumen de negocios mayor que el promedio de la industria significa que el inventario se vende a un ritmo más rápido, lo que indica la efectividad de la administración del inventario. Además, una alta tasa de rotación del inventario significa que menos recursos de la empresa están vinculados al inventario (Julio, 2018).

Su fórmula es:

Costo de los bienes vendidos Inventario promedio

**Facturación de cuentas por cobrar**. - El índice de rotación de las cuentas por cobrar se calcula dividiendo los ingresos netos por las cuentas por cobrar promedio. Esta relación es una medida de la rapidez y eficiencia con que una empresa cobra sus facturas pendientes. El volumen de negocios de las cuentas por cobrar indica cuántas veces por período la compañía cobra y convierte en efectivo las cuentas por cobrar de sus clientes (Julio, 2018).

Su fórmula es:

Ventas netas

Promedio de cuentas por cobrar brutas

**Facturación por pagar**. - El volumen de negocios de las cuentas por pagar mide la rapidez con que una empresa paga el dinero adeudado a los proveedores. La relación se calcula dividiendo las compras (a crédito) por las cuentas por pagar promedio. Se reafirma a medida que se realizan más compras o que una empresa disminuye sus cuentas por pagar (Julio, 2018).

Su fórmula es:

Compras

Cuentas por pagar promedio

**Rotación de activos. -** La rotación de activos mide la eficiencia con la que una empresa utiliza sus activos totales para generar ingresos. La fórmula para calcular esta relación es simplemente los ingresos netos divididos por el promedio de los activos totales (Julio, 2018).

Su fórmula es:

Ventas netas Activos totales medios

**Ventas a Capital de Trabajo. -** indica el volumen de negocios en capital de trabajo por año. Un índice bajo indica ineficiencia, mientras que un nivel alto implica que el capital de trabajo de la empresa está trabajando demasiado (Julio, 2018).

Su fórmula es:

Ventas netas

Capital de trabajo promedio

# **DIAGNÓSTICO FINANCIERO SEGÚN EL ANÁLISIS FINANCIERO**

El diagnóstico financiero es una herramienta que permite determinar la realidad económica de una entidad mediante la revisión y análisis de la información proporcionada por el área de contabilidad. A través de la evaluación de los estados financieros, es posible establecer criterios para la toma de decisiones, especialmente en época de crisis (Páez, 2020).

El desempeño de una empresa se resume en sus estados financieros, que a su vez proporcionan información sobre la posición financiera y contable de un período en particular. Analizar adecuadamente esta información conlleva la aplicación de la teoría financiera, mediante el uso de diversas metodologías de análisis y modelos estructurados, cuya aplicación en el diagnóstico financiero favorece a tomar mejores decisiones (Páez, 2020).

Es así que, incorporar este tipo de análisis en la gestión diaria de las empresas, independientemente de su tamaño, facilita el entendimiento de los resultados obtenidos, haciendo viable predecir la posición financiera de la empresa en torno a los objetivos planteados y a la realidad del mercado (Páez, 2020).

Además, realizar un diagnóstico financiero de forma periódica permite determinar el tiempo de vida restante para la empresa y las diversas posibilidades de inversión y financiamiento a las que puede tener acceso la empresa. Este diagnóstico es cualitativo y parte de un análisis previo de su estado general; por lo tanto, es una parte fundamental de la planificación estratégica, la elaboración de planes de negocio y la gestión diaria de la entidad (Páez, 2020).

Mediante la ejecución de un diagnóstico financiero se puede comprobar si la estructura financiera actual es la adecuada para el modelo de negocio, e identificar qué causas provocan que esta sea incapaz de satisfacer las necesidades financieras de la empresa (Páez, 2020).

Consecuentemente, realizar un diagnóstico financiero es el ejercicio indicado que permitirá conocer su comportamiento durante los últimos años, y plantear diversos escenarios respecto a su comportamiento futuro (Páez, 2020).

El diagnóstico financiero es una herramienta que permite determinar la realidad económica de una entidad mediante la revisión y análisis de la información proporcionada por el área de contabilidad. A través de la evaluación de los estados financieros, es posible establecer criterios para la toma de decisiones, especialmente en época de crisis.

# **METODOLOGÍA DE TOMA DE DECISIONES SEGÚN EL ANÁLISIS FINANCIERO**

El análisis financiero permite determinar la situación actual y la toma de decisiones futuras en la búsqueda por mejorar el desempeño empresarial, a través del estudio de los estados financieros mediante diferentes indicadores evaluando la rentabilidad, la liquidez, los activos y los pasivos de una organización (Ríos, 2020).

El propósito básico de la contabilidad es proveer información útil acerca de una entidad económica, para facilitar la toma de decisiones de sus diferentes usuarios (accionistas, acreedores, inversionistas, clientes, administradores y gobierno) (Ríos, 2020).

#### **Limitaciones del análisis de indicadores financieros**

 Aunque los indicadores son instrumentos extraordinariamente útiles, no están exentos de limitaciones, por lo cual su aplicación requiere sumo cuidado. Los indicadores se elaboran a partir de datos contables, los que a veces están expuestos a diferentes interpretaciones e incluso a manipulaciones (Ríos, 2020).

 El administrador financiero también debe tener cuidado al juzgar si determinado indicador financiero es bueno o malo, y también al emitir un juicio completo sobre una empresa a partir de un conjunto de este tipo de indicadores (Ríos, 2020).

El apego a los indicadores financieros promedio de la industria no establece con seguridad que la empresa funcione normalmente y que tenga una buena administración (Ríos, 2020).

El análisis financiero de indicadores es una parte útil del proceso de investigación, sin embargo, aisladamente considerados, no son respuestas suficientes para emitir juicios acerca del desempeño de las empresas (Ríos, 2020).

Los estados financieros ayudan a tomar mejores decisiones, pero funcionan únicamente como una guía, ya que los negocios suceden en tiempo real, la toma de decisiones se realiza con base en el análisis de los estados financieros históricos de la compañía, además la gerencia debe tener la habilidad de interpretar y analizar los estados contables históricos para determinar predicciones de los movimientos económicos y atraer beneficios al negocio. La gerencia administrativa prepara los estados financieros con base en datos de contabilidad financiera que reflejan el desempeño de la empresa durante un período contable.

#### **TOMA DE DECISIONES**

La toma de decisiones es un proceso que atraviesan las personas cuando deben elegir entre distintas opciones. Diariamente cada individuo está ante situaciones en las que debe optar por algo, y esa decisión no siempre resulta simple. El proceso de la toma de decisiones se activa cuando se presentan conflictos en diversos ámbitos de la vida a los que hay que encontrarles la mejor solución posible (Equipo editorial, 2021).

En el ámbito de la conducta y psiquis humana este es un tema fundamental, ya que las personas no responden de la misma forma a una situación problemática debido a diversos elementos como la estructura de personalidad, el desarrollo, la madurez y la etapa de la vida en la que se esté (Equipo editorial, 2021).

#### **Proceso de toma de decisiones**

A la hora de enfrentar una situación a resolver es importante que el individuo siga ciertos pasos:

**Definir el problema**. Análisis de la situación que se enfrenta.

**Detectar las alternativas posibles**. Definición y reconocimiento de las combinaciones de acciones que se pueden tomar.

**Prever los resultados**. Asociación y detección de las posibles consecuencias de cada una de las alternativas y estudio del contexto en el que se lleva a cabo la decisión.

**Optar una alternativa**. Elección de alguna de las opciones.

**Control**. Monitorear los resultados de la opción elegida, se debe ser responsable y tener una actitud participativa en el proceso.

**Evaluación**. Análisis de las ventajas y desventajas de la decisión tomada, este paso es fundamental para el aprendizaje y la toma de decisiones futuras (Equipo editorial, 2021).

#### **Tipos de toma de decisiones**

El proceso de toma de decisiones se da de manera periódica y constante en la vida de un individuo. Muchas veces responde a conflictos que se presentan de manera diaria y otros son ocasionales; algunos se dan dentro del ámbito privado y otros dentro de empresas u organizaciones (Equipo editorial, 2021).

Según las diferentes características, el proceso de toma de decisiones puede ser:

**Racional**. Proceso en el que se analizan las posibles alternativas utilizando el raciocinio en base a fuentes y pruebas comprobables.

**Intuitivo**. Proceso en el que el individuo toma en cuenta la intuición y la experiencia personal para volcarse hacia alguna de las alternativas.

**Personal**. Proceso de toma de decisión de un individuo dentro del ámbito privado.

**De rutina**. Proceso que realiza un individuo o grupo de manera periódica, suelen ser situaciones que no resisten mucho análisis ni tratan sobre temas complejos. **De emergencia**. Proceso que un individuo o grupo realiza para tomar una decisión frente a una situación nueva y excepcional.

**De grupo**. Proceso que se realiza en conjunto entre los miembros de un grupo en el que prima el consenso y se toma la alternativa que genera más adhesión. **Individual**. Proceso que ejecuta una persona de manera autónoma dentro de un contexto como una organización o empresa.
**Organizacional**. Proceso que realizan uno o varios individuos miembros de una organización para tomar una decisión que repercute en el futuro de la institución (Equipo editorial, 2021).

## **Características de la toma de decisiones**

**Claridad**. Refiere a la importancia de tener en claro el objetivo a alcanzar en el proceso y la situación a resolver.

**Impacto**. Refiere a las consecuencias que puede traer cada una de las alternativas a elegir. Es importante tener en cuenta que todas las opciones tendrán consecuencias, por lo que se debe elegir la alternativa que genere el impacto más favorable.

**Periodicidad**. Refiere a la regularidad con la que los individuos o grupos toman decisiones, hay algunas decisiones que son diarias, y otras que se dan cada un cierto período de tiempo que puede ser aleatorio o determinado.

**Actores**. Refiere a los individuos que forman parte del proceso de toma de decisiones, que pueden ser tomadas de manera individual o grupal según cada caso.

**Reversibilidad**. Refiere a si se puede o no dar marcha atrás en la elección de una alternativa. Mientras más irreversibles sean las consecuencias de alguna de las alternativas a elegir, más atención se deberá prestar al proceso de decisión (Equipo editorial, 2021).

### **Componentes de la toma de decisiones**

Para resolver un problema se necesita de ciertos elementos que son importantes para encontrar un resultado inicial, para aprender y mejorar la resolución de problemas y para detectar las herramientas (competencias) propias (Equipo editorial, 2021)

**Decisión**. Posibles combinaciones que incluyen tanto las acciones a llevar a cabo como las situaciones.

**Resultado**. Hipotéticas situaciones que tendrían lugar si se toma una u otra opción de las decisiones antes señaladas.

**Consecuencia**. Evaluación basada en la subjetividad.

**Incertidumbre**. Confianza frente a lo desconocido, sobre todo cuando no se tiene experiencia en algún problema en particular.

**Preferencias**. Tendencia a tomar una alternativa y no otra, se ve condicionada por la experiencia.

**Toma de decisión**. Acción de decidir.

**Juicio**. Evaluación (Equipo editorial, 2021).

#### **Importancia de la toma de decisiones**

 Tomar decisiones es uno de los procesos más importantes en la vida de un ser humano, ya que es a través de las elecciones realizadas que el individuo va marcando su camino personal y profesional. Para esto es recomendable delimitar objetivos claros sobre los que basar las decisiones diarias y reconocer cuál es la manera más efectiva para llevar adelante el proceso de toma de decisiones (Equipo editorial, 2021).

 Al existir diferentes maneras de enfrentarse a este proceso, que en algunos casos puede llevar al bloqueo o a la indecisión, se elaboraron técnicas y herramientas que ayudan a los individuos a desarrollar y potenciar la toma de decisiones. Se debe trabajar en el miedo al error, la tolerancia a la frustración y a la incertidumbre, y en el reconocimiento del deseo para lograr los objetivos personales o profesionales propuestos (Equipo editorial, 2021).

## **Método DuPont**

 El análisis Dupont es una importante herramienta para identificar si la empresa está usando eficientemente sus recursos. Esta metodología requiere los datos de las ventas, el beneficio neto, los activos y el nivel de endeudamiento (Guillermo, 2018).

 El objetivo del sistema Dupont es averiguar cómo se están generando las ganancias (o pérdidas). De esa forma, la compañía podrá reconocer qué factores están sosteniendo (o afectando) su actividad (Guillermo, 2018).

La fórmula del análisis Dupont es la siguiente:

ROE=
$$
\frac{\text{Beneficio neto}}{\text{Ventas}} \times \frac{\text{Ventas}}{\text{Activos}} \times \frac{\text{Activos}}{\text{Recursos propios}}
$$

Al beneficio neto también se le conoce como utilidad neta.

Como podemos observar, mediante este instrumento, se analiza la rentabilidad financiera o ROE, separándola en tres ratios.

### **Elementos del análisis Dupont**

Los elementos del análisis Dupont son los siguientes:

**Margen neto**: Es el porcentaje de ganancia que se consigue en promedio por cada venta. Se calcula dividiendo el beneficio neto (utilidad neta) entre las ventas. Esto, luego de descontar todos los costes (Guillermo, 2018).

Su fórmula es:

Margen neto = Beneficio neto Ventas

**Rotación de activos**: Se explica como el número de veces al año que rotaron los activos para poder obtener ingresos. Otra interpretación de este ratio es la cantidad de unidades monetarias que se recibieron en ventas por cada unidad monetaria invertida en activos. Las unidades monetarias pueden ser dólares, euros, etc. Si la empresa ha ido incrementando dicho indicador significa que está siendo más eficiente para administrar sus recursos (Guillermo, 2018).

Su fórmula es:

Notación de activos = 
$$
\frac{\text{Ventas}}{\text{Activos}}
$$

**Multiplicador del Capital**: Refleja el apalancamiento financiero de la empresa. Se interpreta como el número de unidades monetarias de activos que se adquirieron por cada unidad monetaria aportada por los accionistas. Si el ratio es igual a 1 significa que la organización solo se ha financiado con recursos propios. En cambio, si es mayor a 1, sí se ha solicitado deuda a terceros, por ejemplo, al banco (Guillermo, 2018). Su fórmula es:

> Multiplicador de capital= Activos Patrimonio

### **Utilidad del análisis Dupont**

 La principal utilidad del análisis Dupont es que permite tomar decisiones con el fin de elevar la rentabilidad financiera. Para lograr ese objetivo, es crucial identificar las áreas donde la empresa necesita mejorar sus operaciones (Guillermo, 2018).

 Por ejemplo, si aumentan los gastos administrativos por un incremento en las tarifas de luz, esto afectará al beneficio neto. A su vez, se reducirá el margen neto y, por consiguiente, el ROA. Entonces, se pueden tomar medidas para ahorrar en el uso de electricidad en la oficina. Como resultado, subirá el ROE (Guillermo, 2018).

 El análisis Dupont de una empresa brinda una idea de la evolución del negocio en el tiempo, si se consideran los datos históricos. Además, permite simular la repercusión de determinadas acciones en distintos escenarios (Guillermo, 2018).

 Por ejemplo, puede evaluarse el impacto de un incremento en el nivel de apalancamiento de la compañía para la adquisición de nuevas maquinarias. Esto aumentaría los activos, pero también los gastos financieros por el pago de intereses (Guillermo, 2018) .

#### **BIBLIOGRAFÍA**

Argandoña, A. (7 de marzo de 2018 ). *blog.iese.edu.* Obtenido de blog.iese.edu: https://blog.iese.edu/antonioargandona/2018/03/07/principios-eticos-para-lasfinanzas/

Arias, A. S. (20 de noviembre de 2014). *economipedia.com.* Obtenido de economipedia.com: https://economipedia.com/definiciones/cuenta-deresultados.html

Arias, E. R. (5 de abril de 2020). Obtenido de https://economipedia.com/definiciones/analisis-horizontal.html

Arias, E. R. (09 de diciembre de 2020). Obtenido de https://economipedia.com/definiciones/investigacion-documental.html

Arias, E. R. (10 de diciembre de 2020). Obtenido de https://economipedia.com/definiciones/investigacion-de-campo.html

Arias, E. R. (08 de marzo de 2021). Obtenido de https://economipedia.com/definiciones/metodo-sintetico.html

Cajal, A. (07 de mayo de 2020). *lifeder.com.* Obtenido de lifeder.com: https://www.lifeder.com/observacion-directa/

Carolina, M. (27 de agosto de 2015). *incp*. Obtenido de incp: https://incp.org.co/cuales-son-las-razones-financieras-de-rentabilidad/

Castro, J. (09 de julio de 2021). *blog.corponet.com.* Obtenido de blog.corponet.com: https://blog.corponet.com.mx/que-es-el-estado-deresultados-y-cuales-son-sus-objetivos

Castro, L. F. (27 de Abril de 2021). *www.rankia.com.* Obtenido de www.rankia.com: https://www.rankia.co/blog/analisis-colcap/3593094-estadosfinancieros-clasificacion-tipos

Dariox, M. B. (2020). *scribd*. Obtenido de scribd: https://es.scribd.com/document/354678467/Limitaciones-de-Los-Estados-

**Financieros** 

Delgado, I. (12 de julio de 2019). *significados.com.* Obtenido de significados.com: https://www.significados.com/caracteristicas-de-lasentrevistas/

Equipo editorial, E. (5 de agosto de 2021). *concepto.de*. Obtenido de concepto.de: https://concepto.de/toma-de-decisiones/

161

González, G. (26 de mayo de 2020). *lifeder.com.* Obtenido de lifeder.com: https://www.lifeder.com/metodo-inductivo/

Guillermo, W. (08 de octubre de 2018). *economipedia*. Obtenido de economipedia: https://economipedia.com/definiciones/analisis-dupont.html Jonathan, L. (14 de abril de 2020). *economipedia*. Obtenido de economipedia: https://economipedia.com/definiciones/caracteristicas-de-los-estadosfinancieros.html

Julio, C. (06 de diciembre de 2018). Obtenido de https://blog.corponet.com/estas-son-formulas-financieras-para-analizar-tunegocio-y-saber-si-va-en-la-direccion-correcta-parte-

final#:~:text=Los%20ratios%20o%20razones%20de%20actividad%20se%20uti lizan%20para%20medir,volcando%20sus%20activos%20o%20pasivos.

Julio, C. (1 de septiembre de 2021). *blog.corponet*. Obtenido de blog.corponet: https://blog.corponet.com/estas-son-formulas-financieras-para-analizar-tunegocio-y-saber-si-va-en-la-direcci%C3%B3n-correcta-parte-iii

Laura, P. (8 de septiembre de 2020). *billin.net*. Obtenido de billin.net: https://www.billin.net/blog/clasificacion-empresas/

Martínez, S. (31 de enero de 2019). *.jasminsoftware.es.* Obtenido de .jasminsoftware.es: https://www.jasminsoftware.es/blog/consiste-balancegeneral/

Montano, J. (28 de marzo de 2021). *lifeder.com.* Obtenido de lifeder.com: https://www.lifeder.com/investigacion-no-experimental/

Murillo, O. &. (12 de junio de 2019). Obtenido de https://krestonbsg.com.mx/analisisfinanciero/

Orellana, W. (11 de noviembre de 2020). *somosfinanzas.site.* Obtenido de somosfinanzas.site: https://www.somosfinanzas.site/contabilidad-yfinanzas/estado-de-cambios-en-el-patrimonio

Páez, M. I. (16 de julio de 2020). *actuaria.com.* Obtenido de actuaria.com: https://actuaria.com.ec/importancia-de-realizar-un-diagnóstico -financiero-deuna-empresa/

Peiró, R. (01 de noviembre de 2020). *economipedia.com.* Obtenido de economipedia.com: https://economipedia.com/definiciones/proceso-de-tomade-decisiones.html

Quiroz, I. Z. (26 de agosto de 2020). *vaglatam.com*. Obtenido de vaglatam.com: https://vaglatam.com/noticias/estructura-de-los-estados-financieros-nic-1/ Ríos, R. H. (12 de abril de 2020). *gestiopolis.com.* Obtenido de gestiopolis.com: https://www.gestiopolis.com/analisis-financiero-mediante-indicadores-para-latoma-de-decisiones/

Roldán, P. N. (01 de mayo de 2017). Obtenido de https://economipedia.com/definiciones/analisis-financiero.html

Roldán, P. N. (01 de mayo de 2017). Obtenido de https://economipedia.com/definiciones/analisis-financiero.html

SANDRA, P. (2017). *repository.unimilitar.* Obtenido de https://repository.unimilitar.edu.co/bitstream/handle/10654/17322/PachonMican SandraMireya2017.pdf?sequence=1&isAllowed=y

Sanjuán, F. J. (17 de noviembre de 2016). *economipedia.com.* Obtenido de economipedia.com: https://economipedia.com/definiciones/estado-flujosefectivo.html

Silva, K. D. (13 de agosto de 2018). *cuidatudinero.com*. Obtenido de cuidatudinero.com: https://www.cuidatudinero.com/13117554/como-evaluar-eldesempeno-financiero

TUGALT. (2016). Obtenido de https://www.tugalt-riobamba.com.ec/empresa-2/ Uriarte, J. M. (8 de noviembre de 2019). *Caracteristicas.co.* Obtenido de Caracteristicas.co: https://www.caracteristicas.co/balance-general/

Varón, L. (13 de octubre de 2017). *gerencie.com.* Obtenido de gerencie.com: https://www.gerencie.com/formas-de-presentacion-del-estado-deresultados.html

Westreicher, G. (19 de mayo de 2020). Obtenido de https://economipedia.com/definiciones/metodo-deductivo.html Westreicher, G. (22 de septiembre de 2020). Obtenido de https://economipedia.com/definiciones/metodo-cientifico.html

163

# **CAPÍTULO III MARCO METODOLÓGICO**

## **TIPO DE INVESTIGACIÓN**

## **Investigación descriptiva**

 Arias E. R., (2021). La investigación descriptiva analiza las características de una población o fenómeno sin entrar a conocer las relaciones entre ellas.

 Se utilizará la investigación descriptiva para el análisis de la presentación de los estados financieros en base a la NIC1; que correspondan a período s consecutivos y que estén debidamente legalizados.

### **Investigación documental**

 Arias E. R., (2020). La investigación documental es aquella que obtiene la información de la recopilación, organización y análisis de fuentes documentales escritas, habladas o audiovisuales.

 Mediante la investigación documental, se recopilará la información necesaria para la elaboración del marco teórico, metodológico. Esta información será tomada de textos, artículos científicos, URL, tesis.

## **Investigación de campo**

 Arias E. R., (2020) La investigación de campo recopila los datos directamente de la realidad y permite la obtención de información directa en relación a un problema.

 La investigación será de campo porque se realizará en las instalaciones de la Ferretería Tugalt.

### **Investigación cualitativa**

 Arias E. R., (2021) la investigación cualitativa analiza datos no numéricos con el objetivo de obtener una aproximación exploratoria a los fenómenos que estudia.

En la Ferretería Tugalt mediante método cualitativo se analizará los balances de los períodos 2019 y 2020.

## **Investigación cuantitativa**

 Arias E. R., (2021) La investigación cuantitativa, a diferencia de la cualitativa, analiza un volumen elevado de datos. Además, estudia variables cuantitativas, es decir, numéricas. Estas adquieren todo su significado cuando se relacionan con otras a través de correlaciones, regresiones o contrastes de hipótesis.

 Mediante la investigación cuantitativa se analizará los balances de situación financiera y los representaremos numéricamente las variables de los períodos en análisis.

# **DISEÑO DE INVESTIGACIÓN**

### **Investigación no experimental**

 Montano, (2021) La investigación no experimental es aquella que se realiza a través de la observación, sin intervenir o manipular el objeto estudiado, o tratar de controlar las variables de una situación observada.

 La investigación será no experimental, ya que se utilizará los estados financieros 2019 – 2020 de la Ferretería Tugalt, se extraerán los datos necesarios para la aplicación de los métodos y técnicas del análisis financiero, pero los valores de sus balances no sufrirán ningún cambio.

## **MÉTODOS DE INVESTIGACIÓN**

#### **Método analítico sintético**

 Arias E. R., (2021) El método sintético es una forma de razonamiento científico. El cual tiene como objetivo principal resumir los aspectos más relevantes de un proceso.

 Se utilizará este método para el análisis de los resultados obtenidos, mediante la aplicación del análisis horizontal y vertical, así como también a los resultados obtenidos de algunos índices financieros aplicados.

### **Método científico**

 Westreicher, (2020) El método científico es una técnica que nos permite llegar a un conocimiento que pueda ser considerado válido desde el punto de vista de la ciencia.

 Se utilizará el método científico el análisis de datos relacionados con la fundamentación teórica.

### **Método inductivo**

 González, (2020) El método inductivo es una forma de razonamiento para llegar a conclusiones que empieza desde lo más específico y va hasta las generalizaciones y teorías más amplias. Se comienza con unas observaciones y medidas específicas para llegar a unas conclusiones generales.

 Se aplicará este método para analizando las variaciones de cada cuenta contable que arroje el análisis horizontal; los pesos proporcionales que entregue el análisis vertical y los resultados de los índices de liquidez, gestión, apalancamiento y rentabilidad.

## **Método deductivo**

 Westreicher, (2020) El método deductivo consiste en extraer una conclusión con base en una premisa o a una serie de proposiciones que se asumen como verdaderas.

Con este método se analizará de manera general el diagnóstico económico logrado, mediante el análisis financiero.

# **TÉCNICAS E INSTRUMENTOS DE INVESTIGACIÓN**

## **La entrevista**

 Delgado, (2019) Una entrevista es una conversación o diálogo entre dos o más personas con objetivos predefinidos, en la que una de ellas ejerce el rol de entrevistado y su interlocutor, el de entrevistador.

 Se realizará una entrevista al gerente general Vera Santillán Luis Fernando propietario de la ferretea Tugalt.

# **Observación directa**

 Cajal, (2020) La observación directa es un método de recolección de datos sobre un individuo, fenómeno o situación particular. Se caracteriza porque el investigador se encuentra en el lugar en el que se desarrolla el hecho sin intervenir ni alterar el ambiente, ya que de lo contrario los datos obtenidos no serían válidos.

 Se aplicará la observación directa en las instalaciones del área financiera de la Ferretería Tugalt.

# **HIPÓTESIS**

 El análisis financiero aportará para la toma de decisiones en la Ferretería Tugalt de la ciudad de Riobamba de la provincia de Chimborazo de los períodos 2019-2020

# **VARIABLES**

# **Independiente**

Análisis financiero

# **Dependiente**

Toma de decisiones

# **OPERACIONALIZACIÓN DE VARIABLES**

Tabla 40 Operacionalización de variables

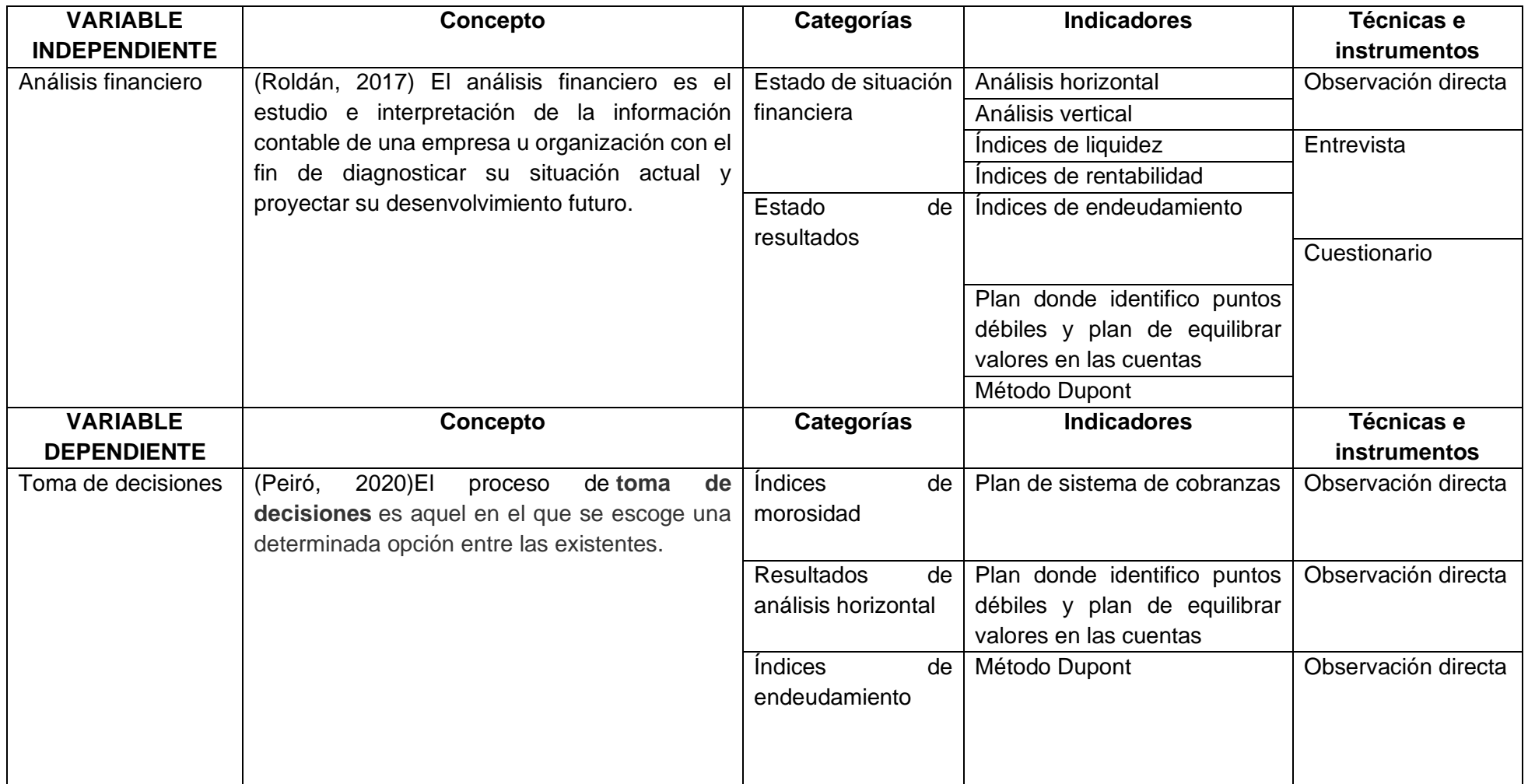

Elaborado por: Liseth Maribel Vela Merino

# **CAPÍTULO IV MARCO ADMINISTRATIVO**

# **RECURSOS HUMANOS**

## Tabla 41 Recursos humanos

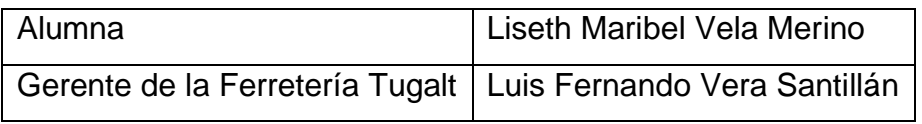

Elaborado por: Liseth Maribel Vela Merino

## **RECURSOS MATERIALES**

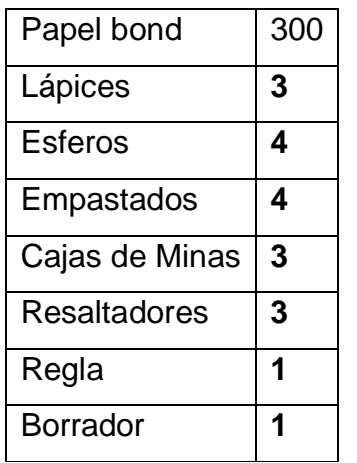

Tabla 42 Recursos materiales

Elaborado por: Liseth Maribel Vela Merino

# **RECURSOS TECNOLÓGICOS**

Tabla 43 Recursos tecnológicos

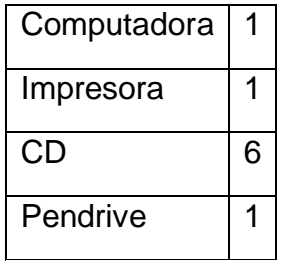

Elaborado por: Liseth Maribel Vela Merino

# **CRONOGRAMA**

Tabla 44 Cronograma

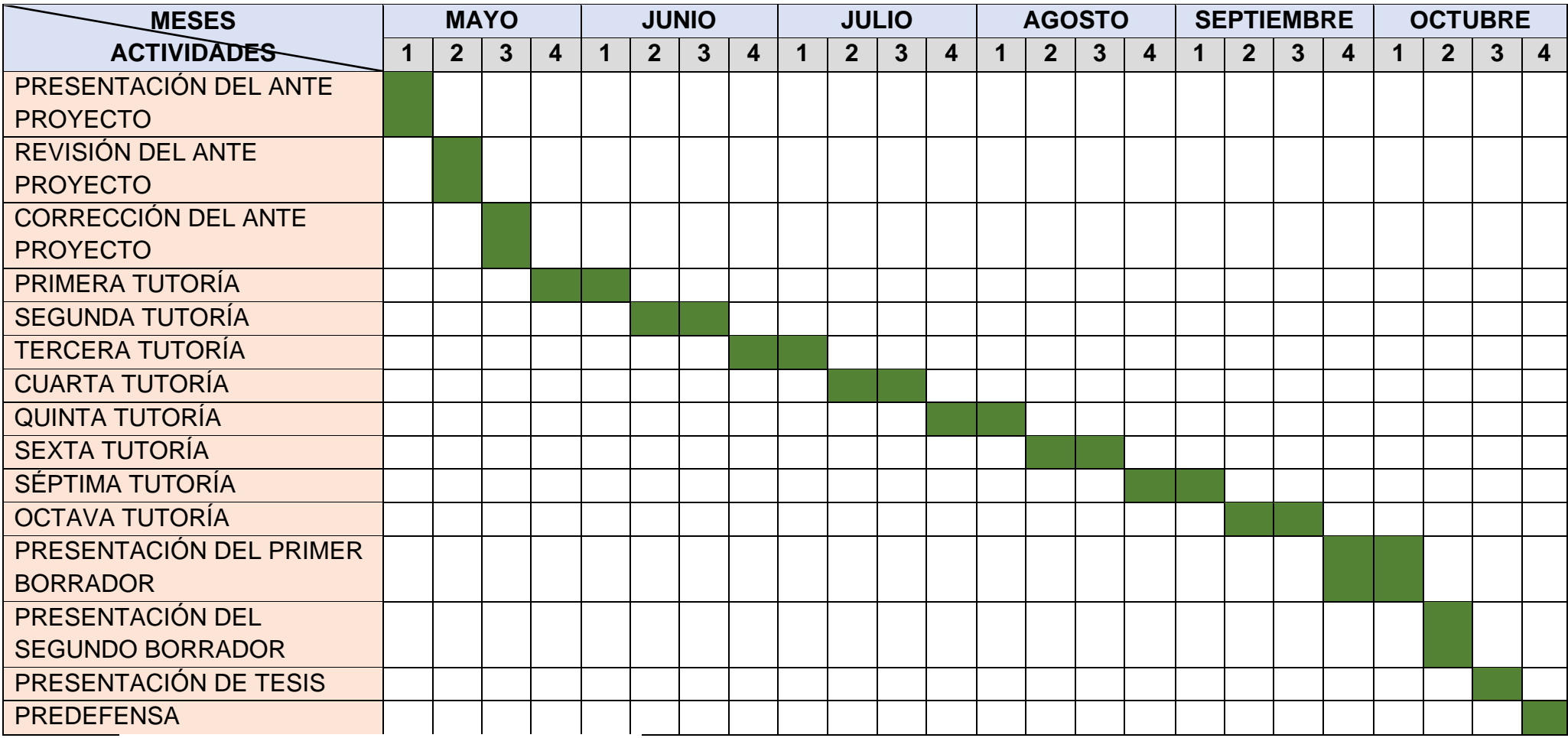

Elaborado por: Liseth Maribel Vela Merino

# **PRESUPUESTO**

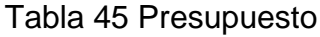

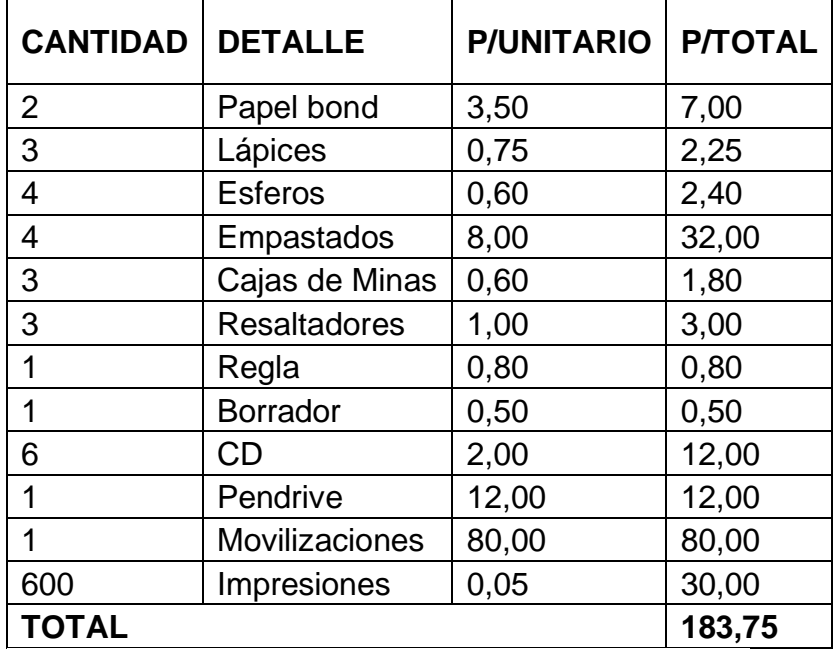

Elaborado por: Liseth Maribel Vela Merino

# **FUENTE DE FINANCIAMIENTO**

El financiamiento para el desarrollo de la investigación correrá a cargo de Liseth Maribel Vela Merino al 100%.

# **CAPÍTULO V**

# **DESARROLLO DE LA INVESTIGACIÓN**

DESARROLLO DEL ANÁLISIS FINANCIERO PARA LA TOMA DE DECISIONES EN LA FERRETERÍA TUGALT DE LA CIUDAD DE RIOBAMBA DE LA PROVINCIA DE CHIMBORAZO DE LOS PERÍODOS 2019-2020

JUSTIFICACIÓN

OBJETIVO GENERAL

OBJETIVOS ESPECÍFICOS

Estado de situación financiera 2019-2020

Estado de resultados 2019-2020

Análisis vertical

*Análisis vertical del estado de resultados 2019 – 2020*

*Interpretación del análisis vertical del estado de resultados 2019-2020* 

*Representación gráfica del análisis vertical del estado de resultados 2019-2020 Interpretación de la representación gráfica del análisis vertical del estado de* resultados 2019-2020

*Análisis vertical del estado de situación financiera 2019-2020*

*Interpretación del análisis vertical del estado de situación financiera 2019- 2020 Representación gráfica del análisis vertical del estado de situación financiera 2019-2020*

*Interpretación de la representación gráfica del análisis vertical del estado de situación financiera 2019-2020*

Análisis horizontal

Análisis *horizontal del estado de resultados 2019-2020*

*Interpretación del análisis horizontal del estado de resultados 2019-2020*

*Representación gráfica del análisis horizontal del estado de resultados 2019- 2020*

*Interpretación de la representación gráfica del análisis horizontal del estado de resultados 2019-2020*

*Análisis horizontal del estado de situación financiera 2019-2020*

*Interpretación del análisis horizontal del estado de situación financiera 2019- 2020*

*Representación gráfica del análisis horizontal del estado de situación financiera 2019-2020*

*Interpretación de la representación gráfica del análisis horizontal del estado de situación financiera 2019-2020* Razones financieras

*Liquidez*

Liquidez Corriente

Prueba Ácida

Capital de trabajo

*Rentabilidad* 

Rentabilidad Neta del Activo

Margen Bruto

Margen Operacional

Rentabilidad Neta de Ventas

Rentabilidad Operacional del Patrimonio

Rentabilidad Financiera

*Endeudamiento o Apalancamiento*

Pasivo total a activo total

Pasivo total a capital contable

Pasivos a largo plazo a activo fijo

*Eficiencia* 

Razón de período promedio de cobros

Razón de rotación de inventarios

Razón de recuperación de cuentas por pagar

Razón de rotación de activos

Toma de decisiones

*Metodología de decisiones* 

## Anexos 2 Oficio de autorización para el desarrollo del Proyecto

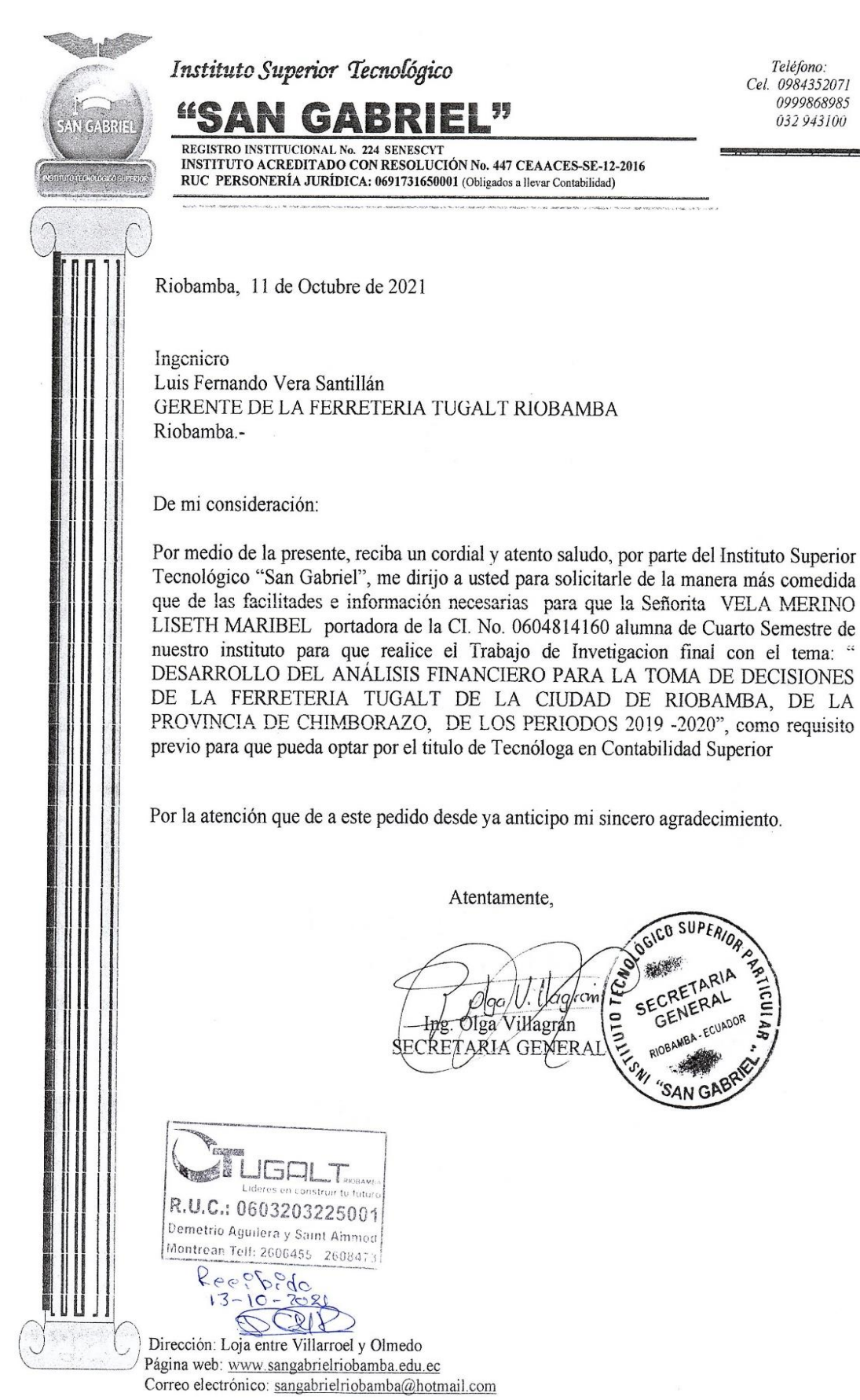

### Anexos 3 RUC de la Ferretería Tugalt

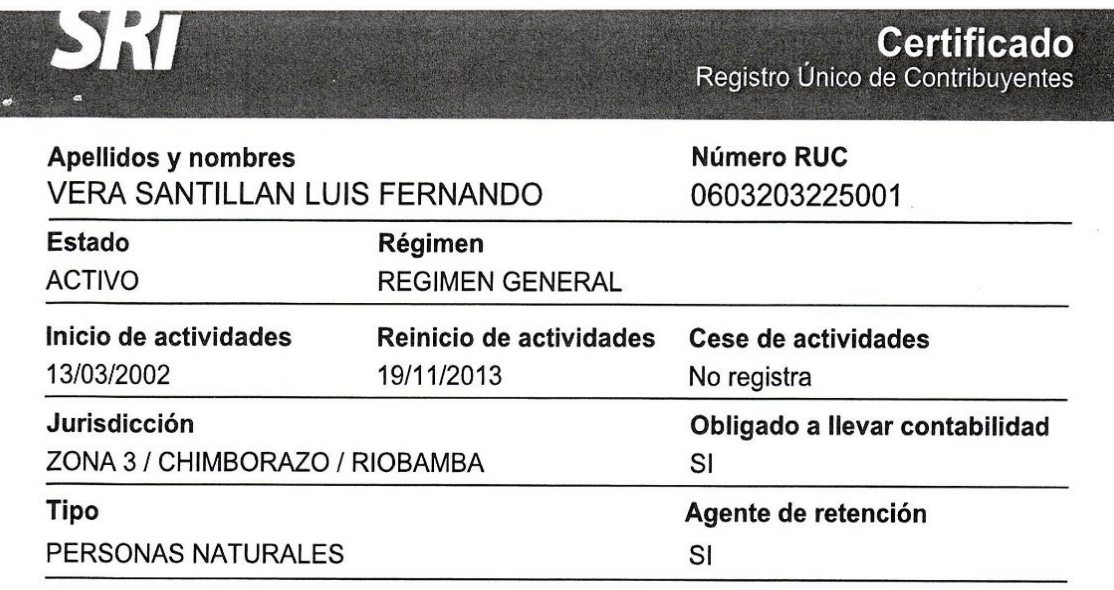

#### **Domicilio tributario**

#### Ubicación geográfica

Provincia: CHIMBORAZO Cantón: RIOBAMBA Parroquia: VELASCO

#### **Dirección**

Calle: DEMETRIO AGUILERA Intersección: SAINT AMAND MONTROND Referencia: ATRAS DEL MULTIPLAZA, CASA DE UN PISO COLOR CAFE

#### Actividades económicas

• G46632401 - VENTA AL POR MAYOR DE MATERIAL ELECTRICO.

- · G46632101 VENTA AL POR MAYOR DE ARTÍCULOS DE FERRETERÍAS Y CERRADURAS: MARTILLOS, SIERRAS, DESTORNILLADORES, Y OTRAS HERRAMIENTAS DE MANO, ACCESORIOS Y DISPOSITIVOS; CAJAS FUERTES, EXTINTORES.
- · G46631301 VENTA AL POR MAYOR DE MATERIALES DE CONSTRUCCIÓN: PIEDRA, ARENA, GRAVA, CEMENTO, ETCÉTERA
- · G46499602 VENTA AL POR MAYOR DE PRODUCTOS DE LIMPIEZA.
- . G46620201 VENTA AL POR MAYOR DE PRODUCTOS SEMIACABADOS DE METALES FERROSOS Y NO FERROSOS N.C.P.
- · G47520401 VENTA AL POR MENOR DE MATERIALES DE CONSTRUCCIÓN COMO: LADRILLOS, RIPIO, CEMENTO, ETCÉTERA EN ESTABLECIMIENTOS ESPECIALIZADOS.
- · G46620401 VENTA AL POR MAYOR DE PRODUCTOS DE ACERO.

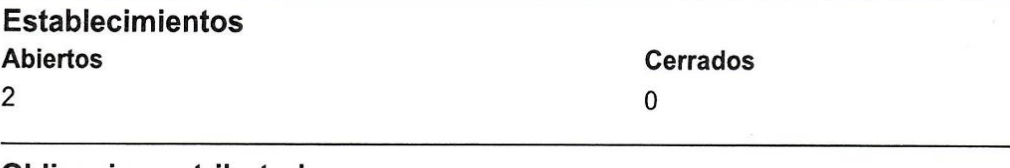

#### **Obligaciones tributarias**

- · 2011 DECLARACION DE IVA
- · 1031 DECLARACIÓN DE RETENCIONES EN LA FUENTE
- · ANEXO RELACIÓN DEPENDENCIA
- · ANEXO TRANSACCIONAL SIMPLIFICADO

# Apellidos y nombres VERA SANTILLAN LUIS FERNANDO

# Número RUC 0603203225001

· 1011 - DECLARACIÓN DE IMPUESTO A LA RENTA PERSONAS NATURALES

Las obligaciones tributarias reflejadas en este documento están sujetas a cambios. Revise<br>periódicamente sus obligaciones tributarias en www.sri.gob.ec.

# Números del RUC anteriores

No registra

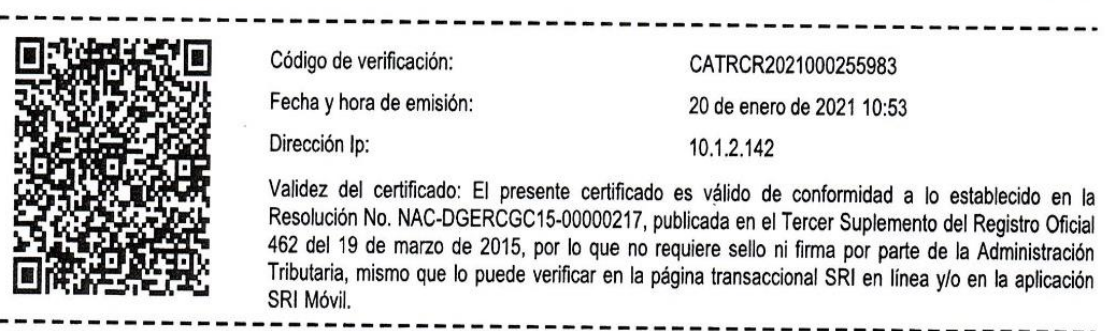

## Anexos 4 Modelo de la Encuesta

# 1. ¿Después de cerrar el período contable la empresa realiza análisis financiero a sus balances?

Respuesta: no se ha realizado

## 2. ¿Ha afectado económicamente la pandemia de Covid-19 a la empresa?

Respuesta: si ya que en el año 2020 las ventas fueron más altas, la empresa no obtuvo ganancias debido a los altos gastos que tuvieron.

# **¿Cuál es la razón por la que la cuenta compras en el año 2020 tuvo un aumento del 10% en relación al año 2019?**

Respuesta: la razón fue porque en el 2020 hubo más demanda en ventas y por ende se adquirió más mercadería para solventar las necesidades del mercado.

# **¿Cuál es la razón por la que la cuenta sueldos en el año 2020 tuvo un aumento del 20%?**

Respuesta: la razón es porque en el 2020 la empresa tuvo la necesidad de contratar más personal debido a la pandemia de Covid-2019.

# **¿Por qué la que la cuenta combustibles y lubricantes en el año 2020 tuvo un aumento del 60%?**

Respuesta: esta cuenta el en año 2020 tuvo un aumento significativo debido a que en este año las ventas aumentaron por ende hubo más gato de transporte, además el uso de maquinarias en la empresa fue mayor.

# **¿Considera usted que el desarrollo de este trabajo de investigación será un aporte significativo para la empresa?**

Respuesta: si, sería un gran aporte para la empresa en el área financiera ya que ayudaría a mejorar la toma de decisiones.

# **¿La empresa al finalizar el período contable que hace con el capital social y las utilidades del mismo?**

Respuesta: la empresa reinvierte en mercadería y solventa las falencias para desarrollarse de mejor manera en cada período contable para así seguir creciendo como una empresa exitosa.

#### Anexos 5 Carta de Aceptación

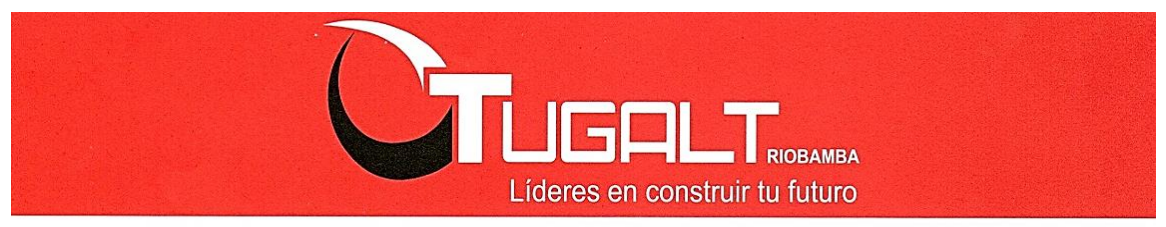

Riobamba, 14 de Octubre del 2021

DRA, MIRELLA VERA ROJAS DIRECTORA DEL DEPARTAMENTO DE PRÁCTICAS, VINCULACION Y TITULACION DEL INSTITUTO SUPERIOR TECNOLOGICO SAN GABRIEL Presente.-

De mi consideración

Reciba un atento y cordial saludo de quienes conformamos la empresa TUGALT RIOBAMBA me permito dar a conocer que la Srta. VELA MERINO LISETH MARIBEL CI. No. 0604814160, alumna de Cuarto semestre de la Carrera de Tecnología Superior en Contabilidad del Instituto Tecnológico San Gabriel ha sido aceptada para realizar el Trabajo de Investigación final con el tema: "DESARROLLO DEL ANALISIS FINANCIERO PARA LA TOMA DE DECISIONES DE LA FERRETERIAL TUGALT DE LA CIUDAD DE RIOBAMBA, DE LA PROVINCIA DE CHIMBORAZO" en nuestra empresa ubicada en las calles Demetrio Aguilera y Saint Amand Montrond.

Por la atención oportuna que sabrán dar a la presente le expresamos nuestros sinceros agradecimientos

U.C.: 0603243 22500 emetric Aguildra  $t$ Ammor Montrean M <u>/2000455</u> Eco. Vera Santillán Luis Fernando GERENTE PROPIETARIO

# Anexos 6 Estados Financieros

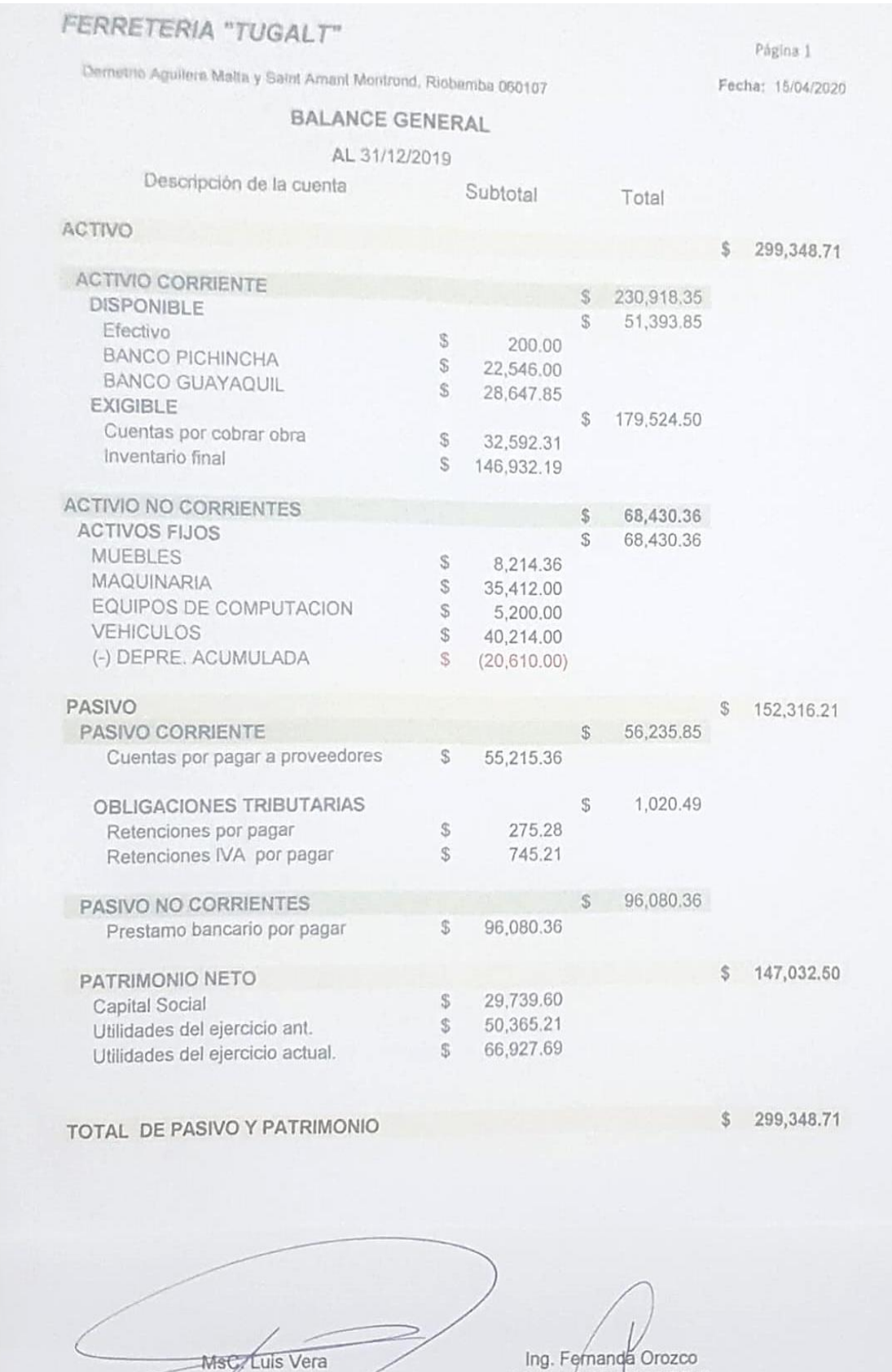

GERENTE

Ing. Fernanda Orozco<br>CONTADORA GENERAL

# FERRETERÍA "TUGALT"

Demetrio Aguiltera Malta y Saint Arrant Montrond, Ricbarriba 0

Página 1

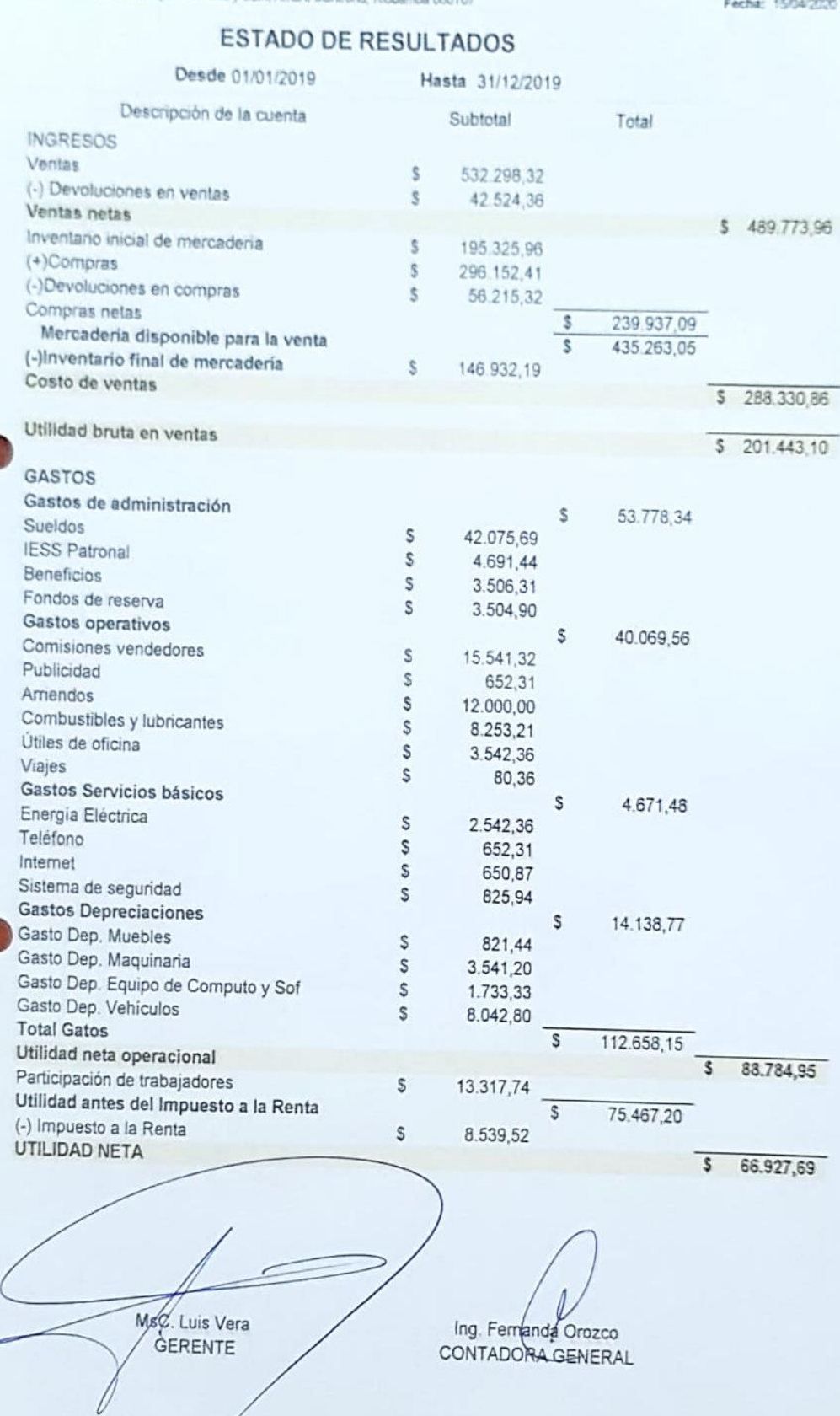

### FERRETERIA "TUGALT"

Página 1

Demetrio Aguilera Malta y Saint Amant Montrond, Riobamba 060107

Fecha: 20/04/2020

BALANCE GENERAL

AL 31/12/2020

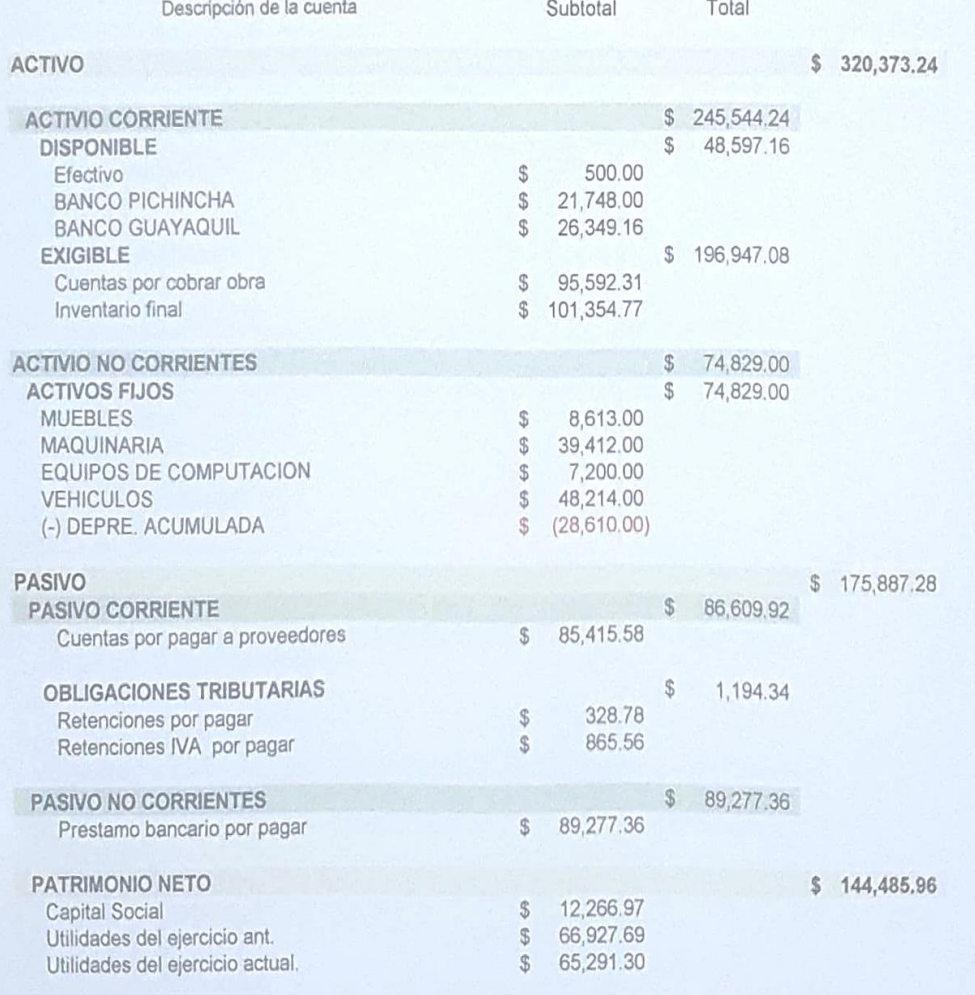

TOTAL DE PASIVO Y PATRIMONIO

MsC/Luis Vera

GERENTE

\$ 320,373.24

Ing. Fernanda Orozco<br>CONTADORA GENERAL

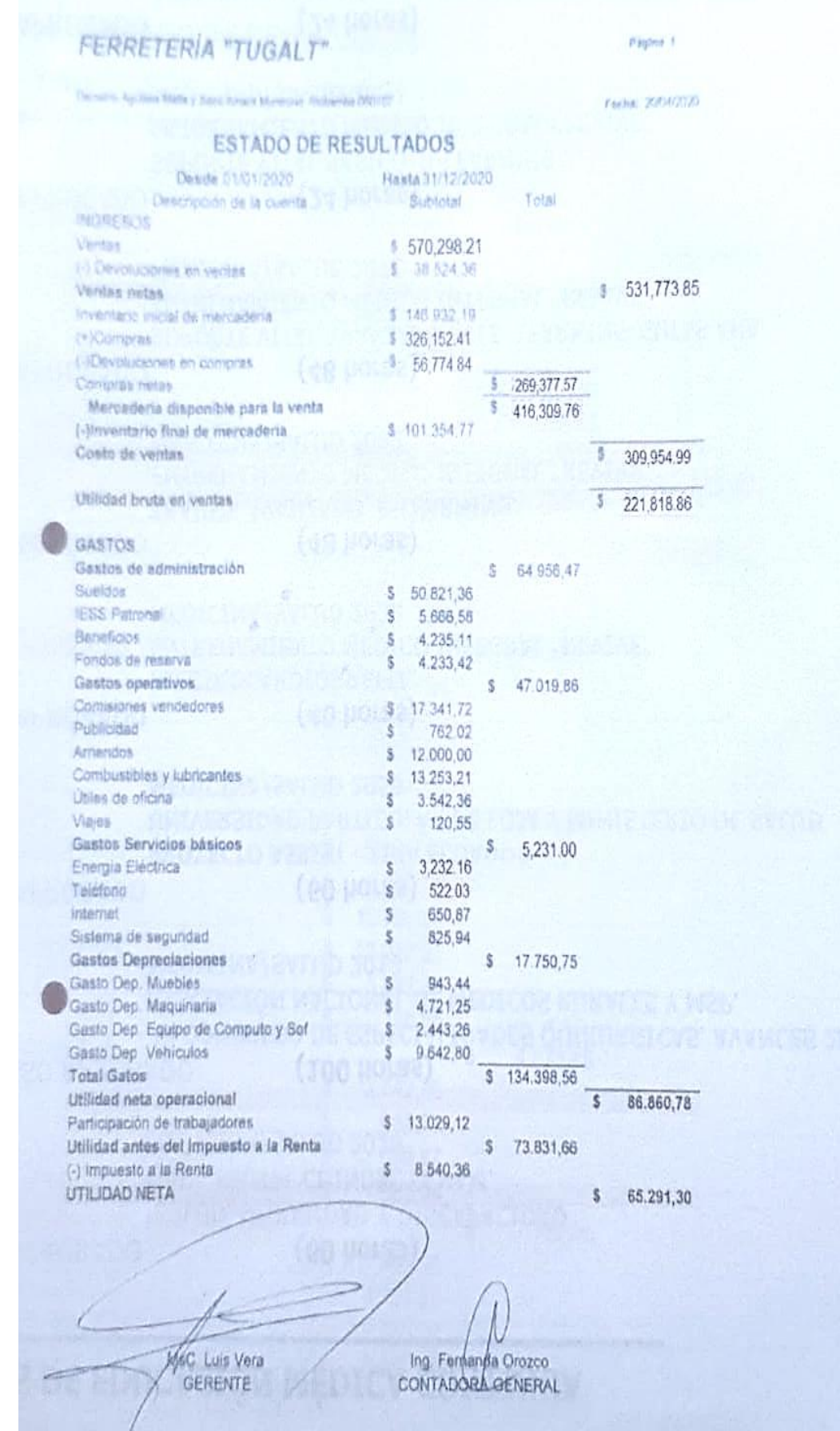